# Package 'spAbundance'

April 8, 2024

<span id="page-0-0"></span>Type Package

Title Univariate and Multivariate Spatial Modeling of Species Abundance

Version 0.1.3

Description Fits single-species (univariate) and multi-species (multivariate) non-spatial and spatial abundance models in a Bayesian framework us-

ing Markov Chain Monte Carlo (MCMC). Spatial models are fit using Nearest Neighbor Gaussian Processes (NNGPs). Details on NNGP models are given in Datta, Banerjee, Finley, and Gelfand (2016) [<doi:10.1080/01621459.2015.1044091>](https://doi.org/10.1080/01621459.2015.1044091) and Finley, Datta, and Banerjee (2020) [<doi:10.18637/jss.v103.i05>](https://doi.org/10.18637/jss.v103.i05). Fits single-species and multi-species spatial and nonspatial versions of generalized linear mixed models (Gaussian, Poisson, Negative Binomial), Nmixture models (Royle 2004 [<doi:10.1111/j.0006-341X.2004.00142.x>](https://doi.org/10.1111/j.0006-341X.2004.00142.x)) and hierarchical distance sampling models (Royle, Dawson, Bates (2004) [<doi:10.1890/03-3127>](https://doi.org/10.1890/03-3127)). Multispecies spatial models are fit using a spatial factor modeling approach with NNGPs for computational efficiency.

License GPL  $(>= 3)$ 

Encoding UTF-8

LazyData true

URL <https://www.jeffdoser.com/files/spabundance-web>

BugReports <https://github.com/doserjef/spAbundance/issues>

**Depends**  $R (= 3.5.0)$ 

Imports stats, coda, abind, RANN, lme4, foreach, doParallel, methods

Suggests testthat

NeedsCompilation yes

Author Jeffrey Doser [aut, cre], Andrew Finley [aut]

Maintainer Jeffrey Doser <doserjef@msu.edu>

Repository CRAN

Date/Publication 2024-04-08 19:30:02 UTC

# R topics documented:

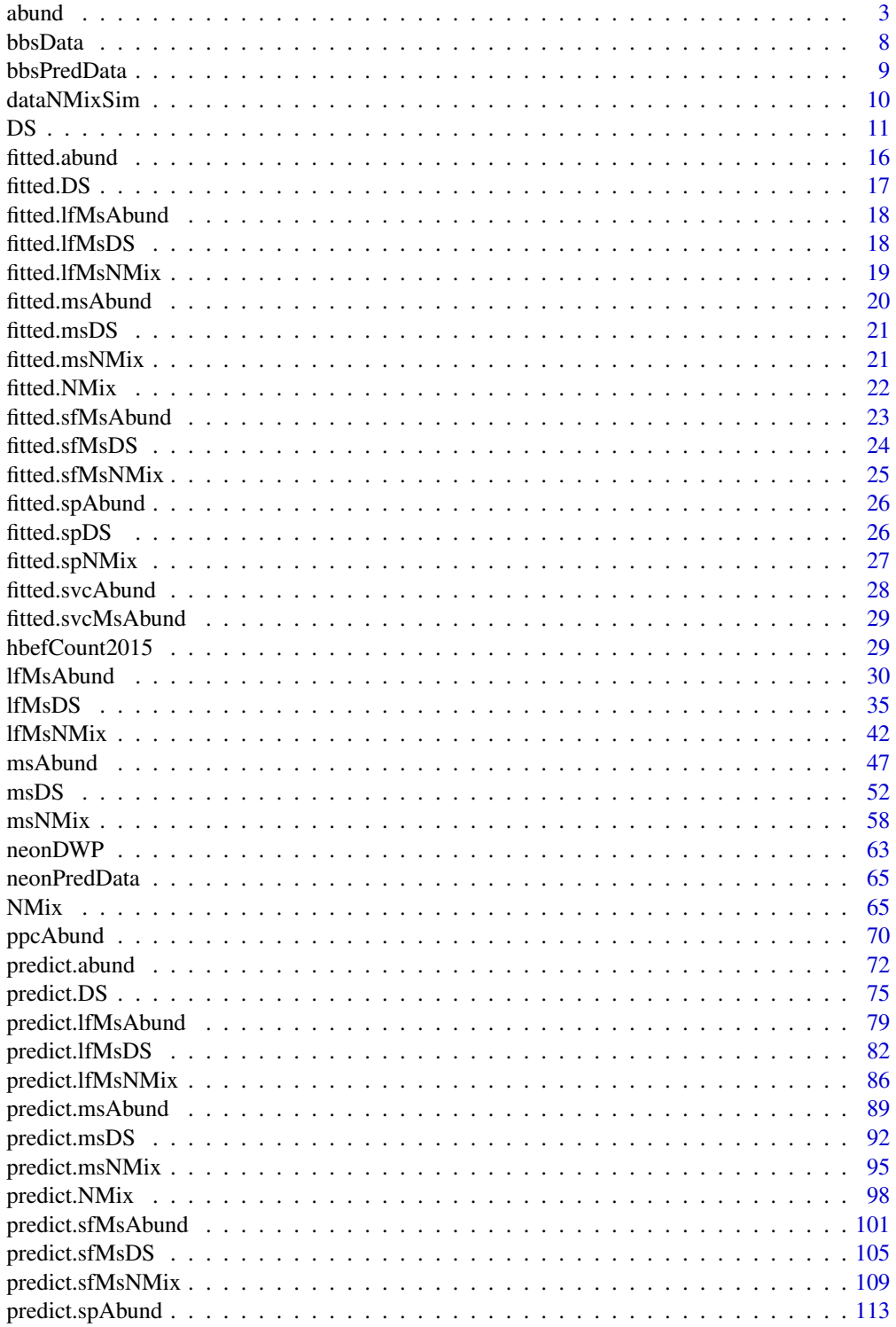

<span id="page-2-0"></span>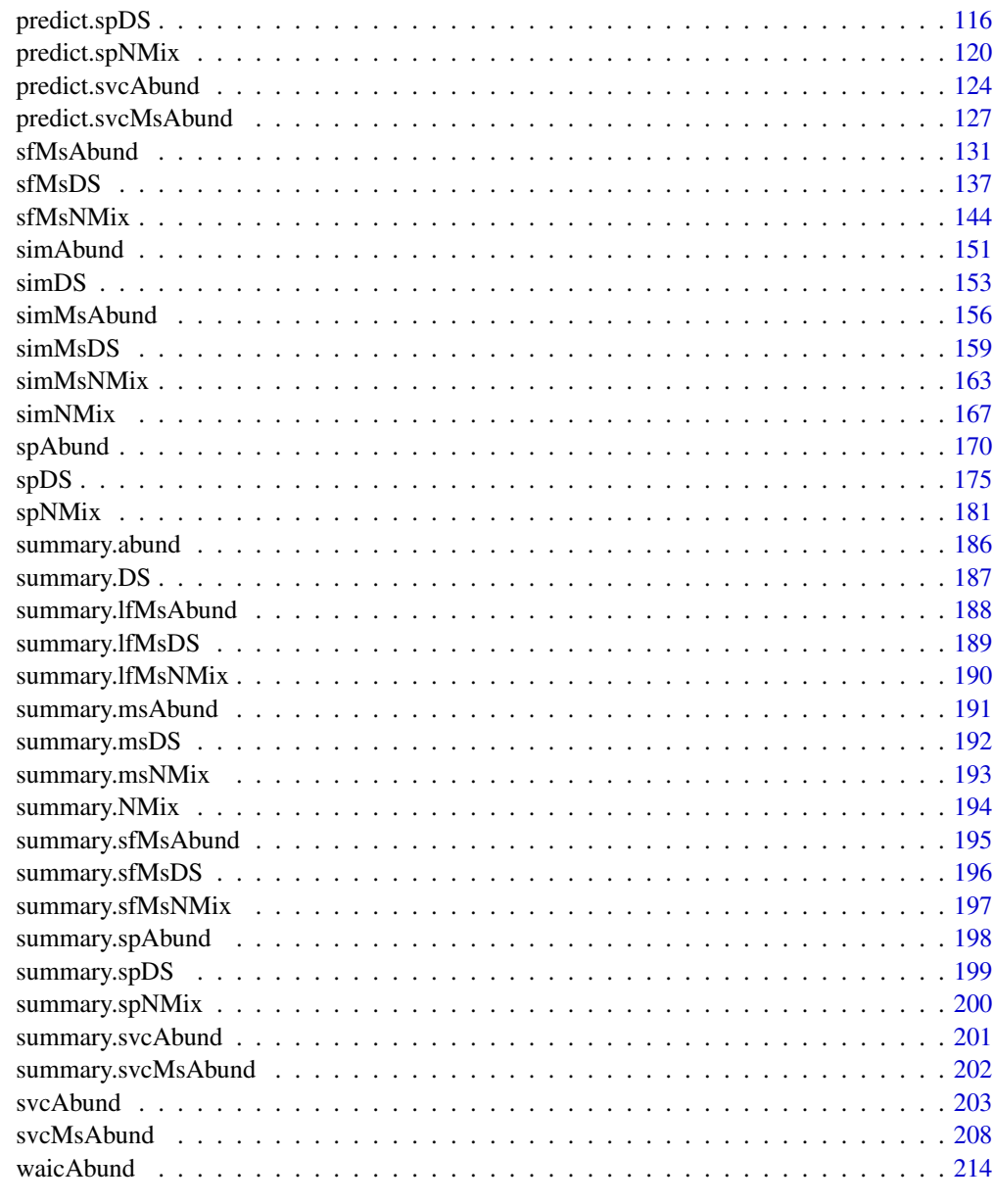

#### **Index** [217](#page-216-0)

abund *Function for Fitting Univariate Abundance GLMMs*

# Description

Function for fitting univariate abundance generalized linear (mixed) models

#### Usage

```
abund(formula, data, inits, priors, tuning,
     n.batch, batch.length, accept.rate = 0.43, family = 'Poisson',
     n.omp.threads = 1, verbose = TRUE,
     n.report = 100, n.burn = round(.10 * n.batch * batch.length), n.thin = 1,
     n.chains = 1, save.fitted = TRUE, \dots)
```
## Arguments

- formula a symbolic description of the model to be fit for the model using R's model syntax. Only right-hand side of formula is specified. See example below. Random intercepts and slopes are allowed using lme4 syntax (Bates et al. 2015).
- data a list containing data necessary for model fitting. Valid tags are y, covs, z, and offset. y is a vector, matrix, or data frame of the observed count values. If a vector, the values represent the observed counts at each site. If multiple replicate observations are obtained at the sites (e.g., sub-samples, repeated sampling over multiple seasons), y can be specified as a matrix or data frame with first dimension equal to the number of sites  $(J)$  and second dimension equal to the maximum number of replicates at a given site. covs is a list or data frame containing the variables used in the model. Each list element is a different covariate, which can be site-level or observation-level. Site-level covariates are specified as a vector of length J (or column in a data frame), while observation-level covariates are specified as a matrix or data frame with the number of rows equal to J and number of columns equal to the maximum number of replicate observations at a given site. For zero-inflated Gaussian models, the tag z is used to specify the binary component of the zero-inflated model and should have the same length as y. offset is an offset to use in the abundance model (e.g., an area offset). This can be either a single value, a vector with an offset for each site (e.g., if survey area differed in size), or a site x replicate matrix if more than one count is available at a given site.
- inits a list with each tag corresponding to a parameter name. Valid tags are beta, kappa, sigma.sq.mu, and tau.sq. The value portion of each tag is the parameter's initial value. sigma.sq.mu is only relevant when including random effects in the model. kappa is only relevant when family = 'NB'. tau.sq is only relevant when family = 'Gaussian' or family = 'zi-Gaussian'. See priors description for definition of each parameter name. Additionally, the tag fix can be set to TRUE to fix the starting values across all chains. If fix is not specified (the default), starting values are varied randomly across chains.

priors a list with each tag corresponding to a parameter name. Valid tags are beta.normal, kappa.unif, sigma.sq.mu.ig, and tau.sq.ig. Abundance (beta) regression coefficients are assumed to follow a normal distribution. The hyperparameters of the normal distribution are passed as a list of length two with the first and second elements corresponding to the mean and variance of the normal distribution, which are each specified as vectors of length equal to the number of coefficients to be estimated or of length one if priors are the same for all coefficients. If not specified, prior means are set to 0 and prior variances set to 100. kappa is the negative binomial over-dispersion parameter and is assumed to follow a uniform distribution. The hyperparameters of the uniform distribution are

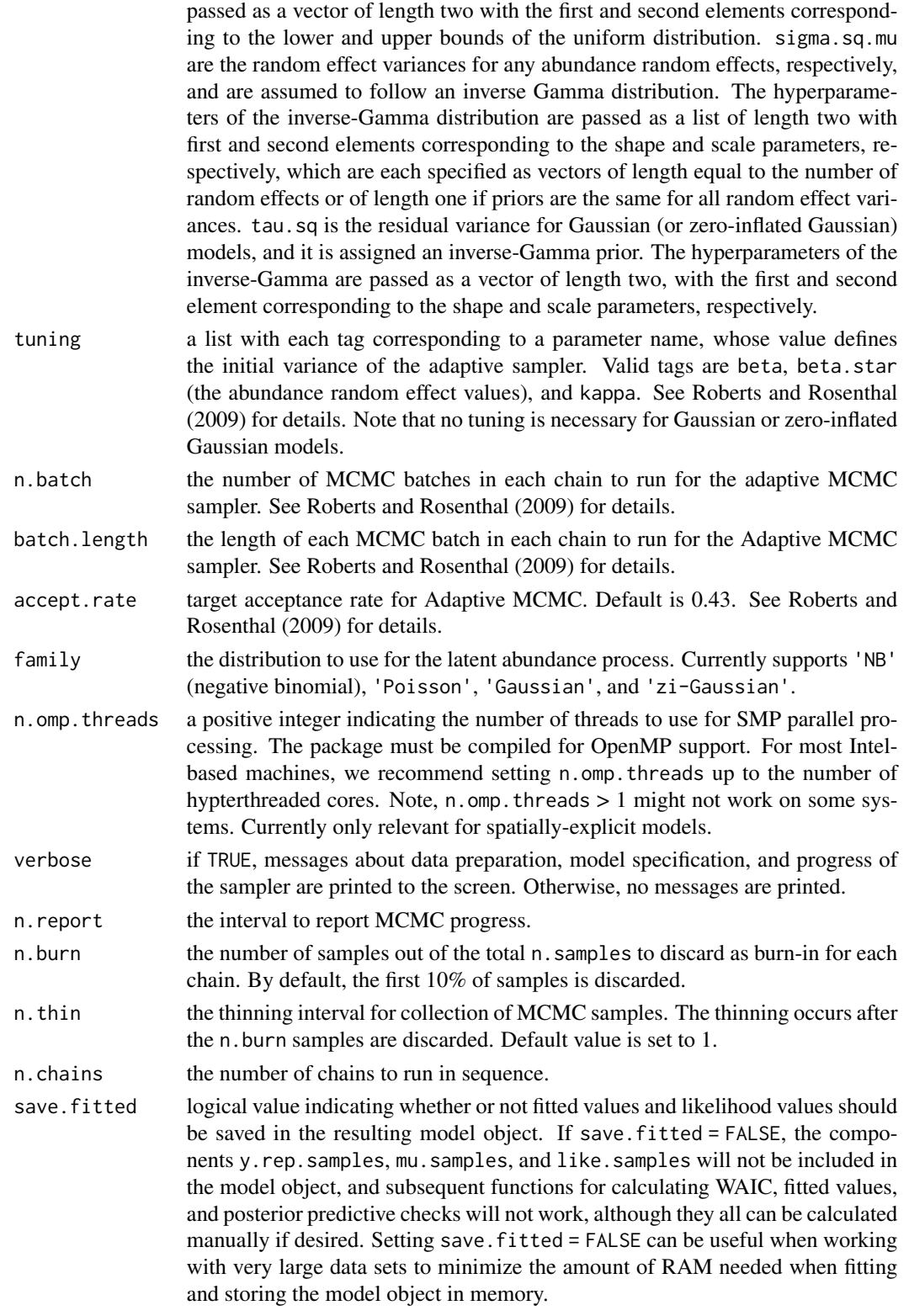

#### 6 abund 2012 abund 2012 abund 2012 abund 2012 abund 2012 abund 2012 abund 2012 abund 2012 abund 2013 abund 201

## Value

An object of class abund that is a list comprised of:

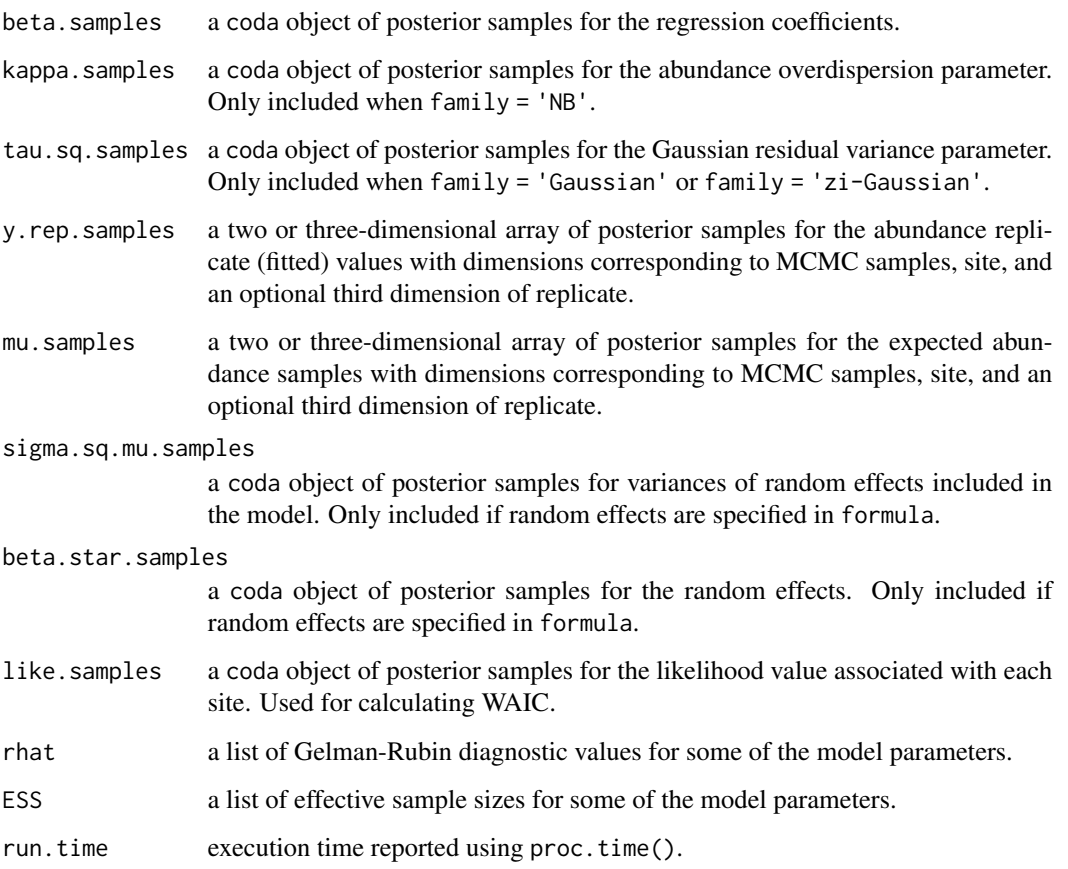

The return object will include additional objects used for subsequent prediction and/or model fit evaluation.

## Author(s)

Jeffrey W. Doser <doserjef@msu.edu>, Andrew O. Finley <finleya@msu.edu>,

## References

Bates, Douglas, Martin Maechler, Ben Bolker, Steve Walker (2015). Fitting Linear Mixed-Effects Models Using lme4. Journal of Statistical Software, 67(1), 1-48. [doi:10.18637/jss.v067.i01.](https://doi.org/10.18637/jss.v067.i01)

#### $a$ bund  $7$

## Examples

```
set.seed(1010)
J.x \le -15J.y < -15J \leftarrow J.x * J.yn.rep <- sample(3, J, replace = TRUE)
beta \leq c(0, -1.5, 0.3, -0.8)p.abund <- length(beta)
mu.RE \le list(levels = c(30),
       sigma.sq.mu = c(1.3))
kappa <-0.5sp <- FALSE
family <- 'NB'
dat \le simAbund(J.x = J.x, J.y = J.y, n.rep = n.rep, beta = beta,
                kappa = kappa, mu.RE = mu.RE, sp = sp, family = 'NB')
y <- dat$y
X \leftarrow \text{dat$X}X.re <- dat$X.re
covs \le list(int = X[, , 1],abund.cov.1 = X[, , 2],abund.cov.2 = X[, , 3],abund.cov.3 = X[, , 4],abund.factor.1 = X.rel, 1])
data.list \le list(y = y, covs = covs)
# Priors
prior.list <- list(beta.normal = list(mean = 0, var = 100),
                   kappa.unif = c(0.001, 10)# Starting values
inits.list <- list(beta = 0, kappa = kappa)
tuning \le list(kappa = 0.2, beta = 0.1, beta.star = 0.2)
n.batch \leq -5batch.length <- 25
n.burn <- 0
n.thin <- 1
n.chains <- 1
out \le - abund(formula = \sim abund.cov.1 + abund.cov.2 + abund.cov.3 +
                          (1 | abund.factor.1),
                          data = data.list,
                         n.batch = n.batch,
                         batch.length = batch.length,
                          inits = inits.list,
                          tuning = tuning,
                         priors = prior.list,
                          accept rate = 0.43,
                         n.omp.threads = 1,
                         verbose = TRUE,
```

```
n.report = 1,
n.burn = n.burn,
n.thin = n.thin,
n.chains = n.chains)
```
<span id="page-7-0"></span>summary(out)

bbsData *Count data for six warbler species in Pennsylvania, USA*

#### Description

Count data on 6 warblers in Pennsylvania, USA in 2018. Data come from the North American Breeding Bird Survey. Data indicate the total numer of individuals for each of 6 species counted at 50 stops along a 40km route (95 routes in the data set). The six species included in the data set are: (1) American Redstart (AMRE); (2) Blackburnian Warbler (BLBW); (3) Black-throated Blue Warbler; (4) Black-throated Green Warbler; (5) Hooded Warbler; and (6) Magnolia Warbler. Covariate data include three bioclimatic variables derived from PRISM. Two landcover variables (forest cover and developed land cover) come from USGS Earth Resources Observation and Science (EROS) Center.

#### Usage

data(bbsData)

#### Format

bbsData is a list with three elements:

y: a two-dimensional matrix of count data with rows corresponding to species (6) and columns corresponding to sites (95).

covs: a data frame with 95 rows and 8 columns consisting of covariates for use in modeling relative abundance.

coords: a numeric matrix with 95 rows and two columns containing the site coordinates. The proj4string is "+proj=aea +lat 1=29.5 +lat 2=45.5 +lat 0=37.5 +lon 0=-96 +x 0=0 +y 0=0 +datum=NAD83 +units=m +no\_defs"

#### Source

U.S. Geological Survey. Downloaded from https://www.sciencebase.gov/catalog/item/52b1dfa8e4b0d9b325230cd9 on August 25, 2023.

#### References

Daly, C., Halbleib, M., Smith, J. I., Gibson, W. P., Doggett, M. K., Taylor, G. H., Curtis, J., and Pasteris, P. P. (2008). Physiographically sensitive mapping of climatological temperature and precipitation across the conterminous united states. International Journal of Climatology: a Journal of the Royal Meteorological Society, 28(15):2031–2064

#### <span id="page-8-0"></span>bbsPredData 9

Ziolkowski Jr., D.J., Lutmerding, M., English, W.B., Aponte, V.I., and Hudson, M-A.R., 2023, North American Breeding Bird Survey Dataset 1966 - 2022: U.S. Geological Survey data release, https://doi.org/10.5066/P9GS9K64.

Sohl, T., Reker, R., Bouchard, M., Sayler, K., Dornbierer, J., Wika, S., ... & Friesz, A. (2016). Modeled historical land use and land cover for the conterminous United States. Journal of Land Use Science, 11(4), 476-499.

bbsPredData *Covariates and coordinates for prediction of relative warbler abundance in Pennsylvania, USA*

## Description

Bioclimatic and land cover variables extracted at a 12km resolution across the state of Pennsylvania, USA for use in predicting relative abundance of six warbler species across the state. Land cover data come from USGS EROS, while climate data come from PRISM.

#### Usage

data(bbsPredData)

#### Format

bbsPredData is a data frame with seven columns:

bio2: bioclim variable 2.

bio8: bioclim variable 8.

bio18: bioclim variable 18.

forest: proportion of forest cover within a 5km radius.

devel: proportion of developed land cover within a 5km radius.

x: the x coordinate of the point. The proj4strig is "+proj=aea +lat\_1=29.5 +lat\_2=45.5 +lat\_0=37.5  $+$ lon\_0=-96 +x\_0=0 +y\_0=0 +datum=NAD83 +units=m +no\_defs".

y: the y coordinate of the point. The proj4string is "+proj=aea +lat\_1=29.5 +lat\_2=45.5 +lat\_0=37.5 +lon\_0=-96 +x\_0=0 +y\_0=0 +datum=NAD83 +units=m +no\_defs".

## References

Daly, C., Halbleib, M., Smith, J. I., Gibson, W. P., Doggett, M. K., Taylor, G. H., Curtis, J., and Pasteris, P. P. (2008). Physiographically sensitive mapping of climatological temperature and precipitation across the conterminous united states. International Journal of Climatology: a Journal of the Royal Meteorological Society, 28(15):2031–2064

Sohl, T., Reker, R., Bouchard, M., Sayler, K., Dornbierer, J., Wika, S., ... & Friesz, A. (2016). Modeled historical land use and land cover for the conterminous United States. Journal of Land Use Science, 11(4), 476-499.

<span id="page-9-0"></span>

## Description

A simulated data set of repeated count data for 6 species across 225 sites with a maximum of 3 replicate surveys performed at a given site.

#### Usage

data(dataNMixSim)

#### Format

dataNMixSim is a list with four elements:

y: a three-dimensional array of count data with dimensions of species (6), sites (225) and replicates (3).

abund.covs: a numeric matrix with 225 rows and two columns consisting of a continuous covariate and a categorical variable which may both influence abundance of the different species.

det.covs: a list of two numeric matrices with 225 rows and 3 columns. Both matrices contain a continuous covariate that may affect detection probability of the species

coords: a numeric matrix with 225 rows and two columns containing the site coordinates (X and Y). Note the data are generated across a unit square (i.e., the x and y coordinates are both between 0 and 1).

#### Examples

```
set.seed(6)
J.x \le -15J.y < -15J \leftarrow J.x * J.yn.rep <- sample(3, size = J, replace = TRUE)
# n.rep <- rep(5, J)
n.sp <-6# Community-level covariate effects
# Occurrence
beta.mean <-c(-1, 0.5)p.abund <- length(beta.mean)
tau.sq.beta <- c(0.4, 1.2)# Detection
alpha.mean <-c(0, 0.5, 0.8)tau.sq.alpha <- c(0.2, 1, 1.5)p.det <- length(alpha.mean)
# Random effects
mu.RE \leftarrow list()mu. RE < - list(levels = c(10),sigma.sq.mu = c(0.5),
               beta.intx = list(1)
```

```
p.RE \leftarrow list()# Draw species-level effects from community means.
beta \leq matrix(NA, nrow = n.sp, ncol = p.abund)
alpha \leq matrix(NA, nrow = n.sp, ncol = p.det)
for (i in 1:p.abund) {
 beta[, i] <- rnorm(n.sp, beta.mean[i], sqrt(tau.sq.beta[i]))
}
for (i in 1:p.det) {
  alpha[, i] <- rnorm(n.sp, alpha.mean[i], sqrt(tau.sq.alpha[i]))
}
alpha.true <- alpha
sp <- TRUE
n.factors <- 3
factor.model <- TRUE
phi <- runif(n.factors, 3/1, 3 / .2)
kappa <- runif(n.sp, 0.1, 1)
family <- 'Poisson'
dat \le simMsNMix(J.x = J.x, J.y = J.y, n.rep = n.rep, n.sp = n.sp, beta = beta, alpha = alpha,
        mu.RE = mu.RE, p.RE = p.RE, sp = sp, kappa = kappa, family = family,
                factor.model = factor.model, phi = phi,
                cov.model = 'exponential', n.factors = n.factors)
table(dat$N)
apply(dat$N, 1, sum)
y <- dat$y
X < - dat$X
X.p \leftarrow \text{dat$X.p}X.re <- dat$X.re
X.p.re <- dat$X.p.re
coords <- dat$coords
dimnames(coords)[[2]] <- c('X', 'Y')
# Package all data into a list
abund.covs \leq cbind(X, X.re)
colnames(abund.covs) <- c('int', 'abund.cov.1', 'abund.factor.1')
abund.covs <- abund.covs[, -1]
det.covs <- list(det.cov.1 = X.p[, , 2],
 det.cov.2 = X.p[, , 3]dataNMixSim \leftarrow list(y = y,abund.covs = abund.covs,
    det.covs = det.covs,
                     coords = coords)
```
DS *Function for Fitting Single-Species Hierarchical Distance Sampling Models*

#### **Description**

Function for fitting single-sepcies hierarchical distance sampling models

## Usage

```
DS(abund.formula, det.formula, data, inits, priors, tuning,
  n.batch, batch.length, accept.rate = 0.43, family = 'Poisson',
  transect = 'line', det.func = 'halfnormal',
  n.omp.threads = 1, verbose = TRUE,
  n.report = 100, n.burn = round(.10 * n.batch * batch.length), n.thin = 1,
  n.chains = 1, \ldots)
```
## Arguments

- abund.formula a symbolic description of the model to be fit for the abundance portion of the model using R's model syntax. Only right-hand side of formula is specified. See example below. Random intercepts and slopes are allowed using lme4 syntax (Bates et al. 2015).
- det.formula a symbolic description of the model to be fit for the detection portion of the model using R's model syntax. Only right-hand side of formula is specified. See example below. Random intercepts and slopes are allowed using lme4 syntax (Bates et al. 2015).
- data a list containing data necessary for model fitting. Valid tags are y, covs, dist.breaks, and offset. y is a matrix or data frame of the observed count values, with first dimension equal to the number of sites  $(J)$  and second dimension equal to the number of distance bins. covs is a matrix or data frame containing the variables used in the the abundance and/or the detection portion of the model, with  $J$  rows for each column (variable). dist.breaks is a vector of distances that denote the breakpoints of the distance bands. dist.breaks should have length equal to the number of columns in y plus one. offset is an offset that can be used to scale estimates from abundance per transect to density per some desired unit of measure. This can be either a single value or a vector with an offset value for each site (e.g., if transects differ in length)
- inits a list with each tag corresponding to a parameter name. Valid tags are N, beta, alpha, kappa, sigma.sq.mu, and sigma.sq.p. The value portion of each tag is the parameter's initial value. sigma.sq.mu and sigma.sq.p are only relevant when including random effects in the abundance and detection portion of the distance sampling model, respectively. kappa is only relevant when  $f$ amily = 'NB'. See priors description for definition of each parameter name. Additionally, the tag fix can be set to TRUE to fix the starting values across all chains. If fix is not specified (the default), starting values are varied randomly across chains.
- priors a list with each tag corresponding to a parameter name. Valid tags are beta.normal, alpha.normal, kappa.unif, sigma.sq.mu.ig, and sigma.sq.p.ig. Abundance (beta) and detection (alpha) regression coefficients are assumed to follow a normal distribution. The hyperparameters of the normal distribution are passed as a list of length two with the first and second elements corresponding to the mean and variance of the normal distribution, which are each specified as vectors of length equal to the number of coefficients to be estimated or of length one if priors are the same for all coefficients. If not specified, prior means are set to 0 and prior variances set to 100. kappa is the negative binomial dispersion

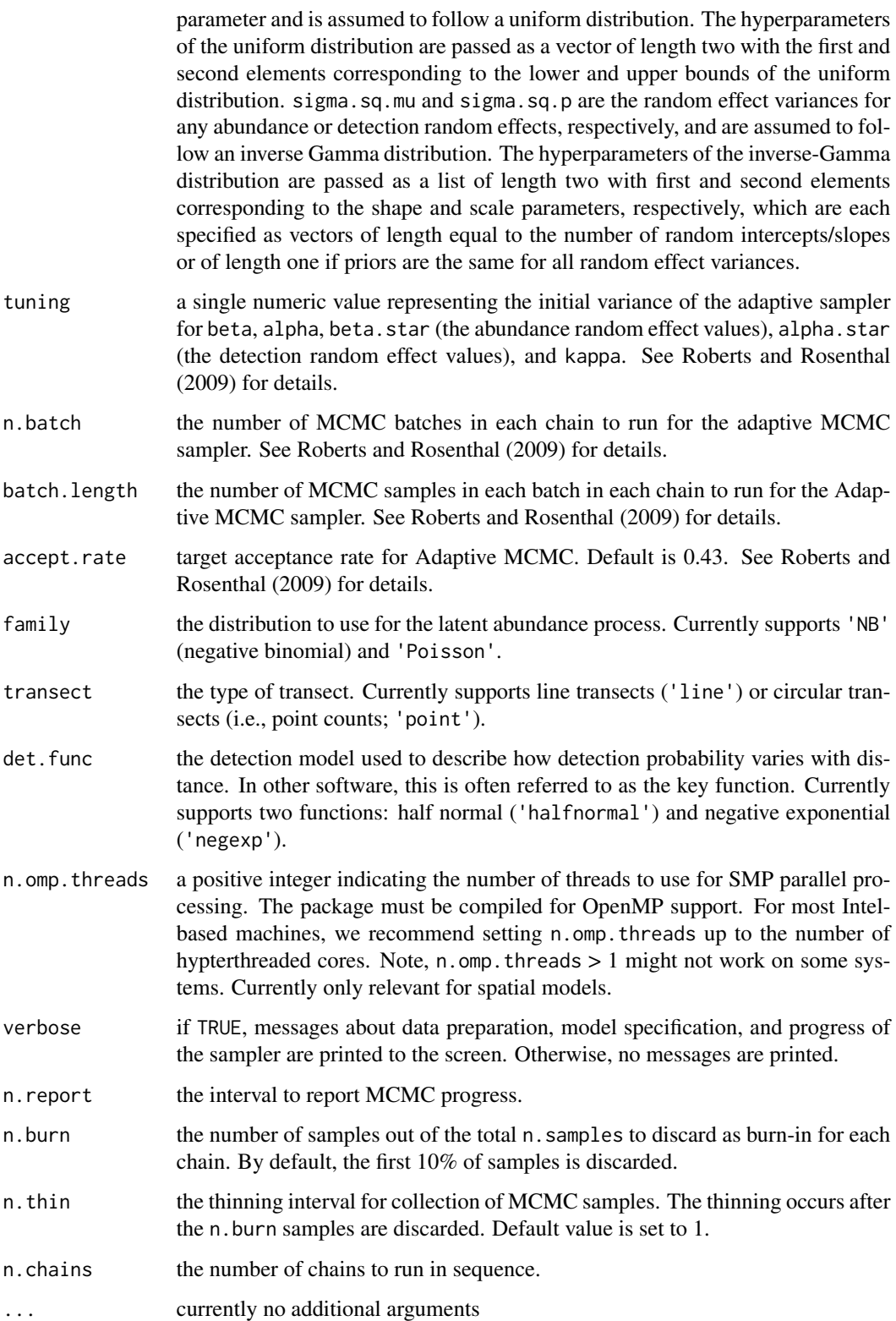

# Value

An object of class DS that is a list comprised of:

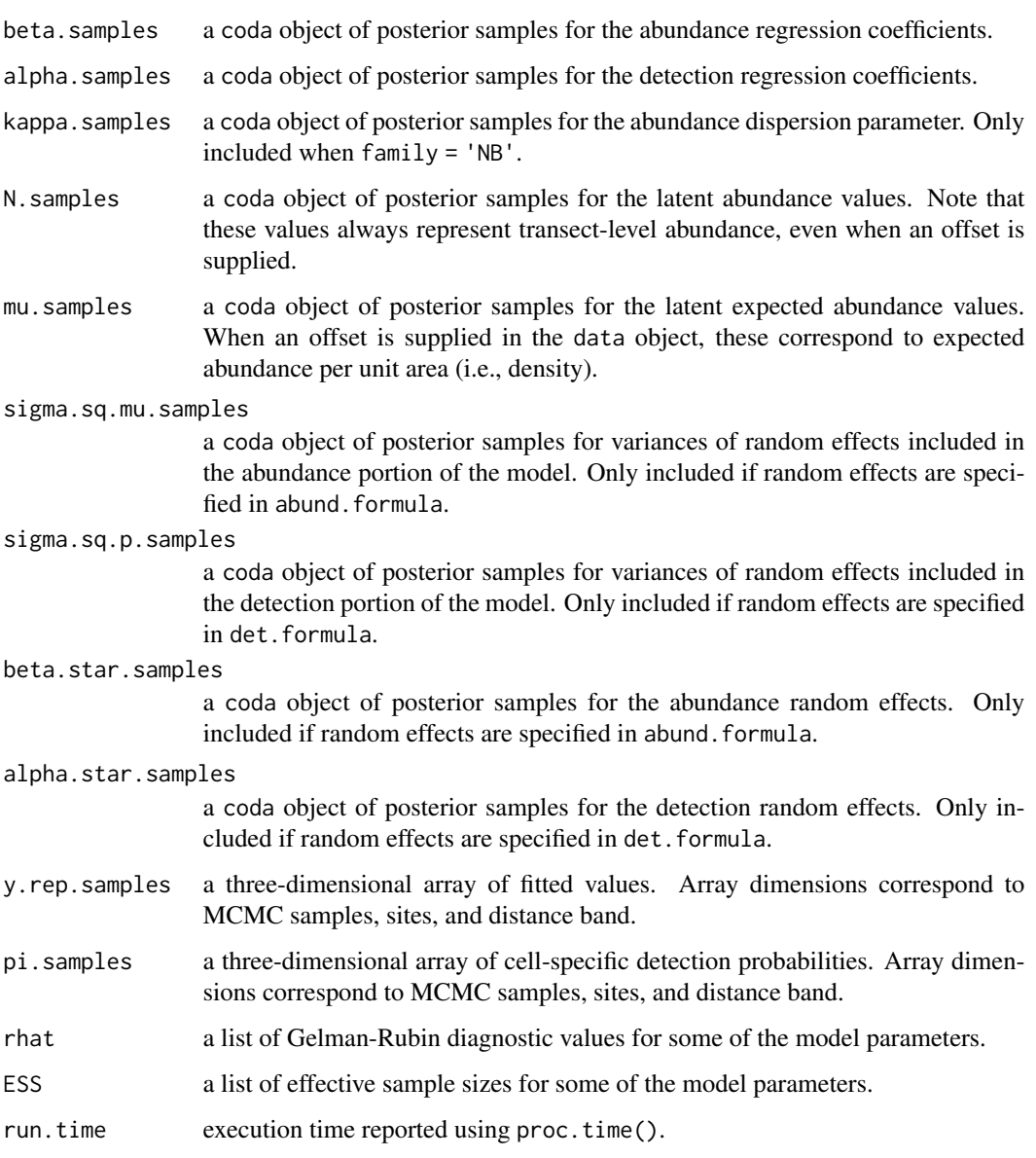

The return object will include additional objects used for subsequent prediction and/or model fit evaluation.

# Author(s)

Jeffrey W. Doser <doserjef@msu.edu>,

#### References

Bates, Douglas, Martin Maechler, Ben Bolker, Steve Walker (2015). Fitting Linear Mixed-Effects Models Using lme4. Journal of Statistical Software, 67(1), 1-48. [doi:10.18637/jss.v067.i01.](https://doi.org/10.18637/jss.v067.i01)

Royle, J. A., Dawson, D. K., & Bates, S. (2004). Modeling abundance effects in distance sampling. Ecology, 85(6), 1591-1597.

#### Examples

```
set.seed(123)
J.x \le -10J.y \le -10J \leftarrow J.x * J.y# Number of distance bins from which to simulate data.
n.bins < -5# Length of each bin. This should be of length n.bins
bin.width <- c(.10, .10, .20, .3, .1)
# Abundance coefficients
beta <- c(1.0, 0.2, 0.3, -0.2)
p.abund <- length(beta)
# Detection coefficients
alpha <- c(-1.0, -0.3)p.det <- length(alpha)
# Detection decay function
det.func <- 'halfnormal'
mu. RE < - list()p.RE \leftarrow list()sp < - FALSE
family <- 'NB'
kappa \leq -0.1offset <-1.8transect <- 'point'
dat \le - simDS(J.x = J.x, J.y = J.y, n.bins = n.bins, bin.width = bin.width,
              beta = beta, alpha = alpha, det.func = det.func, kappa = kappa,
              mu.RE = mu.RE, p.RE = p.RE, sp = sp,sigma.sq = sigma.sq, phi = phi, nu = nu, family = family,
              offset = offset, transect = transect)
y \le - dat$y
X \leftarrow \text{dat$X}X.re <- dat$X.re
X.p \leftarrow \text{dat$X.p}X.p.re <- dat$X.p.re
dist.breaks <- dat$dist.breaks
covs \leftarrow \text{cbind}(X, X.p)colnames(covs) <- c('int.abund', 'abund.cov.1', 'abund.cov.2', 'abund.cov.3',
                      'int.det', 'det.cov.1')
data.list \leq list(y = y,
                   covs = covs,
```
 $DS \tag{15}$ 

```
dist.breaks = dist.breaks,
                  offset = offset)
# Priors
prior.list \le list(beta.normal = list(mean = 0, var = 10),
                   alpha.normal = list(mean = 0,var = 10,
                   kappa.unif = c(0, 100))
# Starting values
inits.list \leq list(alpha = 0,
                   beta = \theta,
                   kappa = 1)
# Tuning values
tuning \le list(beta = 0.1, alpha = 0.1, beta.star = 0.3, alpha.star = 0.1,
               kappa = 0.2out \leq DS(abund.formula = \sim abund.cov.1 + abund.cov.2 + abund.cov.3,
          det.format(a = ~ det.cov.1,data = data.list,
          n.batch = 10,
          batch.length = 25,
          inits = inits.list,
          family = 'NB',
          det.func = 'halfnormal',
          transect = 'point',
          tuning = tuning,
          priors = prior.list,
          accept rate = 0.43,
          n.omp.threads = 1,
          verbose = TRUE,
          n.report = 100,
          n.burn = 100,
          n.thin = 1,
          n.chains = 1)
summary(out)
```
fitted.abund *Extract Model Fitted Values for abund Object*

#### Description

Method for extracting model fitted values from a fitted GLMM (abund).

#### Usage

```
## S3 method for class 'abund'
fitted(object, ...)
```
#### <span id="page-16-0"></span>fitted.DS 17

#### **Arguments**

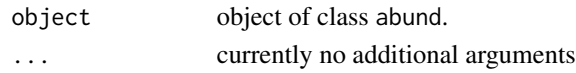

## Details

A method to the generic [fitted](#page-0-0) function to extract fitted values for fitted model objects of class abund.

## Value

A three-dimensional numeric array of fitted values for use in Goodness of Fit assessments. Array dimensions correspond to MCMC samples, sites, and replicates

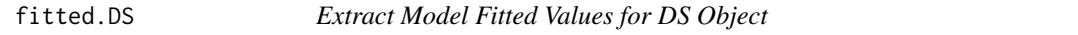

## Description

Method for extracting model fitted values and cell-specific detection probabilities from a hierarchical distance sampling (DS) model.

#### Usage

## S3 method for class 'DS' fitted(object, ...)

## Arguments

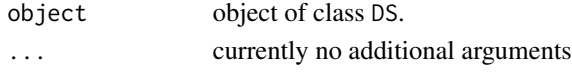

#### Details

A method to the generic [fitted](#page-0-0) function to extract fitted values and detection probabilities for fitted model objects of class DS.

## Value

A list comprised of:

y.rep.samples A three-dimensional numeric array of fitted values for use in Goodness of Fit assessments. Array dimensions correspond to MCMC samples, sites, and distance bin. pi.samples A three-dimensional numeric array of cell-specific detection probability values. Values correspond to the probability of detecting an individual within a given distance band at a given location. Array dimensions correspond to MCMC samples, sites, and distance band.

<span id="page-17-0"></span>

#### Description

Method for extracting model fitted values from a fitted latent factor multivariate GLMM (1fMsAbund).

## Usage

## S3 method for class 'lfMsAbund' fitted(object, ...)

#### Arguments

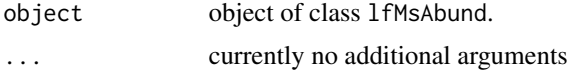

## Details

A method to the generic [fitted](#page-0-0) function to extract fitted values for fitted model objects of class lfMsAbund.

## Value

A four-dimensional numeric array of fitted values for use in Goodness of Fit assessments. Array dimensions correspond to MCMC samples, species, sites, and replicates.

fitted.lfMsDS *Extract Model Fitted Values for lfMsDS Object*

#### Description

Method for extracting model fitted values and cell-specific detection probabilities from a latent factor multi-species hierarchical distance sampling (lfMsDS) model.

#### Usage

## S3 method for class 'lfMsDS' fitted(object, ...)

#### Arguments

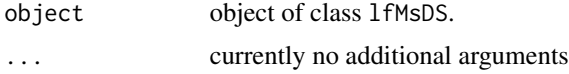

## <span id="page-18-0"></span>fitted.lfMsNMix 19

# Details

A method to the generic [fitted](#page-0-0) function to extract fitted values and detection probabilities for fitted model objects of class lfMsDS.

## Value

A list comprised of:

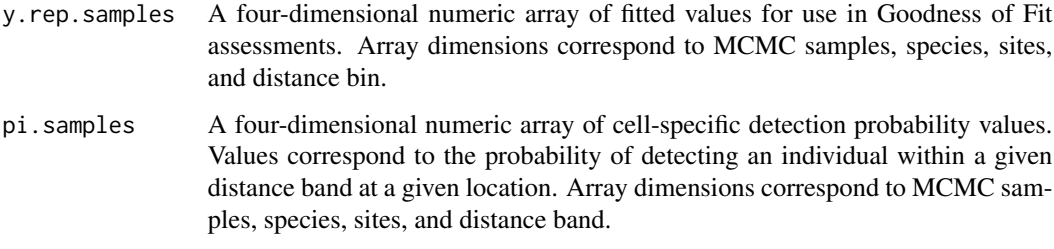

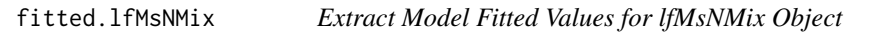

## Description

Method for extracting model fitted values and detection probability values from a fitted latent factor multi-species N-mixture (lfMsNMix) model.

## Usage

```
## S3 method for class 'lfMsNMix'
fitted(object, type = 'marginal', ...)
```
## Arguments

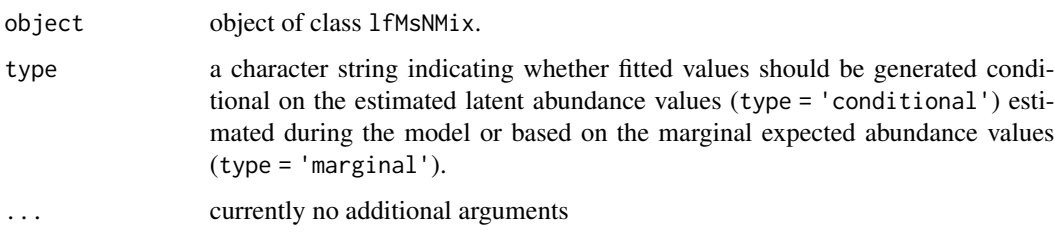

## Details

A method to the generic [fitted](#page-0-0) function to extract fitted values and detection probability values for fitted model objects of class lfMsNMix.

# <span id="page-19-0"></span>Value

A list comprised of:

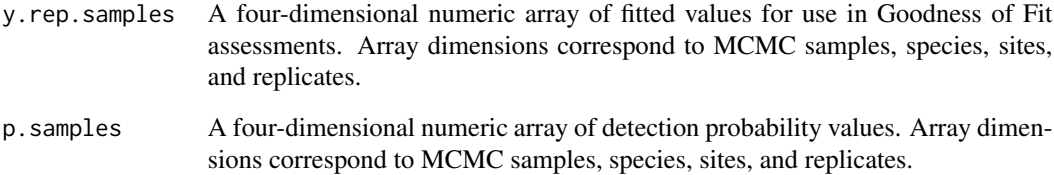

fitted.msAbund *Extract Model Fitted Values for msAbund Object*

## Description

Method for extracting model fitted values from a fitted multivariate GLMM (msAbund).

## Usage

## S3 method for class 'msAbund' fitted(object, ...)

## Arguments

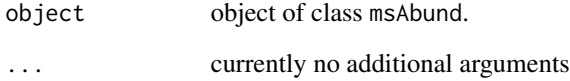

## Details

A method to the generic [fitted](#page-0-0) function to extract fitted values for fitted model objects of class msAbund.

## Value

A four-dimensional numeric array of fitted values for use in Goodness of Fit assessments. Array dimensions correspond to MCMC samples, species, sites, and replicates.

<span id="page-20-0"></span>

## Description

Method for extracting model fitted values and cell-specific detection probabilities from a multispecies hierarchical distance sampling (msDS) model.

#### Usage

```
## S3 method for class 'msDS'
fitted(object, ...)
```
#### Arguments

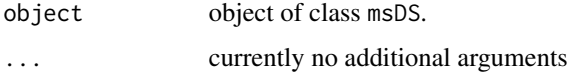

## Details

A method to the generic [fitted](#page-0-0) function to extract fitted values and detection probabilities for fitted model objects of class msDS.

#### Value

A list comprised of:

- y.rep.samples A four-dimensional numeric array of fitted values for use in Goodness of Fit assessments. Array dimensions correspond to MCMC samples, species, sites, and distance bin.
- pi.samples A four-dimensional numeric array of cell-specific detection probability values. Values correspond to the probability of detecting an individual within a given distance band at a given location. Array dimensions correspond to MCMC samples, species, sites, and distance band.
- 

fitted.msNMix *Extract Model Fitted Values for msNMix Object*

## Description

Method for extracting model fitted values and detection probability values from a fitted multispecies N-mixture (msNMix) model.

## Usage

```
## S3 method for class 'msNMix'
fitted(object, type = 'marginal', ...)
```
## Arguments

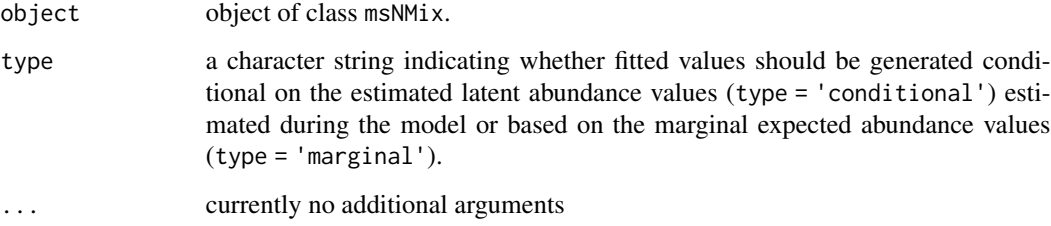

## Details

A method to the generic [fitted](#page-0-0) function to extract fitted values and detection probability values for fitted model objects of class msNMix.

## Value

A list comprised of:

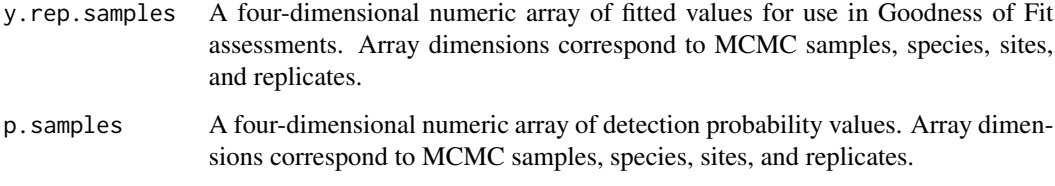

fitted.NMix *Extract Model Fitted Values for NMix Object*

## Description

Method for extracting model fitted values and detection probabilities from a fitted N-mixture (NMix) model.

## Usage

```
## S3 method for class 'NMix'
fitted(object, type = 'marginal', ...)
```
<span id="page-21-0"></span>

## <span id="page-22-0"></span>fitted.sfMsAbund 23

## Arguments

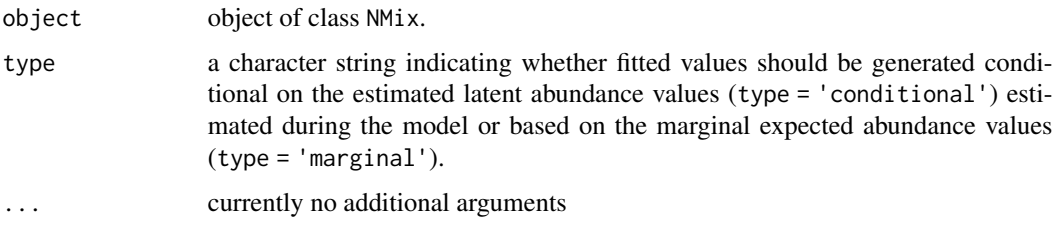

# Details

A method to the generic [fitted](#page-0-0) function to extract fitted values and detection probabilities for fitted model objects of class NMix.

## Value

A list comprised of:

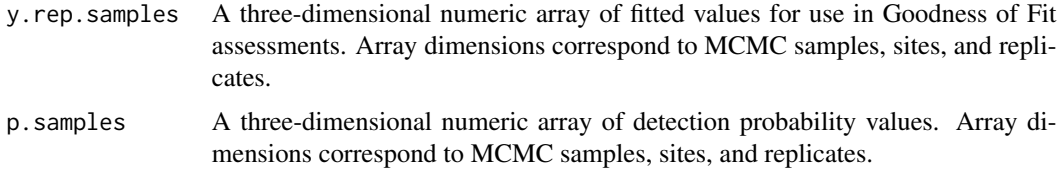

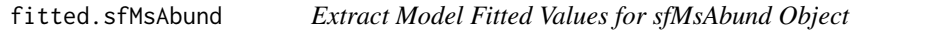

# Description

Method for extracting model fitted values from a fitted spatial factor multivariate GLMM (sfMsAbund).

#### Usage

## S3 method for class 'sfMsAbund' fitted(object, ...)

## Arguments

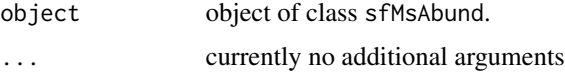

# Details

A method to the generic [fitted](#page-0-0) function to extract fitted values for fitted model objects of class sfMsAbund.

## Value

A four-dimensional numeric array of fitted values for use in Goodness of Fit assessments. Array dimensions correspond to MCMC samples, species, sites, and replicates.

fitted.sfMsDS *Extract Model Fitted Values for sfMsDS Object*

## Description

Method for extracting model fitted values and cell-specific detection probabilities from a spatial factor multi-species hierarchical distance sampling (sfMsDS) model.

#### Usage

## S3 method for class 'sfMsDS' fitted(object, ...)

#### Arguments

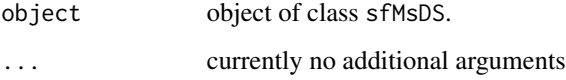

## Details

A method to the generic [fitted](#page-0-0) function to extract fitted values and detection probabilities for fitted model objects of class sfMsDS.

#### Value

A list comprised of:

- y.rep.samples A four-dimensional numeric array of fitted values for use in Goodness of Fit assessments. Array dimensions correspond to MCMC samples, species, sites, and distance bin.
- pi.samples A four-dimensional numeric array of cell-specific detection probability values. Values correspond to the probability of detecting an individual within a given distance band at a given location. Array dimensions correspond to MCMC samples, species, sites, and distance band.

<span id="page-23-0"></span>

<span id="page-24-0"></span>fitted.sfMsNMix *Extract Model Fitted Values for sfMsNMix Object*

#### Description

Method for extracting model fitted values and detection probability values from a fitted spatial factor multi-species N-mixture (sfMsNMix) model.

## Usage

```
## S3 method for class 'sfMsNMix'
fitted(object, type = 'marginal', ...)
```
# Arguments

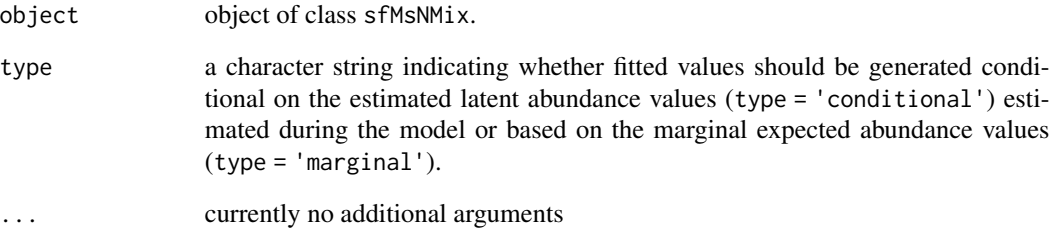

# Details

A method to the generic [fitted](#page-0-0) function to extract fitted values and detection probability values for fitted model objects of class sfMsNMix.

#### Value

A list comprised of:

- y.rep.samples A four-dimensional numeric array of fitted values for use in Goodness of Fit assessments. Array dimensions correspond to MCMC samples, species, sites, and replicates.
- p.samples A four-dimensional numeric array of detection probability values. Array dimensions correspond to MCMC samples, species, sites, and replicates.

<span id="page-25-0"></span>

#### Description

Method for extracting model fitted values from a fitted spatial GLMM (spAbund).

## Usage

## S3 method for class 'spAbund' fitted(object, ...)

#### Arguments

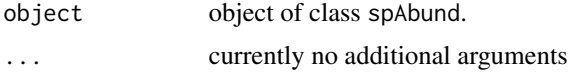

## Details

A method to the generic [fitted](#page-0-0) function to extract fitted values for fitted model objects of class spAbund.

## Value

A three-dimensional numeric array of fitted values for use in Goodness of Fit assessments. Array dimensions correspond to MCMC samples, sites, and replicates

fitted.spDS *Extract Model Fitted Values for spDS Object*

#### Description

Method for extracting model fitted values and cell-specific detection probabilities from a spatial hierarchical distance sampling (spDS) model.

#### Usage

## S3 method for class 'spDS' fitted(object, ...)

#### Arguments

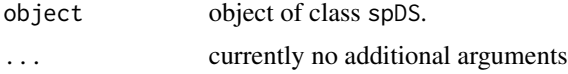

## <span id="page-26-0"></span>fitted.spNMix 27

# Details

A method to the generic [fitted](#page-0-0) function to extract fitted values and detection probabilities for fitted model objects of class spDS.

## Value

A list comprised of:

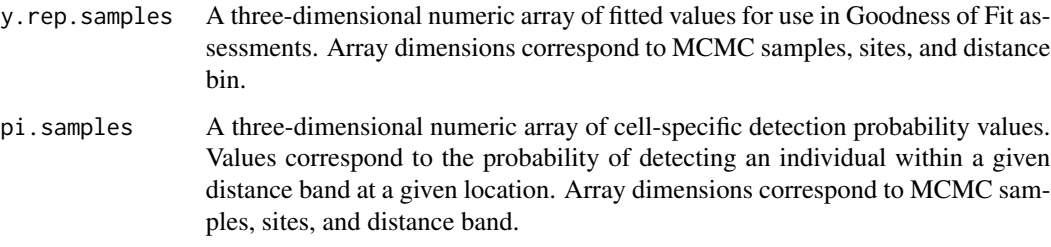

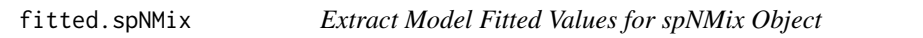

## Description

Method for extracting model fitted values and detection probabilities from a fitted spatial N-mixture (spNMix) model.

## Usage

```
## S3 method for class 'spNMix'
fitted(object, type = 'marginal', ...)
```
## Arguments

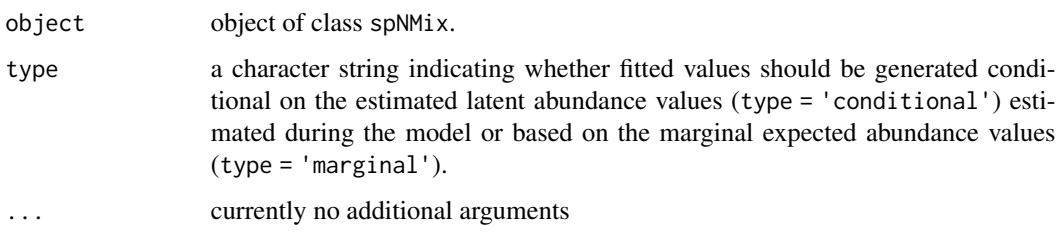

## Details

A method to the generic [fitted](#page-0-0) function to extract fitted values and detection probabilities for fitted model objects of class spNMix.

# <span id="page-27-0"></span>Value

A list comprised of:

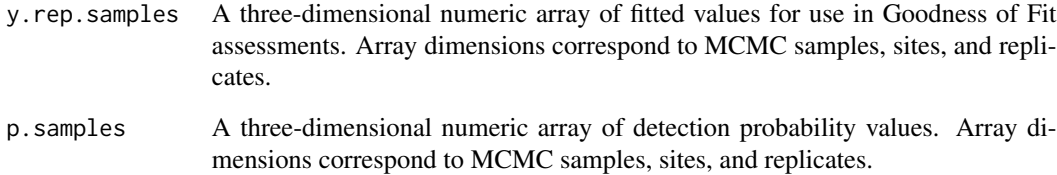

fitted.svcAbund *Extract Model Fitted Values for svcAbund Object*

## Description

Method for extracting model fitted values from a fitted spatially-varying coefficient GLMM (svcAbund).

## Usage

## S3 method for class 'svcAbund' fitted(object, ...)

## Arguments

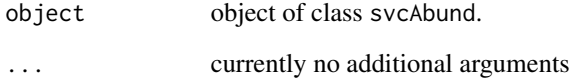

## Details

A method to the generic [fitted](#page-0-0) function to extract fitted values for fitted model objects of class svcAbund.

## Value

A three-dimensional numeric array of fitted values for use in Goodness of Fit assessments. Array dimensions correspond to MCMC samples, sites, and replicates

<span id="page-28-0"></span>fitted.svcMsAbund *Extract Model Fitted Values for svcMsAbund Object*

#### Description

Method for extracting model fitted values from a fitted multivatiate spatially-varying coefficient GLMM (svcMsAbund).

#### Usage

## S3 method for class 'svcMsAbund' fitted(object, ...)

#### Arguments

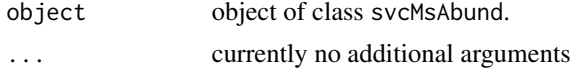

#### Details

A method to the generic [fitted](#page-0-0) function to extract fitted values for fitted model objects of class svcMsAbund.

#### Value

A four-dimensional numeric array of fitted values for use in Goodness of Fit assessments. Array dimensions correspond to MCMC samples, species, sites, and replicates.

hbefCount2015 *Count data of 12 foliage gleaning bird species in 2015 in the Hubbard Brook Experimental Forest*

#### Description

Repeated count data of 12 foliage gleaning bird species in 2015 in the Hubbard Brook Experimental Forest (HBEF) in New Hampshire, USA. Data were collected at 373 sites over three replicate point counts each of 10 minutes in length, with a detection radius of 100m. Some sites were not visited for all three replicates. The 12 species included in the data set are as follows: (1) AMRE: American Redstart; (2) BAWW: Black-and-white Warbler; (3) BHVI: Blue-headed Vireo; (4) BLBW: Blackburnian Warbler; (5) BLPW: Blackpoll Warbler; (6) BTBW: Black-throated Blue Warbler; (7) BTNW: BLack-throated Green Warbler; (8) CAWA: Canada Warbler; (9) MAWA: Magnolia Warbler; (10) NAWA: Nashville Warbler; (11) OVEN: Ovenbird; (12) REVI: Red-eyed Vireo.

#### Usage

data(hbefCount2015)

#### Format

hbefCount2015 is a list with four elements:

y: a three-dimensional array of count data with dimensions of species (12), sites (373) and replicates (3).

abund.covs: a data frame with 373 rows and one column consisting of the elevation at each site.

det.covs: a list of two numeric matrices with 373 rows and 3 columns. The first element is the day of year when the survey was conducted for a given site and replicate. The second element is the time of day when the survey was conducted.

coords: a numeric matrix with 373 rows and two columns containing the site coordinates (Easting and Northing) in UTM Zone 19. The proj4string is "+proj=utm +zone=19 +units=m +datum=NAD83".

#### Source

Rodenhouse, N. and S. Sillett. 2019. Valleywide Bird Survey, Hubbard Brook Experimental Forest, 1999-2016 (ongoing) ver 3. Environmental Data Initiative. [doi:10.6073/pasta/faca2b2cf2db9d415c39b695cc7fc217](https://doi.org/10.6073/pasta/faca2b2cf2db9d415c39b695cc7fc217) (Accessed 2021-09-07)

#### References

Doser, J. W., Leuenberger, W., Sillett, T. S., Hallworth, M. T. & Zipkin, E. F. (2022). Integrated community occupancy models: A framework to assess occurrence and biodiversity dynamics using multiple data sources. Methods in Ecology and Evolution, 00, 1-14. [doi:10.1111/2041210X.13811](https://doi.org/10.1111/2041-210X.13811)

lfMsAbund *Function for Fitting Latent Factor Multivariate Abundance GLMMs*

#### **Description**

Function for fitting multivariate generalized linear (mixed) models with species correlations (i.e., an abundance-based joint species distribution model). We use a factor modeling approach for dimension reduction.

#### Usage

```
lfMsAbund(formula, data, inits, priors, tuning, n.factors,
          n.batch, batch.length, accept.rate = 0.43, family = 'Poisson',
          n.omp.threads = 1, verbose = TRUE, n.report = 100,
         n.burn = round(.10 * n.batch * batch.length), n.thin = 1, n.chains = 1,
          save.fitted = TRUE, ...)
```
<span id="page-29-0"></span>

#### Arguments

formula a symbolic description of the model to be fit for the model using R's model syntax. Only right-hand side of formula is specified. See example below. Random intercepts and slopes are allowed using lme4 syntax (Bates et al. 2015).

data a list containing data necessary for model fitting. Valid tags are y, covs, coords, z, and offset. y is a two or three-dimensional array of observed count data. The first dimension of the array is equal to the number of species and the second dimension is equal to the number of sites. If specified as a three-dimensional array, the third dimension corresponds to replicate observations at each site (e.g., subsamples, repeated sampling over multiple seasons). covs is a list or data frame containing the variables used in the model. If a data frame, each row of covs is a site and each column is a variable. If specified as a list, each list element is a different covariate, which can be site-level or observation-level. Site-level covariates are specified as a vector of length  $J$ , while observation-level covariates are specified as a matrix or data frame with the number of rows equal to J and number of columns equal to the maximum number of replicate observations at a given site. coords is a matrix or data frame with two columns that contain the spatial coordinates of each site. Note that spAbundance assumes coordinates are specified in a projected coordinate system. For zi-Gaussian models, the tag z is used to specify the binary component of the zi-Gaussian model and should have the same dimensions as y. offset is an offset to use in the abundance model (e.g., an area offset). This can be either a single value, a vector with an offset for each site (e.g., if survey area differed in size), or a site x replicate matrix if more than one count is available at a given site.

inits a list with each tag corresponding to a parameter name. Valid tags are beta.comm, beta, tau.sq.beta, sigma.sq.mu, kappa, lambda, w, tau.sq. kappa is only specified if family = 'NB', tau.sq is only specified for Gaussian and zi-Gaussian models, and sigma.sq.mu is only specified if random effects are included in formula. The value portion of each tag is the parameter's initial value. See priors description for definition of each parameter name. Additionally, the tag fix can be set to TRUE to fix the starting values across all chains. If fix is not specified (the default), starting values are varied randomly across chains.

priors a list with each tag corresponding to a parameter name. Valid tags are beta.comm.normal, tau.sq.beta.ig, sigma.sq.mu, kappa.unif, tau.sq.ig. Community-level (beta.comm) regression coefficients are assumed to follow a normal distribution. The hyperparameters of the normal distribution are passed as a list of length two with the first and second elements corresponding to the mean and variance of the normal distribution, which are each specified as vectors of length equal to the number of coefficients to be estimated or of length one if priors are the same for all coefficients. If not specified, prior means are set to 0 and prior variances to 100. Community-level variance parameters (tau.sq.beta) are assumed to follow an inverse Gamma distribution. The hyperparameters of the inverse gamma distribution are passed as a list of length two with the first and second elements corresponding to the shape and scale parameters, which are each specified as vectors of length equal to the number of coefficients to be estimated or a single value if priors are the same for all parameters. If not specified, prior shape and scale parameters are set to 0.1. sigma.sq.mu are the random effect variances

random effects, respectively, and are assumed to follow an inverse Gamma distribution. The hyperparameters of the inverse-Gamma distribution are passed as a list of length two with first and second elements corresponding to the shape and scale parameters, respectively, which are each specified as vectors of length equal to the number of random intercepts or of length one if priors are the same for all random effect variances. kappa is the negative binomial dispersion parameter for each species and is assumed to follow a uniform distribution. The hyperparameters of the uniform distribution are passed as a list of length two with first and second elements corresponding to the lower and upper bounds of the uniform distribution, respectively, which are each specified as vectors of length equal to the number of species or of length one if priors are the same for all species-specific dispersion parameters. tau.sq is the species-specific residual variance for Gaussian (or zi-Gaussian) models, and it is assigned an inverse-Gamma prior. The hyperparameters of the inverse-Gamma are passed as a list of length two, with the first and second element corresponding to the shape and scale parameters, respectively, which are each specified as vectors of length equal to the number of species or a single value if priors are the same for all species. tuning a list with each tag corresponding to a parameter name, whose whose value defines the initial variance of the adaptive sampler. Valid tags are beta, beta.star (the abundance random effect values), kappa, lambda (the latent factor loadings), and w (the latent factors). See Roberts and Rosenthal (2009) for details. Note that no tuning is necessary for Gaussian or zi-Gaussian models. n.factors the number of factors to use in the latent factor model approach. Typically, the number of factors is set to be small (e.g., 4-5) relative to the total number of species in the community, which will lead to substantial decreases in computation time. However, the value can be anywhere between 1 and N (the number of species in the community). n.batch the number of MCMC batches in each chain to run for the adaptive MCMC sampler. See Roberts and Rosenthal (2009) for details. batch.length the length of each MCMC batch to run for the adaptive MCMC sampler. See Roberts and Rosenthal (2009) for details. accept.rate target acceptance rate for adaptive MCMC. Defaul is 0.43. See Roberts and Rosenthal (2009) for details. family the distribution to use for the latent abundance process. Currently supports 'NB' (negative binomial), 'Poisson', 'Gaussian', and 'zi-Gaussian'. n.omp.threads a positive integer indicating the number of threads to use for SMP parallel processing. The package must be compiled for OpenMP support. For most Intelbased machines, we recommend setting n.omp.threads up to the number of hyperthreaded cores. Note, n.omp.threads  $> 1$  might not work on some systems. verbose if TRUE, messages about data preparation, model specification, and progress of the sampler are printed to the screen. Otherwise, no messages are printed. n.report the interval to report Metropolis sampler acceptance and MCMC progress. Note this is specified in terms of batches and not overall samples for spatial models.

# lfMsAbund 33

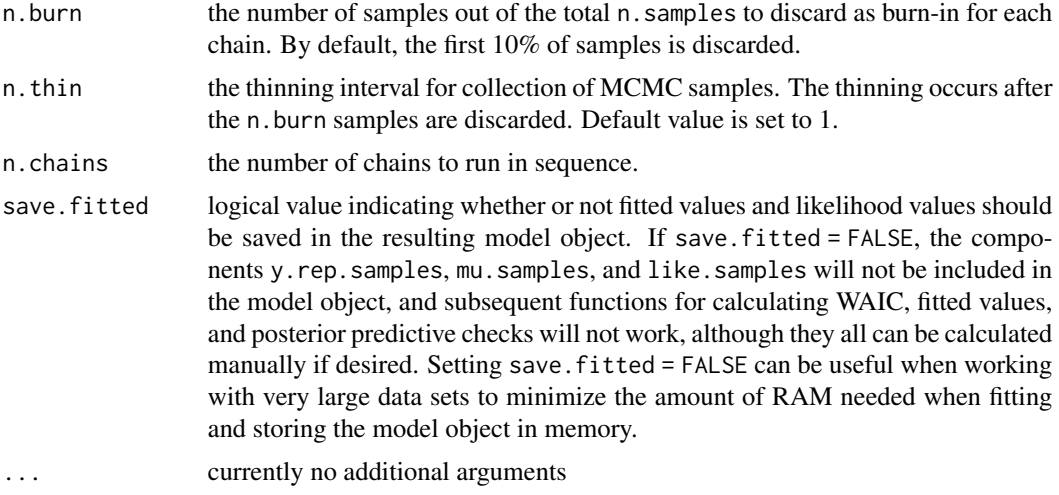

# Value

An object of class lfMsAbund that is a list comprised of:

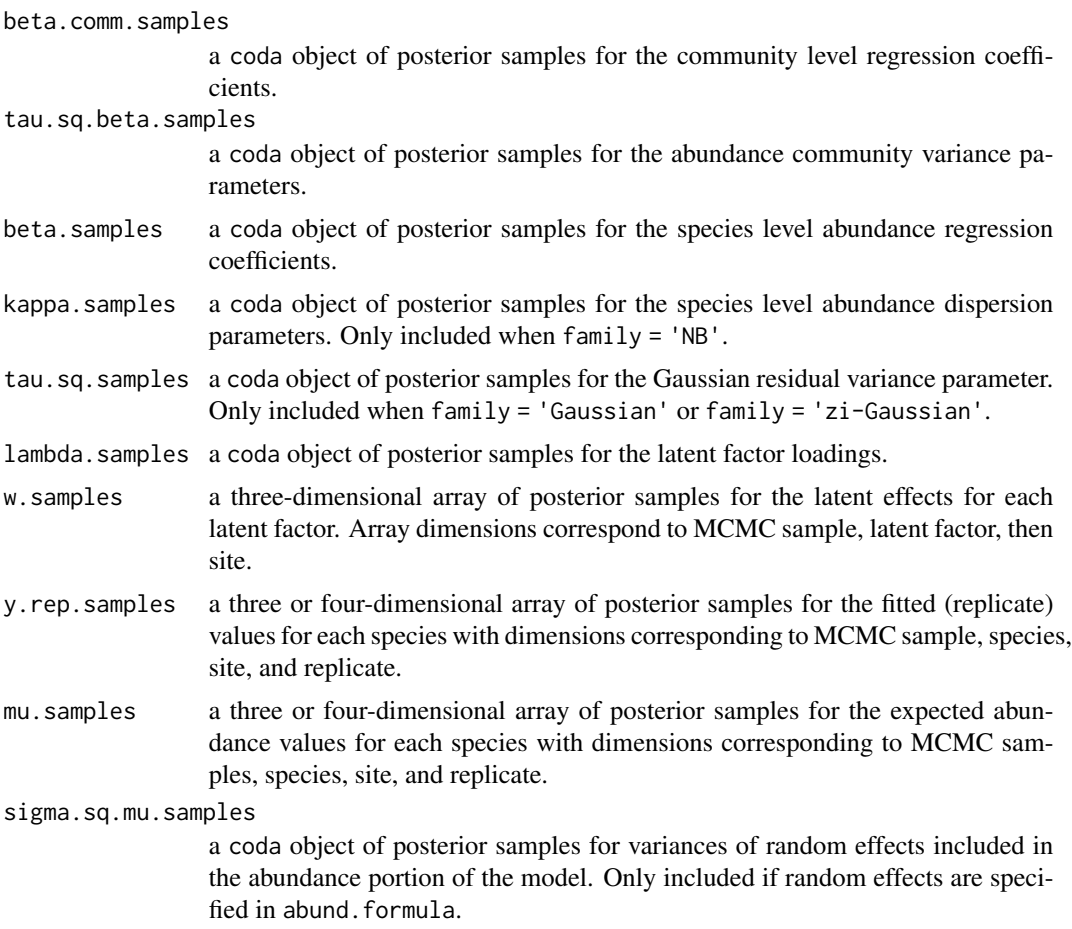

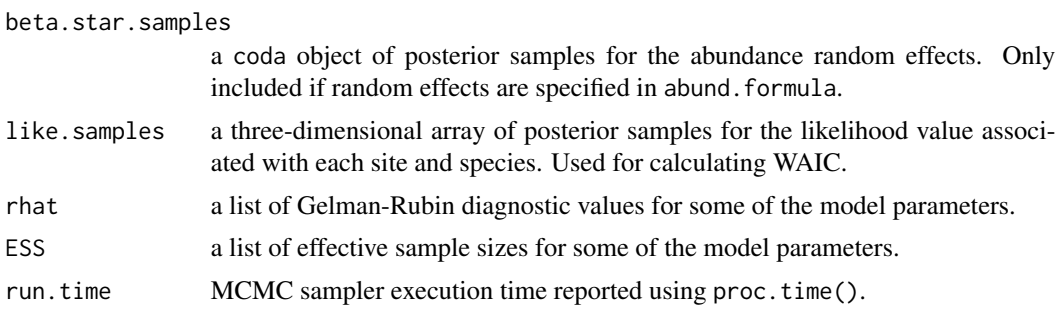

The return object will include additional objects used for subsequent prediction and/or model fit evaluation.

#### Author(s)

Jeffrey W. Doser <doserjef@msu.edu>, Andrew O. Finley <finleya@msu.edu>,

#### References

Roberts, G.O. and Rosenthal J.S. (2009) Examples of adaptive MCMC. *Journal of Computational and Graphical Statistics*, 18(2):349-367.

Bates, Douglas, Martin Maechler, Ben Bolker, Steve Walker (2015). Fitting Linear Mixed-Effects Models Using lme4. Journal of Statistical Software, 67(1), 1-48. [doi:10.18637/jss.v067.i01.](https://doi.org/10.18637/jss.v067.i01)

## Examples

```
set.seed(408)
J.x \le -8J.y < -8J \leftarrow J.x * J.yn.rep \leq sample(3, size = J, replace = TRUE)
n.sp <-6# Community-level covariate effects
beta.mean <- c(-2, 0.5)p.abund <- length(beta.mean)
tau.sq.beta <- c(0.2, 1.2)# Random effects (two random intercepts)
mu.RE \le list(levels = c(10, 15),
              sigma.sq.mu = c(0.43, 0.5)# Draw species-level effects from community means.
beta \leq matrix(NA, nrow = n.sp, ncol = p.abund)
for (i in 1:p.abund) {
  beta[, i] <- rnorm(n.sp, beta.mean[i], sqrt(tau.sq.beta[i]))
}
sp <- FALSE
kappa \leq runif(n.sp, 0.1, 1)
factor.model <- TRUE
n.factors <- 3
```

```
dat \le simMsAbund(J.x = J.x, J.y = J.y, n.rep = n.rep,
                   n.\text{sp} = n.\text{sp}, beta = beta, mu.RE = mu.RE,
                   sp = sp, kappa = kappa, family = 'NB')
y \leftarrow \text{dat$y}X \leftarrow \text{dat$X}X.re <- dat$X.re
coords <- dat$coords
# Package all data into a list
covs \le list(int = X[, , 1],abund.cov.1 = X[, , 2],abund.factor.1 = X.ref, , 1],
             abund.factor.2 = X.ref, , 2])
data.list \le list(y = y, covs = covs, coords = coords)
prior.list \le list(beta.comm.normal = list(mean = 0, var = 100),
                    kappa.unif = list(a = 0, b = 10),
                    tau.sq.beta.ig = list(a = .1, b = .1))inits.list \le list(beta.comm = 0, beta = 0, kappa = 0.5,
                    tau.sq.beta = 1)tuning.list <- list(kappa = 0.3, beta = 0.1, beta.star = 0.1,
                     lambda = 0.5, w = 0.5)
# Small
n.batch <- 2
batch.length <- 25
n.burn <- 20
n.thin \leq -1n.chains <- 1
out \leq lfMsAbund(formula = \sim abund.cov.1 + (1 | abund.factor.1) +
                               (1 | abund.factor.2),
                  data = data.list,
                  n.batch = n.batch,
                  inits = inits.list,
                  priors = prior.list,
                  tuning = tuning.list,
                  batch.length = batch.length,
                  n.factors = n.factors,
                  n.omp.threads = 3,
                  verbose = TRUE,
                  n.report = 1,
                  n.burn = n.burn,
                  n.thin = n.thin,
                  n.chains = n.chains)
summary(out)
```
lfMsDS *Function for Fitting Latent Factor Multi-Species Hierarchical Distance Sampling Models*

## Description

Function for fitting latent factor multi-species hierarchical distance sampling models.

## Usage

```
lfMsDS(abund.formula, det.formula, data, inits, priors,
       tuning, n.factors, n.batch, batch.length, accept.rate = 0.43,
       family = 'Poisson', transect = 'line', det.func = 'halfnormal',
      n.omp.threads = 1, verbose = TRUE, n.report = 100,
      n.burn = round(.10 * n.batch * batch.length), n.thin = 1,
      n.chains = 1, ...)
```
## Arguments

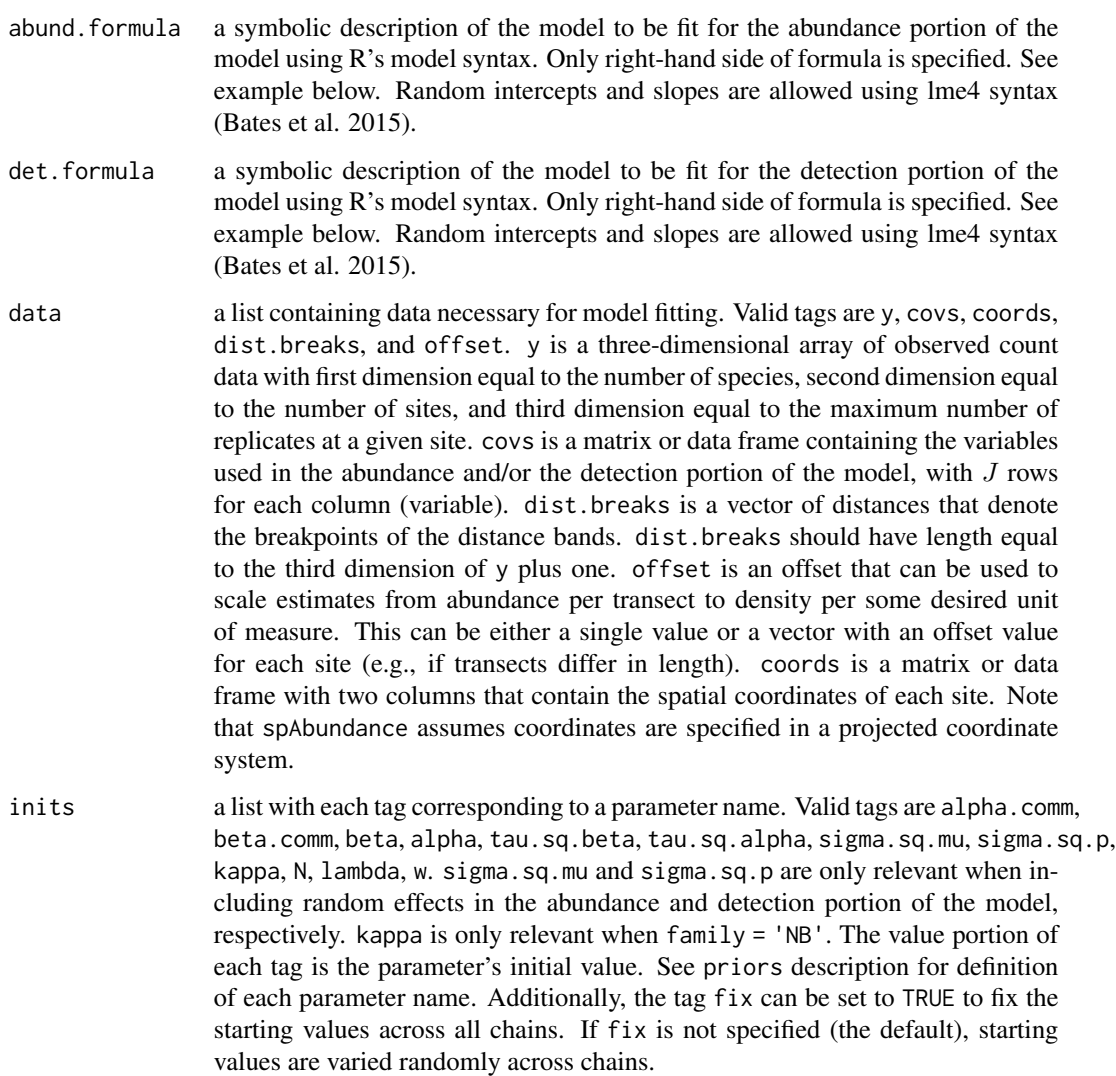
## lfMsDS 37

priors a list with each tag corresponding to a parameter name. Valid tags are beta.comm.normal, alpha.comm.normal, tau.sq.beta.ig, tau.sq.alpha.ig, sigma.sq.mu.ig, sigma.sq.p.ig, and kappa.unif. Community-level abundance (beta.comm) and detection (alpha.comm) regression coefficients are assumed to follow a normal distribution. The hyperparameters of the normal distribution are passed as a list of length two with the first and second elements corresponding to the mean and variance of the normal distribution, which are each specified as vectors of length equal to the number of coefficients to be estimated or of length one if priors are the same for all coefficients. If not specified, prior means are set to 0 and prior variances are set to 100. Community-level variance parameters for abundance (tau.sq.beta) and detection (tau.sq.alpha) are assumed to follow an inverse Gamma distribution. The hyperparameters of the inverse gamma distribution are passed as a list of length two with the first and second elements corresponding to the shape and scale parameters, which are each specified as vectors of length equal to the number of coefficients to be estimated or a single value if all parameters are assigned the same prior. If not specified, prior shape and scale parameters are set to 0.1. sigma.sq.mu and sigma.sq.p are the random effect variances for any abundance or detection random effects, respectively, and are assumed to follow an inverse Gamma distribution. The hyperparameters of the inverse-Gamma distribution are passed as a list of length two with first and second elements corresponding to the shape and scale parameters, respectively, which are each specified as vectors of length equal to the number of random intercepts or of length one if priors are the same for all random effect variances. kappa is the negative binomial dispersion parameter for each species and is assumed to follow a uniform distribution. The hyperparameters of the uniform distribution are passed as a list of length two with first and second elements corresponding to the lower and upper bounds of the uniform distribution, respectively, which are each specified as vectors of length equal to the number of species or of length one if priors are the same for all species-specific dispersion parameters. tuning a list with each tag corresponding to a parameter name, whose value defines the initial variance of the adaptive sampler. Valid tags are beta, alpha, lambda (the latent factor loadings), w (the latent factors), beta.star (the abundance random effect values), alpha.star (the detection random effect values), and kappa. See Roberts and Rosenthal (2009) for details. n.factors the number of factors to use in the latent factor model approach. Typically, the number of factors is set to be small (e.g., 4-5) relative to the total number of species in the community, which will lead to substantial decreases in computation time. However, the value can be anywhere between 1 and N (the number of species in the community). n.batch the number of MCMC batches in each chain to run for the Adaptive MCMC sampler. See Roberts and Rosenthal (2009) for details. batch.length the length of each MCMC batch in each chain to run for the Adaptive MCMC sampler. See Roberts and Rosenthal (2009) for details. accept.rate target acceptance rate for Adaptive MCMC. Default is 0.43. See Roberts and

Rosenthal (2009) for details.

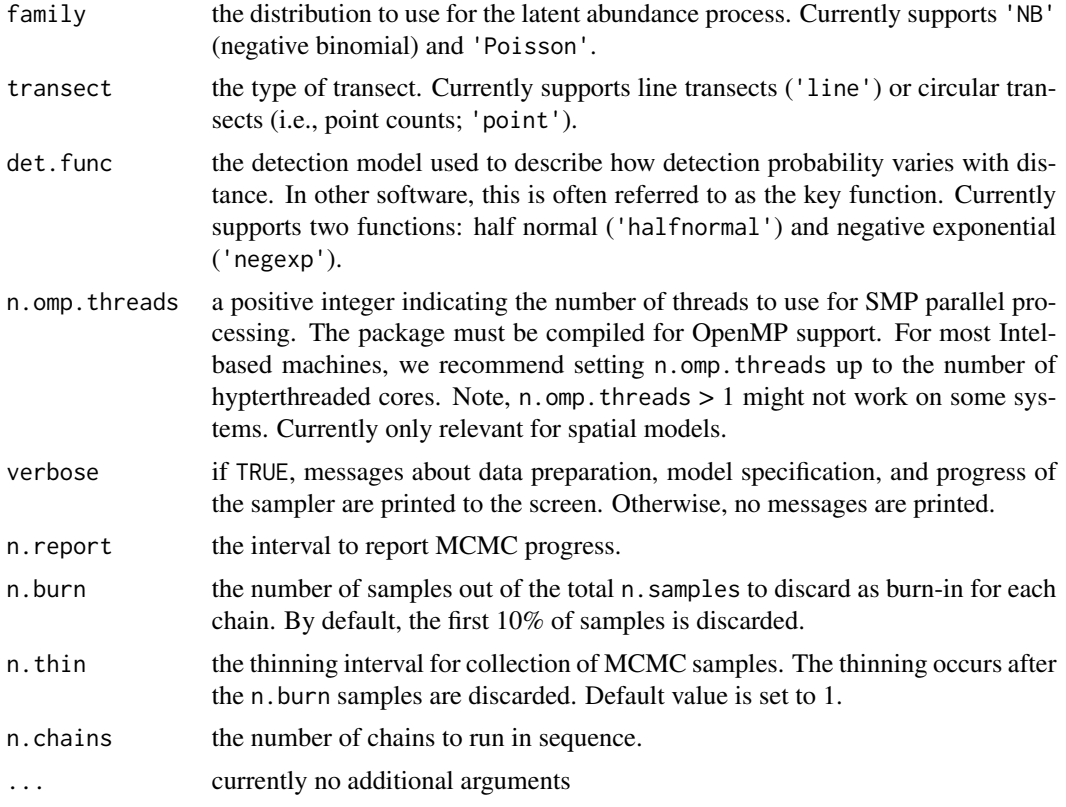

# Value

An object of class lfMsDS that is a list comprised of:

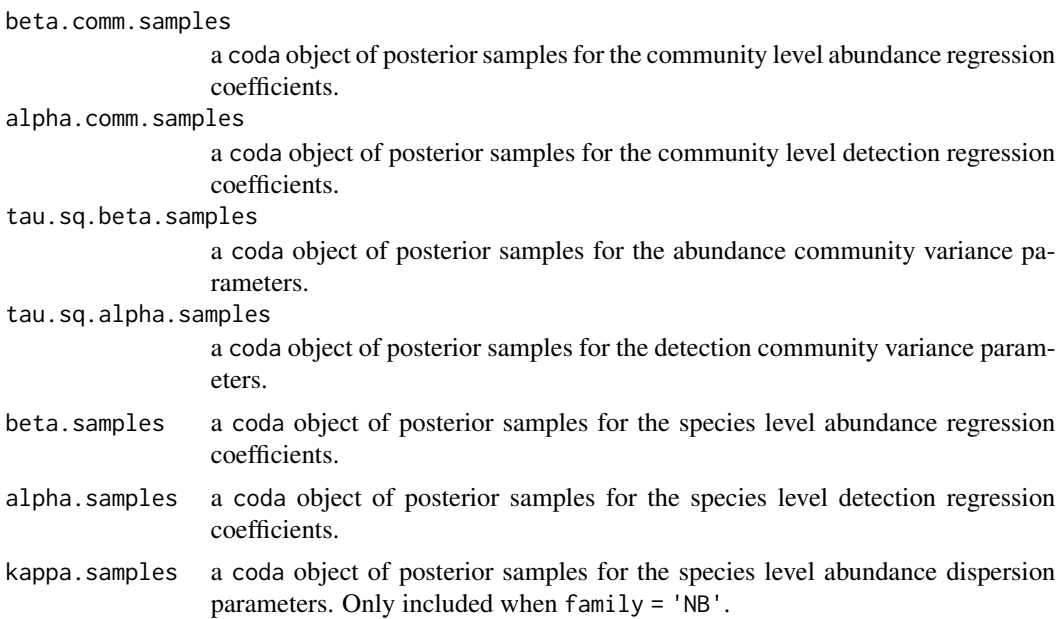

lambda.samples a coda object of posterior samples for the latent factor loadings.

w.samples a three-dimensional array of posterior samples for the latent effects for each latent factor.

- N.samples a three-dimensional array of posterior samples for the latent abundance values for each species. Note that these values always represent transect-level abundance, even when an offset is supplied. Array dimensions correspond to MCMC sample, species, and site.
- mu.samples a three-dimensional array of posterior samples for the latent expected abundance values for each species. When an offset is supplied in the data object, these correspond to expected abundance per unit area (i.e., density). Array dimensions correspond to MCMC sample, species, and site.

sigma.sq.mu.samples

a coda object of posterior samples for variances of random effects included in the abundance portion of the model. Only included if random effects are specified in abund.formula.

sigma.sq.p.samples

a coda object of posterior samples for variances of random effects included in the detection portion of the model. Only included if random effects are specified in det.formula.

beta.star.samples

a coda object of posterior samples for the abundance random effects. Only included if random effects are specified in abund.formula.

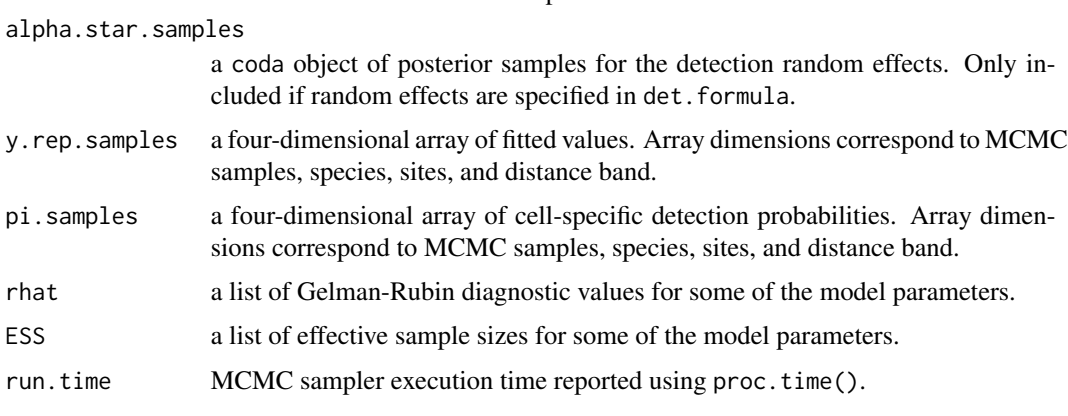

The return object will include additional objects used for subsequent prediction and/or model fit evaluation.

# Author(s)

Jeffrey W. Doser <doserjef@msu.edu>,

## References

Bates, Douglas, Martin Maechler, Ben Bolker, Steve Walker (2015). Fitting Linear Mixed-Effects Models Using lme4. Journal of Statistical Software, 67(1), 1-48. [doi:10.18637/jss.v067.i01.](https://doi.org/10.18637/jss.v067.i01)

Royle, J. A. (2004). N-mixture models for estimating population size from spatially replicated counts. Biometrics, 60(1), 108-115.

Sollmann, R., Gardner, B., Williams, K. A., Gilbert, A. T., & Veit, R. R. (2016). A hierarchical distance sampling model to estimate abundance and covariate associations of species and communities. Methods in Ecology and Evolution, 7(5), 529-537.

```
set.seed(210)
J.x \le -10J.y \le -10J \leftarrow J.x * J.y# Number of distance bins from which to simulate data.
n.bins < -5# Length of each bin. This should be of length n.bins
bin.width <- c(.10, .10, .20, .3, .1)
# Number of species
n.sp \leq -5# Community-level abundance coefficients
beta.mean \leq c(-1, 0.2, 0.3, -0.2)
p.abund <- length(beta.mean)
tau.sq.beta <- c(0.2, 0.3, 0.5, 0.4)
# Detection coefficients
alpha.mean <- c(-1.0, -0.3)p.det <- length(alpha.mean)
tau.sq.alpha <- c(0.1, 0.2)# Detection decay function
det.func <- 'halfnormal'
mu. RE < - list()p.RE \leftarrow list()# Draw species-level effects from community means.
beta \leq matrix(NA, nrow = n.sp, ncol = p.abund)
alpha \leq matrix(NA, nrow = n.sp, ncol = p.det)
for (i in 1:p.abund) {
  beta[, i] <- rnorm(n.sp, beta.mean[i], sqrt(tau.sq.beta[i]))
}
for (i in 1:p.det) {
  alpha[, i] <- rnorm(n.sp, alpha.mean[i], sqrt(tau.sq.alpha[i]))
}
sp < - FALSE
family <- 'Poisson'
kappa <- runif(n.sp, 0.3, 3)
offset <- pi * .8^2
transect <- 'line'
factor.model <- TRUE
n.factors <- 3
dat \le simMsDS(J.x = J.x, J.y = J.y, n.bins = n.bins, bin.width = bin.width,
              n.\text{sp} = n.\text{sp}, beta = beta, alpha = alpha, det.func = det.func, kappa = kappa,
               mu.RE = mu.RE, p.RE = p.RE, sp = sp, cov.model = cov.model,
               sigma.sq = sigma.sq, phi = phi, nu = nu, family = family,
               offset = offset, transect = transect, factor.model = factor.model,
```
## $10MSDS$  41

```
n.factors = n.factors)
y <- dat$y
X \leftarrow \text{dat$X}X.p \leftarrow data $X.pcoords <- dat$coords
dist.breaks <- dat$dist.breaks
covs \leftarrow \text{cbind}(X, X.p)colnames(covs) <- c('int.abund', 'abund.cov.1', 'abund.cov.2', 'abund.cov.3',
                     'int.det', 'det.cov.1')
data.list \leq list(y = y,
                   covs = covs,
                   dist.breaks = dist.breaks,
                   coords = coords,
                   offset = offset)
# Priors
prior.list \le list(beta.comm.normal = list(mean = 0, var = 10),
                    alpha.comm.normal = list(mean = 0, var = 10),
                    kappa.unif = list(0, 100),
                    tau.sq.beta.ig = list(a = 0.1, b = 0.1),
                    tau.sq.alpha.ig = list(a = 0.1, b = 0.1))
# Starting values
inits.list \leq list(alpha.comm = 0, beta.comm = 0, beta = 0,
                    alpha = 0, kappa = 1)
tuning \le list(beta = 0.1, alpha = 0.1, beta.star = 0.3, alpha.star = 0.1,
               kappa = 0.8, lambda = 1, w = 1)
n.batch \leq -4batch.length <- 25
n.burn <- 0
n.thin \leq -1n.chains <- 1
out \leq 1fMsDS(abund.formula = \sim abund.cov.1 + abund.cov.2 + abund.cov.3,
      det.formatiormula = ~ det.cov.1,
      data = data.list,
      n.batch = n.batch,
      batch.length = batch.length,
      inits = inits.list,
      family = 'Poisson',
      det.func = 'halfnormal',
      transect = transect,
      tuning = tuning,
      n.factors = n.factors,
      priors = prior.list,
      accept rate = 0.43,
      n.omp.threads = 1,
      verbose = TRUE,
      n.report = 10,
```

```
n.burn = n.burn,
      n.thin = n.thin,
      n.chains = n.chains)
summary(out, level = 'community')
```
lfMsNMix *Function for Fitting Latent Factor Multi-species N-mixture Models*

# Description

Function for fitting multi-species N-mixture models with species correlations (i.e., an abundancebased joint species distribution model with imperfect detection). We use a factor modeling approach for dimension reduction.

# Usage

```
lfMsNMix(abund.formula, det.formula, data, inits, priors,
         tuning, n.factors, n.batch, batch.length, accept.rate = 0.43,
         family = 'Poisson', n.omp. threads = 1, verbose = TRUE, n.report = 100,n.burn = round(.10 * n.samples), n.thin = 1,n.chains = 1, \dots)
```
# Arguments

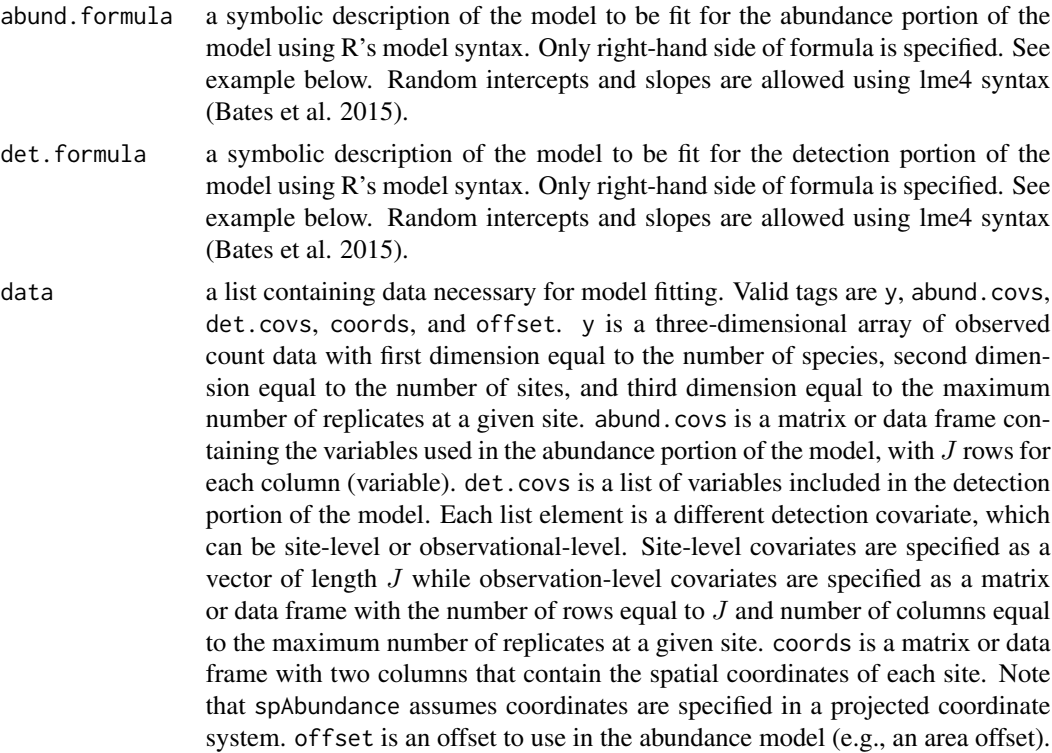

This can be either a single value or a vector with an offset for each site (e.g., if survey area differed in size).

inits a list with each tag corresponding to a parameter name. Valid tags are alpha.comm, beta.comm, beta, alpha, tau.sq.beta, tau.sq.alpha, sigma.sq.mu, sigma.sq.p, lambda, w, kappa, and N. sigma.sq.mu and sigma.sq.p are only relevant when including random effects in the abundance and detection portion of the model, respectively. kappa is only relevant when family = 'NB'. The value portion of each tag is the parameter's initial value. See priors description for definition of each parameter name. Additionally, the tag fix can be set to TRUE to fix the starting values across all chains. If fix is not specified (the default), starting values are varied randomly across chains.

priors a list with each tag corresponding to a parameter name. Valid tags are beta.comm.normal, alpha.comm.normal, tau.sq.beta.ig, tau.sq.alpha.ig, sigma.sq.mu.ig, sigma.sq.p.ig, and kappa.unif. Community-level abundance (beta.comm) and detection (alpha.comm) regression coefficients are assumed to follow a normal distribution. The hyperparameters of the normal distribution are passed as a list of length two with the first and second elements corresponding to the mean and variance of the normal distribution, which are each specified as vectors of length equal to the number of coefficients to be estimated or of length one if priors are the same for all coefficients. If not specified, prior means are set to 0 and prior variances for the abundance coefficients are set to 100 and for the detection coefficients are set to 2.72. Community-level variance parameters for abundance (tau.sq.beta) and detection (tau.sq.alpha) are assumed to follow an inverse Gamma distribution. The hyperparameters of the inverse gamma distribution are passed as a list of length two with the first and second elements corresponding to the shape and scale parameters, which are each specified as vectors of length equal to the number of coefficients to be estimated or a single value if all parameters are assigned the same prior. If not specified, prior shape and scale parameters are set to 0.1. sigma.sq.mu and sigma.sq.p are the random effect variances for any abundance or detection random effects, respectively, and are assumed to follow an inverse Gamma distribution. The hyperparameters of the inverse-Gamma distribution are passed as a list of length two with first and second elements corresponding to the shape and scale parameters, respectively, which are each specified as vectors of length equal to the number of random effects or of length one if priors are the same for all random effect variances. kappa is the negative binomial dispersion parameter for each species and is assumed to follow a uniform distribution. The hyperparameters of the uniform distribution are passed as a list of length two with first and second elements corresponding to the lower and upper bounds of the uniform distribution, respectively, which are each specified as vectors of length equal to the number of species or of length one if priors are the same for all species-specific dispersion parameters. tuning a list with each tag corresponding to a parameter name, whose value defines the

initial variance of the adaptive sampler. Valid tags are beta, alpha, beta.star (the abundance random effect values), alpha.star (the detection random effect values), lambda (the latent factor loadings), w (the latent factors), and kappa. See Roberts and Rosenthal (2009) for details.

n.factors the number of factors to use in the latent factor model approach. Typically, the

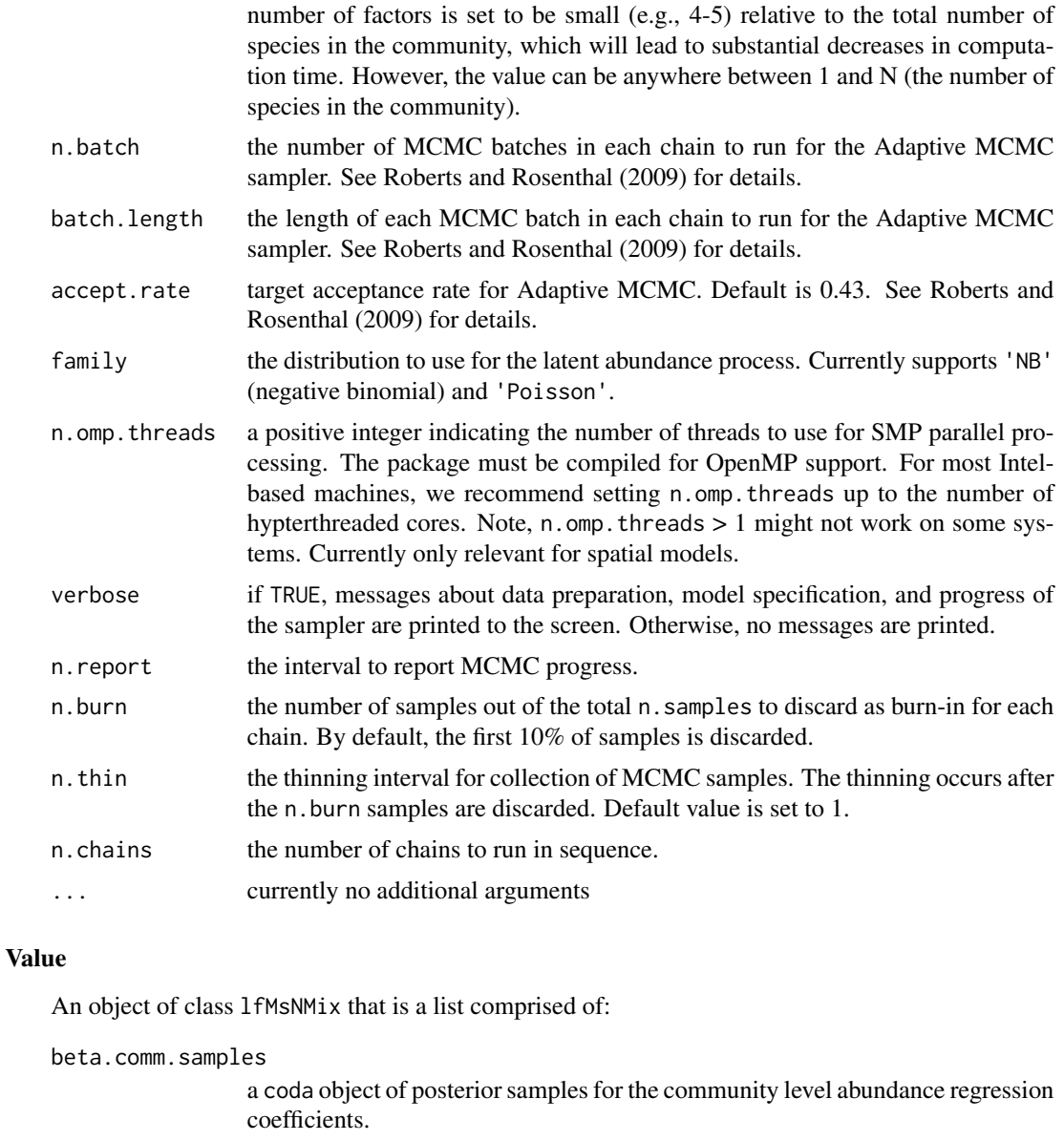

alpha.comm.samples

a coda object of posterior samples for the community level detection regression coefficients.

tau.sq.beta.samples

a coda object of posterior samples for the abundance community variance parameters.

tau.sq.alpha.samples

a coda object of posterior samples for the detection community variance parameters.

beta.samples a coda object of posterior samples for the species level abundance regression coefficients.

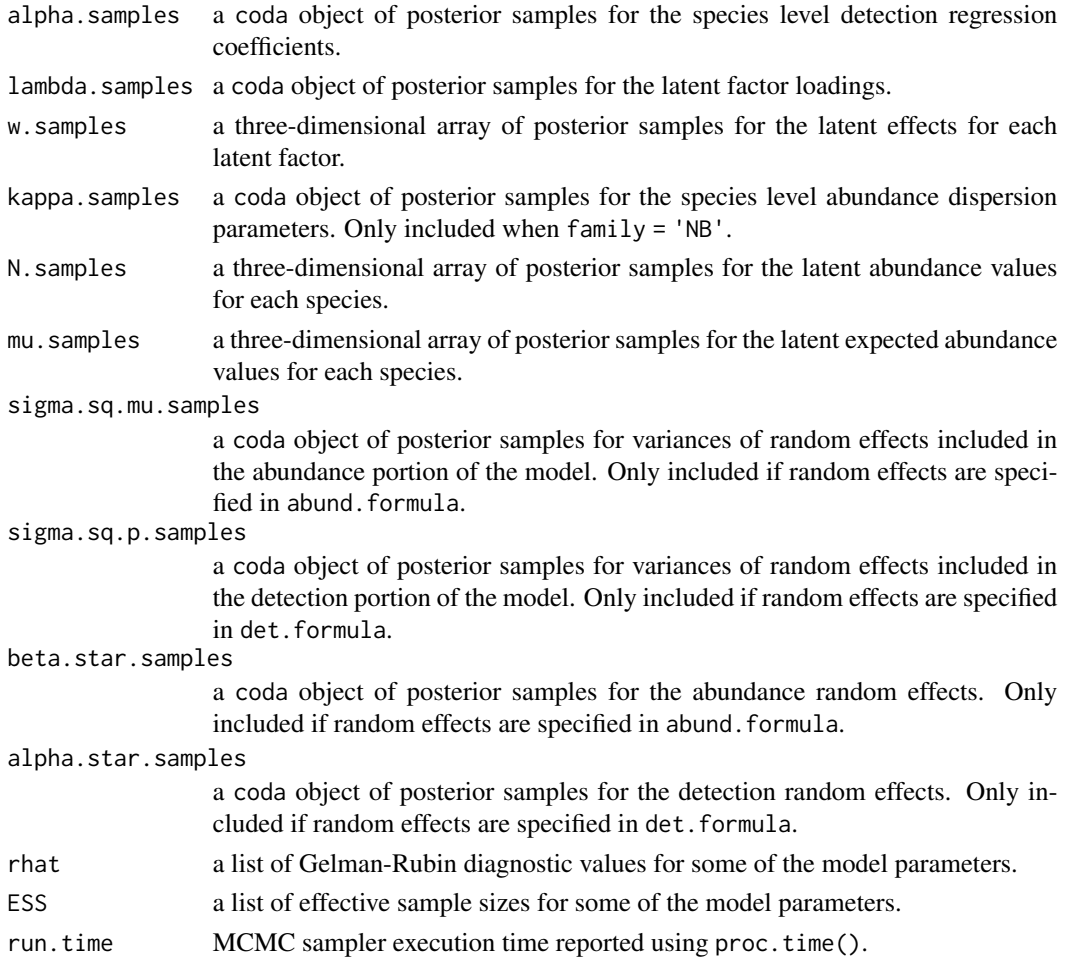

The return object will include additional objects used for subsequent prediction and/or model fit evaluation. Note that detection probability estimated values are not included in the model object, but can be extracted using fitted().

# Author(s)

Jeffrey W. Doser <doserjef@msu.edu>,

# References

Bates, Douglas, Martin Maechler, Ben Bolker, Steve Walker (2015). Fitting Linear Mixed-Effects Models Using lme4. Journal of Statistical Software, 67(1), 1-48. [doi:10.18637/jss.v067.i01.](https://doi.org/10.18637/jss.v067.i01)

Royle, J. A. (2004). N-mixture models for estimating population size from spatially replicated counts. Biometrics, 60(1), 108-115.

Yamaura, Y., Royle, J. A., Shimada, N., Asanuma, S., Sato, T., Taki, H., & Makino, S. I. (2012). Biodiversity of man-made open habitats in an underused country: a class of multispecies abundance models for count data. Biodiversity and Conservation, 21(6), 1365-1380.

```
set.seed(408)
J.x \leq -8J.y \leq -8J \leftarrow J.x * J.yn.rep <- sample(5, size = J, replace = TRUE)
n.sp \leq -6# Community-level covariate effects
# Abundance
beta.mean \leq -c(0, 0.5)p.abund <- length(beta.mean)
tau.sq.beta <- c(0.2, 1.2)# Detection
alpha.mean <-c(0, 0.5, 0.8)tau.sq.alpha <- c(0.2, 1, 1.5)p.det <- length(alpha.mean)
# Random effects
mu.RE \leftarrow list()p.RE \leftarrow list()# Draw species-level effects from community means.
beta \leq matrix(NA, nrow = n.sp, ncol = p.abund)
alpha \leq matrix(NA, nrow = n.sp, ncol = p.det)
for (i in 1:p.abund) \{beta[, i] <- rnorm(n.sp, beta.mean[i], sqrt(tau.sq.beta[i]))
}
for (i in 1:p.det) {
  alpha[, i] <- rnorm(n.sp, alpha.mean[i], sqrt(tau.sq.alpha[i]))
}
n.factors <- 3
dat \le simMsNMix(J.x = J.x, J.y = J.y, n.rep = n.rep, n.sp = n.sp, beta = beta, alpha = alpha,
                  mu.RE = mu.RE, p.RE = p.RE, sp = FALSE, family = 'Poisson',
                  factor.model = TRUE, n.factors = n.factors)
y \le - dat$y
X < - dat$X
X.p \leftarrow datsX.pX.re <- dat$X.re
X.p.re <- dat$X.p.re
coords <- dat$coords
# Package all data into a list
abund.covs <- X
colnames(abund.covs) <- c('int', 'abund.cov.1')
det.covs \leq list(det.cov.1 = as.data.frame(X.p[, , 2]),
                  det.cov.2 = as.data frame(X.p[, , 3])data.list \leq list(y = y,
                   abund.covs = abund.covs,
                   det.covs = det.covs,
                   coords = coords)
prior.list \leq list(beta.comm.normal = list(mean = rep(0, p.abund),
                                             var = rep(100, p.abund)),
```

```
alpha.comm.normal = list(mean = rep(0, p-det),
                                            var = rep(2.72, p. det)),tau.sq.beta.ig = list(a = 0.1, b = 0.1),
                   tau.sq.alpha.ig = list(a = 0.1, b = 0.1))
inits.list \leq list(beta.comm = 0, alpha.comm = 0,
                   beta = 0, alpha = 0,
                   tau.sq.beta = 0.5, tau.sq.alpha = 0.5,
                   N = apply(y, c(1, 2), max, na.rm = TRUE)tuning.list \le list(beta = 0.5, alpha = 0.5, lambda = 0.5, w = 0.5)
n.batch <- 4
batch.length <- 25
n.burn <- 0
n.thin <- 1
n.chains <- 1
out \leq 1fMsNMix(abund.formula = \sim abund.cov.1,
                det.formula = ~ det.cov.1 + det.cov.2,data = data.list,
                n.batch = n.batch,
                inits = inits.list,
                priors = prior.list,
                tuning = tuning.list,
                batch.length = batch.length,
                n.omp.threads = 1,
                n.factors = n.factors,
                verbose = TRUE,
                n.report = 1,
                n.burn = n.burn,
                n.thin = n.thin,
                n.chains = n.chains)
summary(out, level = 'community')
```
msAbund *Function for Fitting Multivariate Abundance GLMMs*

# Description

The function msAbund fits multivariate abundance GLMMs.

## Usage

```
msAbund(formula, data, inits, priors, tuning,
       n.batch, batch.length, accept.rate = 0.43, family = 'Poisson',
       n.omp.threads = 1, verbose = TRUE, n.report = 100,
       n.burn = round(.10 * n.batch * batch.length), n.thin = 1, n.chains = 1,
       save.fitted = TRUE, ...)
```
## Arguments

formula a symbolic description of the model to be fit for the model using R's model syntax. Only right-hand side of formula is specified. See example below. Random intercepts and slopes are allowed using lme4 syntax (Bates et al. 2015).

data a list containing data necessary for model fitting. Valid tags are y, covs, z, and offset. y is a two or three-dimensional array of observed count data. The first dimension of the array is equal to the number of species and the second dimension is equal to the number of sites. If specified as a three-dimensional array, the third dimension corresponds to replicate observations at each site (e.g., subsamples, repeated sampling over multiple seasons). covs is a list or data frame containing the variables used in the model. If a data frame, each row of covs is a site and each column is a variable. If a list, each list element is a different covariate, which can be site-level or observation-level. Site-level covariates are specified as a vector of length J, while observation-level covariates are specified as a matrix or data frame with the number of rows equal to  $J$  and number of columns equal to the maximum number of replicate observations at a given site. For zero-inflated Gaussian models, the tag z is used to specify the binary component of the model and should have the same dimensions as y. offset is an offset to use in the abundance model (e.g., an area offset). This can be either a single value, a vector with an offset for each site (e.g., if survey area differed in size), or a site x replicate matrix if more than one count is available at a given site.

inits a list with each tag corresponding to a parameter name. Valid tags are beta.comm, beta, tau.sq.beta, sigma.sq.mu, kappa, tau.sq. kappa is only specified if family = 'NB', tau.sq is only specified for Gaussian or zero-inflated Gaussian models, and sigma.sq.mu is only specified if random effects are included in formula. The value portion of each tag is the parameter's initial value. See priors description for definition of each parameter name. Additionally, the tag fix can be set to TRUE to fix the starting values across all chains. If fix is not specified (the default), starting values are varied randomly across chains.

priors a list with each tag corresponding to a parameter name. Valid tags are beta.comm.normal, tau.sq.beta.ig, sigma.sq.mu, kappa.unif, tau.sq.ig. Community-level (beta.comm) regression coefficients are assumed to follow a normal distribution. The hyperparameters of the normal distribution are passed as a list of length two with the first and second elements corresponding to the mean and variance of the normal distribution, which are each specified as vectors of length equal to the number of coefficients to be estimated or of length one if priors are the same for all coefficients. If not specified, prior means are set to 0 and prior variances to 100. Community-level variance parameters (tau.sq.beta) are assumed to follow an inverse Gamma distribution. The hyperparameters of the inverse gamma distribution are passed as a list of length two with the first and second elements corresponding to the shape and scale parameters, which are each specified as vectors of length equal to the number of coefficients to be estimated or a single value if priors are the same for all parameters. If not specified, prior shape and scale parameters are set to 0.1. sigma.sq.mu are the random effect variances random effects, respectively, and are assumed to follow an inverse Gamma distribution. The hyperparameters of the inverse-Gamma distribution are passed as

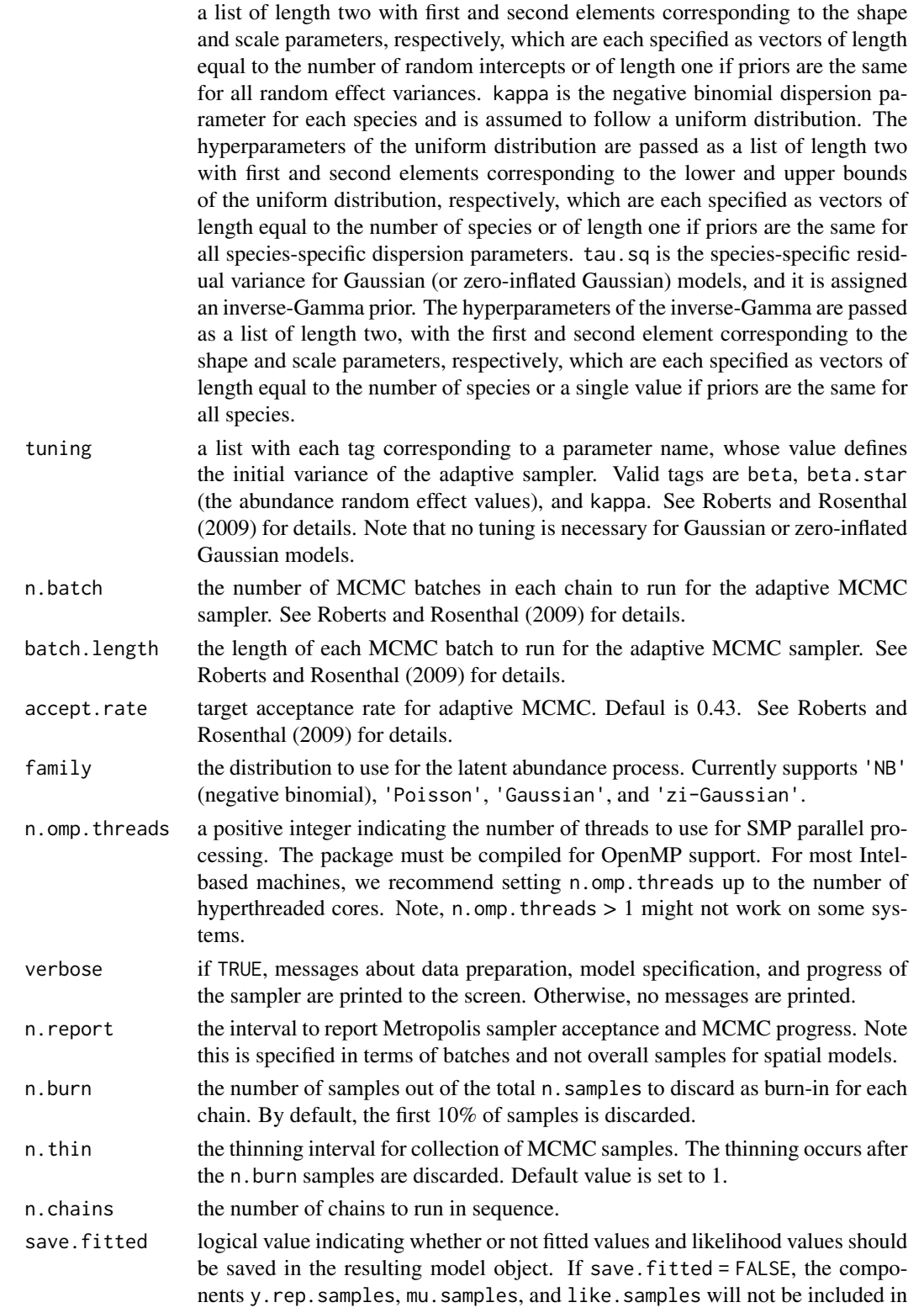

the model object, and subsequent functions for calculating WAIC, fitted values, and posterior predictive checks will not work, although they all can be calculated manually if desired. Setting save.fitted = FALSE can be useful when working with very large data sets to minimize the amount of RAM needed when fitting and storing the model object in memory.

... currently no additional arguments

# Value

An object of class msAbund that is a list comprised of:

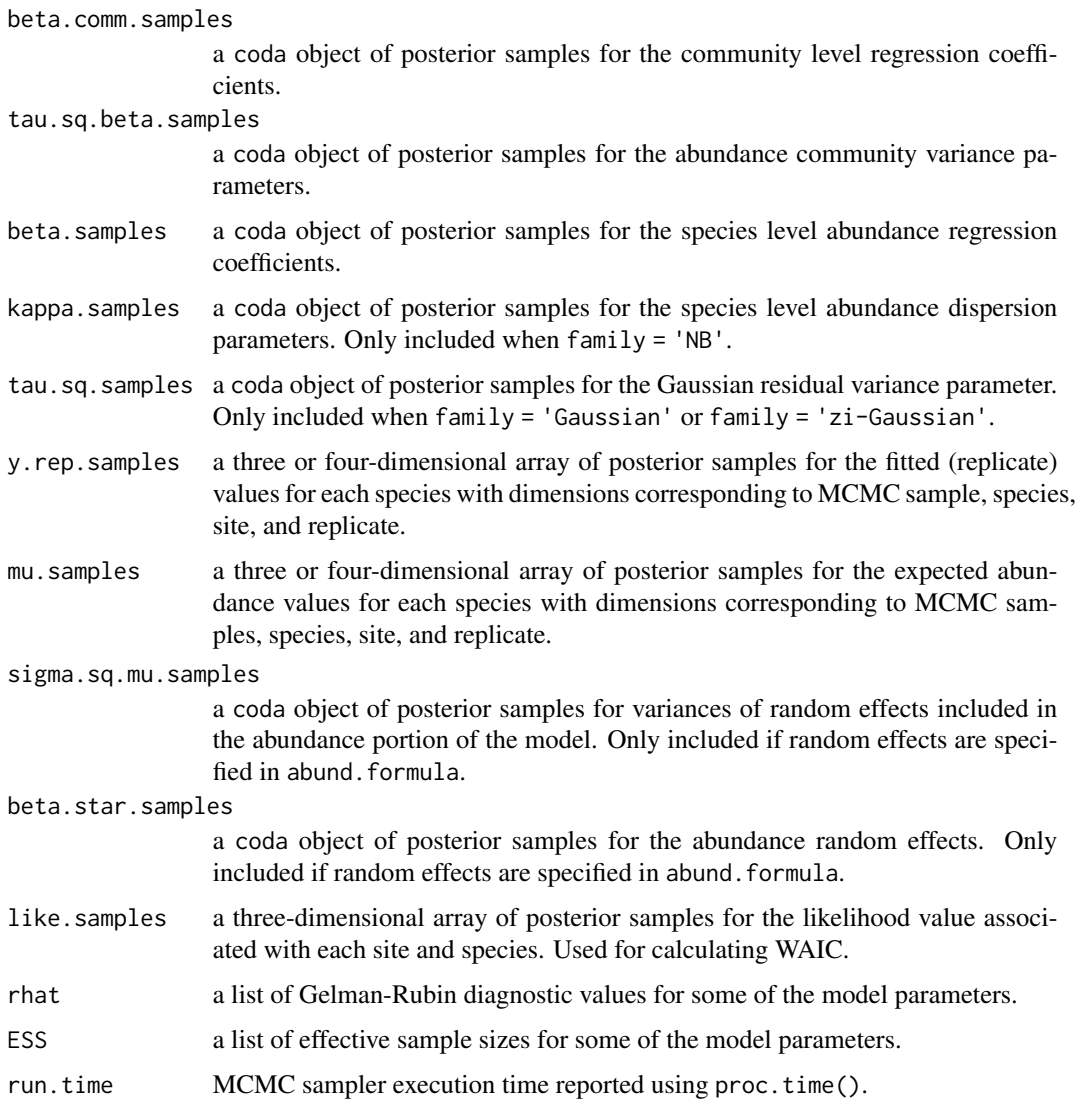

The return object will include additional objects used for subsequent prediction and/or model fit evaluation.

#### msAbund 51

## Author(s)

Jeffrey W. Doser <doserjef@msu.edu>, Andrew O. Finley <finleya@msu.edu>,

#### References

Roberts, G.O. and Rosenthal J.S. (2009) Examples of adaptive MCMC. *Journal of Computational and Graphical Statistics*, 18(2):349-367.

Bates, Douglas, Martin Maechler, Ben Bolker, Steve Walker (2015). Fitting Linear Mixed-Effects Models Using lme4. Journal of Statistical Software, 67(1), 1-48. [doi:10.18637/jss.v067.i01.](https://doi.org/10.18637/jss.v067.i01)

```
set.seed(408)
J.x \le -8J.y < -8J \leftarrow J.x * J.yn.rep <- sample(3, size = J, replace = TRUE)
n.sp <-6# Community-level covariate effects
beta.mean <-c(-2, 0.5)p.abund <- length(beta.mean)
tau.sq.beta <- c(0.2, 1.2)# Random effects (two random intercepts)
mu.RE \le list(levels = c(10, 15),
              sigma.sq.mu = c(0.43, 0.5)# Draw species-level effects from community means.
beta \leq matrix(NA, nrow = n.sp, ncol = p.abund)
for (i in 1:p.abund) {
  beta[, i] <- rnorm(n.sp, beta.mean[i], sqrt(tau.sq.beta[i]))
}
sp <- FALSE
kappa <- runif(n.sp, 0.1, 1)
dat \le simMsAbund(J.x = J.x, J.y = J.y, n.rep = n.rep, n.sp = n.sp, beta = beta,
                  mu.RE = mu.RE, sp = sp, kappa = kappa, family = 'NB')
y \le - dat$y
X \leftarrow \text{dat$X}X.re <- dat$X.re
# Package all data into a list
covs \le list(int = X[, , 1],abund.cov.1 = X[, , 2],abund.factor.1 = X.ref, , 1],
             abund.factor.2 = X. \text{re}[, , 2]data.list \le list(y = y, covs = covs)
prior.list <- list(beta.comm.normal = list(mean = 0, var = 100),
                   kappa.unif = list(a = 0, b = 10),
                   tau.sq.beta.ig = list(a = .1, b = .1))
```

```
inits.list \leq list(beta.comm = 0,
                   beta = \theta,
                   kappa = 0.5,
                    tau.sq.beta = 1)tuning.list \le list(kappa = 0.3, beta = 0.1, beta.star = 0.1)
# Small
n.batch <- 2
batch.length <- 25
n.burn <- 20
n.thin <- 1
n.chains <- 1
out \leq msAbund(formula = \sim abund.cov.1 + (1 | abund.factor.1) +
                            (1 | abund.factor.2),
                data = data.list,
               n.batch = n.batch,
               inits = inits.list,
               priors = prior.list,
               tuning = tuning.list,
               batch.length = batch.length,
               n.omp.threads = 3,
               verbose = TRUE,
               n.report = 1,
               n.burn = n.burn,
               n.thin = n.thin,
               n.chains = n.chains)
summary(out)
```
msDS *Function for Fitting Multi-Species Hierarchical Distance Sampling Models*

## Description

Function for fitting multi-species hierarchical distance sampling models.

# Usage

```
msDS(abund.formula, det.formula, data, inits, priors,
     tuning, n.batch, batch.length, accept.rate = 0.43,
     family = 'Poisson', transect = 'line', det.func = 'halfnormal',
     n.omp.threads = 1, verbose = TRUE, n.report = 100,
     n.burn = round(.10 * n.batch * batch.length), n.thin = 1,
     n.chains = 1, \ldots)
```
#### Arguments

abund.formula a symbolic description of the model to be fit for the abundance portion of the model using R's model syntax. Only right-hand side of formula is specified. See example below. Random intercepts and slopes are allowed using lme4 syntax (Bates et al. 2015).

det.formula a symbolic description of the model to be fit for the detection portion of the model using R's model syntax. Only right-hand side of formula is specified. See example below. Random intercepts and slopes are allowed using lme4 syntax (Bates et al. 2015).

data a list containing data necessary for model fitting. Valid tags are y, covs, and dist.breaks, and offset. y is a three-dimensional array of observed count data with first dimension equal to the number of species, second dimension equal to the number of sites, and third dimension equal to the maximum number of replicates at a given site. covs is a matrix or data frame containing the variables used in the abundance and/or the detection portion of the model, with J rows for each column (variable). dist.breaks is a vector of distances that denote the breakpoints of the distance bands. dist.breaks should have length equal to the third dimension of y plus one. offset is an offset that can be used to scale estimates from abundance per transect to density per some desired unit of measure. This can be either a single value or a vector with an offset value for each site (e.g., if transects differ in length)

inits a list with each tag corresponding to a parameter name. Valid tags are alpha.comm, beta.comm, beta, alpha, tau.sq.beta, tau.sq.alpha, sigma.sq.mu, sigma.sq.p, kappa, and N. sigma.sq.mu and sigma.sq.p are only relevant when including random effects in the abundance and detection portion of the model, respectively. kappa is only relevant when family = 'NB'. The value portion of each tag is the parameter's initial value. See priors description for definition of each parameter name. Additionally, the tag fix can be set to TRUE to fix the starting values across all chains. If fix is not specified (the default), starting values are varied randomly across chains.

priors a list with each tag corresponding to a parameter name. Valid tags are beta.comm.normal, alpha.comm.normal, tau.sq.beta.ig, tau.sq.alpha.ig, sigma.sq.mu.ig, sigma.sq.p.ig, and kappa.unif. Community-level abundance (beta.comm) and detection (alpha.comm) regression coefficients are assumed to follow a normal distribution. The hyperparameters of the normal distribution are passed as a list of length two with the first and second elements corresponding to the mean and variance of the normal distribution, which are each specified as vectors of length equal to the number of coefficients to be estimated or of length one if priors are the same for all coefficients. If not specified, prior means are set to 0 and prior variances are set to 100. Community-level variance parameters for abundance (tau.sq.beta) and detection (tau.sq.alpha) are assumed to follow an inverse Gamma distribution. The hyperparameters of the inverse gamma distribution are passed as a list of length two with the first and second elements corresponding to the shape and scale parameters, which are each specified as vectors of length equal to the number of coefficients to be estimated or a single value if all parameters are assigned the same prior. If not specified, prior shape and scale parameters are set to 0.1. sigma.sq.mu and sigma.sq.p are the random effect variances for any abundance or detection random effects, respectively, and are assumed to follow an inverse Gamma distribution. The hyperparameters of the inverse-Gamma distribution are passed as a list of length

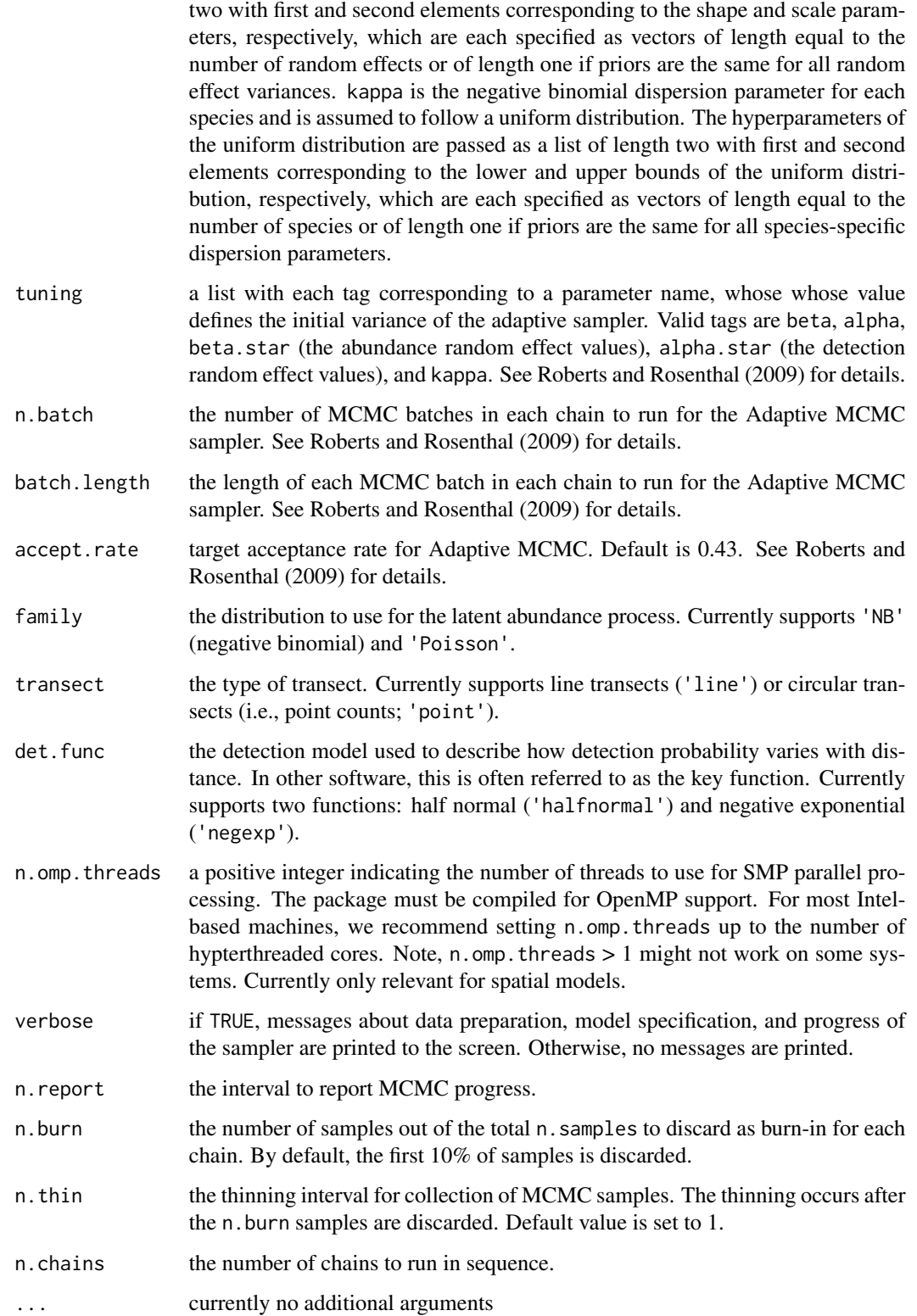

#### $\text{mSDS}$  55

# Value

An object of class msDS that is a list comprised of:

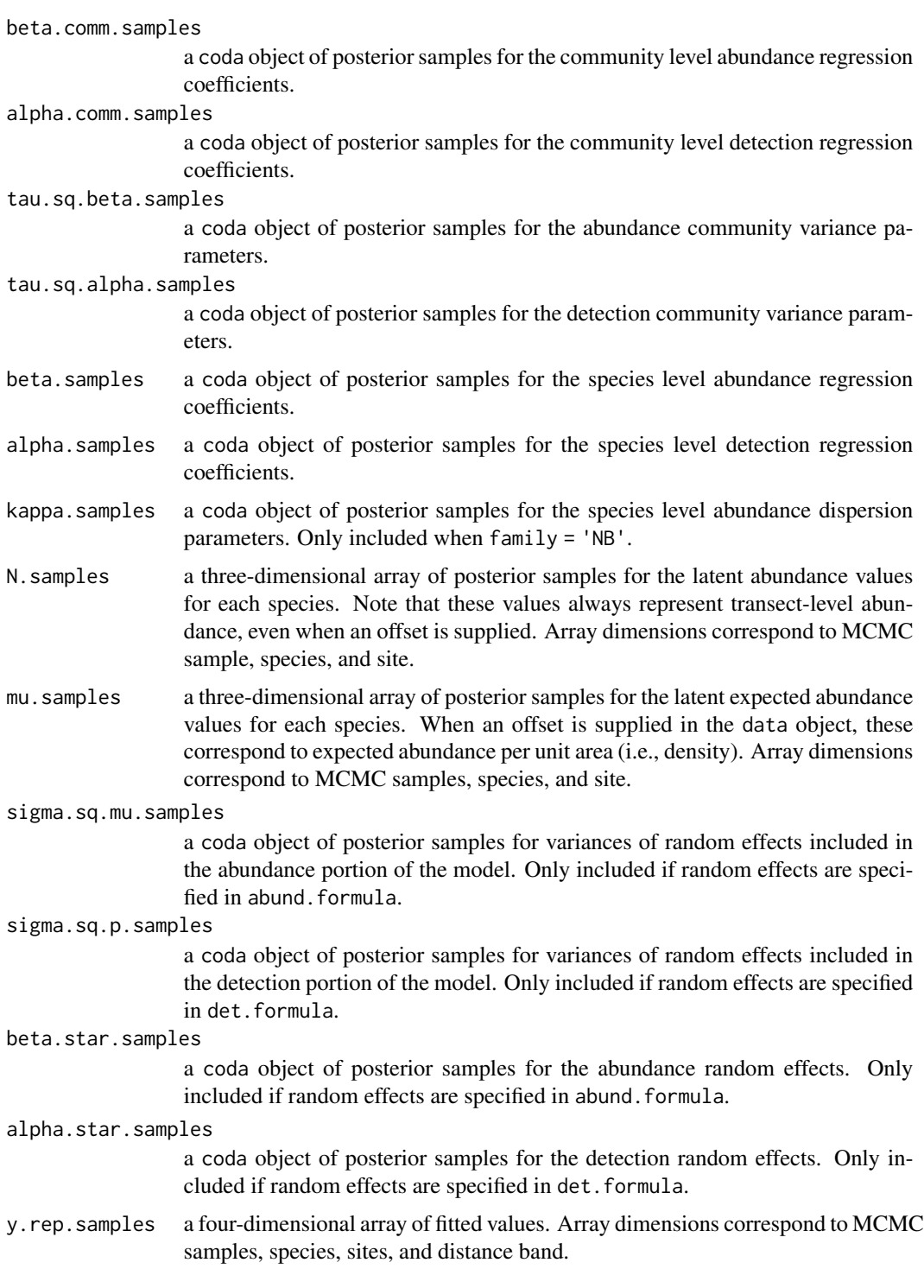

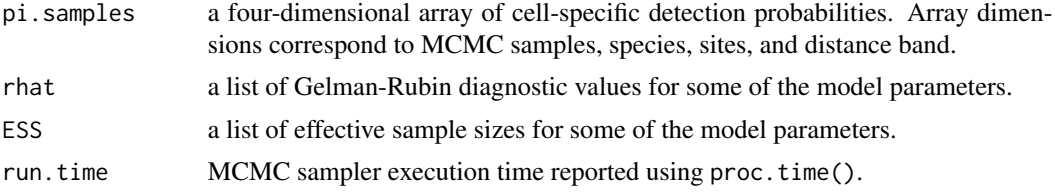

The return object will include additional objects used for subsequent prediction and/or model fit evaluation.

# Author(s)

Jeffrey W. Doser <doserjef@msu.edu>,

#### References

Bates, Douglas, Martin Maechler, Ben Bolker, Steve Walker (2015). Fitting Linear Mixed-Effects Models Using lme4. Journal of Statistical Software, 67(1), 1-48. [doi:10.18637/jss.v067.i01.](https://doi.org/10.18637/jss.v067.i01)

Royle, J. A. (2004). N-mixture models for estimating population size from spatially replicated counts. Biometrics, 60(1), 108-115.

Sollmann, R., Gardner, B., Williams, K. A., Gilbert, A. T., & Veit, R. R. (2016). A hierarchical distance sampling model to estimate abundance and covariate associations of species and communities. Methods in Ecology and Evolution, 7(5), 529-537.

```
set.seed(210)
J.x \le -10J.y < -10J \leftarrow J.x * J.y# Number of distance bins from which to simulate data.
n.bins <- 5
# Length of each bin. This should be of length n.bins
bin.width <- c(.10, .10, .20, .3, .1)
# Number of species
n.sp \leq -5# Community-level abundance coefficients
beta.mean \leq c(-1, 0.2, 0.3, -0.2)
p.abund <- length(beta.mean)
tau.sq.beta <- c(0.2, 0.3, 0.5, 0.4)
# Detection coefficients
alpha.mean <- c(-1.0, -0.3)p.det <- length(alpha.mean)
tau.sq.alpha <- c(0.1, 0.2)# Detection decay function
det.func <- 'halfnormal'
mu.RE \leftarrow list()
p.RE \leftarrow list()# Draw species-level effects from community means.
beta \leq matrix(NA, nrow = n.sp, ncol = p.abund)
```
#### $\text{mSDS}$  57

```
alpha \leq matrix(NA, nrow = n.sp, ncol = p.det)
for (i in 1:p.abund) {
 beta[, i] <- rnorm(n.sp, beta.mean[i], sqrt(tau.sq.beta[i]))
}
for (i in 1:p.det) {
  alpha[, i] <- rnorm(n.sp, alpha.mean[i], sqrt(tau.sq.alpha[i]))
}
sp < - FALSE
family <- 'Poisson'
kappa <- runif(n.sp, 0.3, 3)
offset <- pi * .8^2
transect <- 'line'
factor.model <- FALSE
dat \le simMsDS(J.x = J.x, J.y = J.y, n.bins = n.bins, bin.width = bin.width,
               n.sp = n.sp, beta = beta, alpha = alpha, det.func = det.func,
               mu.RE = mu.RE, p.RE = p.RE, sp = sp, cov.model = cov.model,
               sigma.sq = sigma.sq, phi = phi, nu = nu, family = family,
               offset = offset, transect = transect, factor.model = factor.model)
y \le - dat$y
X \leftarrow \text{dat$X}X.re <- dat$X.re
X.p \leftarrow \text{dat$X.p}X.p.re <- dat$X.p.re
dist.breaks <- dat$dist.breaks
covs \leftarrow \text{cbind}(X, X.p)colnames(covs) <- c('int.abund', 'abund.cov.1', 'abund.cov.2', 'abund.cov.3',
                     'int.det', 'det.cov.1')
data.list \leq list(y = y,
                  covs = covs,
                  dist.breaks = dist.breaks,
                  offset = offset)
# Priors
prior.list \le list(beta.comm.normal = list(mean = 0, var = 10),
                    alpha.comm.normal = list(mean = 0,
                                              var = 10,
                    kappa.unif = list(0, 100),
                    tau.sq.beta.ig = list(a = 0.1, b = 0.1),
                    tau.sq.alpha.ig = list(a = 0.1, b = 0.1))
# Starting values
inits.list \leq list(alpha.comm = 0, beta.comm = 0, beta = 0,
                    alpha = 0, kappa = 1)
tuning \le list(beta = 0.1, alpha = 0.1, beta.star = 0.3, alpha.star = 0.1,
               kappa = 0.8n.batch <- 4
batch.length <- 25
n.burn < 0
```

```
n.thin <- 1
n.chains <- 1
out \leq msDS(abund.formula = \sim abund.cov.1 + abund.cov.2 + abund.cov.3,
            det.formatiormula = ~ det.cov.1,
            data = data.list,
            n.batch = n.batch,
            batch.length = batch.length,
            inits = inits.list,
            family = 'Poisson',
            det.func = 'halfnormal',
            transect = transect,
            tuning = tuning,
            priors = prior.list,
            accept rate = 0.43,
            n.omp.threads = 1,
            verbose = TRUE,
            n.report = 10,
            n.burn = n.burn,
            n.thin = n.thin,
            n.chains = n.chains)
summary(out, level = 'community')
```
msNMix *Function for Fitting Multi-species N-mixture Models*

# Description

Function for fitting multi-species N-mixture models.

# Usage

```
msNMix(abund.formula, det.formula, data, inits, priors,
       tuning, n.batch, batch.length, accept.rate = 0.43,
       family = 'Poisson', n.omp.threads = 1, verbose = TRUE, n.report = 100,
       n.burn = round(.10 * n.samples), n.thin = 1,
       n.chains = 1, \ldots)
```
# Arguments

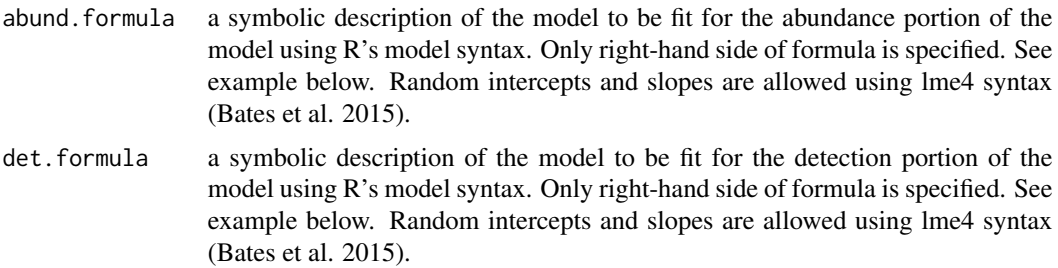

#### msNMix 59

- data a list containing data necessary for model fitting. Valid tags are y, abund.covs, det.covs, and offset. y is a three-dimensional array of observed count data with first dimension equal to the number of species, second dimension equal to the number of sites, and third dimension equal to the maximum number of replicates at a given site. abund.covs is a matrix or data frame containing the variables used in the abundance portion of the model, with J rows for each column (variable). det.covs is a list of variables included in the detection portion of the model. Each list element is a different detection covariate, which can be site-level or observational-level. Site-level covariates are specified as a vector of length J while observation-level covariates are specified as a matrix or data frame with the number of rows equal to  $J$  and number of columns equal to the maximum number of replicates at a given site. offset is an offset to use in the abundance model (e.g., an area offset). This can be either a single value or a vector with an offset for each site (e.g., if survey area differed in size).
- inits a list with each tag corresponding to a parameter name. Valid tags are alpha.comm, beta.comm, beta, alpha, tau.sq.beta, tau.sq.alpha, sigma.sq.mu, sigma.sq.p, kappa, and N. sigma.sq.mu and sigma.sq.p are only relevant when including random effects in the abundance and detection portion of the model, respectively. kappa is only relevant when family = 'NB'. The value portion of each tag is the parameter's initial value. See priors description for definition of each parameter name. Additionally, the tag fix can be set to TRUE to fix the starting values across all chains. If fix is not specified (the default), starting values are varied randomly across chains.
- priors a list with each tag corresponding to a parameter name. Valid tags are beta.comm.normal, alpha.comm.normal, tau.sq.beta.ig, tau.sq.alpha.ig, sigma.sq.mu.ig, sigma.sq.p.ig, and kappa.unif. Community-level abundance (beta.comm) and detection (alpha.comm) regression coefficients are assumed to follow a normal distribution. The hyperparameters of the normal distribution are passed as a list of length two with the first and second elements corresponding to the mean and variance of the normal distribution, which are each specified as vectors of length equal to the number of coefficients to be estimated or of length one if priors are the same for all coefficients. If not specified, prior means are set to 0 and prior variances for the abundance coefficients are set to 100 and for the detection coefficients are set to 2.72. Community-level variance parameters for abundance (tau.sq.beta) and detection (tau.sq.alpha) are assumed to follow an inverse Gamma distribution. The hyperparameters of the inverse gamma distribution are passed as a list of length two with the first and second elements corresponding to the shape and scale parameters, which are each specified as vectors of length equal to the number of coefficients to be estimated or a single value if all parameters are assigned the same prior. If not specified, prior shape and scale parameters are set to 0.1. sigma.sq.mu and sigma.sq.p are the random effect variances for any abundance or detection random effects, respectively, and are assumed to follow an inverse Gamma distribution. The hyperparameters of the inverse-Gamma distribution are passed as a list of length two with first and second elements corresponding to the shape and scale parameters, respectively, which are each specified as vectors of length equal to the number of random intercepts/slopes or of length one if priors are the same for all random effect variances. kappa is the negative binomial dispersion parameter for each species

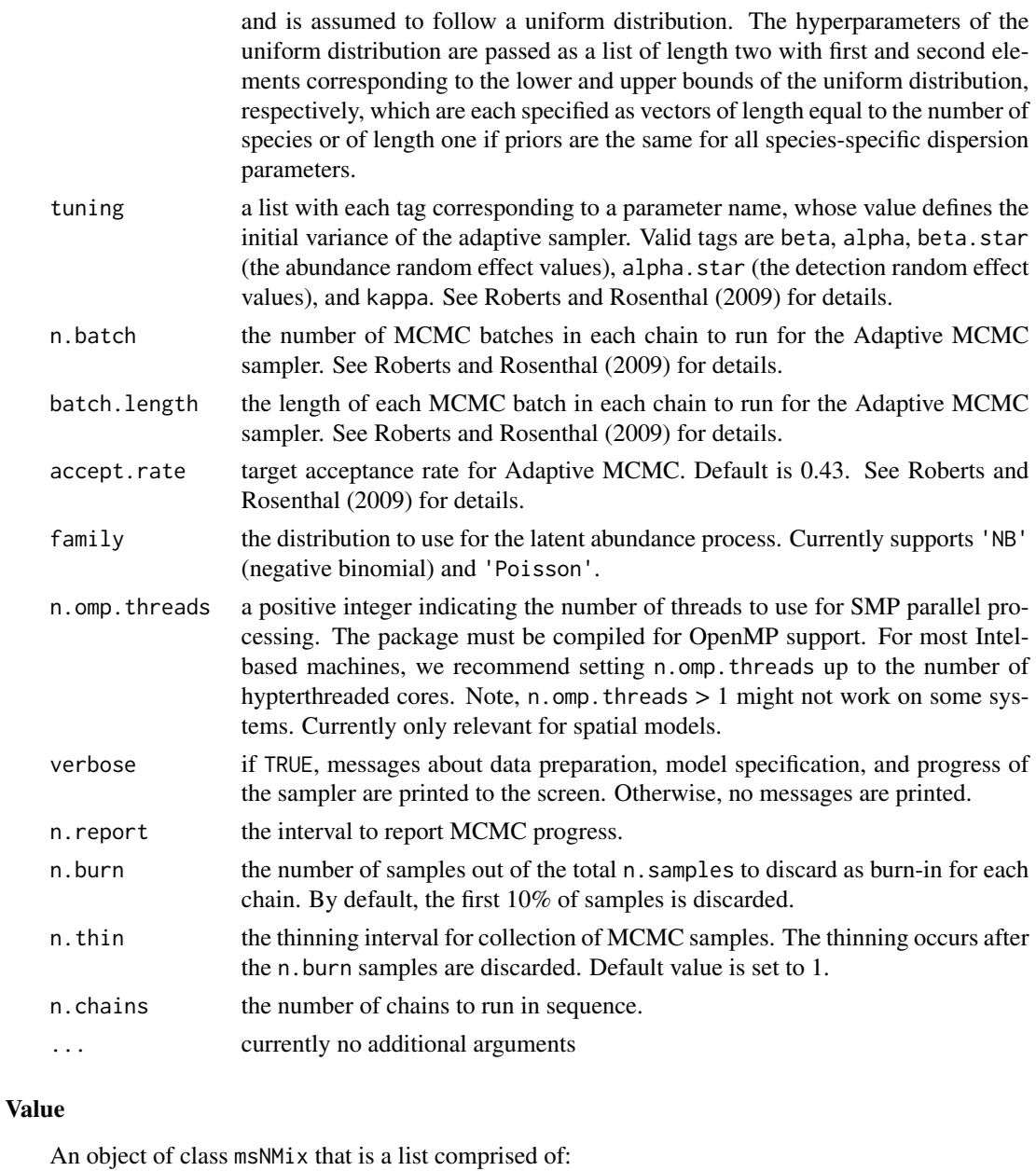

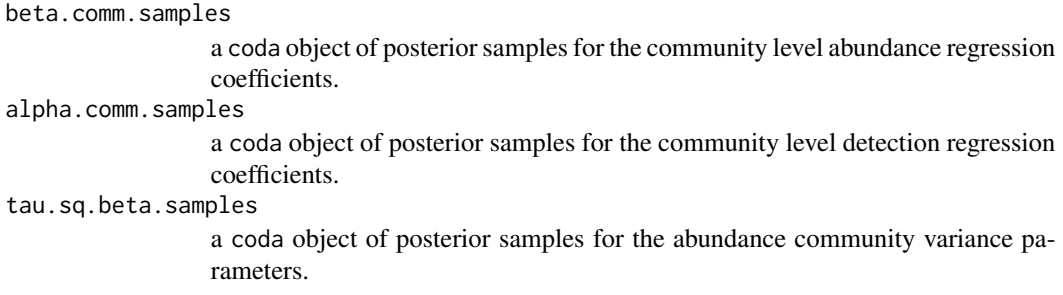

#### $\text{m}$ sNMix 61

tau.sq.alpha.samples

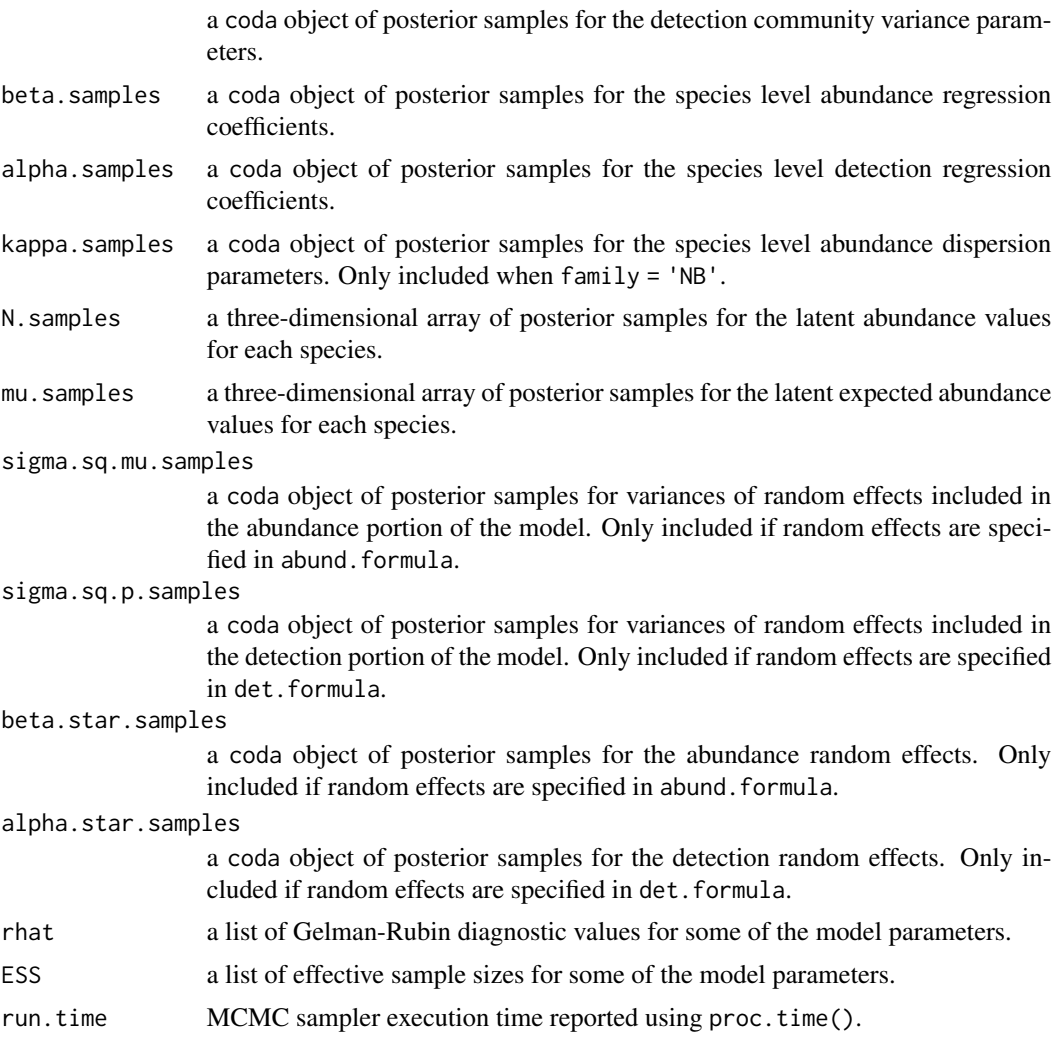

The return object will include additional objects used for subsequent prediction and/or model fit evaluation. Note that detection probability estimated values are not included in the model object, but can be extracted using fitted().

#### Author(s)

Jeffrey W. Doser <doserjef@msu.edu>,

# References

Bates, Douglas, Martin Maechler, Ben Bolker, Steve Walker (2015). Fitting Linear Mixed-Effects Models Using lme4. Journal of Statistical Software, 67(1), 1-48. [doi:10.18637/jss.v067.i01.](https://doi.org/10.18637/jss.v067.i01)

Royle, J. A. (2004). N-mixture models for estimating population size from spatially replicated counts. Biometrics, 60(1), 108-115.

Yamaura, Y., Royle, J. A., Shimada, N., Asanuma, S., Sato, T., Taki, H., & Makino, S. I. (2012). Biodiversity of man-made open habitats in an underused country: a class of multispecies abundance models for count data. Biodiversity and Conservation, 21(6), 1365-1380.

```
set.seed(408)
J.x \le -8J.y \leq 8J \leftarrow J.x * J.yn. rep < - sample(5, size = J, replace = TRUE)n.sp \leq -6# Community-level covariate effects
# Abundance
beta.mean \leq c(0, 0.5)
p.abund <- length(beta.mean)
tau.sq.beta <- c(0.2, 1.2)# Detection
alpha.mean <-c(0, 0.5, 0.8)tau.sq.alpha <- c(0.2, 1, 1.5)p.det <- length(alpha.mean)
# Random effects
mu.RE \leftarrow list()
p.RE \leftarrow list()# Draw species-level effects from community means.
beta \leq matrix(NA, nrow = n.sp, ncol = p.abund)
alpha \leq matrix(NA, nrow = n.sp, ncol = p.det)
for (i in 1:p.abund) {
  beta[, i] <- rnorm(n.sp, beta.mean[i], sqrt(tau.sq.beta[i]))
}
for (i in 1:p.det) {
  alpha[, i] <- rnorm(n.sp, alpha.mean[i], sqrt(tau.sq.alpha[i]))
}
dat \leq simMsNMix(J.x = J.x, J.y = J.y, n.rep = n.rep, n.sp = n.sp, beta = beta, alpha = alpha,
                  mu.RE = mu.RE, p.RE = p.RE, sp = FALSE, family = 'Poisson')
y \le - dat$y
X \leftarrow \text{dat$X}X.p \leftarrow data $X.pX.re <- dat$X.re
X.p.re <- dat$X.p.re
# Package all data into a list
abund.covs <- X
colnames(abund.covs) <- c('int', 'abund.cov.1')
det.covs \leq 1 ist(det.cov.1 = as.data.frame(X.p[, , 2]),
                  det.cov.2 = as.data frame(X.p[, , 3])data.list \leq list(y = y,
                   abund.covs = abund.covs,
                   det.covs = det.covs)
prior.list \leq list(beta.comm.normal = list(mean = rep(0, p.abund),
                                              var = rep(100, p.abund)),
```

```
alpha.comm.normal = list(mean = rep(0, p.det),var = rep(2.72, p. det)),tau.sq.beta.ig = list(a = 0.1, b = 0.1),
                   tau.sq.alpha.ig = list(a = 0.1, b = 0.1))
inits.list \le list(beta.comm = 0, alpha.comm = 0,
                   beta = 0, alpha = 0,
                   tau.sq.beta = 0.5, tau.sq.alpha = 0.5,
                   N = apply(y, c(1, 2), max, na.rm = TRUE))tuning.list \le list(beta = 0.5, alpha = 0.5)
n.batch \leq -4batch.length <- 25
n.burn < 0n.thin \leq -1n.chains <- 1
out \leq msNMix(abund.formula = \sim abund.cov.1,
              det.format = ~ det.cov.1 + det.cov.2,data = data.list,
              n.batch = n.batch,
              inits = inits.list,
              priors = prior.list,
              tuning = tuning.list,
              batch.length = batch.length,
              n.omp.threads = 1,
              verbose = TRUE,
              n.report = 1,
              n.burn = n.burn,
              n.thin = n.thin,
              n.chains = n.chains)
summary(out, level = 'community')
```
neonDWP *Distance sampling data of 16 bird species observed in the Disney Wilderness Preserve in 2018 in Florida, USA*

# Description

Distance sampling data of 16 bird species in 2018 in the Disney Wilderness Preserve in Florida, USA. These data were collected as part of the National Ecological Observatory Network (NEON). Data were collected at 90 sites where observers recorded the number of all bird species observed during a six minute, unlimited radius point count survey once during the breeding season. Distance of each individual bird to the observer was recorded using a laser rangefinder. For modeling, we binned the distance measurements into 4 distance bins, and only used observations within 250m. The 16 species included in the data set are as follows: (1) EATO (Eastern Towhee); (2) EAME (Eastern Meadowlark); (3) AMCR (American Crow); (4) BACS (Bachman's Sparrow); (5) CARW (Carolina Wren); (6) COGD (Common Ground Dove); (7) CONI (Common Nighthawk); (8) COYE (Common Yellowthroat); (9) EABL (Eastern Bluebird); (10) GCFL (Great-crested Flycatcher); (11) MODO (Mourning Dover); (12) NOCA (Northern Cardinal); (13) NOMO (Northern

#### 64 neonDWP

Mockingbird); (14) RBWO (Red-bellied Woodpecker); (15) RHWO (Red-headed Woodpecker); (16) WEVI (White-eyed Vireo).

#### Usage

data(neonDWP)

# Format

neonDWP is a list with five elements:

y: a three-dimensional array of distance sampling data with dimensions of species (16), sites (90) and distance bin (4).

covs: a data frame with 90 rows and four columns consisting of covariates for use in modeling abundance and/or detection.

dist.breaks: a vector of five values indicating the break points of the four distance bands in the data.

offset: an offset used to scale the 250m radius point count surveys to ha, such that resulting estimates will be the number of individuals per ha.

coords: a numeric matrix with 373 rows and two columns containing the site coordinates (Easting and Northing) in UTM Zone 17N. The EPSG is 32617.

#### **Note**

These data were updated on November 28, 2023 (v0.1.1), and thus any analyses run with the data from v0.1.0 will not give the same results. The data were updated after NEON discovered an error in how the bird count data was associated with the spatial locations of each site. These data have been updated following the procedures outlined at [https://www.neonscience.org/impact/](https://www.neonscience.org/impact/observatory-blog/bird-point-ids-within-grids-were-transposed-resulting-inaccurate-point) [observatory-blog/bird-point-ids-within-grids-were-transposed-resulting-inaccurate-point](https://www.neonscience.org/impact/observatory-blog/bird-point-ids-within-grids-were-transposed-resulting-inaccurate-point).

## Source

NEON (National Ecological Observatory Network). Breeding landbird point counts (DP1.10003.001), RELEASE-2023. https://doi.org/10.48443/00pg-vm19. Dataset accessed from https://data.neonscience.org on May 25, 2023

# References

Barnett, D. T., Duffy, P. A., Schimel, D. S., Krauss, R. E., Irvine, K. M., Davis, F. W.,Gross, J. E., Azuaje, E. I., Thorpe, A. S., Gudex-Cross, D., et al. (2019). The terrestrial organism and biogeochemistry spatial sampling design for the national ecological observatory network. Ecosphere, 10(2):e02540.

neonPredData *Land cover covariates and coordinates at a 1ha resolution across Disney Wilderness Preserve*

# Description

Land cover covariates (forest cover and grassland cover) extracted at a 1km resolution across the Disney Wildnerss Preserve for use in predicting density across the park. Land cover data come from USGS EROS.

#### Usage

data(neonPredData)

# Format

neonPredData is a data frame with four columns:

forest: proportion of forest cover within 1km radius.

grass: proportion of grassland cover within 1km radius.

Easting: the x coordinate of the point. The EPSG is 32617 (UTM Zone 17N).

Northing: the y coordinate of the point. The EPSG is 32617 (UTM Zone 17N).

# Source

USGS Earth Resources Observation and Science Ceneter https://www.usgs.gov/centers/eros

NMix *Function for Fitting Single-Species N-mixture Models*

# Description

Function for fitting single-species N-mixture models.

## Usage

```
NMix(abund.formula, det.formula, data, inits, priors, tuning,
     n.batch, batch.length, accept.rate = 0.43, family = 'Poisson',
     n.omp.threads = 1, verbose = TRUE,
     n.report = 100, n.burn = round(.10 * n.batch * batch.length), n.thin = 1,
     n.chains = 1, ...)
```
#### Arguments

- abund.formula a symbolic description of the model to be fit for the abundance portion of the model using R's model syntax. Only right-hand side of formula is specified. See example below. Random intercepts and slopes are allowed using lme4 syntax (Bates et al. 2015).
- det.formula a symbolic description of the model to be fit for the detection portion of the model using R's model syntax. Only right-hand side of formula is specified. See example below. Random intercepts and slopes are allowed using lme4 syntax (Bates et al. 2015).
- data a list containing data necessary for model fitting. Valid tags are y, abund.covs, det.covs, and offset. y is a matrix or data frame of the observed count values, with first dimension equal to the number of sites  $(J)$  and second dimension equal to the maximum number of replicates at a given site. abund.covs is a matrix or data frame containing the variables used in the abundance portion of the model, with J rows for each column (variable). det.covs is a list of variables included in the detection portion of the model. Each list element is a different detection covariate, which can be site-level or observational-level. Site-level covariates are specified as a vector of length J while observationlevel covariates are specified as a matrix or data frame with the number of rows equal to  $J$  and number of columns equal to the maximum number of replicates at a given site. offset is an offset to use in the abundance model (e.g., an area offset). This can be either a single value or a vector with an offset for each site (e.g., if survey area differed in size).
- inits a list with each tag corresponding to a parameter name. Valid tags are N, beta, alpha, kappa, sigma.sq.mu, and sigma.sq.p. The value portion of each tag is the parameter's initial value. sigma.sq.mu and sigma.sq.p are only relevant when including random effects in the abundance and detection portion of the model, respectively. kappa is only relevant when family = 'NB'. See priors description for definition of each parameter name. Additionally, the tag fix can be set to TRUE to fix the starting values across all chains. If fix is not specified (the default), starting values are varied randomly across chains.

priors a list with each tag corresponding to a parameter name. Valid tags are beta.normal, alpha.normal, kappa.unif, sigma.sq.mu.ig, and sigma.sq.p.ig. Abundance (beta) and detection (alpha) regression coefficients are assumed to follow a normal distribution. The hyperparameters of the normal distribution are passed as a list of length two with the first and second elements corresponding to the mean and variance of the normal distribution, which are each specified as vectors of length equal to the number of coefficients to be estimated or of length one if priors are the same for all coefficients. If not specified, prior means are set to 0 and prior variances set to 100 for the abundance coefficients and 2.72 for the detection coefficients. kappa is the negative binomial dispersion parameter and is assumed to follow a uniform distribution. The hyperparameters of the uniform distribution are passed as a vector of length two with the first and second elements corresponding to the lower and upper bounds of the uniform distribution. sigma.sq.mu and sigma.sq.p are the random effect variances for any abundance or detection random effects, respectively, and are assumed to follow an inverse Gamma distribution. The hyperparameters of the inverse-Gamma

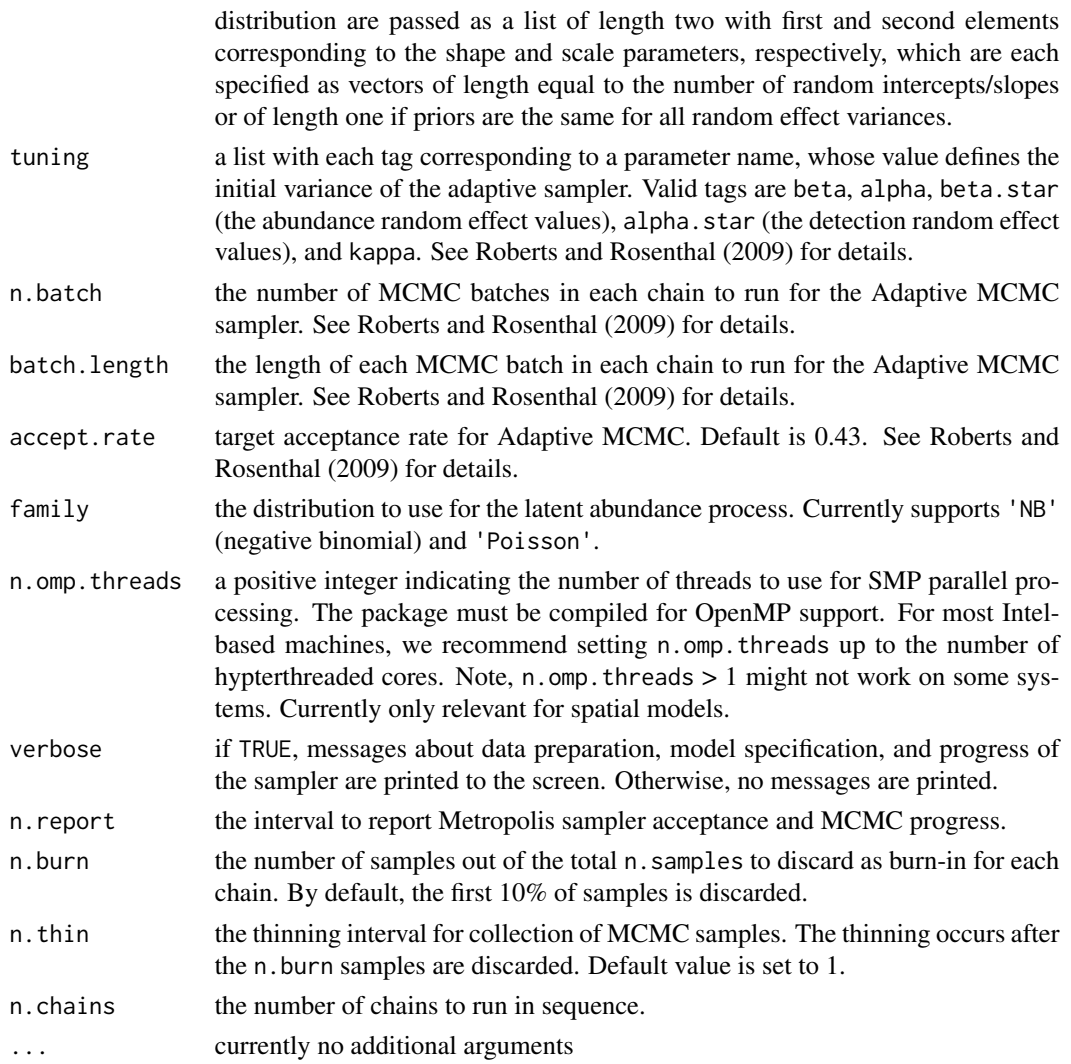

# Value

An object of class NMix that is a list comprised of:

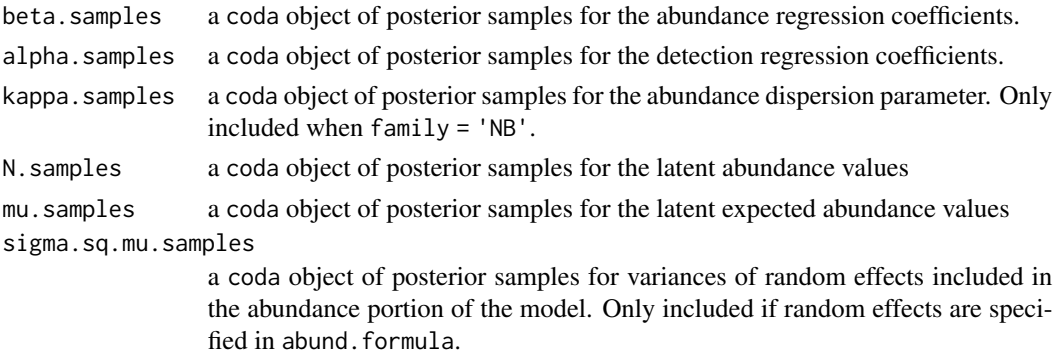

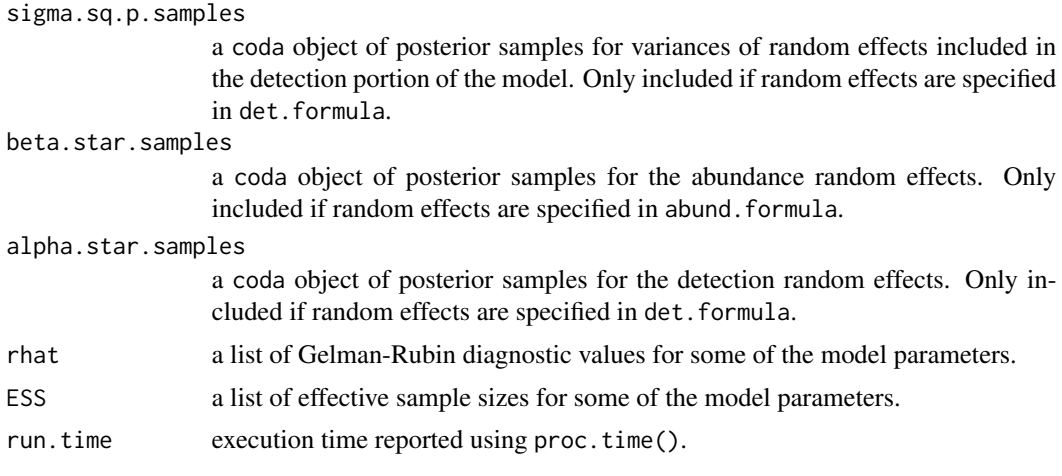

The return object will include additional objects used for subsequent prediction and/or model fit evaluation. Note that detection probability estimated values are not included in the model object, but can be extracted using fitted().

# Author(s)

Jeffrey W. Doser <doserjef@msu.edu>,

#### References

Bates, Douglas, Martin Maechler, Ben Bolker, Steve Walker (2015). Fitting Linear Mixed-Effects Models Using lme4. Journal of Statistical Software, 67(1), 1-48. [doi:10.18637/jss.v067.i01.](https://doi.org/10.18637/jss.v067.i01)

Roberts, G.O. and Rosenthal J.S. (2009) Examples of adaptive MCMC. *Journal of Computational and Graphical Statistics*, 18(2):349-367.

Royle, J. A. (2004). N-mixture models for estimating population size from spatially replicated counts. Biometrics, 60(1), 108-115. [doi:10.1111/j.0006341X.2004.00142.x.](https://doi.org/10.1111/j.0006-341X.2004.00142.x)

```
set.seed(1010)
J.x \le -10J.y < -10J \leftarrow J.x * J.yn.rep <- sample(3, J, replace = TRUE)
beta <- c(0, -1.5)p.abund <- length(beta)
alpha <- c(0.5, 1.2, -0.5)p.det <- length(alpha)
mu.RE \leftarrow list()
p.RE \leftarrow list()phi <- 3/.6
sigma.sq <- 2
kappa <-0.3sp <- FALSE
```
# $N$ Mix 69

```
cov.model <- 'exponential'
dist <- 'NB'
dat \le simNMix(J.x = J.x, J.y = J.y, n.rep = n.rep, beta = beta, alpha = alpha,
               kappa = kappa, mu.RE = mu.RE, p.RE = p.RE, sp = sp,
               phi = phi, sigma.sq = sigma.sq, cov.model = cov.model,
               family = 'NB')
y \le - dat$y
X \leftarrow \text{dat$X}X.p \leftarrow \text{dat$X.p}abund.covs <- X
colnames(abund.covs) <- c('int', 'abund.cov.1')
det.covs <- list(det.cov.1 = X.p[, , 2],
                  det.cov.2 = X.p[, , 3])data.list \leq list(y = y,
                   abund.covs = abund.covs,
                   det.covs = det.covs)
# Priors
prior.list <- list(beta.normal = list(mean = rep(0, p.abund),
                                        var = rep(100, p.abund)),alpha.normal = list(mean = rep(0, p.det),var = rep(2.72, p.det)),
                    kappa.unif = c(0, 10))
# Starting values
inits.list <- list(alpha = 0,
                    beta = \theta,
                    kappa = kappa,
                    N = apply(y, 1, max, na.rm = TRUE))n.batch <- 4
batch.length <- 25
n.burn <- 50
n.thin \leq -1n.chains <- 1
out \leq NMix(abund.formula = \sim abund.cov.1,
            det. formula = \sim det.cov.1 + det.cov.2,
            data = data.list,
            n.batch = n.batch,
            batch.length = batch.length,
            inits = inits.list,
            priors = prior.list,
            accept rate = 0.43,
            n.omp.threads = 1,
            verbose = TRUE,
            n.report = 1,
            n.burn = n.burn,n.thin = n.thin,
            n.chains = n.chains)
```
# Description

Function for performing posterior predictive checks on spAbundance model objects.

# Usage

ppcAbund(object, fit.stat, group, type = 'marginal', ...)

# Arguments

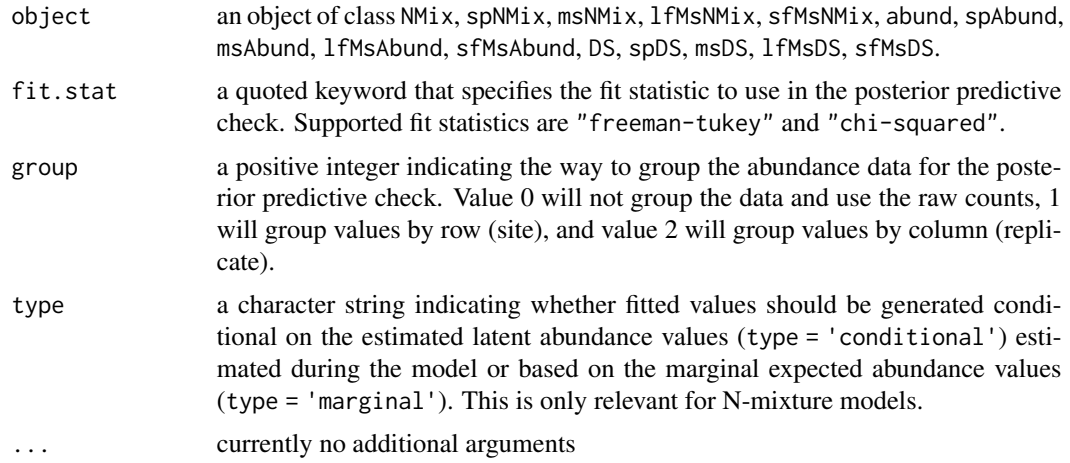

# Value

An object of class ppcAbund that is a list comprised of:

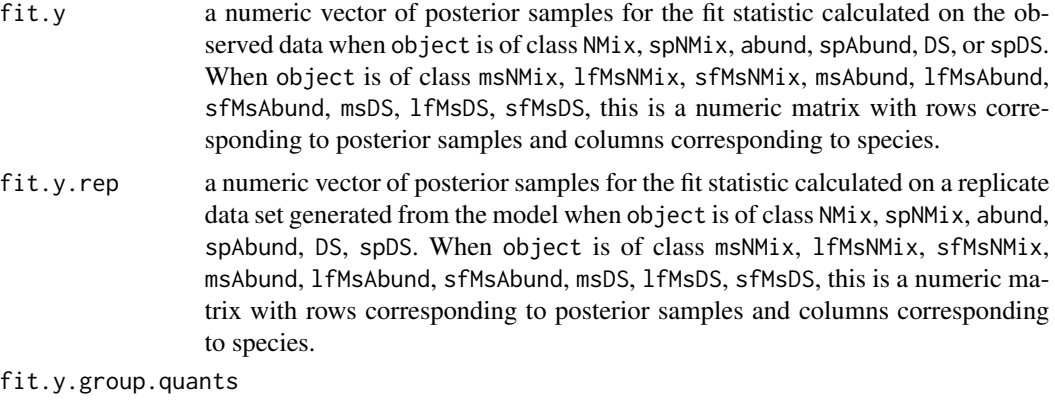

a matrix consisting of posterior quantiles for the fit statistic using the observed data for each unique element the fit statistic is calculated for (i.e., observations

when group = 0, sites when group = 1, replicates when group = 2) when object is of class NMix, spNMix, abund, spAbund, DS, or spDS. When object is of class msNMix, lfMsNMix, sfMsNMix, msAbund, lfMsAbund, sfMsAbund, msDS, lfMsDS, sfMsDS, this is a three-dimensional array with the additional dimension corresponding to species.

#### fit.y.rep.group.quants

a matrix consisting of posterior quantiles for the fit statistic using the model replicated data for each unique element the fit statistic is calculated for (i.e., observations when group = 0, sites when group = 1, replicates when group = 2) when object is of class NMix, spNMix, abund, spAbund, DS, spDS. When object is of class msNMix, sfMsNMix, msAbund, lfMsAbund, sfMsAbund, msDS, lfMsDS, sfMsDS, this is a three-dimensional array with the additional dimension corresponding to species.

The return object will include additional objects used for standard extractor functions.

## Note

ppcAbund will return an error for Gaussian or zero-inflated Gaussian models. For Gaussian models, standard residual diagnostics can be used to assess model fit.

#### Author(s)

Jeffrey W. Doser <doserjef@msu.edu>,

```
set.seed(1010)
J.x \le -10J.y < -10J \leftarrow J.x * J.yn.rep \leq sample(3, J, replace = TRUE)
beta <-c(0, -1.5)p.abund <- length(beta)
alpha <- c(0.5, 1.2, -0.5)p.det <- length(alpha)
mu.RE \le list()
p.RE \leftarrow list()phi <- 3/.6
sigma.sq <-2kappa <-0.3sp <- FALSE
cov.model <- 'exponential'
dist <- 'NB'
dat \le simNMix(J.x = J.x, J.y = J.y, n.rep = n.rep, beta = beta, alpha = alpha,
               kappa = kappa, mu.RE = mu.RE, p.RE = p.RE, sp = sp,
               phi = phi, sigma.sq = sigma.sq, cov.model = cov.model,
               family = 'NB')
```

```
X < - dat$X
X.p \leftarrow \text{dat$X.p}abund.covs <- X
colnames(abund.covs) <- c('int', 'abund.cov.1')
det.covs <- list(det.cov.1 = X.p[, , 2], det.cov.2 = X.p[, , 3])
data.list \leq - list(y = y, abund.covs = abund.covs,
                  det.covs = det.covs)
# Priors
prior.list \leq list(beta.normal = list(mean = rep(0, p.abund),
                                       var = rep(100, p.abund)),alpha.normal = list(mean = rep(0, p-det),var = rep(2.72, p.det)),
                   kappa.unif = c(0, 10))
# Starting values
inits.list \le list(alpha = 0, beta = 0, kappa = kappa,
                   N = apply(y, 1, max, na.rm = TRUE)tuning <-0.5n.batch <- 4
batch.length <- 25
n.burn <- 50
n.thin <- 1
n.chains <- 1
out \leq NMix(abund.formula = \sim abund.cov.1,
            det.formula = ~ det.cov.1 + det.cov.2,data = data.list,
            n.batch = n.batch,
            batch.length = batch.length,
            inits = inits.list,
            priors = prior.list,
            accept rate = 0.43,
            n.omp.threads = 1,
            verbose = TRUE,
            n.report = 1,
            n.burn = n.burn,
            n.thin = n.thin,
            n.chains = n.chains)
# Posterior predictive check
ppc.out <- ppcAbund(out, fit.stat = 'chi-squared', group = 0)
summary(ppc.out)
```
predict.abund *Function for prediction at new locations for univariate GLMMs*
## predict.abund 73

### Description

The function predict collects posterior predictive samples for a set of new locations given an object of class 'abund'.

#### Usage

## S3 method for class 'abund' predict(object, X.0, ignore.RE = FALSE, z.0.samples, ...)

## Arguments

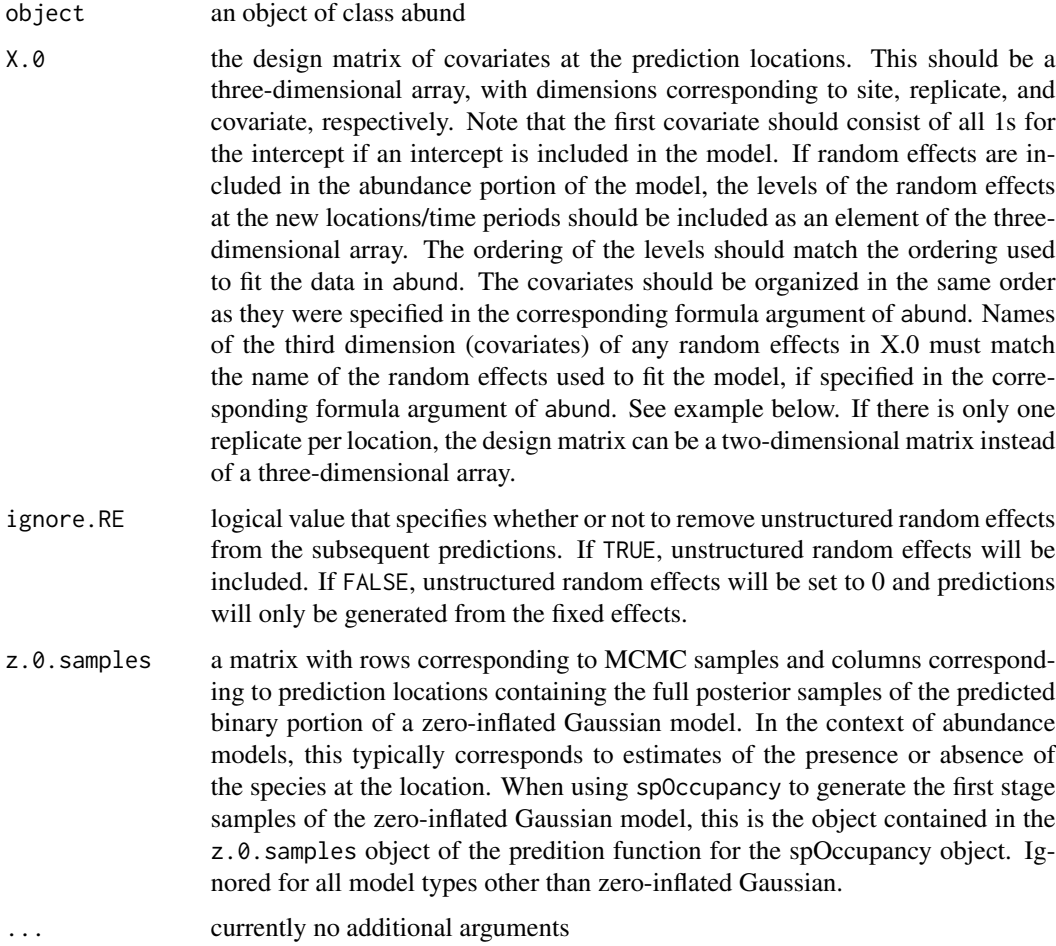

## Value

A list object of class predict.abund. The list consists of:

mu.0.samples a three-dimensional object of posterior predictive samples for the expected abundance values with dimensions corresponding to posterior predictive sample, site,

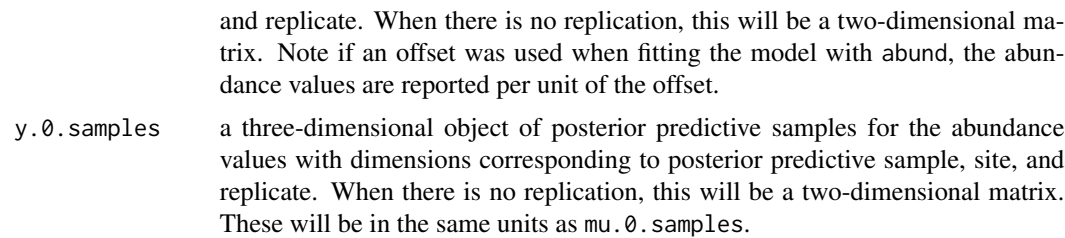

The return object will include additional objects used for standard extractor functions.

#### Note

When ignore. RE = FALSE, both sampled levels and non-sampled levels of random effects are supported for prediction. For sampled levels, the posterior distribution for the random effect corresponding to that level of the random effect will be used in the prediction. For non-sampled levels, random values are drawn from a normal distribution using the posterior samples of the random effect variance, which results in fully propagated uncertainty in predictions with models that incorporate random effects.

#### Author(s)

Jeffrey W. Doser <doserjef@msu.edu>,

```
set.seed(1010)
J.x \le -15J.y < -15J \leftarrow J.x * J.yn.rep <- sample(1, J, replace = TRUE)
beta \leq -c(0, -1.5, 0.3, -0.8)p.abund <- length(beta)
mu.RE \leftarrow list()
kappa <-0.5sp <- FALSE
family <- 'NB'
dat \le simAbund(J.x = J.x, J.y = J.y, n.rep = n.rep, beta = beta,
                kappa = kappa, mu.RE = mu.RE, sp = sp, family = 'NB')
# Split into fitting and prediction data set
pred.indx <- sample(1:J, round(J * .25), replace = FALSE)
y <- dat$y[-pred.indx, ]
# Abundance covariates
X \le - dat$X[-pred.indx, , , drop = FALSE]
# Prediction covariates
X.0 <- dat$X[pred.indx, , ]
coords <- as.matrix(dat$coords[-pred.indx, ])
coords.0 <- as.matrix(dat$coords[pred.indx, ])
abund.covs \le list(int = X[, , 1],
```

```
abund.cov.1 = X[, , 2],abund.cov.2 = X[, , 3],abund.cov.3 = X[, , 4]\data.list \le list(y = y, covs = abund.covs)
# Priors
prior.list <- list(beta.normal = list(mean = 0, var = 100),
                   kappa.unif = c(0.001, 10)# Starting values
inits.list <- list(beta = 0, kappa = kappa)
n.batch \leq -5batch.length <- 25
n.burn <- 0
n.thin \leq -1n.chains <- 1
out \leq abund(formula = \sim abund.cov.1 + abund.cov.2 + abund.cov.3,
             data = data.list,
             n.batch = n.batch,
             batch.length = batch.length,
             inits = inits.list,
             priors = prior.list,
             accept rate = 0.43,
             n.omp.threads = 1,
             verbose = TRUE,
             n.report = 1,
             n.burn = n.burn,
             n.thin = n.thin,
             n.chains = n.chains)
# Predict at new locations ------------------------------------------------
colnames(X.0) <- c('intercept', 'abund.cov', 'abund.cov.2', 'abund.cov.3')
out.pred <- predict(out, X.0)
mu.0.quants <- apply(out.pred$mu.0.samples, 2, quantile, c(0.025, 0.5, 0.975))
plot(dat$mu[pred.indx], mu.0.quants[2, ], pch = 19, xlab = 'True',
     ylab = 'Fitted', ylim = c(min(mu.0.quants), max(mu.0.quants)))
segments(dat$mu[pred.indx], mu.0.quants[1, ], dat$mu[pred.indx], mu.0.quants[3, ])
lines(dat$mu[pred.indx], dat$mu[pred.indx])
```
predict.DS *Function for prediction at new locations for single-species hierarchical distance sampling models*

#### Description

The function predict collects posterior predictive samples for a set of new locations given an object of class 'DS'. Prediction is possible for both the latent abundance state as well as detection.

## Usage

```
## S3 method for class 'DS'
predict(object, X.0, ignore.RE = FALSE, type = 'abundance', ...)
```
## Arguments

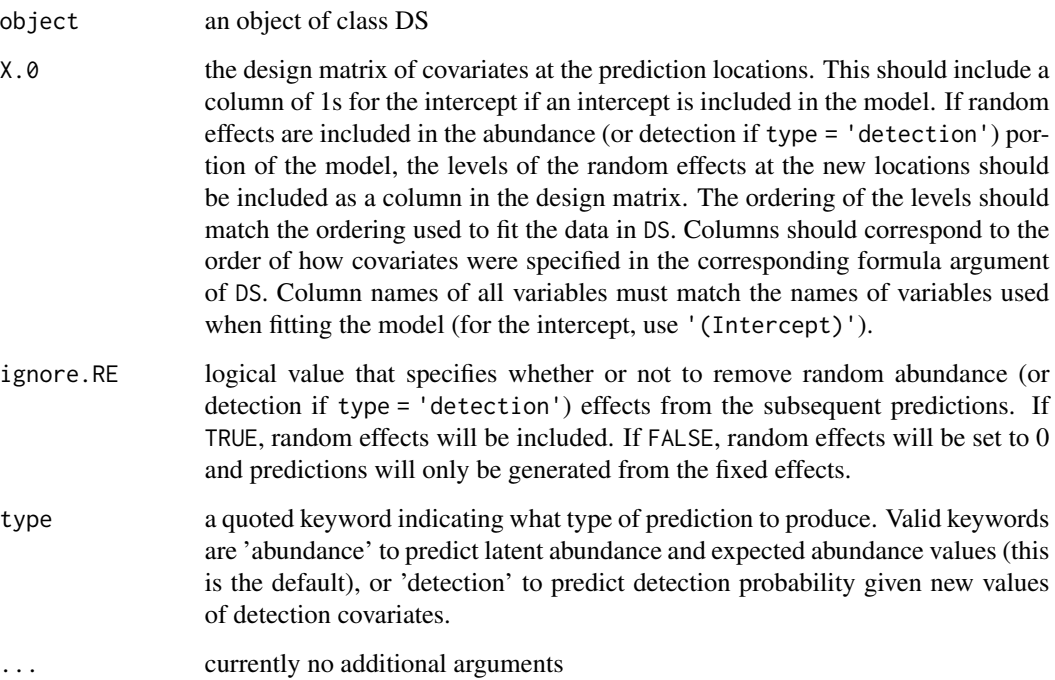

### Value

A list object of class predict.DS. When type = 'abundance', the list consists of:

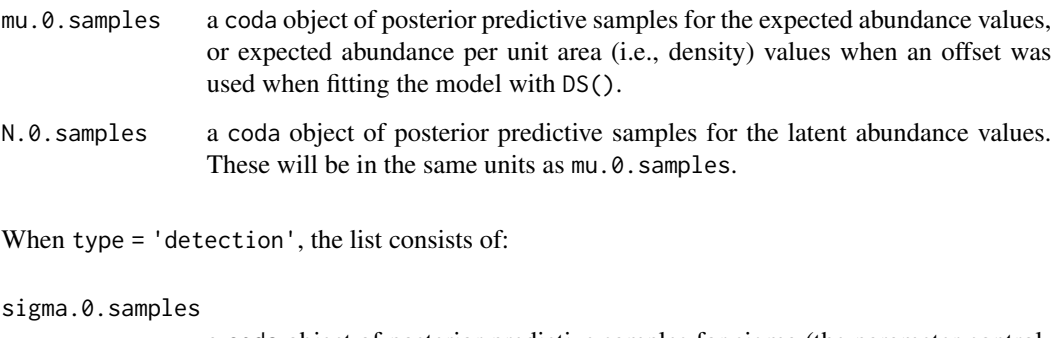

a coda object of posterior predictive samples for sigma (the parameter controlling detection probability).

The return object will include additional objects used for standard extractor functions.

#### predict.DS 77

#### Note

When ignore.RE = FALSE, both sampled levels and non-sampled levels of random effects are supported for prediction. For sampled levels, the posterior distribution for the random intercept corresponding to that level of the random effect will be used in the prediction. For non-sampled levels, random values are drawn from a normal distribution using the posterior samples of the random effect variance, which results in fully propagated uncertainty in predictions with models that incorporate random effects.

#### Author(s)

Jeffrey W. Doser <doserjef@msu.edu>,

```
set.seed(123)
J.x \le -10J.y < -10J \leftarrow J.x * J.y# Number of distance bins from which to simulate data.
n.bins < -5# Length of each bin. This should be of length n.bins
bin.width <- c(.10, .10, .20, .3, .1)
# Abundance coefficients
beta <- c(1.0, 0.2, 0.3, -0.2)
p.abund <- length(beta)
# Detection coefficients
alpha \leq -c(-1.0, -0.3)p.det <- length(alpha)
# Detection decay function
det.func <- 'halfnormal'
mu.RE \leftarrow list()p.RE \leftarrow list()sp <- FALSE
family <- 'NB'
kappa <-0.1offset <-1.8transect <- 'point'
dat \le simDS(J.x = J.x, J.y = J.y, n.bins = n.bins, bin.width = bin.width,
             beta = beta, alpha = alpha, det.func = det.func, kappa = kappa,
             mu.RE = mu.RE, p.RE = p.RE, sp = sp, family = family,
             offset = offset, transect = transect)
# Split into fitting and prediction data set
pred.indx <- sample(1:J, round(J * .25), replace = FALSE)
y <- dat$y[-pred.indx, ]
# Abundance covariates
X <- dat$X[-pred.indx, ]
# Prediction covariates
X.0 <- dat$X[pred.indx, ]
```

```
# Detection covariates
X.p \leftarrow \text{dat$X.p[-pred.index, ]}dist.breaks <- dat$dist.breaks
covs \leq \text{cbind}(X, X.p)colnames(covs) <- c('int.abund', 'abund.cov.1', 'abund.cov.2', 'abund.cov.3',
                     'int.det', 'det.cov.1')
data.list \leq list(y = y,
                  covs = covs,
                  dist.breaks = dist.breaks,
                  offset = offset)
# Priors
prior.list \le list(beta.normal = list(mean = 0, var = 10),
                   alpha.normal = list(mean = 0,var = 10,
                   kappa.unif = c(0, 100))
# Starting values
inits.list \le list(alpha = 0,
                   beta = \theta,
                   kappa = 1)
# Tuning values
tuning \le list(beta = 0.1, alpha = 0.1, beta.star = 0.3, alpha.star = 0.1,
               kappa = 0.2out \leq DS(abund.formula = \sim abund.cov.1 + abund.cov.2 + abund.cov.3,
          det.format = \sim det.cov.1,
          data = data.list,
          n.batch = 10,
          batch.length = 25,
          inits = inits.list,
          family = 'NB',
          det.func = 'halfnormal',
          transect = 'point',
          tuning = tuning,
          priors = prior.list,
          accept rate = 0.43,
          n.omp.threads = 1,
          verbose = TRUE,
          n.report = 100,
          n.burn = 100,
          n.thin = 1,
          n.chains = 1)
summary(out)
# Predict at new locations ------------------------------------------------
colnames(X.0) <- c('intercept', 'abund.cov.1', 'abund.cov.2', 'abund.cov.3')
out.pred <- predict(out, X.0)
mu.0.quants <- apply(out.pred$mu.0.samples, 2, quantile, c(0.025, 0.5, 0.975))
plot(dat$mu[pred.indx], mu.0.quants[2, ], pch = 19, xlab = 'True',
     ylab = 'Fitted', ylim = c(min(mu.0.quants), max(mu.0.quants)))
segments(dat$mu[pred.indx], mu.0.quants[1, ], dat$mu[pred.indx], mu.0.quants[3, ])
```
lines(dat\$mu[pred.indx], dat\$mu[pred.indx])

predict.lfMsAbund *Function for prediction at new locations for latent factor multivariate GLMMs*

## Description

The function predict collects posterior predictive samples for a set of new locations given an object of class 'lfMsAbund'.

## Usage

```
## S3 method for class 'lfMsAbund'
predict(object, X.0, coords.0, ignore.RE = FALSE, z.0.samples, include.w = TRUE, ...)
```
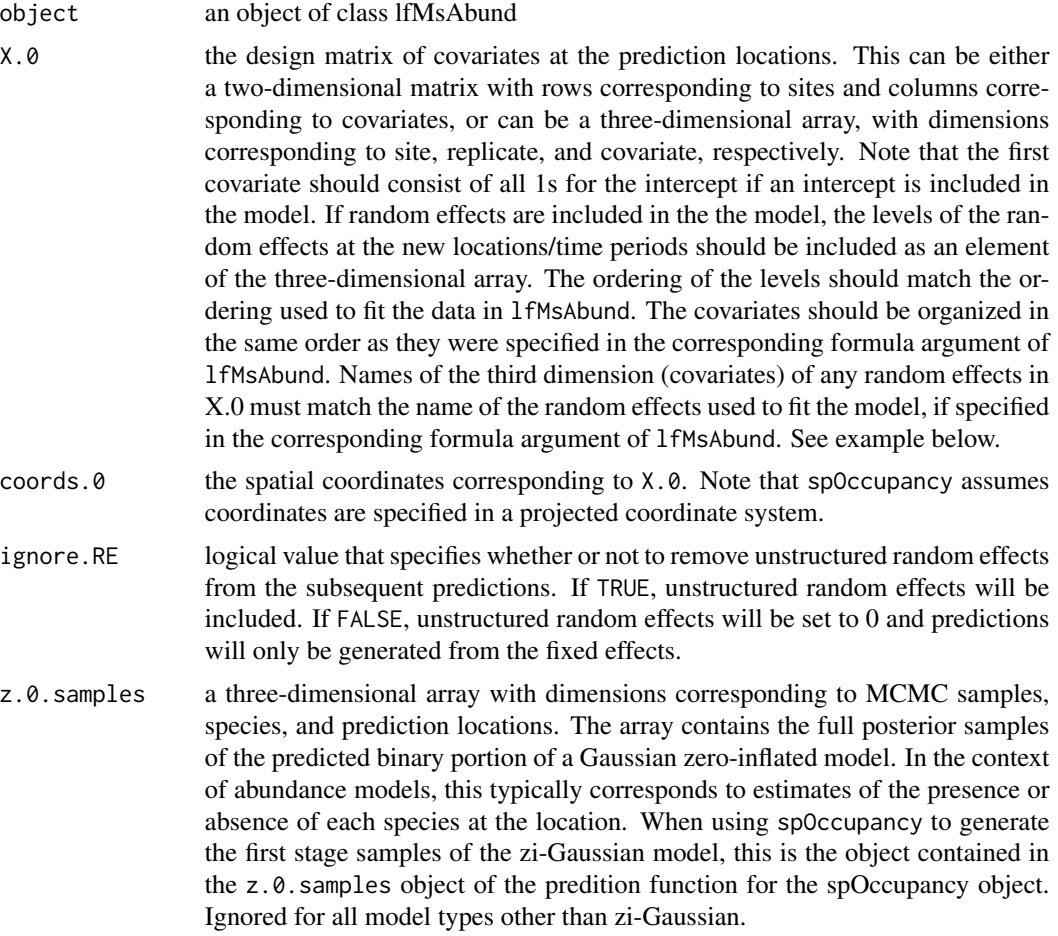

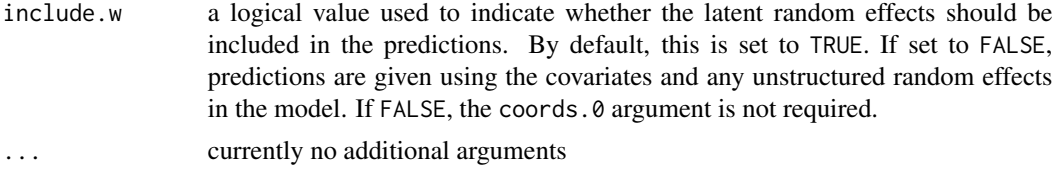

A list object of class predict.lfMsAbund. The list consists of:

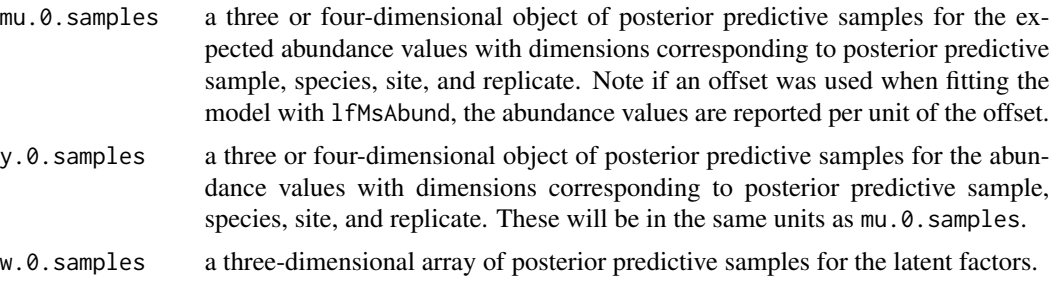

The return object will include additional objects used for standard extractor functions.

#### Note

When ignore.RE = FALSE, both sampled levels and non-sampled levels of random effects are supported for prediction. For sampled levels, the posterior distribution for the random effect corresponding to that level of the random effect will be used in the prediction. For non-sampled levels, random values are drawn from a normal distribution using the posterior samples of the random effect variance, which results in fully propagated uncertainty in predictions with models that incorporate random effects.

#### Author(s)

Jeffrey W. Doser <doserjef@msu.edu>,

```
set.seed(408)
J.x \leftarrow 8J.y < -8J \leftarrow J.x * J.yn.rep <- sample(3, size = J, replace = TRUE)
n.sp \leq -6# Community-level covariate effects
beta.mean <- c(-2, 0.5)p.abund <- length(beta.mean)
tau.sq.beta <- c(0.2, 1.2)mu.RE \leftarrow list()
# Draw species-level effects from community means.
beta \leq matrix(NA, nrow = n.sp, ncol = p.abund)
```

```
for (i in 1:p.abund) {
 beta[, i] <- rnorm(n.sp, beta.mean[i], sqrt(tau.sq.beta[i]))
}
sp <- FALSE
kappa \leq runif(n.sp, 0.1, 1)
factor.model <- TRUE
n.factors <- 3
dat \le simMsAbund(J.x = J.x, J.y = J.y, n.rep = n.rep, n.sp = n.sp, beta = beta,
                  mu.RE = mu.RE, sp = sp, kappa = kappa, family = 'NB',
                  factor.model = factor.model, n.factors = n.factors)
# Split into fitting and prediction data set
pred.indx <- sample(1:J, round(J \star .25), replace = FALSE)
y <- dat$y[, -pred.indx, , drop = FALSE]
# Occupancy covariates
X \le - dat$X[-pred.indx, , , drop = FALSE]
# Coordinates
coords <- dat$coords[-pred.indx, ]
# Prediction values
y.0 <- dat$y[, pred.indx, , drop = FALSE]
X.0 <- dat$X[pred.indx, , , drop = FALSE]
coords.0 <- dat$coords[pred.indx, ]
# Package all data into a list
covs \le list(int = X[, , 1],abund.cov.1 = X[, , 2]data.list \le list(y = y, covs = covs, coords = coords)
prior.list \le list(beta.comm.normal = list(mean = 0, var = 100),
                   kappa.unif = list(a = 0, b = 10),
                   tau.sq.beta.ig = list(a = .1, b = .1))
inits.list \le list(beta.comm = 0,
                   beta = \theta,
                   kappa = 0.5,
                   tau.sq.beta = 1)tuning.list <- list(kappa = 0.3, beta = 0.1, lambda = 0.5, w = 0.5)
# Small
n.batch \leq -2batch.length <- 25
n.burn <- 20
n.thin \leq -1n.chains <- 1
out \leq 1fMsAbund(formula = \sim abund.cov.1,
                 data = data.list,
                 n.batch = n.batch,
                 inits = inits.list,
                 priors = prior.list,
                 tuning = tuning.list,
                 batch.length = batch.length,
                 n.omp.threads = 1,
                 n.factors = 1,
```

```
verbose = TRUE,
                 n.report = 1,
                 n.burn = n.burn,
                 n.thin = n.thin,
                 n.chains = n.chains)
# Predict at new locations
out.pred <- predict(out, X.0, coords.0)
str(out.pred)
```
predict.lfMsDS *Function for prediction at new locations for latent factor multi-species hierarchical distance sampling models*

## Description

The function predict collects posterior predictive samples for a set of new locations given an object of class 'lfMsDS'. Prediction is possible for both the latent abundance state as well as detection.

## Usage

## S3 method for class 'lfMsDS' predict(object, X.0, coords.0, ignore.RE = FALSE, type = 'abundance', include.w = TRUE, ...)

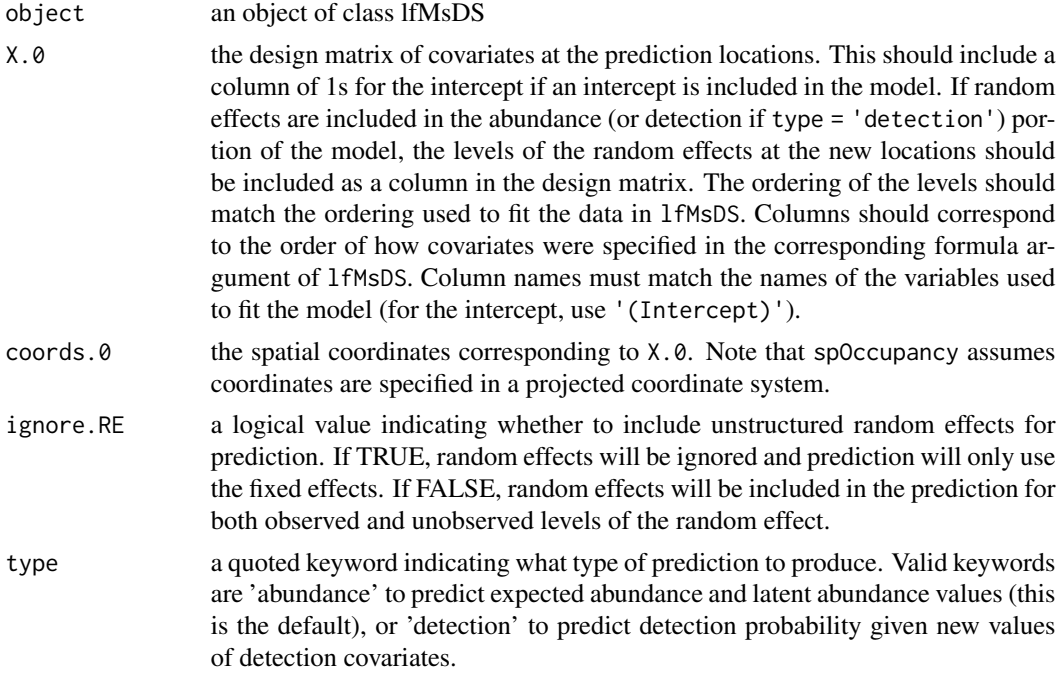

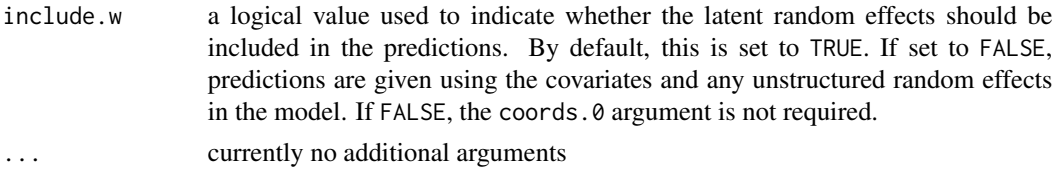

A list object of class predict.lfMsDS. When type = 'abundance', the list consists of:

- mu.0.samples a three-dimensional array of posterior predictive samples for the expected abundance values, or expected abundance values per unit area (i.e., density) values when an offset was used when fitting the model with lfMsDS().
- N.0.samples a three-dimensional array of posterior predictive samples for the latent abundance values. These will be in the same units as mu.0. samples.

When type = 'detection', the list consists of:

sigma.0.samples

a three-dimensional array of posterior predictive samples for sigma (the parameter controlling detection probability).

The return object will include additional objects used for standard extractor functions.

#### Note

When ignore.RE = FALSE, both sampled levels and non-sampled levels of random effects are supported for prediction. For sampled levels, the posterior distribution for the random effect corresponding to that level of the random effect will be used in the prediction. For non-sampled levels, random values are drawn from a normal distribution using the posterior samples of the random effect variance, which results in fully propagated uncertainty in predictions with models that incorporate random effects.

### Author(s)

Jeffrey W. Doser <doserjef@msu.edu>,

```
set.seed(210)
J.x < -10J.y < -10J \leftarrow J.x * J.y# Number of distance bins from which to simulate data.
n.bins < -5# Length of each bin. This should be of length n.bins
bin.width <- c(.10, .10, .20, .3, .1)
# Number of species
n.sp \leq -5# Community-level abundance coefficients
```

```
beta.mean <- c(-1, 0.2, 0.3, -0.2)
p.abund <- length(beta.mean)
tau.sq.beta <- c(0.2, 0.3, 0.5, 0.4)
# Detection coefficients
alpha.mean <- c(-1.0, -0.3)p.det <- length(alpha.mean)
tau.sq.alpha \leq c(0.1, 0.2)# Detection decay function
det.func <- 'halfnormal'
mu.RE \leftarrow list()
p.RE <- list()
# Draw species-level effects from community means.
beta \leq matrix(NA, nrow = n.sp, ncol = p.abund)
alpha \leq matrix(NA, nrow = n.sp, ncol = p.det)
for (i in 1:p.abund) {
 beta[, i] <- rnorm(n.sp, beta.mean[i], sqrt(tau.sq.beta[i]))
}
for (i in 1:p.det) {
  alpha[, i] <- rnorm(n.sp, alpha.mean[i], sqrt(tau.sq.alpha[i]))
}
sp <- FALSE
family <- 'NB'
kappa <- runif(n.sp, 0.3, 3)
offset <- pi * .8^2
transect <- 'line'
factor.model <- TRUE
n.factors <- 3
dat \le simMsDS(J.x = J.x, J.y = J.y, n.bins = n.bins, bin.width = bin.width,
             n.sp = n.sp, beta = beta, alpha = alpha, det.func = det.func, kappa = kappa,
               mu.RE = mu.RE, p.RE = p.RE, sp = sp, cov.model = cov.model,
               sigma.sq = sigma.sq, phi = phi, nu = nu, family = family,
               offset = offset, transect = transect, factor.model = factor.model,
               n.factors = n.factors)
# Split into fitting and prediction data set
pred.indx <- sample(1:J, round(J * .25), replace = FALSE)
y <- dat$y[, -pred.indx, ]
# Occupancy covariates
X <- dat$X[-pred.indx, ]
# Prediction covariates
X.0 <- dat$X[pred.indx, ]
# Detection covariates
X.p <- dat$X.p[-pred.indx, , drop = FALSE]
X.p.0 <- dat$X.p[pred.indx, , drop = FALSE]
coords <- as.matrix(dat$coords[-pred.indx, ])
coords.0 <- as.matrix(dat$coords[pred.indx, ])
dist.breaks <- dat$dist.breaks
covs \leftarrow \text{cbind}(X, X.p)colnames(covs) <- c('int.abund', 'abund.cov.1', 'abund.cov.2', 'abund.cov.3',
                    'int.det', 'det.cov.1')
```

```
data.list \leq list(y = y,
                  covs = covs,dist.breaks = dist.breaks,
                  coords = coords,
                  offset = offset)
# Priors
prior.list \le list(beta.comm.normal = list(mean = 0, var = 10),
                   alpha.comm.normal = list(mean = 0,
                                             var = 10,
                   kappa.unif = list(0, 100),
                   tau.sq.beta.ig = list(a = 0.1, b = 0.1),
                   tau.sq.alpha.ig = list(a = 0.1, b = 0.1))# Starting values
inits.list \leq list(alpha.comm = 0, beta.comm = 0, beta = 0,
                   alpha = 0, kappa = 1)
tuning \le list(beta = 0.1, alpha = 0.1, beta.star = 0.3, alpha.star = 0.1,
               kappa = 0.8, lambda = 1, w = 1)
n.batch <- 4
batch.length <- 25
n.burn <- 0
n.thin \leq -1n.chains <- 1
out \leq 1fMsDS(abund.formula = \sim abund.cov.1 + abund.cov.2 + abund.cov.3,
              det.format = \sim det.cov.1,
              data = data.list,
              n.batch = n.batch,
              batch.length = batch.length,
              inits = inits.list,
              family = 'Poisson',
              det.func = 'halfnormal',
              transect = transect,
              tuning = tuning,
              n.factors = n.factors,
              priors = prior.list,
              accept rate = 0.43,
              n.omp.threads = 1,
              verbose = TRUE,
              n.report = 10,
              n.burn = n.burn,
              n.thin = n.thin,
              n.chains = n.chains)
summary(out, level = 'community')
# Predict at new locations ------------------------------------------------
colnames(X.0) <- c('intercept', 'abund.cov.1', 'abund.cov.2', 'abund.cov.3')
out.pred <- predict(out, X.0, coords.0)
str(out.pred)
```
## Description

The function predict collects posterior predictive samples for a set of new locations given an object of class 'lfMsNMix'. Prediction is possible for both the latent abundance state as well as detection.

## Usage

```
## S3 method for class 'lfMsNMix'
predict(object, X.0, coords.0, ignore.RE = FALSE,
        type = 'abundance', include.w = TRUE, ...)
```
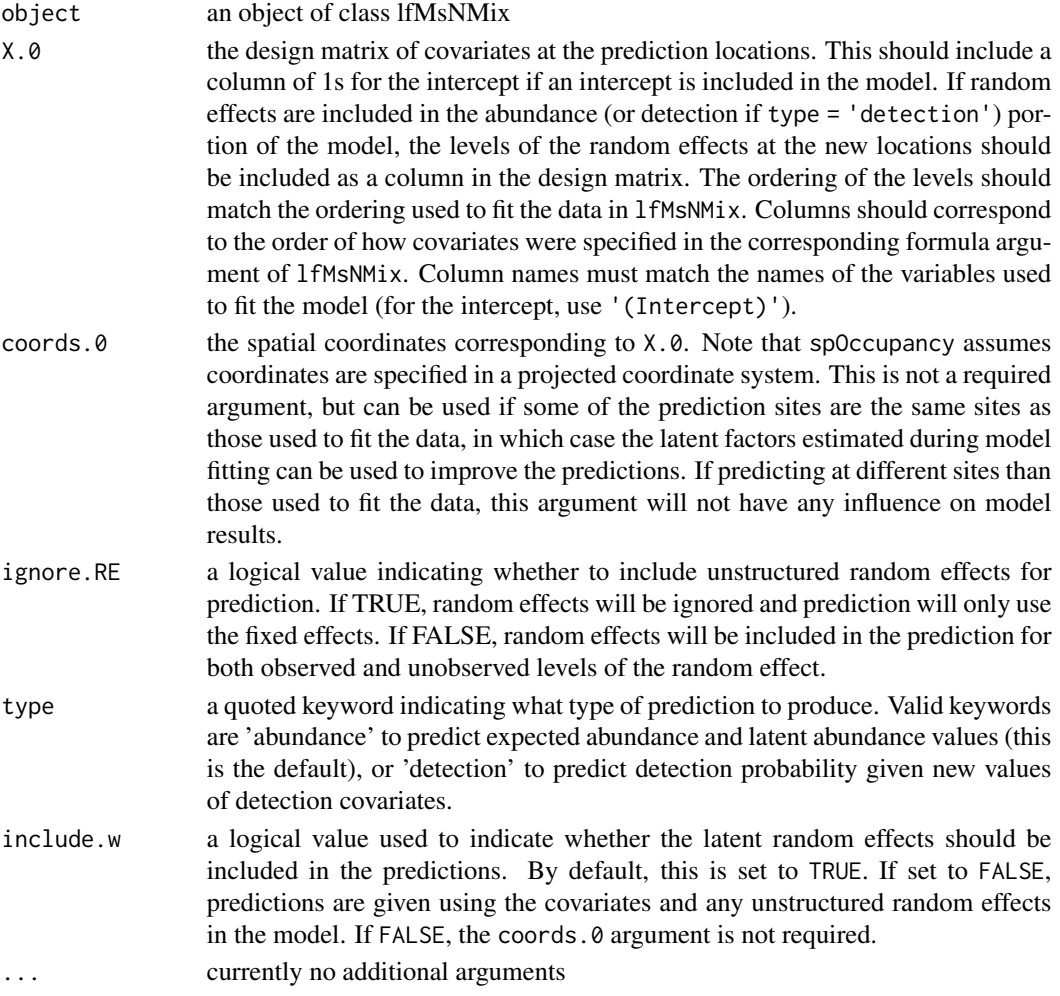

A list object of class predict.lfMsNMix. When type = 'abundance', the list consists of:

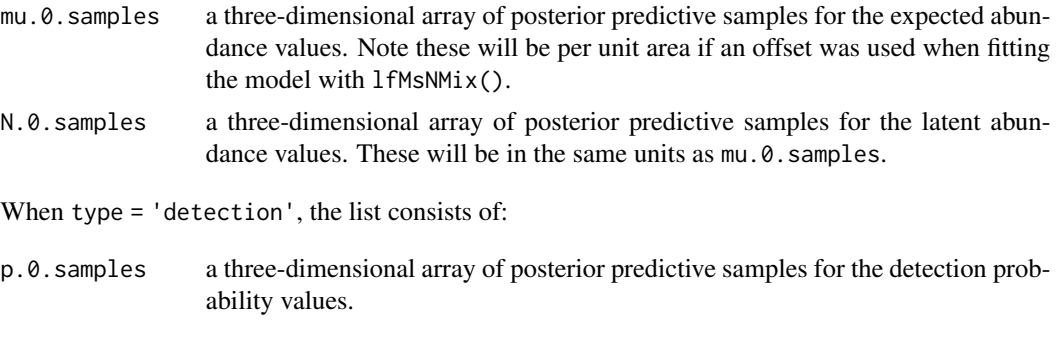

The return object will include additional objects used for standard extractor functions.

#### Note

When ignore.RE = FALSE, both sampled levels and non-sampled levels of random effects are supported for prediction. For sampled levels, the posterior distribution for the random effect corresponding to that level of the random effect will be used in the prediction. For non-sampled levels, random values are drawn from a normal distribution using the posterior samples of the random effect variance, which results in fully propagated uncertainty in predictions with models that incorporate random effects.

#### Author(s)

Jeffrey W. Doser <doserjef@msu.edu>,

```
set.seed(400)
J.x \leftarrow 8J.y \leq 8J \leftarrow J.x * J.yn.\text{rep} <- \text{sample}(2:4, \text{ size} = J, \text{ replace} = \text{TRUE})n.sp \leq -6# Community-level covariate effects
# Abundance
beta.mean <- c(0.2, 0.5)p.abund <- length(beta.mean)
tau.sq.beta <- c(0.6, 0.3)# Detection
alpha.mean <-c(0.5, 0.2, -0.1)tau.sq.alpha <- c(0.2, 0.3, 1)p.det <- length(alpha.mean)
# Draw species-level effects from community means.
beta \leq matrix(NA, nrow = n.sp, ncol = p.abund)
alpha \leq matrix(NA, nrow = n.sp, ncol = p.det)
for (i in 1:p.abund) {
```

```
beta[, i] <- rnorm(n.sp, beta.mean[i], sqrt(tau.sq.beta[i]))
}
for (i in 1:p.det) {
 alpha[, i] <- rnorm(n.sp, alpha.mean[i], sqrt(tau.sq.alpha[i]))
}
family <- 'Poisson'
n.factors <- 3
dat \le simMsNMix(J.x = J.x, J.y = J.y, n.rep = n.rep, n.sp = n.sp, beta = beta, alpha = alpha,
                 sp = FALSE, family = 'Poisson', factor.model = TRUE,
                 n.factors = n.factors)
# Split into fitting and prediction data set
pred.indx <- sample(1:J, round(J * .25), replace = FALSE)
y <- dat$y[, -pred.indx, ]
# Abundance covariates
X <- dat$X[-pred.indx, ]
# Detection covariates
X.p <- dat$X.p[-pred.indx, , ]
# Coordinates
coords <- dat$coords[-pred.indx, ]
# Prediction values
X.0 \leq dat$X[pred.indx, ]
mu.0 <- dat$psi[, pred.indx]
coords.0 <- dat$coords[pred.indx, ]
# Package all data into a list
abund.covs \leq -X[, 2, drop = FALSE]
colnames(abund.covs) <- c('abund.cov')
det.covs \le list(det.cov.1 = X.p[, , 2],
                 det.cov.2 = X.p[, , 3])
data.list \leftarrow list(y = y,
                  abund.covs = abund.covs,
                  det.covs = det.covs,
                  coords = coords)
# Occupancy initial values
prior.list \leq list(beta.comm.normal = list(mean = 0, var = 2.72),
                   alpha.comm.normal = list(mean = 0, var = 2.72),
                   tau.sq.beta.ig = list(a = 0.1, b = 0.1),
                   tau.sq.alpha.ig = list(a = 0.1, b = 0.1))# Initial values
inits.list \le list(alpha.comm = 0,
                   beta.comm = 0,
                   beta = \theta,
                   alpha = 0,
                   tau.sq.beta = 1,
                   tau.sq.alpha = 1,
                   N = apply(y, c(1, 2), max, na.rm = TRUE)# Tuning values
tuning \le list(beta = 0.3, alpha = 0.3, lambda = 0.5, w = 0.5)
n.batch \leq -4batch.length <- 25
accept.rate <- 0.43
```

```
out \leq 1fMsNMix(abund.formula = \sim abund.cov,
                det.format = - det.cov.1 + det.cov.2,
                data = data.list,
                inits = inits.list,
                family = 'Poisson',
                n.factors = n.factors,
                n.batch = n.batch,
                batch.length = batch.length,
                accept rate = 0.43,
                tuning = tuning,
                priors = prior.list,
                n.omp.threads = 1,
                verbose = TRUE,
                n.report = 1)
summary(out, level = 'community')
# Predict at new locations ------------------------------------------------
out.pred <- predict(out, X.0, coords.0)
str(out.pred)
```
predict.msAbund *Function for prediction at new locations for multivariate GLMMs*

### Description

The function predict collects posterior predictive samples for a set of new locations given an object of class 'msAbund'.

#### Usage

```
## S3 method for class 'msAbund'
predict(object, X.0, ignore.RE = FALSE, z.0.samples, ...)
```
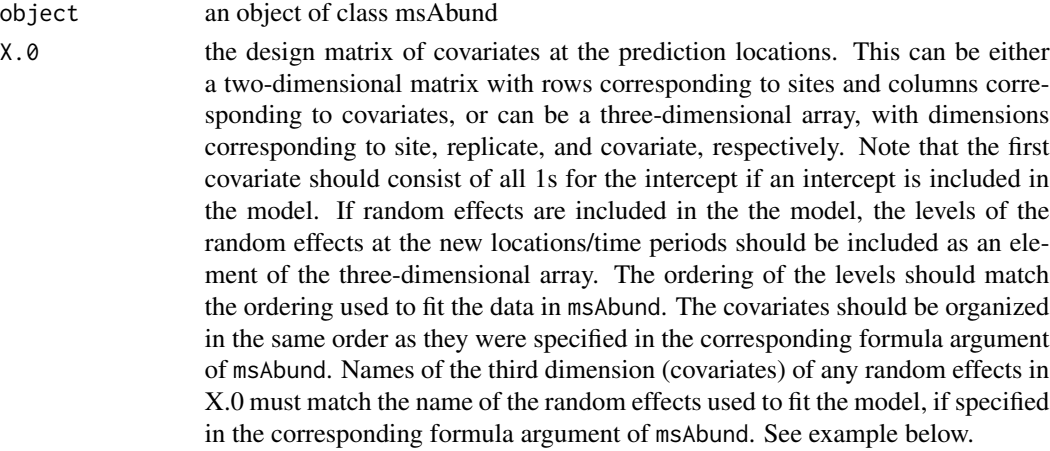

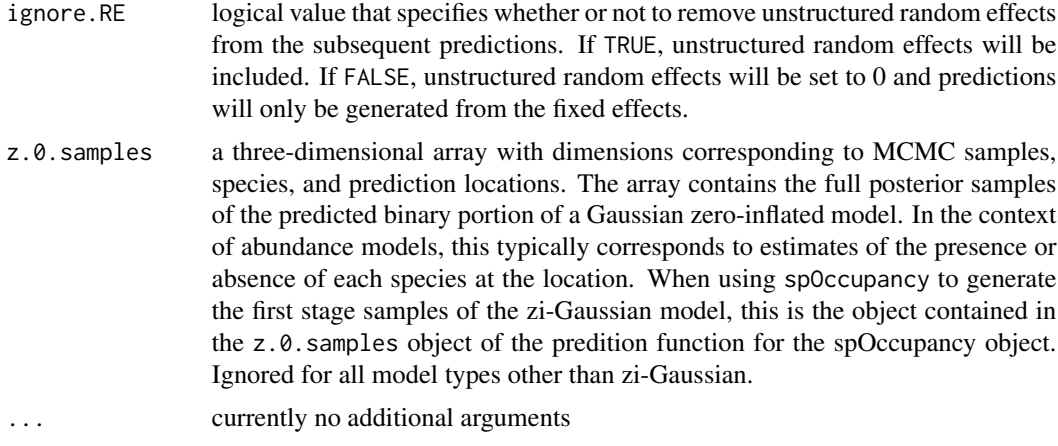

A list object of class predict.msAbund. The list consists of:

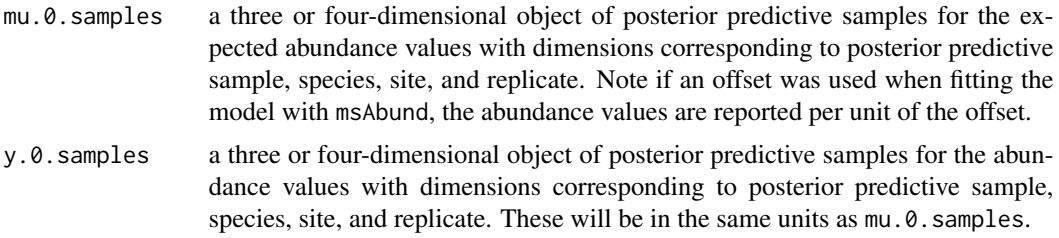

The return object will include additional objects used for standard extractor functions.

### Note

When ignore.RE = FALSE, both sampled levels and non-sampled levels of random effects are supported for prediction. For sampled levels, the posterior distribution for the random effect corresponding to that level of the random effect will be used in the prediction. For non-sampled levels, random values are drawn from a normal distribution using the posterior samples of the random effect variance, which results in fully propagated uncertainty in predictions with models that incorporate random effects.

### Author(s)

Jeffrey W. Doser <doserjef@msu.edu>,

```
set.seed(408)
J.x \leftarrow 8J.y \leftarrow 8J \leftarrow J.x * J.yn.rep <- sample(3, size = J, replace = TRUE)
```
### predict.msAbund 91

```
n.sp <-6# Community-level covariate effects
beta.mean <- c(-2, 0.5)p.abund <- length(beta.mean)
tau.sq.beta <- c(0.2, 1.2)mu.RE \leftarrow list()
# Draw species-level effects from community means.
beta \leq matrix(NA, nrow = n.sp, ncol = p.abund)
for (i in 1:p.abund) \{beta[, i] <- rnorm(n.sp, beta.mean[i], sqrt(tau.sq.beta[i]))
}
sp <- FALSE
kappa \leq runif(n.sp, 0.1, 1)
dat \le simMsAbund(J.x = J.x, J.y = J.y, n.rep = n.rep, n.sp = n.sp, beta = beta,
                  mu.RE = mu.RE, sp = sp, kappa = kappa, family = 'NB')
# Split into fitting and prediction data set
pred.indx <- sample(1:J, round(J * .25), replace = FALSE)
y \le - dat$y[, -pred.indx, , drop = FALSE]
# Occupancy covariates
X \le - dat X[-pred.index, , , drop = FALSE]# Prediction values
y.0 <- dat$y[, pred.indx, , drop = FALSE]
X.0 <- dat$X[pred.indx, , , drop = FALSE]
# Package all data into a list
covs \le list(int = X[, , 1], abund.cov.1 = X[, , 2])
data.list \leftarrow list(y = y, covs = covs)
prior.list <- list(beta.comm.normal = list(mean = 0, var = 100),
                   kappa.unif = list(a = 0, b = 10),
                   tau.sq.beta.ig = list(a = .1, b = .1))inits.list \le list(beta.comm = 0,
                   beta = \theta,
                   kappa = 0.5,
                    tau.sq.beta = 1)tuning.list \le list(kappa = 0.3, beta = 0.1)
# Small
n.batch <- 2
batch.length <- 25
n.burn <- 20
n.thin \leq -1n.chains <- 1
out \leq msAbund(formula = \sim abund.cov.1,
               data = data.list,
               n.batch = n.batch,
               inits = inits.list,
               priors = prior.list,
               tuning = tuning.list,
               batch.length = batch.length,
               n.omp.threads = 1,
```

```
verbose = TRUE,
               n.report = 1,
               n.burn = n.burn,
               n.thin = n.thin,
               n.chains = n.chains)
# Predict at new locations
out.pred <- predict(out, X.0)
str(out.pred)
```
predict.msDS *Function for prediction at new locations for multi-species hierarchical distance sampling models*

### Description

The function predict collects posterior predictive samples for a set of new locations given an object of class 'msDS'. Prediction is possible for both the latent abundance state as well as detection.

## Usage

```
## S3 method for class 'msDS'
predict(object, X.0, ignore.RE = FALSE, type = 'abundance', ...)
```
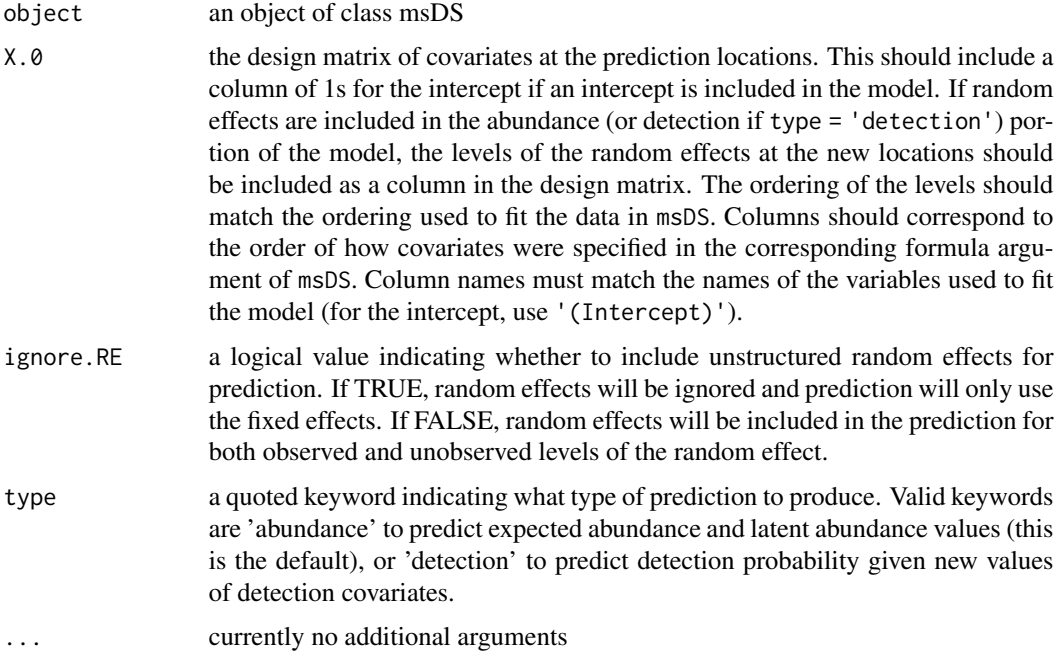

#### predict.msDS 93

#### Value

A list object of class predict.msDS. When type = 'abundance', the list consists of:

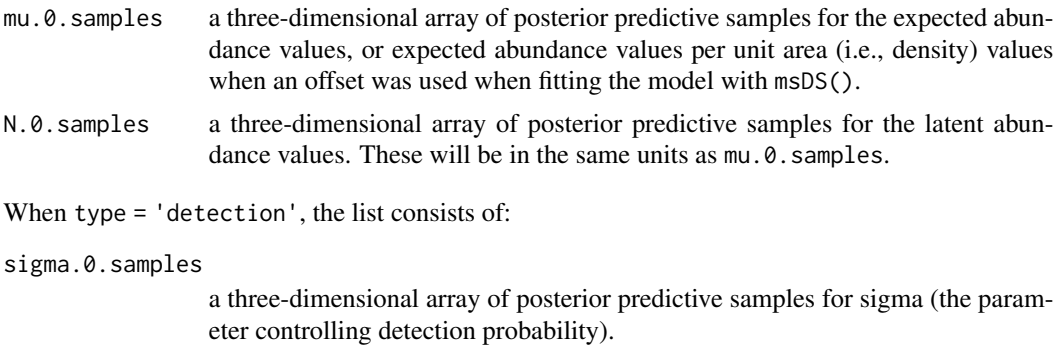

The return object will include additional objects used for standard extractor functions.

#### Note

When ignore.RE = FALSE, both sampled levels and non-sampled levels of random effects are supported for prediction. For sampled levels, the posterior distribution for the random effect corresponding to that level of the random effect will be used in the prediction. For non-sampled levels, random values are drawn from a normal distribution using the posterior samples of the random effect variance, which results in fully propagated uncertainty in predictions with models that incorporate random effects.

### Author(s)

Jeffrey W. Doser <doserjef@msu.edu>,

```
set.seed(210)
J.x \le -10J.y < -10J \leftarrow J.x * J.y# Number of distance bins from which to simulate data.
n.bins < -5# Length of each bin. This should be of length n.bins
bin.width <- c(.10, .10, .20, .3, .1)
# Number of species
n.sp \leq -5# Community-level abundance coefficients
beta.mean <- c(-1, 0.2, 0.3, -0.2)
p.abund <- length(beta.mean)
tau.sq.beta <- c(0.2, 0.3, 0.5, 0.4)
# Detection coefficients
alpha.mean <- c(-1.0, -0.3)p.det <- length(alpha.mean)
tau.sq.alpha < -c(0.1, 0.2)
```

```
# Detection decay function
det.func <- 'halfnormal'
mu.RE \leftarrow list()
p.RE \leftarrow list()# Draw species-level effects from community means.
beta \leq matrix(NA, nrow = n.sp, ncol = p.abund)
alpha \leq matrix(NA, nrow = n.sp, ncol = p.det)
for (i in 1:p.abund) {
  beta[, i] <- rnorm(n.sp, beta.mean[i], sqrt(tau.sq.beta[i]))
}
for (i in 1:p.det) {
  alpha[, i] <- rnorm(n.sp, alpha.mean[i], sqrt(tau.sq.alpha[i]))
}
sp <- FALSE
family <- 'Poisson'
kappa <- runif(n.sp, 0.3, 3)
offset <- pi * .8^2
transect <- 'line'
factor.model <- FALSE
dat \le simMsDS(J.x = J.x, J.y = J.y, n.bins = n.bins, bin.width = bin.width,
              n.\text{sp} = n.\text{sp}, beta = beta, alpha = alpha, det.func = det.func, kappa = kappa,
               mu.RE = mu.RE, p.RE = p.RE, sp = sp, cov.model = cov.model,
               sigma.sq = sigma.sq, phi = phi, nu = nu, family = family,
               offset = offset, transect = transect, factor.model = factor.model)
# Split into fitting and prediction data set
pred.indx <- sample(1:J, round(J * .25), replace = FALSE)
y <- dat$y[, -pred.indx, ]
# Occupancy covariates
X <- dat$X[-pred.indx, ]
# Prediction covariates
X.0 <- dat$X[pred.indx, ]
# Detection covariates
X.p <- dat$X.p[-pred.indx, , drop = FALSE]
X.p.0 <- dat$X.p[pred.indx, , drop = FALSE]
coords <- as.matrix(dat$coords[-pred.indx, ])
coords.0 <- as.matrix(dat$coords[pred.indx, ])
dist.breaks <- dat$dist.breaks
covs \leq \text{cbind}(X, X, p)colnames(covs) <- c('int.abund', 'abund.cov.1', 'abund.cov.2', 'abund.cov.3',
                     'int.det', 'det.cov.1')
data.list \leq list(y = y,
                  covs = covs,
                  dist.breaks = dist.breaks,
                  offset = offset)
# Priors
prior.list \leq list(beta.comm.normal = list(mean = 0, var = 10),
   alpha.comm.normal = list(mean = 0,
               var = 10,
```
### predict.msNMix 95

```
kappa.unif = list(0, 100),
                    tau.sq.beta.ig = list(a = 0.1, b = 0.1),
                    tau.sq.alpha.ig = list(a = 0.1, b = 0.1)
# Starting values
inits.list \leq list(alpha.comm = 0, beta.comm = 0, beta = 0,
   alpha = 0, kappa = 1)
tuning \le list(beta = 0.1, alpha = 0.1, beta.star = 0.3, alpha.star = 0.1,
               kappa = 0.8)
n.batch <- 4
batch.length <- 25
n.burn <- 0
n.thin <- 1
n.chains <- 1
out \leq msDS(abund.formula = \sim abund.cov.1 + abund.cov.2 + abund.cov.3,
            det.formatiormula = ~ det.cov.1,
            data = data.list,
            n.batch = n.batch,
            batch.length = batch.length,
            inits = inits.list,
            family = 'Poisson',
            det.func = 'halfnormal',
            transect = transect,
            tuning = tuning,
            priors = prior.list,
            accept rate = 0.43,
            n.omp.threads = 1,
            verbose = TRUE,
            n.report = 10,
            n.burn = n.burn,n.thin = n.thin,
            n.chains = n.chains)
summary(out, level = 'community')
# Predict at new locations ------------------------------------------------
colnames(X.0) <- c('intercept', 'abund.cov.1', 'abund.cov.2', 'abund.cov.3')
out.pred <- predict(out, X.0)
str(out.pred)
```
predict.msNMix *Function for prediction at new locations for multi-species N-mixture models*

#### Description

The function predict collects posterior predictive samples for a set of new locations given an object of class 'msNMix'. Prediction is possible for both the latent abundance state as well as detection.

### Usage

```
## S3 method for class 'msNMix'
predict(object, X.0, ignore.RE = FALSE, type = 'abundance', ...)
```
## Arguments

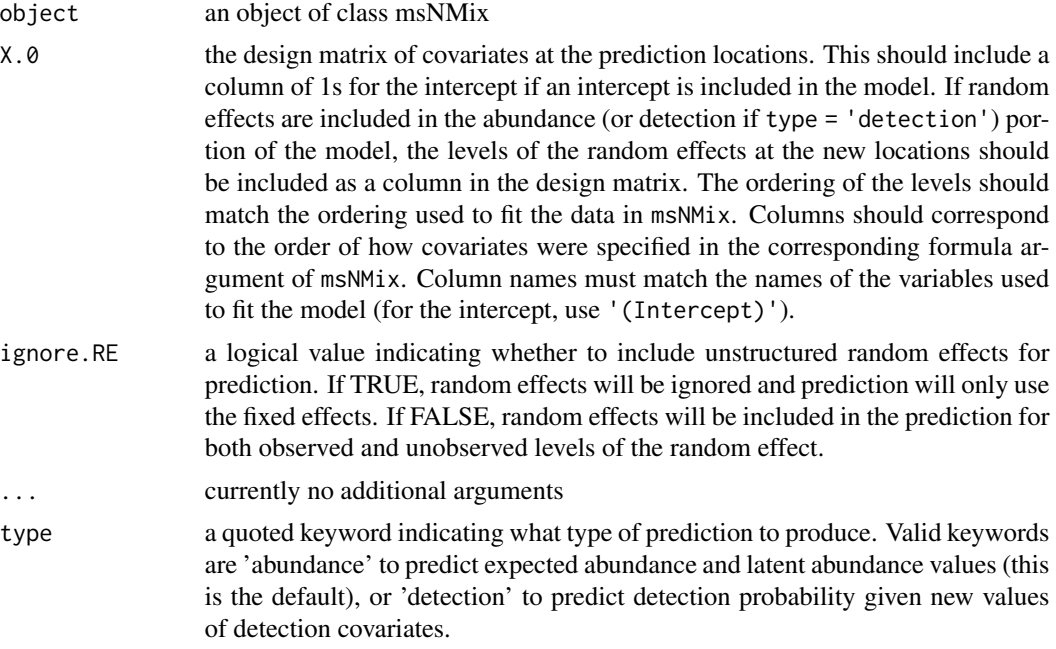

#### Value

A list object of class predict.msNMix. When type = 'abundance', the list consists of:

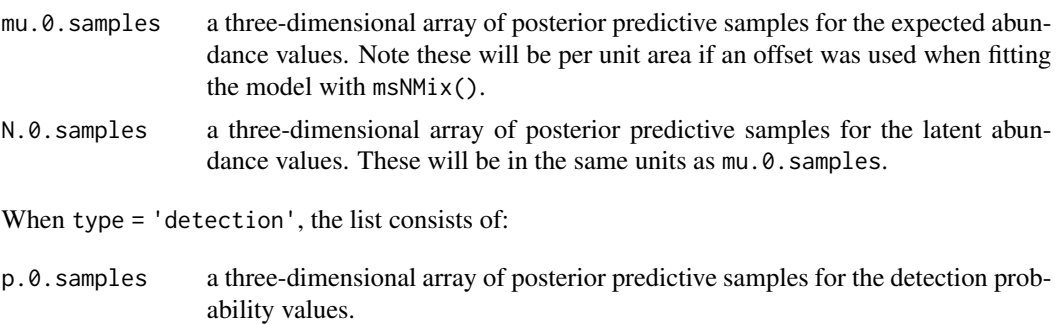

The return object will include additional objects used for standard extractor functions.

### Note

When ignore.RE = FALSE, both sampled levels and non-sampled levels of random effects are supported for prediction. For sampled levels, the posterior distribution for the random effect corresponding to that level of the random effect will be used in the prediction. For non-sampled levels,

## predict.msNMix 97

random values are drawn from a normal distribution using the posterior samples of the random effect variance, which results in fully propagated uncertainty in predictions with models that incorporate random effects.

## Author(s)

Jeffrey W. Doser <doserjef@msu.edu>,

```
set.seed(400)
J.x \le -8J.y < -8J \leftarrow J.x * J.yn.rep<- sample(2:4, size = J, replace = TRUE)
n.sp <-6# Community-level covariate effects
# Abundance
beta.mean <- c(0.2, 0.5)p.abund <- length(beta.mean)
tau.sq.beta \leq c(0.6, 0.3)# Detection
alpha.mean <-c(0.5, 0.2, -0.1)tau.sq.alpha <- c(0.2, 0.3, 1)p.det <- length(alpha.mean)
# Draw species-level effects from community means.
beta \leq matrix(NA, nrow = n.sp, ncol = p.abund)
alpha \leq matrix(NA, nrow = n.sp, ncol = p.det)
for (i in 1:p.abund) \{beta[, i] <- rnorm(n.sp, beta.mean[i], sqrt(tau.sq.beta[i]))
}
for (i in 1:p.det) {
  alpha[, i] <- rnorm(n.sp, alpha.mean[i], sqrt(tau.sq.alpha[i]))
}
family <- 'Poisson'
dat \le simMsNMix(J.x = J.x, J.y = J.y, n.rep = n.rep, n.sp = n.sp, beta = beta, alpha = alpha,
                 sp = FALSE, family = 'Poisson')
# Split into fitting and prediction data set
pred.indx <- sample(1:J, round(J \star .25), replace = FALSE)
y \le - dat$y[, -pred.indx, ]
# Abundance covariates
X <- dat$X[-pred.indx, ]
# Detection covariates
X.p \leftarrow \text{dat$X.p[-pred.intx, }, ]# Prediction values
X.0 <- dat$X[pred.indx, ]
mu.0 <- dat$psi[, pred.indx]
# Package all data into a list
abund.covs \leq -X[, 2, drop = FALSE]
colnames(abund.covs) <- c('abund.cov')
```

```
det.covs \le list(det.cov.1 = X.p[,, 2],
                 det.cov.2 = X.p[, , 3])
data.list \leq list(y = y,
                  abund.covs = abund.covs,
                  det.covs = det.covs)
# Occupancy initial values
prior.list \le list(beta.comm.normal = list(mean = 0, var = 2.72),
                   alpha.comm.normal = list(mean = 0, var = 2.72),
                   tau.sq.beta.ig = list(a = 0.1, b = 0.1),
                   tau.sq.alpha.ig = list(a = 0.1, b = 0.1))# Initial values
inits.list \le list(alpha.comm = 0,
                   beta.comm = 0,
                   beta = \theta,
                   alpha = 0,
                   tau.sq.beta = 1,
                   tau.sq.alpha = 1,
                   N = apply(y, c(1, 2), max, na.rm = TRUE)# Tuning values
tuning \le list(beta = 0.3, alpha = 0.3)
n.batch \leq -4batch.length <- 25
accept.rate <- 0.43
out \leq msNMix(abund.formula = \sim abund.cov,
              det.formula = ~ det.cov.1 + det.cov.2,data = data.list,
              inits = inits.list,
              family = 'Poisson',
              n.batch = n.batch,
              batch.length = batch.length,
              accept rate = 0.43,
              tuning = tuning,
              priors = prior.list,
              n.omp.threads = 1,
              verbose = TRUE,
              n.report = 1)
summary(out, level = 'community')
# Predict at new locations ------------------------------------------------
out.pred <- predict(out, X.0)
str(out.pred)
```
## predict. NMix 99

### Description

The function predict collects posterior predictive samples for a set of new locations given an object of class 'NMix'. Prediction is possible for both the latent abundance state as well as detection.

### Usage

```
## S3 method for class 'NMix'
predict(object, X.0, ignore.RE = FALSE, type = 'abundance', ...)
```
## Arguments

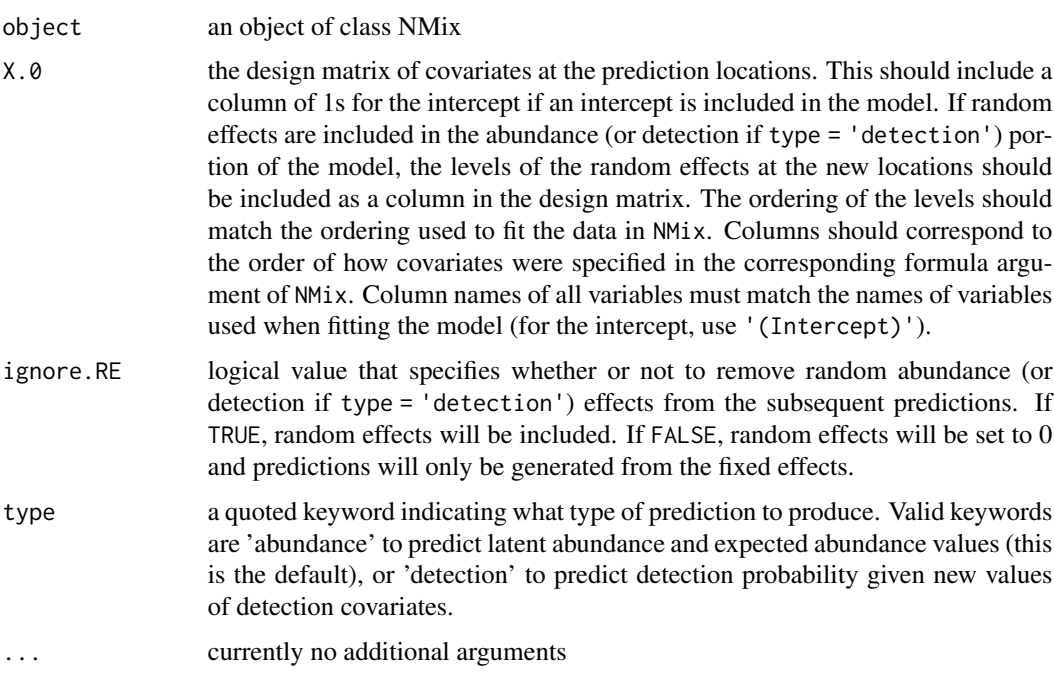

#### Value

A list object of class predict.NMix. When type = 'abundance', the list consists of:

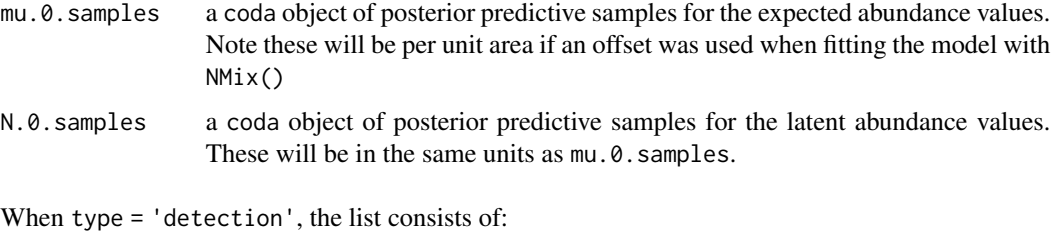

p.0.samples a coda object of posterior predictive samples for the detection probability values.

The return object will include additional objects used for standard extractor functions.

When ignore.RE = FALSE, both sampled levels and non-sampled levels of random effects are supported for prediction. For sampled levels, the posterior distribution for the random intercept corresponding to that level of the random effect will be used in the prediction. For non-sampled levels, random values are drawn from a normal distribution using the posterior samples of the random effect variance, which results in fully propagated uncertainty in predictions with models that incorporate random effects.

#### Author(s)

Jeffrey W. Doser <doserjef@msu.edu>,

#### Examples

```
set.seed(100)
# Simulate Data -----------------------------------------------------------
J.x \le -10J.y \le -10J \leftarrow J.x * J.yn.rep <- sample(2:4, J, replace = TRUE)
beta <-c(0.5, 2)p.abund <- length(beta)
alpha \leq c(0, 1)
p.det <- length(alpha)
dat \le - simNMix(J.x = J.x, J.y = J.y, n.rep = n.rep, beta = beta, alpha = alpha,
               sp = FALSE# Split into fitting and prediction data set
pred.indx <- sample(1:J, round(J * .25), replace = FALSE)
y <- dat$y[-pred.indx, ]
# Abundance covariates
X <- dat$X[-pred.indx, ]
# Prediction covariates
X.0 \leq d dat$X[pred.indx, ]
# Detection covariates
X.p \leftarrow \text{dat$X.p[-pred.index, , ]}# Package all data into a list
abund.covs \leq -X[, 2, drop = FALSE]
colnames(abund.covs) <- c('abund.cov')
det.covs \le list(det.cov = X.p[,, 2])
data.list \leftarrow list(y = y,
                   abund.covs = abund.covs,
                   det.covs = det.covs)
# Priors
prior.list \leq list(beta.normal = list(mean = rep(0, p.abund),
                                        var = rep(100, p.abund)),alpha.normal = list(mean = rep(0, p.det)),
                                         var = rep(2.72, p. det)),kappa.unif = c(0.001, 10)# Initial values
```
## Note

```
inits.list \le list(alpha = rep(0, p.det),
                   beta = rep(0, p.abund),
                   kappa = 0.5,
                   N = apply(y, 1, max, na.rm = TRUE)n.batch <- 10
batch.length <- 25
n.burn <- 0
n.thin \leq -1n.chains <- 1
out \leq NMix(abund.formula = \sim abund.cov,
            det.formatiormula = ~ det.cov,
            data = data.list,
            inits = inits.list,
            n.batch = n.batch,
            batch.length = batch.length,
            family = 'Poisson',
            priors = prior.list,
            n.omp.threads = 1,
            verbose = TRUE,
            n.report = 1,
            n.burn = n.burn,
            n.thin = n.thin,
            n.chains = n.chains)
summary(out)
# Predict at new locations ------------------------------------------------
colnames(X.0) <- c('intercept', 'abund.cov')
out.pred <- predict(out, X.0)
mu.0.quants <- apply(out.pred$mu.0.samples, 2, quantile, c(0.025, 0.5, 0.975))
plot(dat$mu[pred.indx], mu.0.quants[2, ], pch = 19, xlab = 'True',
     ylab = 'Fitted', ylim = c(min(mu.0.quants), max(mu.0.quants)))
segments(dat$mu[pred.indx], mu.0.quants[1, ], dat$mu[pred.indx], mu.0.quants[3, ])
lines(dat$mu[pred.indx], dat$mu[pred.indx])
```
predict.sfMsAbund *Function for prediction at new locations for spatial factor multivariate GLMMs*

### Description

The function predict collects posterior predictive samples for a set of new locations given an object of class 'sfMsAbund'.

#### Usage

```
## S3 method for class 'sfMsAbund'
predict(object, X.0, coords.0, n.omp.threads = 1,
```

```
verbose = TRUE, n.report = 100, ignore.RE = FALSE,
z.0.samples, include.sp = TRUE, ...)
```
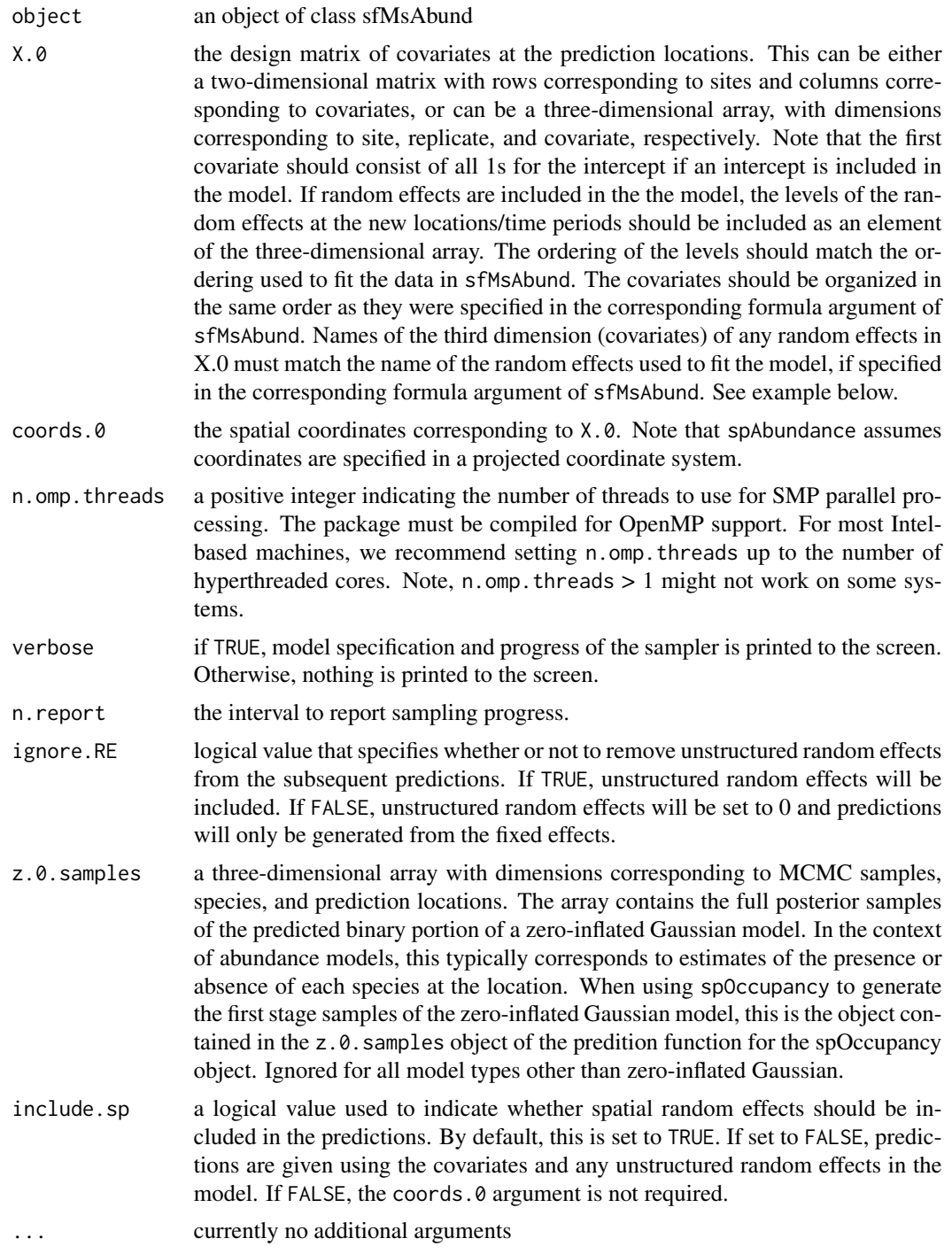

A list object of class predict.sfMsAbund. The list consists of:

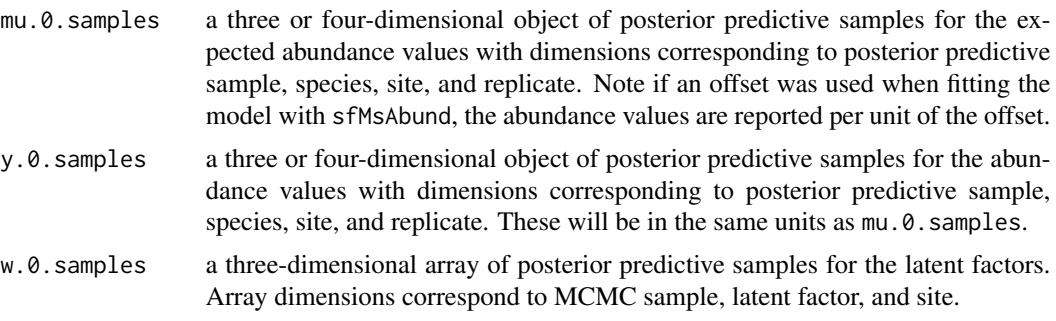

The return object will include additional objects used for standard extractor functions.

#### Note

When ignore.RE = FALSE, both sampled levels and non-sampled levels of random effects are supported for prediction. For sampled levels, the posterior distribution for the random effect corresponding to that level of the random effect will be used in the prediction. For non-sampled levels, random values are drawn from a normal distribution using the posterior samples of the random effect variance, which results in fully propagated uncertainty in predictions with models that incorporate random effects.

#### Author(s)

Jeffrey W. Doser <doserjef@msu.edu>, Andrew O. Finley <finleya@msu.edu>

```
set.seed(408)
J.x \leftarrow 8J.y \leftarrow 8J \leftarrow J.x * J.yn.rep <- sample(3, size = J, replace = TRUE)
n.sp \leq -6# Community-level covariate effects
beta.mean <-c(-2, 0.5)p.abund <- length(beta.mean)
tau.sq.beta \leftarrow c(0.2, 1.2)mu.RE <- list()
# Draw species-level effects from community means.
beta \leq matrix(NA, nrow = n.sp, ncol = p.abund)
for (i in 1:p.abund) {
  beta[, i] <- rnorm(n.sp, beta.mean[i], sqrt(tau.sq.beta[i]))
}
sp < - TRUE
kappa \leq runif(n.sp, 0.1, 1)
factor.model <- TRUE
```

```
n.factors <- 3
cov.model <- 'spherical'
phi <- runif(n.factors, 3 / 1, 3 / .1)
dat \le simMsAbund(J.x = J.x, J.y = J.y, n.rep = n.rep, n.sp = n.sp, beta = beta,
                  mu.RE = mu.RE, sp = sp, kappa = kappa, family = 'NB',
                  factor.model = factor.model, n.factors = n.factors,
                  phi = phi, cov.model = cov.model)
# Split into fitting and prediction data set
pred.indx <- sample(1:J, round(J * .25), replace = FALSE)
y <- dat$y[, -pred.indx, , drop = FALSE]
# Occupancy covariates
X \le - dat X[-pred.index, , , drop = FALSE]# Coordinates
coords <- dat$coords[-pred.indx, ]
# Prediction values
y.0 <- dat$y[, pred.indx, , drop = FALSE]
X.0 <- dat$X[pred.indx, , , drop = FALSE]
coords.0 <- dat$coords[pred.indx, ]
# Package all data into a list
covs \le list(int = X[, , 1], abund.cov.1 = X[, , 2])
data.list \le list(y = y, covs = covs, coords = coords)
prior.list \le list(beta.comm.normal = list(mean = 0, var = 100),
                   kappa.unif = list(a = 0, b = 10),
                   phi.unif = list(a = 3 / 1, b = 3 / .1),
                   tau.sq.beta.ig = list(a = .1, b = .1))
inits.list <- list(beta.comm = 0,
                   beta = \theta,
                   kappa = 0.5,
                   phi = 3 / .5,
                   tau.sq.beta = 1)tuning.list <- list(kappa = 0.3, beta = 0.1, lambda = 0.5, w = 0.5,
                    phi = 1# Small
n.batch <- 2
batch.length <- 25
n.burn <- 20
n.thin \leq -1n.chains <- 1
out \leq sfMsAbund(formula = \sim abund.cov.1,
                 data = data.list,
                 n.batch = n.batch,
                 inits = inits.list,
                 priors = prior.list,
                 tuning = tuning.list,
                 batch.length = batch.length,
                 n.omp.threads = 1,
                 n.factors = 1,
                 verbose = TRUE,
```
## predict.sfMsDS 105

```
n.neighbors = 5,
                 n.report = 1,
                 n.burn = n.burn,
                 n.thin = n.thin,
                 n.chains = n.chains)
# Predict at new locations
out.pred <- predict(out, X.0, coords.0)
str(out.pred)
```
predict.sfMsDS *Function for prediction at new locations for spatial factor multispecies hierarchical distance sampling models*

## Description

The function predict collects posterior predictive samples for a set of new locations given an object of class 'sfMsDS'. Prediction is possible for both the latent abundance state as well as detection.

## Usage

```
## S3 method for class 'sfMsDS'
predict(object, X.0, coords.0, n.omp.threads = 1,
        verbose = TRUE, n.report = 100, ignore.RE = FALSE,
        type = 'abundance', include.sp = TRUE, ...)
```
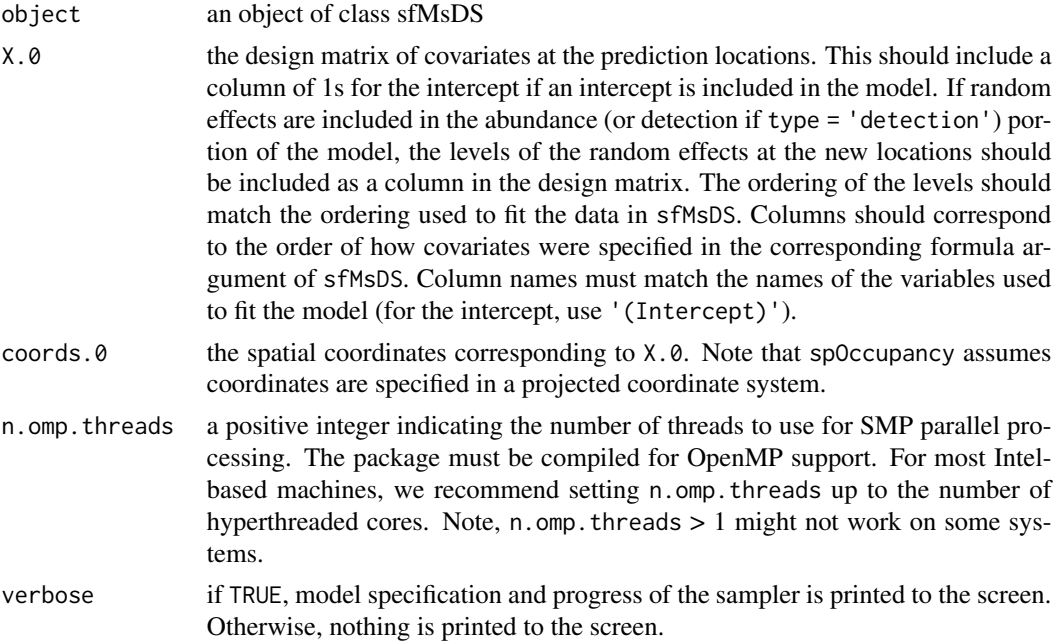

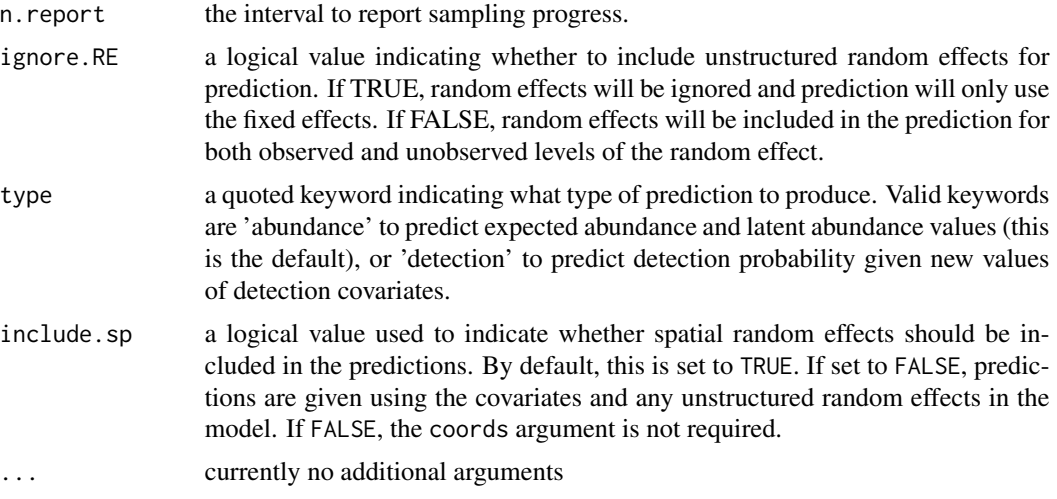

A list object of class predict.sfMsDS. When type = 'abundance', the list consists of:

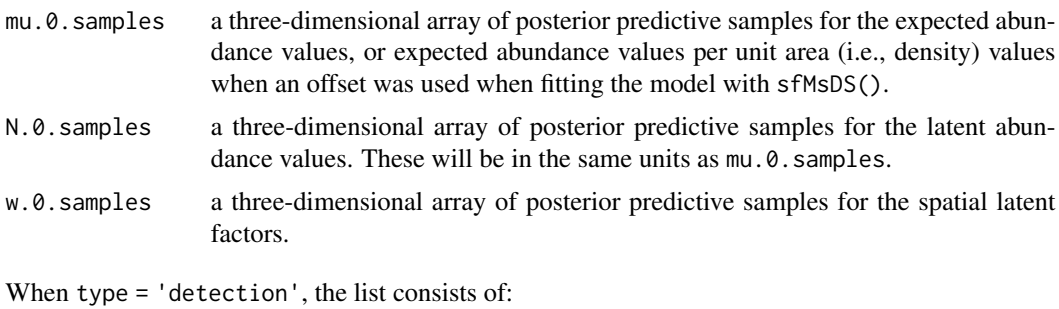

sigma.0.samples

a three-dimensional array of posterior predictive samples for sigma (the parameter controlling detection probability).

The return object will include additional objects used for standard extractor functions.

#### Note

When ignore.RE = FALSE, both sampled levels and non-sampled levels of random effects are supported for prediction. For sampled levels, the posterior distribution for the random effect corresponding to that level of the random effect will be used in the prediction. For non-sampled levels, random values are drawn from a normal distribution using the posterior samples of the random effect variance, which results in fully propagated uncertainty in predictions with models that incorporate random effects.

#### Author(s)

Jeffrey W. Doser <doserjef@msu.edu>

## predict.sfMsDS 107

set.seed(210)

```
J.x \le -10J.y < -10J \leftarrow J.x * J.y# Number of distance bins from which to simulate data.
n.bins < -5# Length of each bin. This should be of length n.bins
bin.width <- c(.10, .10, .20, .3, .1)
# Number of species
n.sp <- 5
# Community-level abundance coefficients
beta.mean <- c(-1, 0.2, 0.3, -0.2)p.abund <- length(beta.mean)
tau.sq.beta <- c(0.2, 0.3, 0.5, 0.4)
# Detection coefficients
alpha.mean <-c(-1.0, -0.3)p.det <- length(alpha.mean)
tau.sq.alpha <- c(0.1, 0.2)# Detection decay function
det.func <- 'halfnormal'
mu.RE \leftarrow list()
p.RE \leftarrow list()# Draw species-level effects from community means.
beta \leq matrix(NA, nrow = n.sp, ncol = p.abund)
alpha \leq matrix(NA, nrow = n.sp, ncol = p.det)
for (i in 1:p.abund) \{beta[, i] <- rnorm(n.sp, beta.mean[i], sqrt(tau.sq.beta[i]))
}
for (i in 1:p.det) {
  alpha[, i] <- rnorm(n.sp, alpha.mean[i], sqrt(tau.sq.alpha[i]))
}
sp < - TRUE
family <- 'Poisson'
kappa \leq runif(n.sp, 0.3, 3)
offset \le- pi \star .8^2
transect <- 'line'
factor.model <- TRUE
n.factors <- 3
phi <- runif(n.factors, 3 / 1, 3 / .2)
cov.model <- 'exponential'
dat \le simMsDS(J.x = J.x, J.y = J.y, n.bins = n.bins, bin.width = bin.width,
              n.\text{sp} = n.\text{sp}, beta = beta, alpha = alpha, det.func = det.func, kappa = kappa,
               mu.RE = mu.RE, p.RE = p.RE, sp = sp, cov.model = cov.model,
               sigma.sq = sigma.sq, phi = phi, nu = nu, family = family,
               offset = offset, transect = transect, factor.model = factor.model,
               n.factors = n.factors)
# Split into fitting and prediction data set
pred.indx <- sample(1:J, round(J \star .25), replace = FALSE)
y <- dat$y[, -pred.indx, ]
```

```
# Occupancy covariates
X <- dat$X[-pred.indx, ]
# Prediction covariates
X.0 <- dat$X[pred.indx, ]
# Detection covariates
X.p <- dat$X.p[-pred.indx, , drop = FALSE]
X.p.0 <- dat$X.p[pred.indx, , drop = FALSE]
coords <- as.matrix(dat$coords[-pred.indx, ])
coords.0 <- as.matrix(dat$coords[pred.indx, ])
dist.breaks <- dat$dist.breaks
covs \leftarrow \text{cbind}(X, X.p)colnames(covs) <- c('int.abund', 'abund.cov.1', 'abund.cov.2', 'abund.cov.3',
                     'int.det', 'det.cov.1')
data.list \leftarrow list(y = y,
                   covs = covs,dist.breaks = dist.breaks,
                   coords = coords,
                   offset = offset)
# Priors
prior.list \leq list(beta.comm.normal = list(mean = 0, var = 10),
                   alpha.comm.normal = list(mean = 0, var = 10),
                    kappa.unif = list(0, 100),
                    phi.unif = list(3 / 1, 3 / .1),
                    tau.sq.beta.ig = list(a = 0.1, b = 0.1),
                    tau.sq.alpha.ig = list(a = 0.1, b = 0.1))
# Starting values
inits.list \leq list(alpha.comm = 0, beta.comm = 0, beta = 0,
                    alpha = 0, kappa = 1, phi = 3 / .5)
tuning \le list(beta = 0.1, alpha = 0.1, beta.star = 0.3, alpha.star = 0.1,
               kappa = 0.8, lambda = 1, w = 1, phi = 0.8)
n.batch \leq -4batch.length <- 25
n.burn < 0n.thin <- 1
n.chains <- 1
out \leq sfMsDS(abund.formula = \sim abund.cov.1 + abund.cov.2 + abund.cov.3,
              det.formatiormula = ~ det.cov.1,
              data = data.list,
              n.batch = n.batch,
              batch.length = batch.length,
              inits = inits.list,
              family = 'Poisson',
              det.func = 'halfnormal',
              transect = transect,
               tuning = tuning,
              cov.model = 'exponential',
```
```
NNGP = TRUE,
              n.neighbors = 5,
              n.factors = n.factors,
              priors = prior.list,
              accept rate = 0.43,
              n.omp.threads = 1,
              verbose = TRUE,
              n.report = 10,
              n.burn = n.burn,
              n.thin = n.thin,
              n.chains = n.chains)
summary(out, level = 'community')
# Predict at new locations ------
colnames(X.0) <- c('intercept', 'abund.cov.1', 'abund.cov.2', 'abund.cov.3')
out.pred <- predict(out, X.0, coords.0)
str(out.pred)
```

```
predict.sfMsNMix Function for prediction at new locations for spatial factor multi-
                        species N-mixture models
```
# Description

The function predict collects posterior predictive samples for a set of new locations given an object of class 'sfMsNMix'. Prediction is possible for both the latent abundance state as well as detection.

# Usage

```
## S3 method for class 'sfMsNMix'
predict(object, X.0, coords.0, n.omp.threads = 1,
        verbose = TRUE, n. report = 100,
        ignore.RE = FALSE, type = 'abundance',
        include.\,sp = TRUE, ...\,)
```
#### Arguments

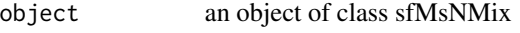

X.0 the design matrix of covariates at the prediction locations. This should include a column of 1s for the intercept if an intercept is included in the model. If random effects are included in the abundance (or detection if type = 'detection') portion of the model, the levels of the random effects at the new locations should be included as a column in the design matrix. The ordering of the levels should match the ordering used to fit the data in sfMsNMix. Columns should correspond to the order of how covariates were specified in the corresponding formula argument of sfMsNMix. Column names must match the names of the variables used to fit the model (for the intercept, use '(Intercept)').

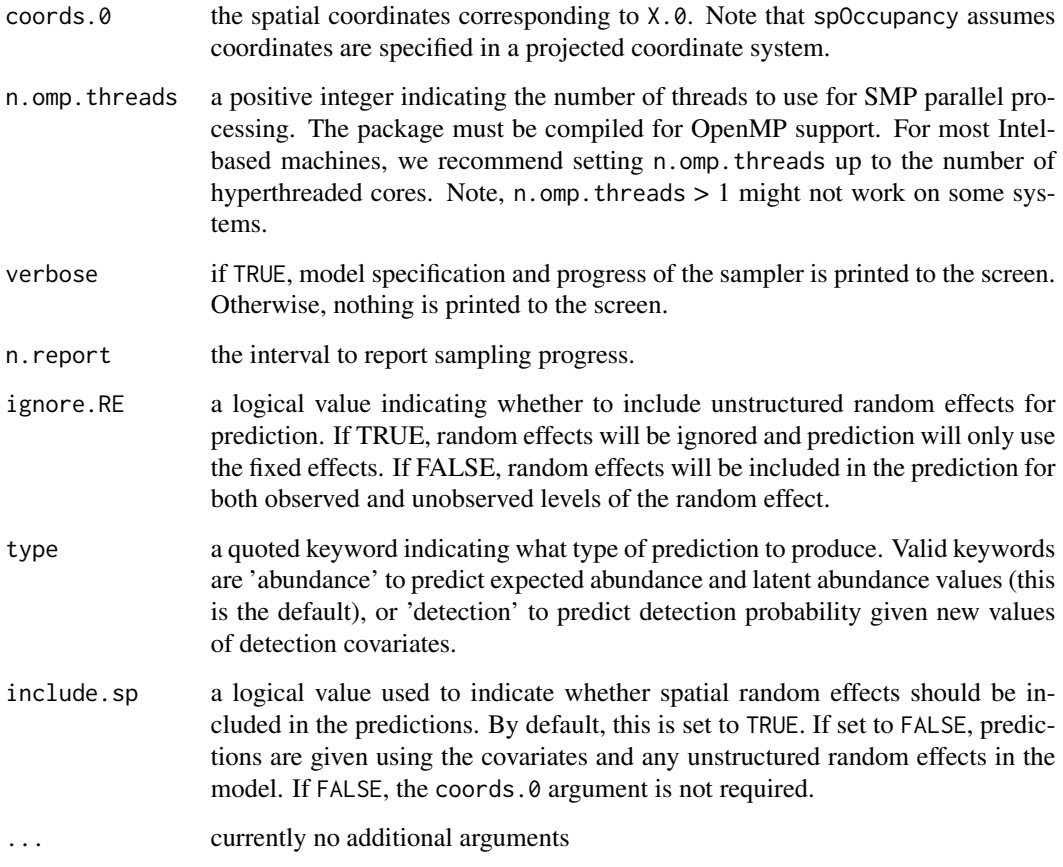

A list object of class predict.sfMsNMix. When type = 'abundance', the list consists of:

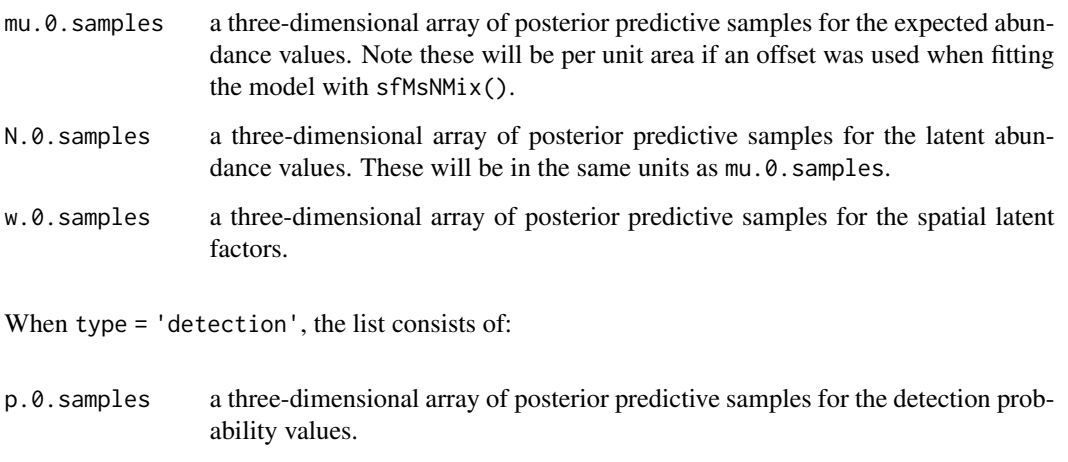

The return object will include additional objects used for standard extractor functions.

### predict.sfMsNMix 111

#### Note

When ignore.RE = FALSE, both sampled levels and non-sampled levels of random effects are supported for prediction. For sampled levels, the posterior distribution for the random effect corresponding to that level of the random effect will be used in the prediction. For non-sampled levels, random values are drawn from a normal distribution using the posterior samples of the random effect variance, which results in fully propagated uncertainty in predictions with models that incorporate random effects.

### Author(s)

Jeffrey W. Doser <doserjef@msu.edu>, Andrew O. Finley <finleya@msu.edu>

```
set.seed(400)
J.x \leq -8J.y < -8J \leftarrow J.x * J.yn.\text{rep} <- \text{sample}(2:4, \text{ size} = J, \text{ replace} = \text{TRUE})n.sp \leq -6# Community-level covariate effects
# Abundance
beta.mean <-c(0.2, 0.5)p.abund <- length(beta.mean)
tau.sq.beta <- c(0.6, 0.3)# Detection
alpha.mean \leq c(0.5, 0.2, -0.1)tau.sq.alpha <- c(0.2, 0.3, 1)p.det <- length(alpha.mean)
# Draw species-level effects from community means.
beta \leq matrix(NA, nrow = n.sp, ncol = p.abund)
alpha \leq matrix(NA, nrow = n.sp, ncol = p.det)
for (i in 1:p.abund) {
  beta[, i] <- rnorm(n.sp, beta.mean[i], sqrt(tau.sq.beta[i]))
}
for (i in 1:p.det) {
  alpha[, i] <- rnorm(n.sp, alpha.mean[i], sqrt(tau.sq.alpha[i]))
}
family <- 'Poisson'
n.factors <- 3
phi <- runif(n.factors, 3 / 1, 3 / .1)
dat \le simMsNMix(J.x = J.x, J.y = J.y, n.rep = n.rep, n.sp = n.sp,
                  beta = beta, alpha = alpha, sp = TRUE,
                  family = 'Poisson', factor.model = TRUE,
                  n.factors = n.factors, phi = phi, cov.model = 'exponential')# Split into fitting and prediction data set
pred.indx <- sample(1:J, round(J * .25), replace = FALSE)
y <- dat$y[, -pred.indx, ]
# Abundance covariates
```

```
X <- dat$X[-pred.indx, ]
# Detection covariates
X.p <- dat$X.p[-pred.indx, , ]
# Coordinates
coords <- dat$coords[-pred.indx, ]
# Prediction values
X.0 <- dat$X[pred.indx, ]
mu.0 <- dat$psi[, pred.indx]
coords.0 <- dat$coords[pred.indx, ]
# Package all data into a list
abund.covs \leq -X[, 2, drop = FALSE]
colnames(abund.covs) <- c('abund.cov')
det.covs \le list(det.cov.1 = X.p[, , 2],
                 det.cov.2 = X.p[, , 3])data.list \leq list(y = y,
                  abund.covs = abund.covs,
                  det.covs = det.covs,
                  coords = coords)
# Initial values
prior.list \le list(beta.comm.normal = list(mean = 0, var = 2.72),
                   alpha.comm.normal = list(mean = 0, var = 2.72),
                   tau.sq.beta.ig = list(a = 0.1, b = 0.1),
                   tau.sq.alpha.ig = list(a = 0.1, b = 0.1),
                   phi.unif = list(a = 3 / 1, 3 / .1)
# Initial values
inits.list \le list(alpha.comm = 0,
                   beta.comm = 0,
                   beta = \theta,
                   alpha = 0,
                   phi = 3 / .5,
                   tau.sq.beta = 1,
                   tau.sq.alpha = 1,
                   N = apply(y, c(1, 2), max, na.rm = TRUE))# Tuning values
tuning \le list(beta = 0.3, alpha = 0.3, lambda = 0.5, w = 0.5, phi = 1.5)
n.batch <- 4
batch.length <- 25
accept.rate <- 0.43
out \leq sfMsNMix(abund.formula = \sim abund.cov,
                det.format = ~ det.cov.1 + det.cov.2,data = data.list,
                inits = inits.list,
                family = 'Poisson',
                n.factors = n.factors,
                n.batch = n.batch,
                batch.length = batch.length,
                accept rate = 0.43,
                cov.model = 'exponential',
                n.neighbors = 5,
                tuning = tuning,priors = prior.list,
```

```
n.omp.threads = 1,
                verbose = TRUE,
                n.report = 1)
summary(out, level = 'community')
# Predict at new locations ------------------------------------------------
out.pred <- predict(out, X.0, coords.0)
str(out.pred)
```
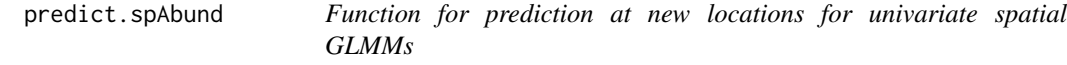

# Description

The function predict collects posterior predictive samples for a set of new locations given an object of class 'spAbund'.

# Usage

```
## S3 method for class 'spAbund'
predict(object, X.0, coords.0, n.omp.threads = 1,
        verbose = TRUE, n.report = 100,
        ignore.RE = FALSE, z.0.samples, include.sp = TRUE, ...)
```
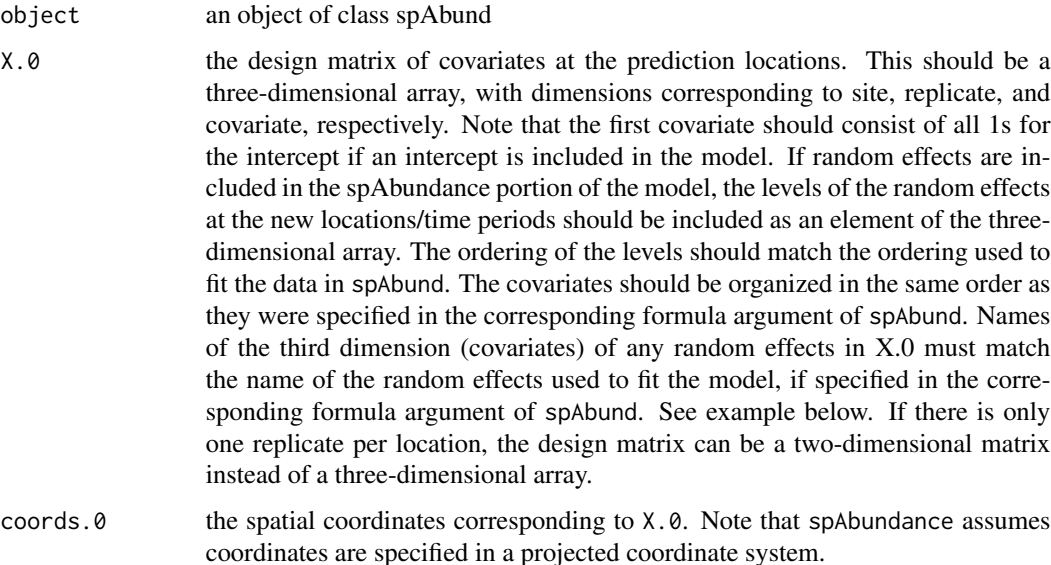

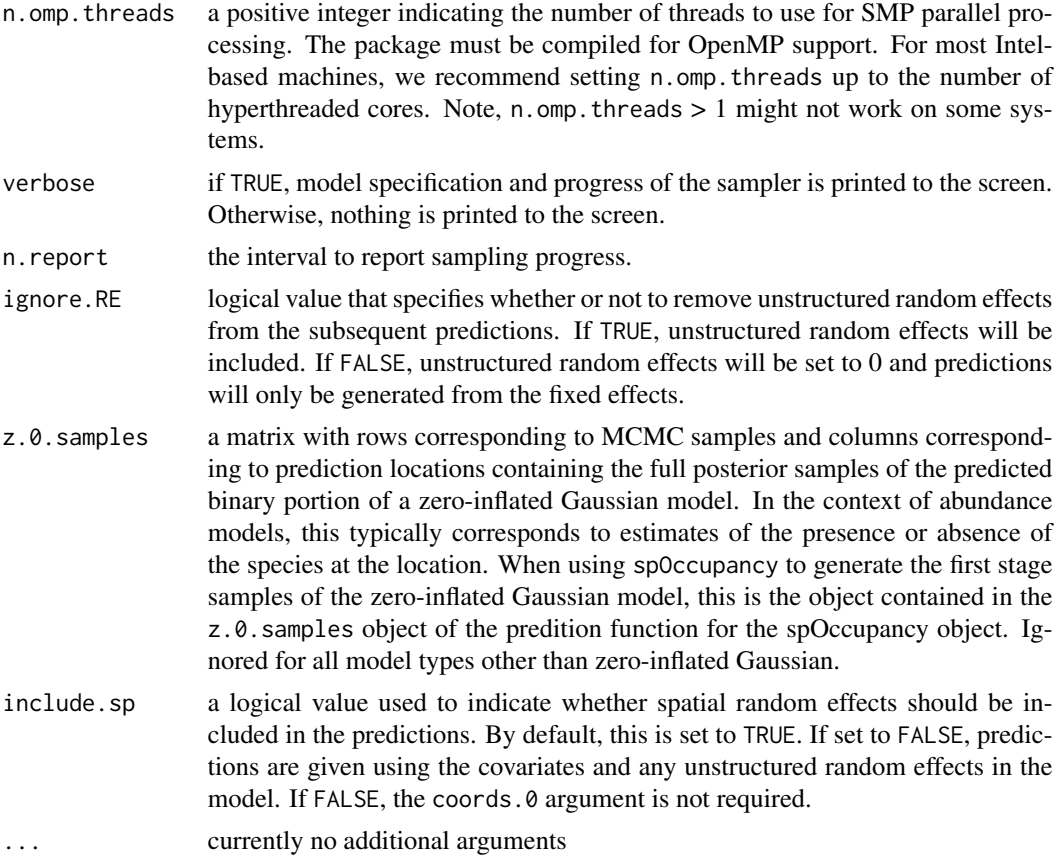

A list object of class predict.spAbund. The list consists of:

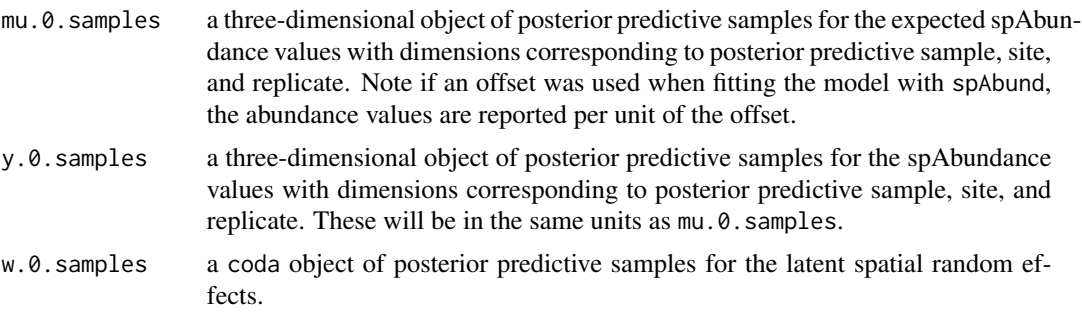

The return object will include additional objects used for standard extractor functions.

# Note

When ignore.RE = FALSE, both sampled levels and non-sampled levels of random effects are supported for prediction. For sampled levels, the posterior distribution for the random effect corresponding to that level of the random effect will be used in the prediction. For non-sampled levels,

# predict.spAbund 115

random values are drawn from a normal distribution using the posterior samples of the random effect variance, which results in fully propagated uncertainty in predictions with models that incorporate random effects.

# Author(s)

Jeffrey W. Doser <doserjef@msu.edu>, Andrew O. Finley <finleya@msu.edu>,

```
set.seed(1010)
J.x \le -15J.y < -15J \leftarrow J.x * J.yn.rep <- sample(1, J, replace = TRUE)
beta \leq -c(0, -1.5, 0.3, -0.8)p.spAbund <- length(beta)
mu.RE \le list()
kappa <-0.5sp < - TRUE
sigma.sq \leq 0.5
phi <- 3 / .5
family <- 'NB'
cov.model = 'exponential'
dat \le simAbund(J.x = J.x, J.y = J.y, n.rep = n.rep, beta = beta,
                kappa = kappa, mu.RE = mu.RE, sp = sp, family = 'NB',
                sigma.sq = sigma.sq, phi = phi, cov.model = cov.model)# Split into fitting and prediction data set
pred.indx <- sample(1:J, round(J * .25), replace = FALSE)
y <- dat$y[-pred.indx, ]
# Abundance covariates
X <- dat$X[-pred.indx, , , drop = FALSE]
# Prediction covariates
X.0 \leq d dat$X[pred.indx, , ]
coords <- as.matrix(dat$coords[-pred.indx, ])
coords.0 <- as.matrix(dat$coords[pred.indx, ])
abund.covs \le list(int = X[, , 1],abund.cov.1 = X[, , 2],
                   abund.cov.2 = X[, , 3],abund.cov.3 = X[, , 4]\data.list \leq list(y = y, covs = abund.covs, coords = coords)
# Priors
prior.list \le list(beta.normal = list(mean = 0, var = 100),
                   kappa.unif = c(0.001, 10)# Starting values
inits.list <- list(beta = 0, kappa = kappa)
```

```
n.batch <- 5
batch.length <- 25
n.burn < 0n.thin \leq -1n.chains <- 1
out \leq spAbund(formula = \sim abund.cov.1 + abund.cov.2 + abund.cov.3,
               data = data.list,
               n.batch = n.batch,
               batch.length = batch.length,
               inits = inits.list,
               priors = prior.list,
               accept rate = 0.43,
               n.neighbors = 5,
               cov.model = cov.model,
               n.omp.threads = 1,
               verbose = TRUE,
               n.report = 1,
               n.burn = n.burn,
               n.thin = n.thin,
               n.chains = n.chains)
# Predict at new locations ------------------------------------------------
colnames(X.0) <- c('intercept', 'abund.cov', 'abund.cov.2', 'abund.cov.3')
out.pred <- predict(out, X.0, coords.0)
mu.0.quants <- apply(out.pred$mu.0.samples, 2, quantile, c(0.025, 0.5, 0.975))
plot(dat$mu[pred.indx], mu.0.quants[2, ], pch = 19, xlab = 'True',
     ylab = 'Fitted', ylim = c(min(mu.0.quants), max(mu.0.quants)))
segments(dat$mu[pred.indx], mu.0.quants[1, ], dat$mu[pred.indx], mu.0.quants[3, ])
lines(dat$mu[pred.indx], dat$mu[pred.indx])
```
predict.spDS *Function for prediction at new locations for single-species spatiallyexplicit hierarchical distance sampling models*

### **Description**

The function predict collects posterior predictive samples for a set of new locations given an object of class 'spDS'. Prediction is possible for both the latent abundance state as well as detection.

# Usage

```
## S3 method for class 'spDS'
predict(object, X.0, coords.0, n.omp.threads = 1,
       verbose = TRUE, n.report = 100, ignore.RE = FALSE,
       type = 'abundance', include.sp = TRUE, ...)
```
# predict.spDS 117

# Arguments

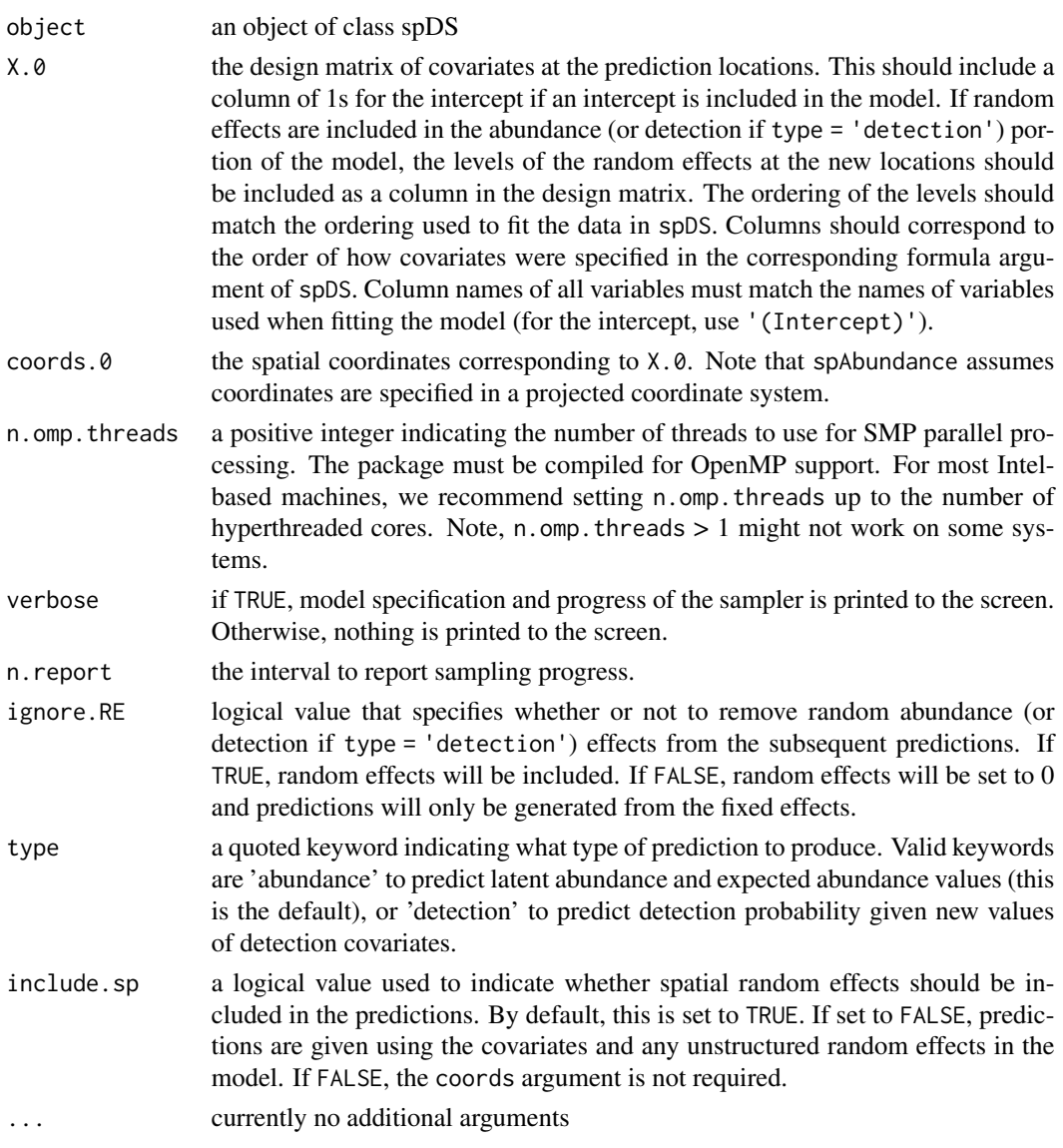

# Value

A list object of class predict.spDS. When type = 'abundance', the list consists of:

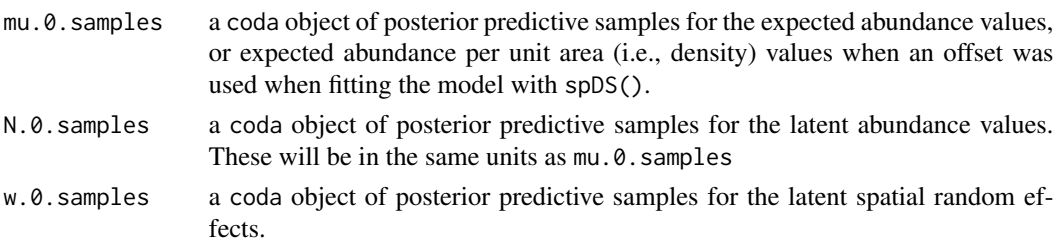

When type = 'detection', the list consists of:

sigma.0.samples

a coda object of posterior predictive samples for sigma (the parameter controlling detection probability).

The return object will include additional objects used for standard extractor functions.

# Note

When ignore.RE = FALSE, both sampled levels and non-sampled levels of random effects are supported for prediction. For sampled levels, the posterior distribution for the random intercept corresponding to that level of the random effect will be used in the prediction. For non-sampled levels, random values are drawn from a normal distribution using the posterior samples of the random effect variance, which results in fully propagated uncertainty in predictions with models that incorporate random effects.

# Author(s)

Jeffrey W. Doser <doserjef@msu.edu>, Andrew O. Finley <finleya@msu.edu>,

```
set.seed(123)
J.x \le -10J.y < -10J \leftarrow J.x * J.y# Number of distance bins from which to simulate data.
n.bins <- 5
# Length of each bin. This should be of length n.bins
bin.width <- c(.10, .10, .20, .3, .1)
# Abundance coefficients
beta <- c(1.0, 0.2, 0.3, -0.2)
p.abund <- length(beta)
# Detection coefficients
alpha <- c(-1.0, -0.3)p.det <- length(alpha)
# Detection decay function
det.func <- 'halfnormal'
mu.RE \leftarrow list()
p.RE \leftarrow list()sp < - TRUE
phi <- 3 / .5
sigma.sq <-0.8cov.model <- 'exponential'
family <- 'NB'
kappa \leq -0.1offset <-1.8transect <- 'point'
```

```
dat \le simDS(J.x = J.x, J.y = J.y, n.bins = n.bins, bin.width = bin.width,
             beta = beta, alpha = alpha, det.func = det.func, kappa = kappa,
             mu. RE = mu. RE, p. RE = p. RE, sp = sp, family = family,
             offset = offset, transect = transect, phi = phi, sigma.sq = sigma.sq,
             cov.model = cov.model)
# Split into fitting and prediction data set
pred.indx <- sample(1:J, round(J * .25), replace = FALSE)
y <- dat$y[-pred.indx, ]
# Abundance covariates
X <- dat$X[-pred.indx, ]
# Prediction covariates
X.0 <- dat$X[pred.indx, ]
# Detection covariates
X.p <- dat$X.p[-pred.indx, ]
dist.breaks <- dat$dist.breaks
coords <- dat$coords[-pred.indx, ]
coords.0 <- dat$coords[pred.indx, ]
covs \leq \text{cbind}(X, X.p)colnames(covs) <- c('int.abund', 'abund.cov.1', 'abund.cov.2', 'abund.cov.3',
                     'int.det', 'det.cov.1')
data.list \leftarrow list(y = y,
                  covs = covs,dist.breaks = dist.breaks,
                  coords = coords,
                  offset = offset)
# Priors
prior.list <- list(beta.normal = list(mean = 0, var = 10),
                   alpha.normal = list(mean = 0,
                                        var = 10,
                   kappa.unif = c(0, 100),
                   phi.unif = c(3 / 1, 3 / .1),
                   sigma.sq.ig = c(2, 1))
# Starting values
inits.list \leq list(alpha = 0,
                   beta = \theta,
                   kappa = 1,
                   phi = 3 / .5,
                   sigma.sq = 1)
# Tuning values
tuning \le list(beta = 0.1, alpha = 0.1, beta.star = 0.3, alpha.star = 0.1,
               kappa = 0.2, phi = 1, w = 1)
out \leq spDS(abund.formula = \sim abund.cov.1 + abund.cov.2 + abund.cov.3,
            det.formula = ~ det.cov.1,data = data.list,
            n.batch = 10,
            batch.length = 25,
            inits = inits.list,
            family = 'NB',
            det.func = 'halfnormal',
```

```
transect = 'point',
            cov.model = 'exponential',
            NNGP = TRUE,n.neighbors = 5,
            tuning = tuning,
            priors = prior.list,
            accept rate = 0.43,
            n.omp.threads = 1,
            verbose = TRUE,
            n.report = 100,
            n.burn = 100,n.thin = 1,
            n.chains = 1)
summary(out)
# Predict at new locations ------------------------------------------------
colnames(X.0) <- c('intercept', 'abund.cov.1', 'abund.cov.2', 'abund.cov.3')
out.pred <- predict(out, X.0, coords.0)
mu.0.quants <- apply(out.pred$mu.0.samples, 2, quantile, c(0.025, 0.5, 0.975))
plot(dat$mu[pred.indx], mu.0.quants[2, ], pch = 19, xlab = 'True',
     ylab = 'Fitted', ylim = c(min(mu.0.quants), max(mu.0.quants)))
segments(dat$mu[pred.indx], mu.0.quants[1, ], dat$mu[pred.indx], mu.0.quants[3, ])
lines(dat$mu[pred.indx], dat$mu[pred.indx])
```
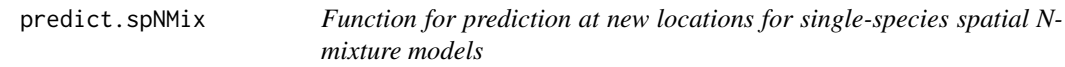

# Description

The function predict collects posterior predictive samples for a set of new locations given an object of class 'spNMix'. Prediction is possible for both the latent abundance state as well as detection.

### Usage

```
## S3 method for class 'spNMix'
predict(object, X.0, coords.0, n.omp.threads = 1,
       verbose = TRUE, n.report = 100, ignore.RE = FALSE,
       type = 'abundance', include.sp = TRUE, ...)
```
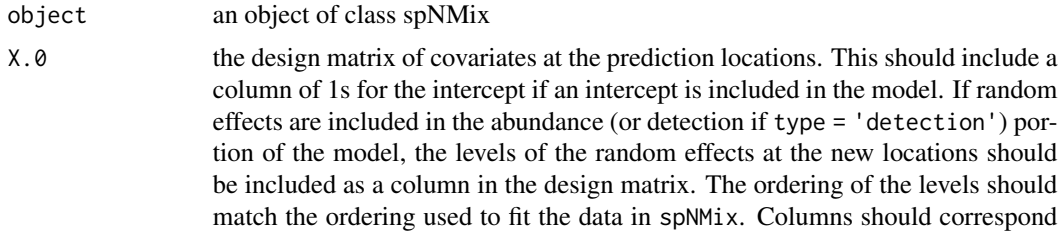

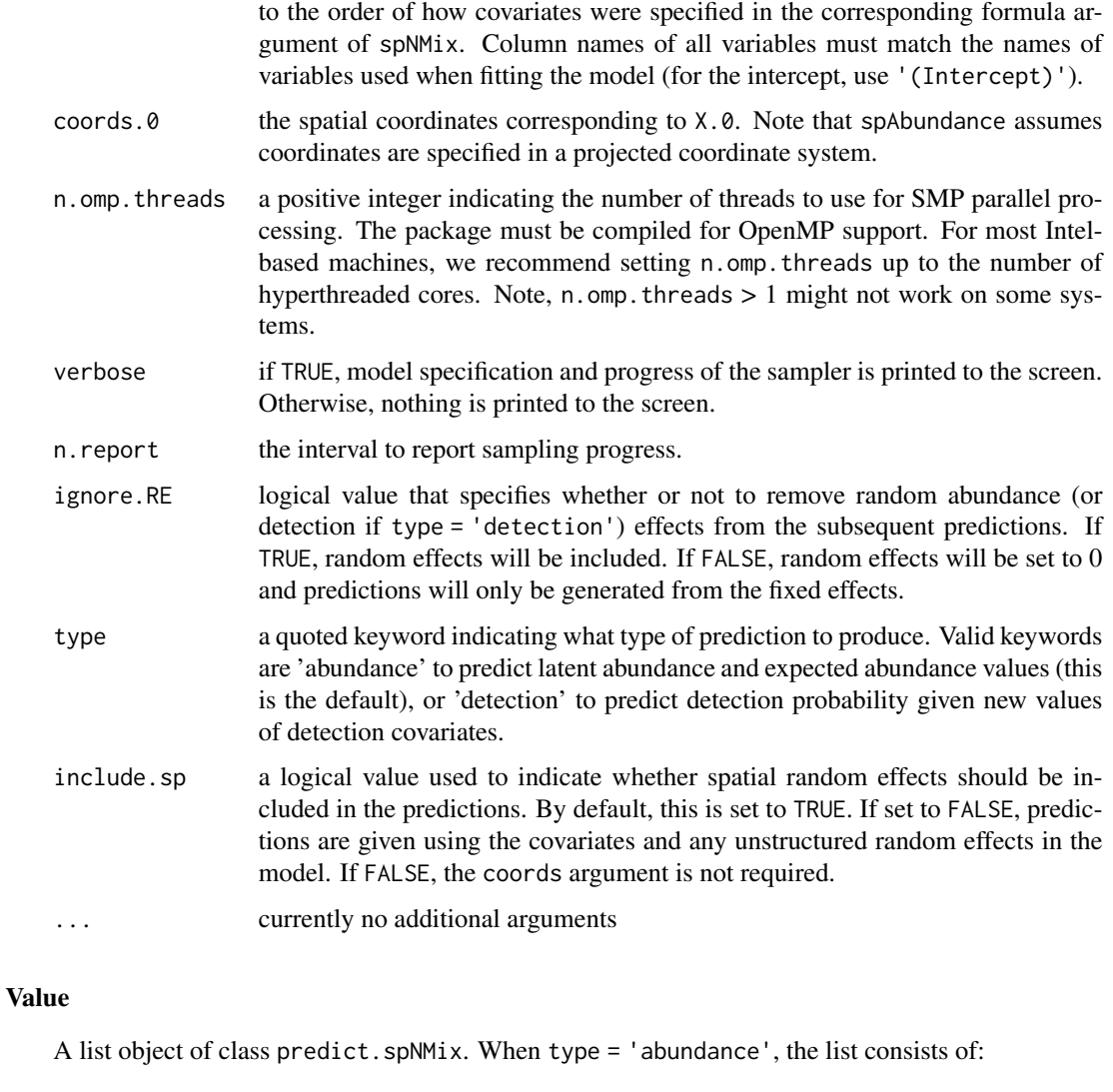

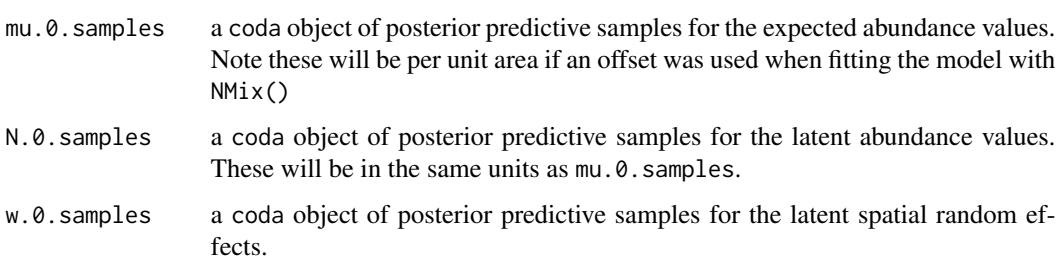

When type = 'detection', the list consists of:

p.0.samples a coda object of posterior predictive samples for the detection probability values.

The return object will include additional objects used for standard extractor functions.

When ignore.RE = FALSE, both sampled levels and non-sampled levels of random effects are supported for prediction. For sampled levels, the posterior distribution for the random intercept corresponding to that level of the random effect will be used in the prediction. For non-sampled levels, random values are drawn from a normal distribution using the posterior samples of the random effect variance, which results in fully propagated uncertainty in predictions with models that incorporate random effects.

#### Author(s)

Jeffrey W. Doser <doserjef@msu.edu>, Andrew O. Finley <finleya@msu.edu>,

# Examples

```
set.seed(200)
# Simulate Data -----------------------------------------------------------
J.x \le -15J.y < -15J \leftarrow J.x * J.yn.rep <- sample(3, J, replace = TRUE)
beta <-c(0.5, 1.5)p.abund <- length(beta)
alpha <- c(0.5, 1.2, -0.5)p.det <- length(alpha)
mu.RE \leftarrow list()
p.RE \leftarrow list()phi <- runif(1, 3 / 1, 3 / .1)
sigma.sq <- runif(1, 0.2, 1.5)
kappa <-0.5sp < - TRUE
cov.model <- 'exponential'
dat \le simNMix(J.x = J.x, J.y = J.y, n.rep = n.rep, beta = beta, alpha = alpha,
               kappa = kappa, mu.RE = mu.RE, p.RE = p.RE, sp = sp,
               phi = phi, sigma.sq = sigma.sq, cov.model = cov.model,
               family = 'NB')
# Split into fitting and prediction data set
pred.indx <- sample(1:J, round(J \star .5), replace = FALSE)
y <- dat$y[-pred.indx, ]
# Abundance covariates
X <- dat$X[-pred.indx, ]
# Prediction covariates
X.0 <- dat$X[pred.indx, ]
# Detection covariates
X.p \leftarrow \text{dat$X.p[-pred.intx, }, ]coords <- as.matrix(dat$coords[-pred.indx, ])
coords.0 <- as.matrix(dat$coords[pred.indx, ])
mu.0 <- dat$mu[pred.indx]
w.0 <- dat$w[pred.indx]
```
# Note

```
abund.covs <- X
colnames(abund.covs) <- c('int', 'abund.cov.1')
det.covs <- list(det.cov.1 = X.p[, , 2], det.cov.2 = X.p[, , 3])
data.list \leq list(y = y,
                  abund.covs = abund.covs,
                  det.covs = det.covs,
                  coords = coords)
# Priors
prior.list \leq list(beta.normal = list(mean = rep(0, p.abund),
                                      var = rep(100, p.abund)),alpha.normal = list(mean = rep(0, p-det),var = rep(2.72, p.det)),
                   kappa.unif = c(0, 10))
# Starting values
inits.list <- list(alpha = alpha,
                   beta = beta,kappa = kappa,
                   phi = 3 / 0.5,
                   sigma.sq = 1,
                   N = apply(y, 1, max, na.rm = TRUE)# Tuning values
tuning.list <- list(phi = 0.5, kappa = 0.5, beta = 0.1, alpha = 0.1, w = 0.1)
n.batch < -4batch.length <- 25
n.burn <- 0
n.thin \leq -1n.chains <- 1
out \leq spNMix(abund.formula = \sim abund.cov.1,
              det.format = ~ det.cov.1 + det.cov.2,data = data.list,
              n.batch = n.batch,
              batch.length = batch.length,
              inits = inits.list,
              priors = prior.list,
              NNGP = TRUE,cov.model = 'spherical',
              n.neighbors = 10,
              accept rate = 0.43,
              n.omp.threads = 1,
              verbose = TRUE,
              n.report = 1,
              n.burn = n.burn,
              n.thin = n.thin,
              n.chains = n.chains)
summary(out)
```

```
# Predict at new locations ------------------------------------------------
colnames(X.0) <- c('intercept', 'abund.cov')
out.pred <- predict(out, X.0, coords.0)
str(out.pred)
```
predict.svcAbund *Function for prediction at new locations for univariate Gaussian spatially-varying coefficient models*

# Description

The function predict collects posterior predictive samples for a set of new locations given an object of class 'svcAbund'.

# Usage

```
## S3 method for class 'svcAbund'
predict(object, X.0, coords.0, n.omp.threads = 1,
        verbose = TRUE, n.report = 100, ignore.RE = FALSE,
        z.0.samples, ...)
```
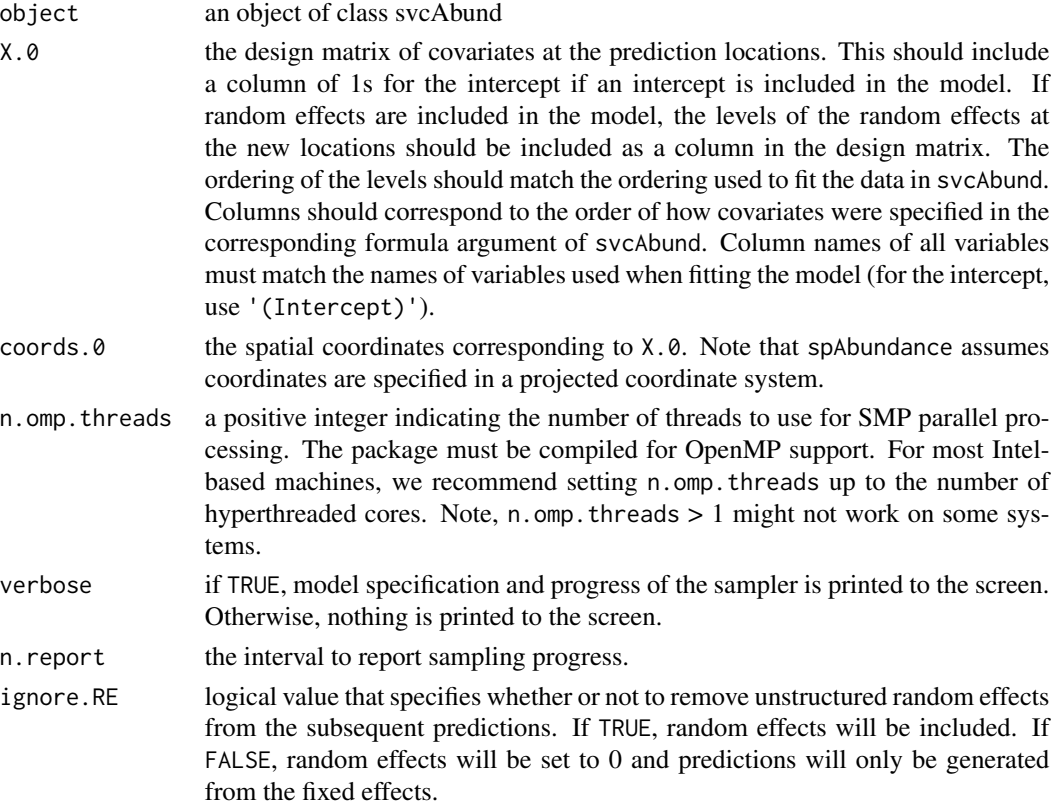

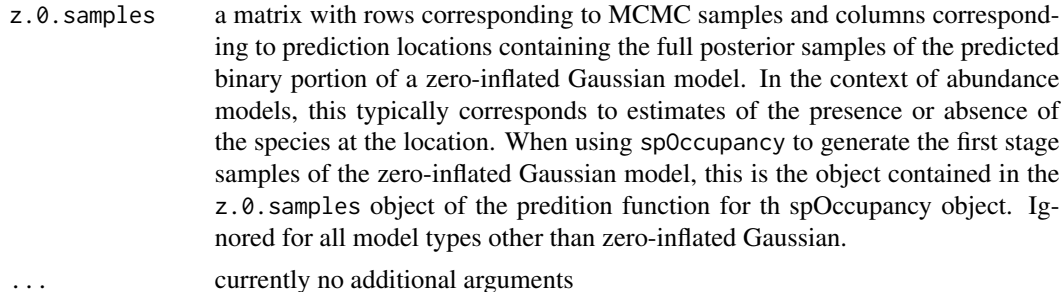

A list object of class predict.svcAbund. When type = 'abundance', the list consists of:

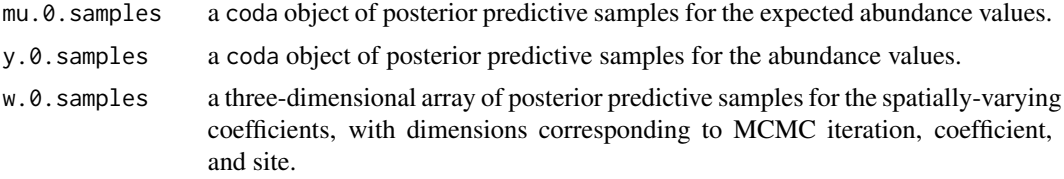

The return object will include additional objects used for standard extractor functions.

### Note

When ignore.RE = FALSE, both sampled levels and non-sampled levels of random effects are supported for prediction. For sampled levels, the posterior distribution for the random intercept corresponding to that level of the random effect will be used in the prediction. For non-sampled levels, random values are drawn from a normal distribution using the posterior samples of the random effect variance, which results in fully propagated uncertainty in predictions with models that incorporate random effects.

### Author(s)

Jeffrey W. Doser <doserjef@msu.edu>, Andrew O. Finley <finleya@msu.edu>,

```
set.seed(1000)
# Sites
J.x \le -10J.y < -10J \leftarrow J.x * J.y# Occurrence --------------------------
beta <- c(10, 0.5, -0.2, 0.75)
p <- length(beta)
mu.RE \leftarrow list()
# Spatial parameters ------------------
sp <- TRUE
```

```
svc.cols \leq c(1, 2)
p.svc <- length(svc.cols)
cov.model <- "exponential"
sigma.sq \le runif(p.svc, 0.4, 4)
phi <- runif(p.svc, 3/1, 3/0.7)
tau.sq <-2# Get all the data
dat \le simAbund(J.x = J.x, J.y = J.y, beta = beta, tau.sq = tau.sq,
                 mu.RE = mu.RE, sp = sp, svc.cols = svc.cols, family = 'Gaussian',
                 cov.model = cov.model, sigma.sq = sigma.sq, phi = phi)
# Prep the data for spAbundance -------------------------------------------
y \leftarrow \text{dat$y}X \leftarrow \text{dat$X}coords <- dat$coords
# Subset data for prediction if desired
pred.indx <- sample(1:J, round(J * .25), replace = FALSE)
y.0 <- y[pred.indx, drop = FALSE]
X.0 <- X[pred.indx, , drop = FALSE]
coords.0 <- coords[pred.indx, ]
y <- y[-pred.indx, drop = FALSE]
X \le -X[-\text{pred}. \text{index}, , \text{drop} = \text{FALSE}]coords <- coords[-pred.indx, ]
# Package all data into a list
covs < - \text{cbind}(X)colnames(covs) <- c('int', 'cov.1', 'cov.2', 'cov.3')
# Data list bundle
data.list \le list(y = y, covs = covs, coords = coords)
# Priors
prior.list <- list(beta.normal = list(mean = 0, var = 1000),
                    sigma.sq.ig = list(a = 2, b = 1), tau.sq = c(2, 1),
                    sigma.sq.mu.ig = list(a = 2, b = 1),
                    phi.unif = list(a = 3 / 1, b = 3 / 0.1)
# Starting values
inits.list \le list(beta = 0, alpha = 0,
                    sigma.sq = 1, phi = phi, tau.sq = 2, sigma.sq.mu = 0.5)
# Tuning
tuning.list <- list(phi = 1)
n.batch \leq -10batch.length <- 25
n.burn <- 100
n.thin \leq -1n.chains <- 3
out \le svcAbund(formula = \sim cov.1 + cov.2 + cov.3,
                 svc.cols = svc.cols,
                 data = data.list,
```

```
n.batch = n.batch,
                batch.length = batch.length,
                inits = inits.list,
                priors = prior.list,
                accept rate = 0.43,
                family = 'Gaussian',
                cov.model = "exponential",
                tuning = tuning.list,
                n.omp.threads = 1,
                verbose = TRUE,
                NNGP = TRUE,n.neighbors = 5,
                n.report = 25,
                n.burn = n.burn,
                n.thin = n.thin,
                n.chains = n.chains)
# Predict at new values ---------------------------------------------------
out.pred <- predict(out, X.0, coords.0)
mu.0.means <- apply(out.pred$mu.0.samples, 2, mean)
mu.0 <- dat$mu[pred.indx]
plot(mu.0, mu.0.means, pch = 19)
abline(0, 1)
```
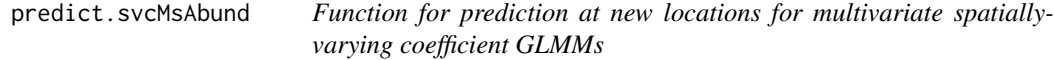

# Description

The function predict collects posterior predictive samples for a set of new locations given an object of class 'svcMsAbund'.

# Usage

```
## S3 method for class 'svcMsAbund'
predict(object, X.0, coords.0, n.omp.threads = 1,
        verbose = TRUE, n. report = 100, ignore. RE = FALSE,
        z.0.samples, ...)
```
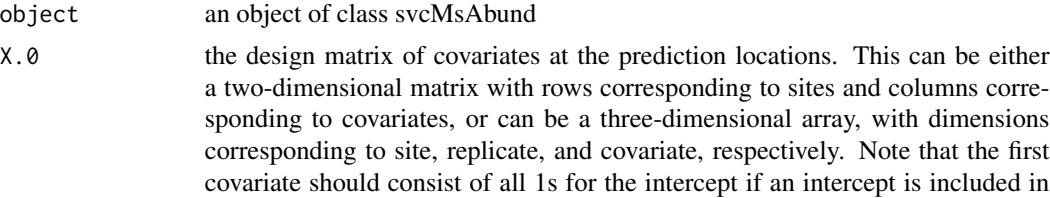

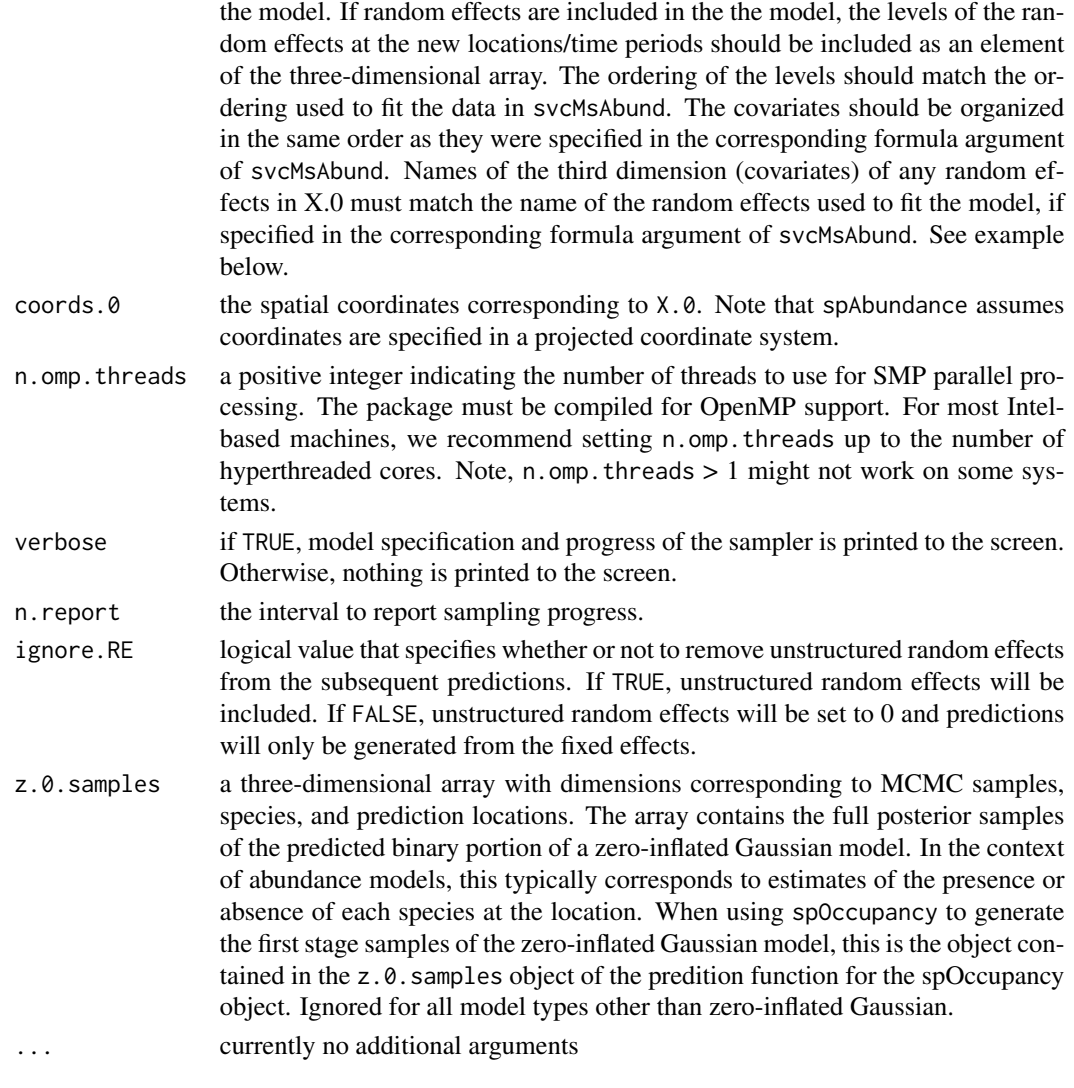

A list object of class predict.svcMsAbund. The list consists of:

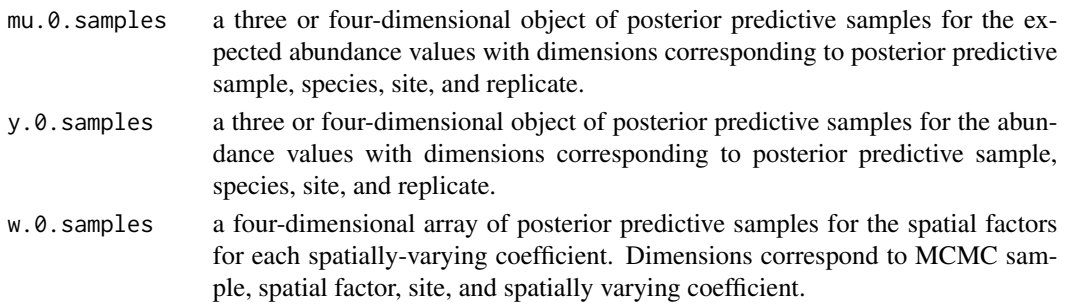

The return object will include additional objects used for standard extractor functions.

#### Note

When ignore.RE = FALSE, both sampled levels and non-sampled levels of random effects are supported for prediction. For sampled levels, the posterior distribution for the random effect corresponding to that level of the random effect will be used in the prediction. For non-sampled levels, random values are drawn from a normal distribution using the posterior samples of the random effect variance, which results in fully propagated uncertainty in predictions with models that incorporate random effects.

### Author(s)

Jeffrey W. Doser <doserjef@msu.edu>, Andrew O. Finley <finleya@msu.edu>

```
set.seed(408)
J.x \leq -8J.y < -8J \leftarrow J.x * J.yn.rep \leq rep(1, J)n.sp \leq -6# Community-level covariate effects
beta.mean <- c(-2, 0.5)p.abund <- length(beta.mean)
tau.sq.beta <- c(0.2, 1.2)mu.RE \leftarrow list()
# Draw species-level effects from community means.
beta \leq matrix(NA, nrow = n.sp, ncol = p.abund)
for (i in 1:p.abund) {
  beta[, i] <- rnorm(n.sp, beta.mean[i], sqrt(tau.sq.beta[i]))
}
sp < - TRUE
factor.model <- TRUE
n.factors <- 2
svc.cols \leq c(1, 2)
cov.model <- 'spherical'
tau.sq \le runif(n.sp, 0.1, 2)
phi <- runif(n.factors * length(svc.cols), 3 / 1, 3 / .1)
dat \le simMsAbund(J.x = J.x, J.y = J.y, n.rep = n.rep, n.sp = n.sp, beta = beta,
                  mu.RE = mu.RE, sp = sp, family = 'Gaussian', tau.sq = tau.sq,
                  factor.model = factor.model, n.factors = n.factors,
                  phi = phi, cov.model = cov.model, svc.cols = svc.cols)
# Split into fitting and prediction data set
pred.indx <- sample(1:J, round(J * .25), replace = FALSE)
y <- dat$y[, -pred.indx, drop = FALSE]
# Occupancy covariates
X <- dat$X[-pred.indx, , drop = FALSE]
# Coordinates
coords <- dat$coords[-pred.indx, ]
```

```
# Prediction values
y.0 <- dat$y[, pred.indx, drop = FALSE]
X.0 <- dat$X[pred.indx, , drop = FALSE]
coords.0 <- dat$coords[pred.indx, ]
# Package all data into a list
covs \leq data.frame(abund.cov.1 = X[, 2])
data.list \le list(y = y, covs = covs, coords = coords)
prior.list \le list(beta.comm.normal = list(mean = 0, var = 100),
                   tau.sq.ig = list(a = .01, b = .01),
                   phi.unif = list(a = 3 / 1, b = 3 / .1),
                   tau.sq.beta.ig = list(a = .1, b = .1))inits.list \le list(beta.comm = 0,
                   beta = \theta,
                   kappa = 0.5,
                   tau.sq = 1,
                   phi = 3 / .5,
                   tau.sq.beta = 1)tuning.list \le list(kappa = 0.3, beta = 0.1, lambda = 0.5, w = 0.5,
                    phi = 1)
# Small
n.batch <- 2
batch.length <- 25
n.burn <- 20
n.thin <- 1
n.chains <- 1
out \leq svcMsAbund(formula = \sim abund.cov.1,
                  data = data.list,
                  n.batch = n.batch,
                  inits = inits.list,
                  priors = prior.list,
                  tuning = tuning.list,
                  batch.length = batch.length,
                  n.omp.threads = 1,
                  svc.close = c(1, 2),n.factors = n.factors,
                  cov.model = 'exponential',
                  family = 'Gaussian',
                  verbose = TRUE,
                  n.neighbors = 5,
                  n.report = 1,
                  n.burn = n.burn,
                  n.thin = n.thin,
                  n.chains = n.chains)
# Predict at new locations
out.pred <- predict(out, X.0, coords.0)
str(out.pred)
```
## Description

The function sfMsAbund fits multivariate spatial abundance GLMMs with species correlations (i.e., a spatially-explicit abundace-based joint species distribution model). We use a spatial factor modeling approach. Currently, models are implemented using a Nearest Neighbor Gaussian Process. Future development may allow for running the models using full Gaussian Processes.

### Usage

```
sfMsAbund(formula, data, inits, priors,
          tuning, cov.model = 'exponential', NNGP = TRUE,
          n.neighbors = 15, search.type = 'cb', n.factors,
          n.batch, batch.length, accept.rate = 0.43, family = 'Poisson',
          n.omp.threads = 1, verbose = TRUE, n.report = 100,
         n.burn = round(.10 * n.batch * batch.length), n.thin = 1, n.chains = 1,
          save.fitted = TRUE, ...)
```
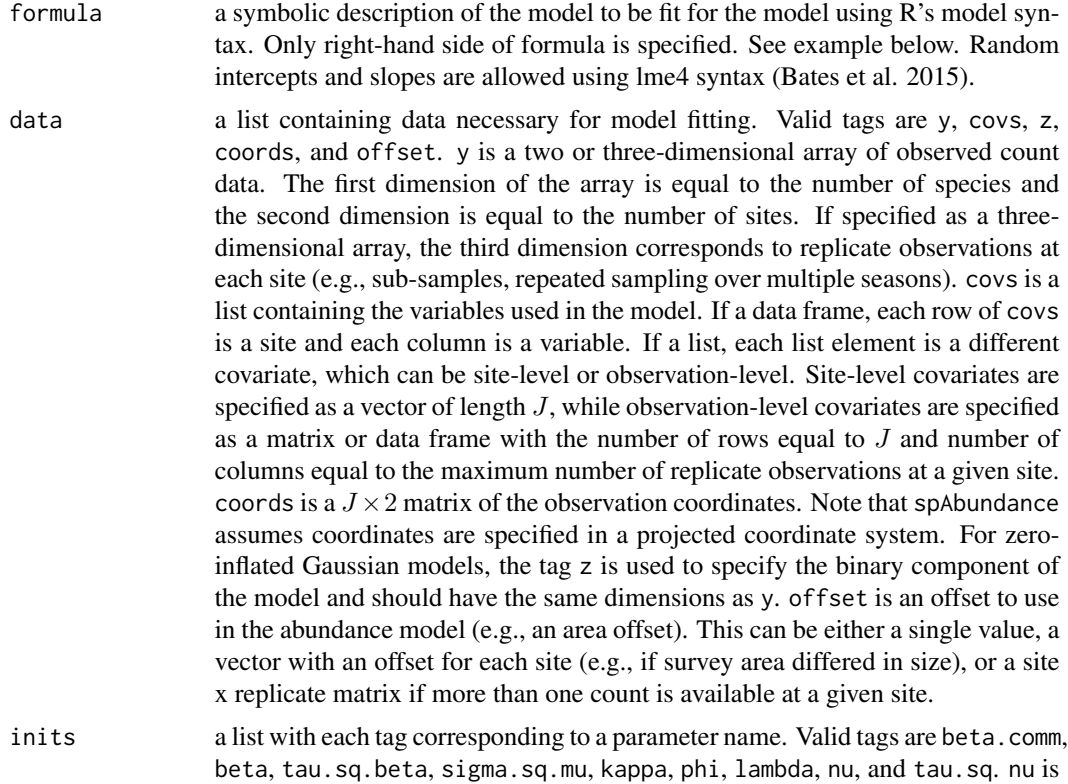

only specified if cov.model = "matern", kappa is only specified if family = 'NB', tau.sq is only specified for Gaussian and zero-inflated Gaussian models, and sigma.sq.mu is only specified if random effects are included in formula. The value portion of each tag is the parameter's initial value. See priors description for definition of each parameter name. Additionally, the tag fix can be set to TRUE to fix the starting values across all chains. If fix is not specified (the default), starting values are varied randomly across chains.

priors a list with each tag corresponding to a parameter name. Valid tags are beta.comm.normal, tau.sq.beta.ig, sigma.sq.mu, kappa.unif, phi.unif, nu.unif, and tau.sq.ig. Community-level (beta.comm) regression coefficients are assumed to follow a normal distribution. The hyperparameters of the normal distribution are passed as a list of length two with the first and second elements corresponding to the mean and variance of the normal distribution, which are each specified as vectors of length equal to the number of coefficients to be estimated or of length one if priors are the same for all coefficients. If not specified, prior means are set to 0 and prior variances to 100. Community-level variance parameters (tau.sq.beta) are assumed to follow an inverse Gamma distribution. The hyperparameters of the inverse gamma distribution are passed as a list of length two with the first and second elements corresponding to the shape and scale parameters, which are each specified as vectors of length equal to the number of coefficients to be estimated or a single value if priors are the same for all parameters. If not specified, prior shape and scale parameters are set to 0.1. The spatial factor model fits n.factors independent spatial processes. The spatial decay phi and smoothness nu parameters for each latent factor are assumed to follow Uniform distributions. The hyperparameters of the Uniform are passed as a list with two elements, with both elements being vectors of length n. factors corresponding to the lower and upper support, respectively, or as a single value if the same value is assigned for all factors. The priors for the factor loadings matrix lambda are fixed following the standard spatial factor model to ensure parameter identifiability (Christensen and Amemlya 2002). The upper triangular elements of the n.sp x n.factors matrix are fixed at 0 and the diagonal elements are fixed at 1. The lower triangular elements are assigned a standard normal prior (i.e., mean 0 and variance 1). sigma.sq.mu are the random effect variances random effects, respectively, and are assumed to follow an inverse Gamma distribution. The hyperparameters of the inverse-Gamma distribution are passed as a list of length two with first and second elements corresponding to the shape and scale parameters, respectively, which are each specified as vectors of length equal to the number of random intercepts or of length one if priors are the same for all random effect variances. kappa is the negative binomial dispersion parameter for each species and is assumed to follow a uniform distribution. The hyperparameters of the uniform distribution are passed as a list of length two with first and second elements corresponding to the lower and upper bounds of the uniform distribution, respectively, which are each specified as vectors of length equal to the number of species or of length one if priors are the same for all species-specific dispersion parameters. tau.sq is the species-specific residual variance for Gaussian (or zero-inflated Gaussian) models, and it is assigned an inverse-Gamma prior. The hyperparameters of the inverse-Gamma are passed as a list of length two, with the first and second element corresponding to the

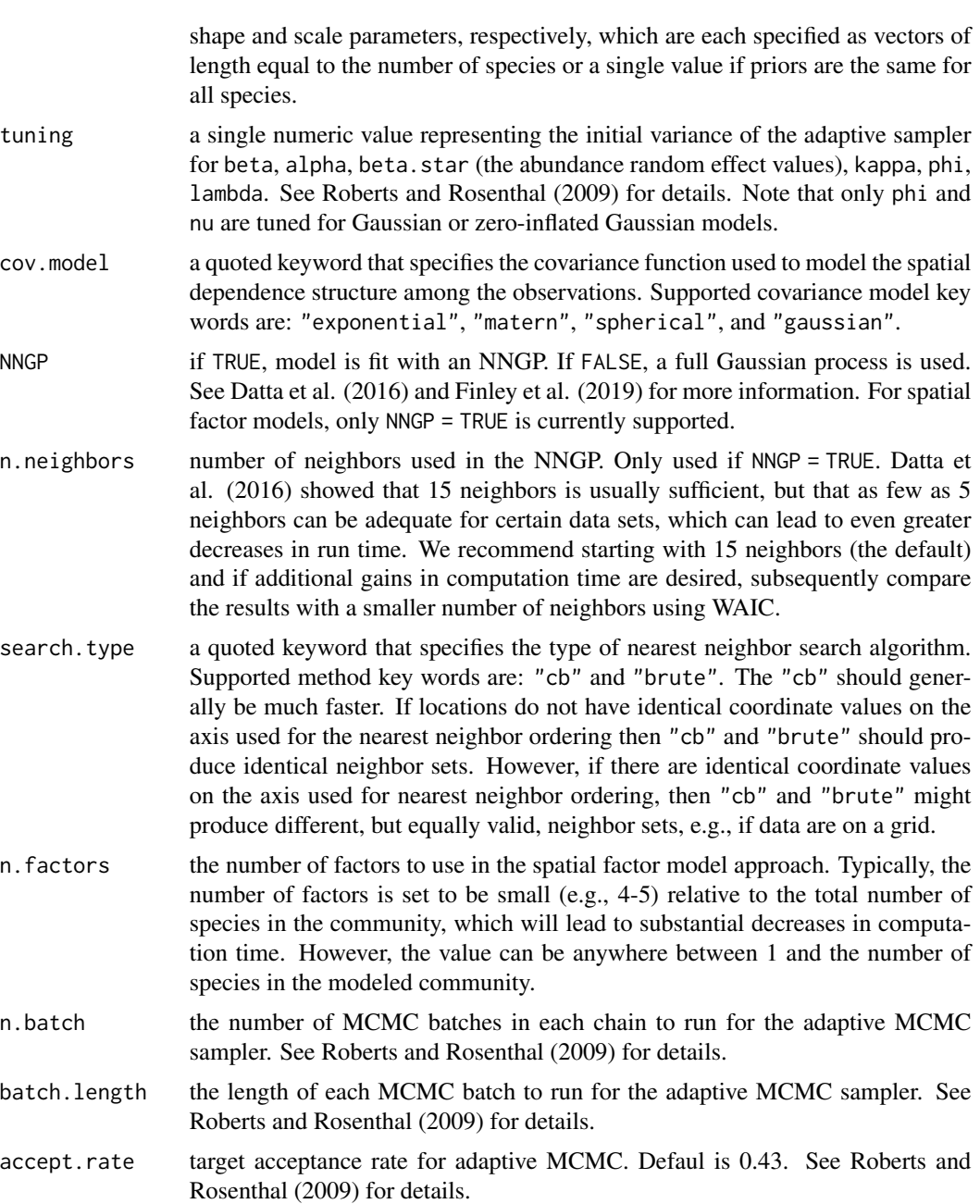

- family the distribution to use for the abundance. Currently supports 'NB' (negative binomial), 'Poisson' (Poisson), 'Gaussian' (Gaussian), and 'zi-Gaussian' (zero-inflated Gaussian).
- n.omp.threads a positive integer indicating the number of threads to use for SMP parallel processing. The package must be compiled for OpenMP support. For most Intelbased machines, we recommend setting n.omp.threads up to the number of hyperthreaded cores. Note, n.omp.threads > 1 might not work on some systems.

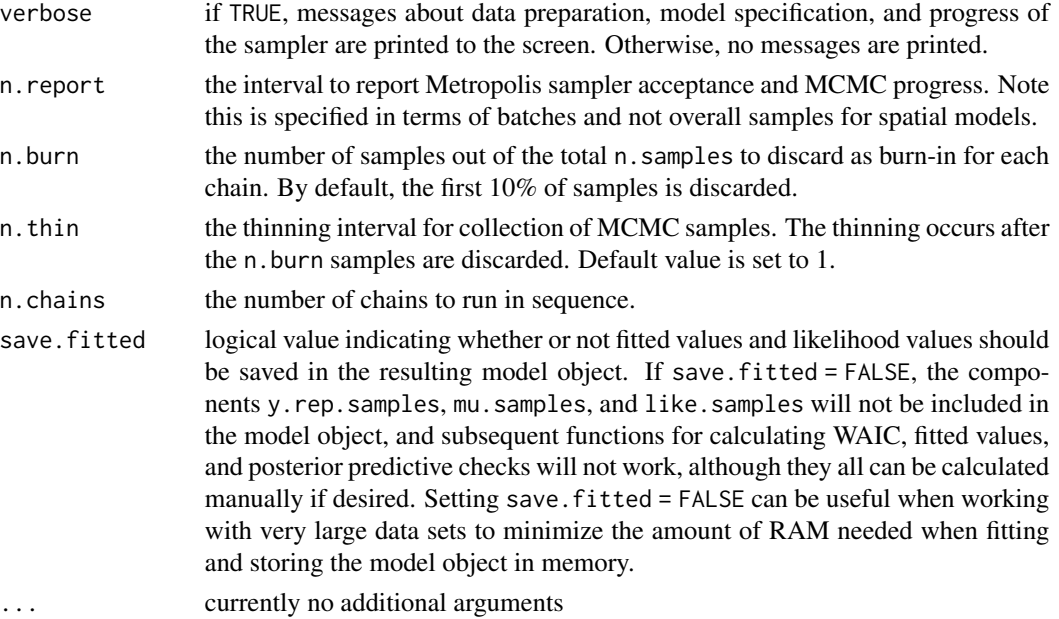

An object of class sfMsAbund that is a list comprised of:

beta.comm.samples

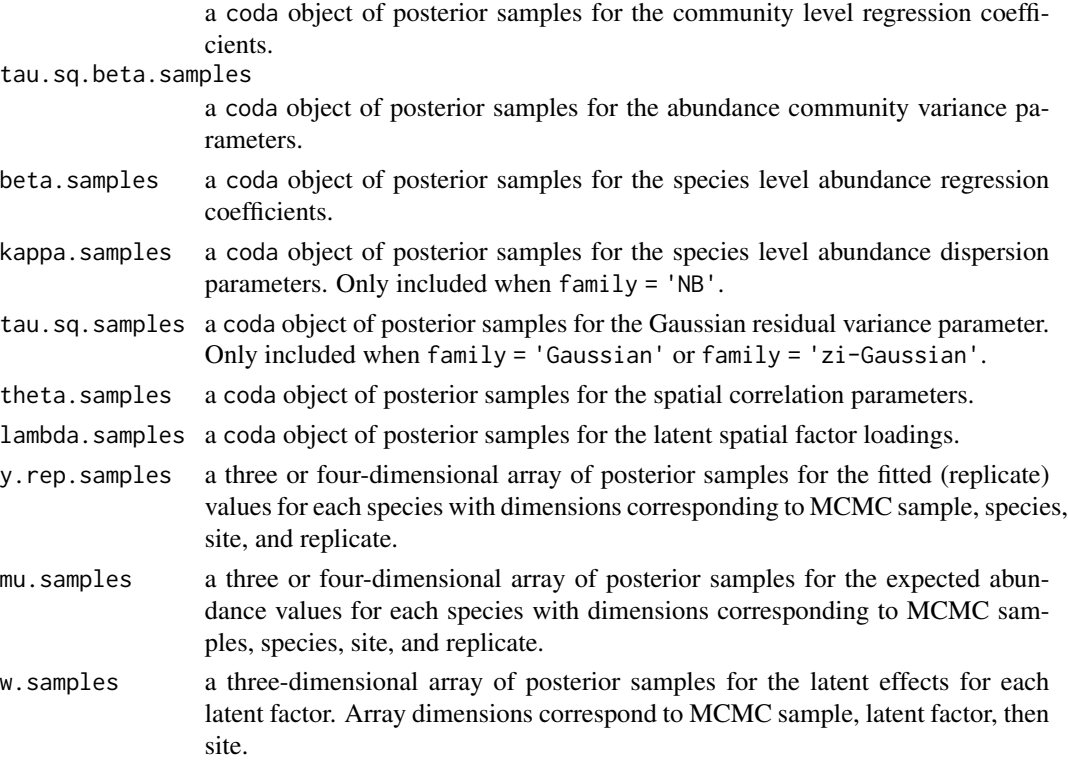

#### sfMsAbund 135

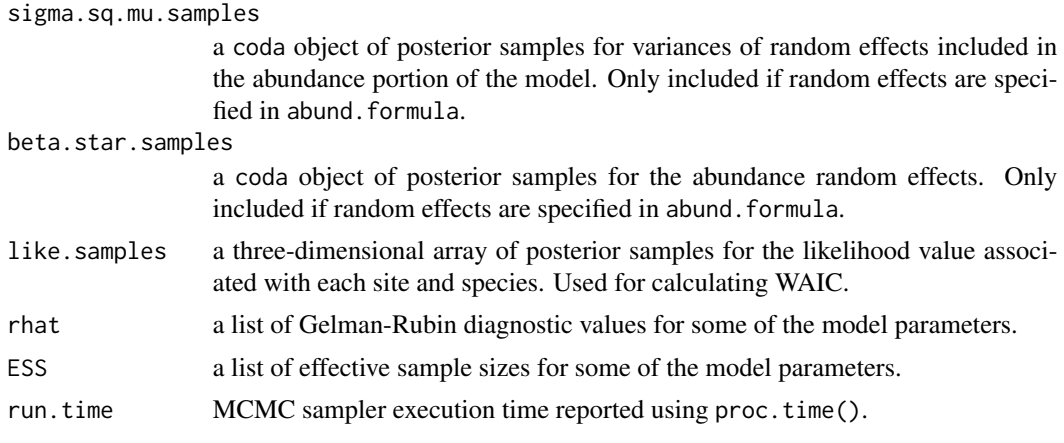

The return object will include additional objects used for subsequent prediction and/or model fit evaluation.

#### Author(s)

Jeffrey W. Doser <doserjef@msu.edu>, Andrew O. Finley <finleya@msu.edu>

# References

Datta, A., S. Banerjee, A.O. Finley, and A.E. Gelfand. (2016) Hierarchical Nearest-Neighbor Gaussian process models for large geostatistical datasets. *Journal of the American Statistical Association*, [doi:10.1080/01621459.2015.1044091.](https://doi.org/10.1080/01621459.2015.1044091)

Finley, A.O., A. Datta, B.D. Cook, D.C. Morton, H.E. Andersen, and S. Banerjee. (2019) Efficient algorithms for Bayesian Nearest Neighbor Gaussian Processes. *Journal of Computational and Graphical Statistics*, [doi:10.1080/10618600.2018.1537924.](https://doi.org/10.1080/10618600.2018.1537924)

Roberts, G.O. and Rosenthal J.S. (2009) Examples of adaptive MCMC. *Journal of Computational and Graphical Statistics*, 18(2):349-367.

Bates, Douglas, Martin Maechler, Ben Bolker, Steve Walker (2015). Fitting Linear Mixed-Effects Models Using lme4. Journal of Statistical Software, 67(1), 1-48. [doi:10.18637/jss.v067.i01.](https://doi.org/10.18637/jss.v067.i01)

Christensen, W. F., and Amemiya, Y. (2002). Latent variable analysis of multivariate spatial data. *Journal of the American Statistical Association*, 97(457), 302-317.

```
set.seed(408)
J.x \leftarrow 8J.y < -8J \leftarrow J.x * J.yn.rep <- sample(3, size = J, replace = TRUE)
n.sp \leftarrow 6
# Community-level covariate effects
beta.mean <-c(-2, 0.5)p.abund <- length(beta.mean)
tau.sq.beta <- c(0.2, 1.2)
```

```
# Random effects (two random intercepts)
mu.RE \le list(levels = c(10, 15),
              sigma.sq.mu = c(0.43, 0.5)# Draw species-level effects from community means.
beta \leq matrix(NA, nrow = n.sp, ncol = p.abund)
for (i in 1:p.abund) {
  beta[, i] <- rnorm(n.sp, beta.mean[i], sqrt(tau.sq.beta[i]))
}
sp < - TRUE
n.factors <- 2
factor.model <- TRUE
phi <- runif(n.factors, 3/1, 3 / .1)
kappa \leq runif(n.sp, 0.1, 1)
dat \le simMsAbund(J.x = J.x, J.y = J.y, n.rep = n.rep, n.sp = n.sp, beta = beta,
                  mu.RE = mu.RE, sp = sp, kappa = kappa, family = 'NB',
                  factor.model = factor.model, phi = phi,
                  cov.model = 'exponential', n.factors = n.factors)
y \le - dat$y
X \leftarrow \text{dat$X}X.re <- dat$X.re
coords <- dat$coords
# Package all data into a list
covs \le list(int = X[, , 1],abund.cov.1 = X[, , 2],abund.factor.1 = X.ref, , 1],
             abund.factor.2 = X.rel, , 2])
data.list \le list(y = y, covs = covs, coords = coords)
prior.list \le list(beta.comm.normal = list(mean = 0, var = 100),
                   kappa.unif = list(a = 0, b = 10),
                   phi.unif = list(a = 3 / 1, b = 3 / .1),
                   tau.sq.beta.ig = list(a = .1, b = .1))inits.list \le list(beta.comm = 0, beta = 0, kappa = 0.5,
                   tau.sq.beta = 1, phi = 3 / 0.5)
# Small
n.batch \leq -2batch.length <- 25
n.burn <- 20
n.thin \leq -1n.chains <- 1
out \le sfMsAbund(formula = \sim abund.cov.1 + (1 | abund.factor.1) +
                              (1 | abund.factor.2),
                 data = data.list,
                 n.batch = n.batch,
                 inits = inits.list,
                 priors = prior.list,
                 NNGP = TRUE,cov.model = 'exponential',
                 n.neighbors = 5,
```
#### $sfMsDS$  137

```
n.factors = n.factors,
batch.length = batch.length,
n.omp.threads = 3,
verbose = TRUE,
n.report = 1,
n.burn = n.burn,
n.thin = n.thin,
n.chains = n.chains)
```

```
summary(out)
```
sfMsDS *Function for Fitting Spatial Factor Multi-Species Hierarchical Distance Sampling Models*

# Description

Function for fitting spatial factor multi-species hierarchical distance sampling models.

### Usage

```
sfMsDS(abund.formula, det.formula, data, inits, priors,
       tuning, cov.model = 'exponential', NNGP = TRUE,
       n.neighbors = 15, search.type = 'cb', n.factors,
       n.batch, batch.length, accept.rate = 0.43,
       family = 'Poisson', transect = 'line', det.func = 'halfnormal',
       n.omp.threads = 1, verbose = TRUE, n.report = 100,
       n.burn = round(.10 * n.batch * batch.length), n.thin = 1,
      n.chains = 1, ...)
```
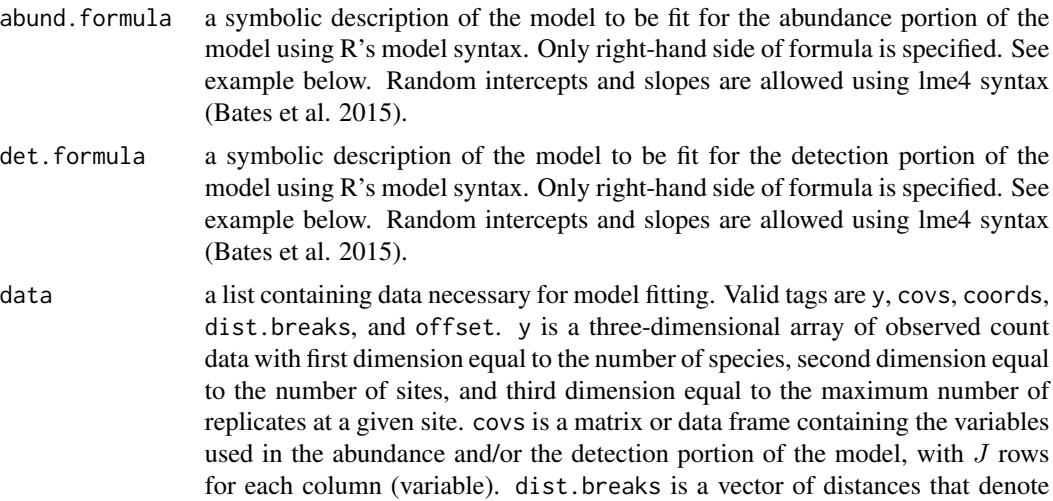

the breakpoints of the distance bands. dist.breaks should have length equal to the third dimension of y plus one. offset is an offset that can be used to scale estimates from abundance per transect to density per some desired unit of measure. This can be either a single value or a vector with an offset value for each site (e.g., if transects differ in length). coords is a matrix or data frame with two columns that contain the spatial coordinates of each site. Note that spAbundance assumes coordinates are specified in a projected coordinate system.

inits a list with each tag corresponding to a parameter name. Valid tags are alpha.comm, beta.comm, beta, alpha, tau.sq.beta, tau.sq.alpha, sigma.sq.mu, sigma.sq.p, phi, nu, lambda, w, kappa, and N. sigma.sq.mu and sigma.sq.p are only relevant when including random effects in the abundance and detection portion of the model, respectively. kappa is only relevant when family = 'NB'. nu is only relevant if cov.model = "matern". The value portion of each tag is the parameter's initial value. See priors description for definition of each parameter name. Additionally, the tag fix can be set to TRUE to fix the starting values across all chains. If fix is not specified (the default), starting values are varied randomly across chains.

priors a list with each tag corresponding to a parameter name. Valid tags are beta.comm.normal, alpha.comm.normal, tau.sq.beta.ig, tau.sq.alpha.ig, sigma.sq.mu.ig, sigma.sq.p.ig, kappa.unif, phi.unif, and nu.unif. Community-level abundance (beta.comm) and detection (alpha.comm) regression coefficients are assumed to follow a normal distribution. The hyperparameters of the normal distribution are passed as a list of length two with the first and second elements corresponding to the mean and variance of the normal distribution, which are each specified as vectors of length equal to the number of coefficients to be estimated or of length one if priors are the same for all coefficients. If not specified, prior means are set to 0 and prior variances are set to 100. Community-level variance parameters for abundance (tau.sq.beta) and detection (tau.sq.alpha) are assumed to follow an inverse Gamma distribution. The hyperparameters of the inverse gamma distribution are passed as a list of length two with the first and second elements corresponding to the shape and scale parameters, which are each specified as vectors of length equal to the number of coefficients to be estimated or a single value if all parameters are assigned the same prior. If not specified, prior shape and scale parameters are set to 0.1. sigma.sq.mu and sigma.sq.p are the random effect variances for any abundance or detection random effects, respectively, and are assumed to follow an inverse Gamma distribution. The hyperparameters of the inverse-Gamma distribution are passed as a list of length two with first and second elements corresponding to the shape and scale parameters, respectively, which are each specified as vectors of length equal to the number of random effects or of length one if priors are the same for all random effect variances. kappa is the negative binomial dispersion parameter for each species and is assumed to follow a uniform distribution. The hyperparameters of the uniform distribution are passed as a list of length two with first and second elements corresponding to the lower and upper bounds of the uniform distribution, respectively, which are each specified as vectors of length equal to the number of species or of length one if priors are the same for all species-specific dispersion parameters. The spatial factor model fits n.factors

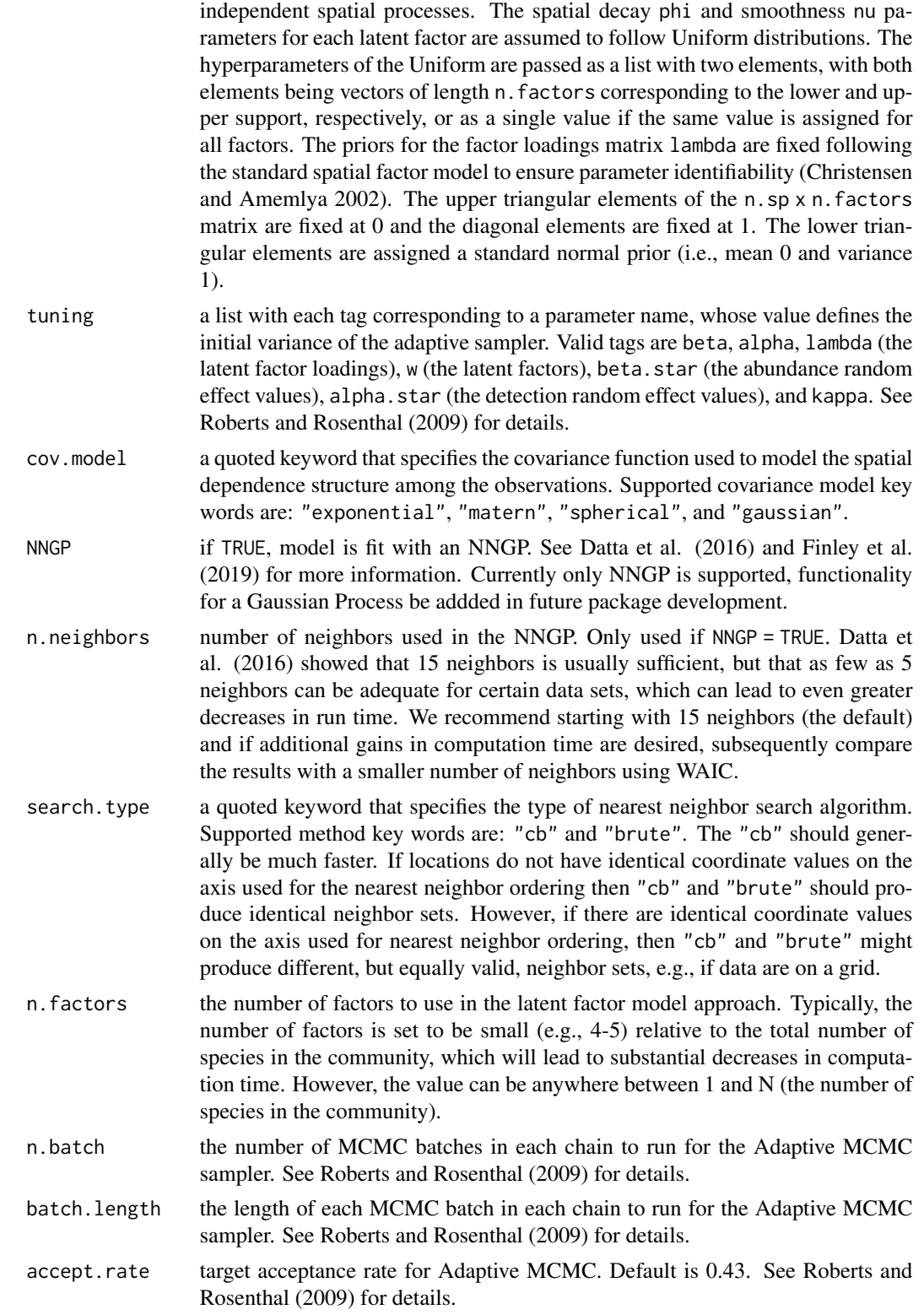

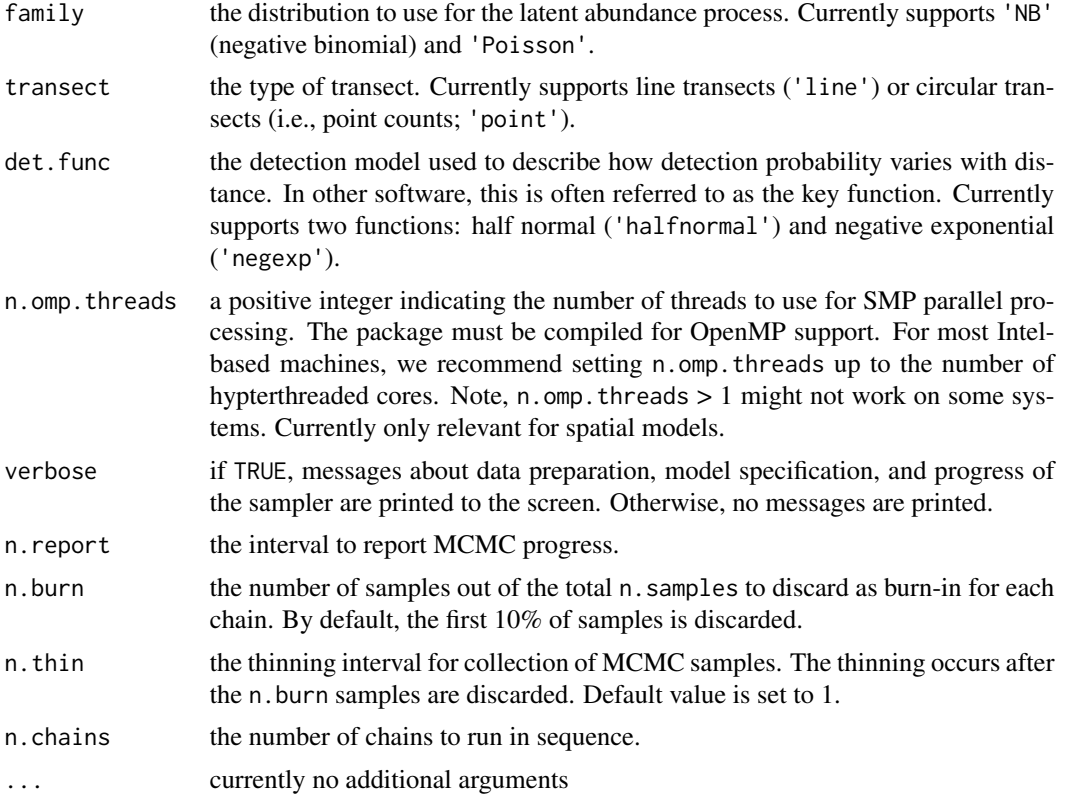

An object of class sfMsDS that is a list comprised of:

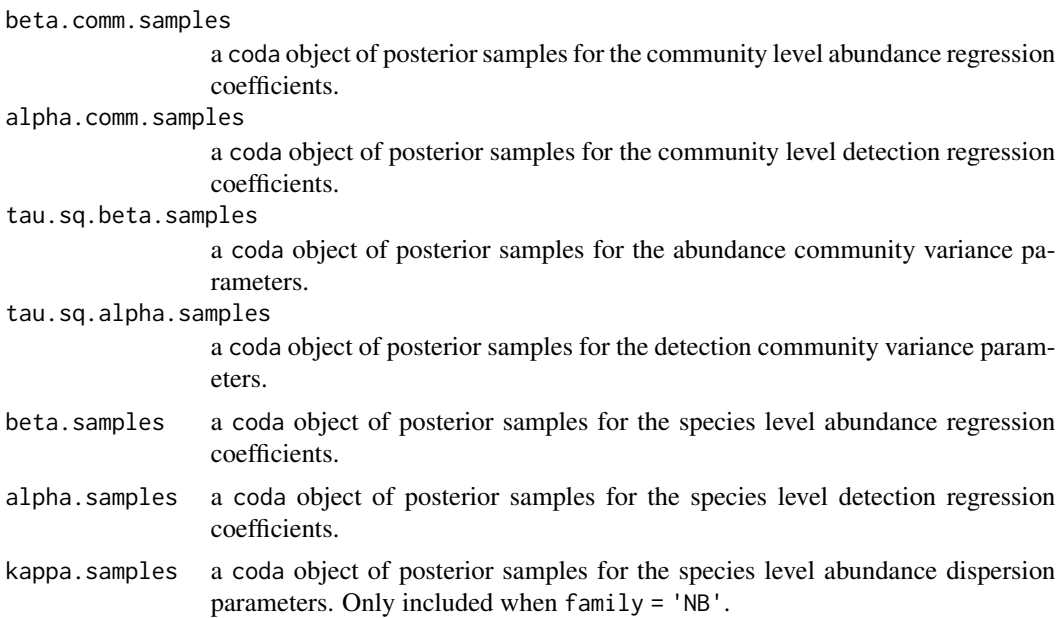

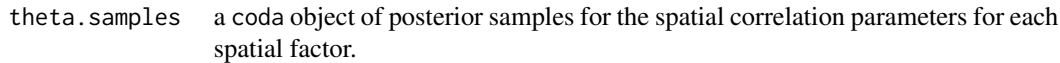

lambda.samples a coda object of posterior samples for the spatial factor loadings.

- w. samples a three-dimensional array of posterior samples for the latent effects for each spatial factor. Array dimensions correspond to MCMC sample, spatial factor, then site.
- N.samples a three-dimensional array of posterior samples for the latent abundance values for each species. Note that these values always represent transect-level abundance, even when an offset is supplied. Array dimensions correspond to MCMC sample, species, then site.
- mu.samples a three-dimensional array of posterior samples for the latent expected abundance values for each species. When an offset is supplied in the data object, these correspond to expected abundance per unit area (i.e., density). Array dimensions correspond to MCMC sample, species, then site.

sigma.sq.mu.samples

a coda object of posterior samples for variances of random effects included in the abundance portion of the model. Only included if random effects are specified in abund.formula.

sigma.sq.p.samples

a coda object of posterior samples for variances of random effects included in the detection portion of the model. Only included if random effects are specified in det.formula.

beta.star.samples

a coda object of posterior samples for the abundance random effects. Only included if random effects are specified in abund.formula.

### alpha.star.samples

a coda object of posterior samples for the detection random effects. Only included if random effects are specified in det.formula.

- y.rep.samples a four-dimensional array of fitted values. Array dimensions correspond to MCMC samples, species, sites, and distance band.
- pi.samples a four-dimensional array of cell-specific detection probabilities. Array dimensions correspond to MCMC samples, species, sites, and distance band.
- rhat a list of Gelman-Rubin diagnostic values for some of the model parameters.
- ESS a list of effective sample sizes for some of the model parameters.
- run.time MCMC sampler execution time reported using proc.time().

The return object will include additional objects used for subsequent prediction and/or model fit evaluation.

### Author(s)

Jeffrey W. Doser <doserjef@msu.edu>, Andrew O. Finley <finleya@msu.edu>

### References

Bates, Douglas, Martin Maechler, Ben Bolker, Steve Walker (2015). Fitting Linear Mixed-Effects Models Using lme4. Journal of Statistical Software, 67(1), 1-48. [doi:10.18637/jss.v067.i01.](https://doi.org/10.18637/jss.v067.i01)

Royle, J. A. (2004). N-mixture models for estimating population size from spatially replicated counts. Biometrics, 60(1), 108-115.

Datta, A., S. Banerjee, A.O. Finley, and A.E. Gelfand. (2016) Hierarchical Nearest-Neighbor Gaussian process models for large geostatistical datasets. *Journal of the American Statistical Association*, [doi:10.1080/01621459.2015.1044091.](https://doi.org/10.1080/01621459.2015.1044091)

Finley, A.O., A. Datta, B.D. Cook, D.C. Morton, H.E. Andersen, and S. Banerjee. (2019) Efficient algorithms for Bayesian Nearest Neighbor Gaussian Processes. *Journal of Computational and Graphical Statistics*, [doi:10.1080/10618600.2018.1537924.](https://doi.org/10.1080/10618600.2018.1537924)

Sollmann, R., Gardner, B., Williams, K. A., Gilbert, A. T., & Veit, R. R. (2016). A hierarchical distance sampling model to estimate abundance and covariate associations of species and communities. Methods in Ecology and Evolution, 7(5), 529-537.

```
set.seed(210)
J.x < -10J.y < -10J \leftarrow J.x * J.y# Number of distance bins from which to simulate data.
n.bins \leq 5
# Length of each bin. This should be of length n.bins
bin.width <- c(.10, .10, .20, .3, .1)
# Number of species
n.sp \leq -5# Community-level abundance coefficients
beta.mean <- c(-1, 0.2, 0.3, -0.2)
p.abund <- length(beta.mean)
tau.sq.beta <- c(0.2, 0.3, 0.5, 0.4)
# Detection coefficients
alpha.mean <-c(-1.0, -0.3)p.det <- length(alpha.mean)
tau.sq.alpha \leq c(0.1, 0.2)# Detection decay function
det.func <- 'halfnormal'
mu. RE < - list()p.RE \leftarrow list()# Draw species-level effects from community means.
beta \leq matrix(NA, nrow = n.sp, ncol = p.abund)
alpha \leq matrix(NA, nrow = n.sp, ncol = p.det)
for (i in 1:p.abund) \{beta[, i] <- rnorm(n.sp, beta.mean[i], sqrt(tau.sq.beta[i]))
}
for (i in 1:p.det) {
  alpha[, i] <- rnorm(n.sp, alpha.mean[i], sqrt(tau.sq.alpha[i]))
}
sp < - TRUE
family <- 'Poisson'
```
#### $sfMsDS$  143

```
kappa \leq runif(n.sp, 0.3, 3)
offset \le- pi * .8^2
transect <- 'line'
factor.model <- TRUE
n.factors <- 3
phi <- runif(n.factors, 3 / 1, 3 / .2)
cov.model <- 'exponential'
dat \le simMsDS(J.x = J.x, J.y = J.y, n.bins = n.bins, bin.width = bin.width,
               n.\text{sp} = n.\text{sp}, beta = beta, alpha = alpha, det.func = det.func,
               mu.RE = mu.RE, p.RE = p.RE, sp = sp, cov.model = cov.model,sigma.sq = sigma.sq, phi = phi, nu = nu, family = family,
               offset = offset, transect = transect, factor.model = factor.model,
               n.factors = n.factors)
y <- dat$y
X <- dat$X
X.p \leftarrow \text{dat$X.p}coords <- dat$coords
dist.breaks <- dat$dist.breaks
covs \leq \text{cbind}(X, X, p)colnames(covs) <- c('int.abund', 'abund.cov.1', 'abund.cov.2', 'abund.cov.3',
                     'int.det', 'det.cov.1')
data.list \leq list(y = y,
                  covs = covs,
                   dist.breaks = dist.breaks,
                   coords = coords,
                   offset = offset)
# Priors
prior.list \le list(beta.comm.normal = list(mean = 0, var = 10),
                    alpha.comm.normal = list(mean = 0, var = 10),
                    kappa.unif = list(0, 100),
                   phi.unif = list(3 / 1, 3 / .1),
                    tau.sq.beta.ig = list(a = 0.1, b = 0.1),
                    tau.sq.alpha.ig = list(a = 0.1, b = 0.1))# Starting values
inits.list \leq list(alpha.comm = 0, beta.comm = 0, beta = 0,
                    alpha = 0, kappa = 1, phi = 3 / .5)
tuning \le list(beta = 0.1, alpha = 0.1, beta.star = 0.3, alpha.star = 0.1,
               kappa = 0.8, lambda = 1, w = 1, phi = 0.8)
n.batch \leq -4batch.length <- 25
n.burn < -0n.thin \leq -1n.chains <- 1
out \le - sfMsDS(abund.formula = \sim abund.cov.1 + abund.cov.2 + abund.cov.3,
              det.formula = ~ det.cov.1,
```

```
data = data.list,
              n.batch = n.batch,
              batch.length = batch.length,
              inits = inits.list,
              family = 'Poisson',
              det.func = 'halfnormal',
              transect = transect,
              tuning = tuning,
              cov.model = 'exponential',
             NNGP = TRUE,
             n.neighbors = 5,
             n.factors = n.factors,
              priors = prior.list,
              accept rate = 0.43,
             n.omp.threads = 1,
              verbose = TRUE,
             n.report = 10,
             n.burn = n.burn,
             n.thin = n.thin,
             n.chains = n.chains)
summary(out, level = 'community')
```
sfMsNMix *Function for Fitting Spatial Factor Multi-species N-mixture Models*

### Description

Function for fitting spatial multi-species N-mixture models with species correlations (i.e., an abundancebased spatially-explicit joint species distribution model with imperfect detection). We use Nearest Neighbor Gaussian Processes and a spatial factor modeling approach to achieve dimension reducition.

#### Usage

```
sfMsNMix(abund.formula, det.formula, data, inits, priors,
         tuning, cov.model = 'exponential', NNGP = TRUE, n.neighbors = 15,
       search.type = 'cb', n.factors, n.batch, batch.length, accept.rate = 0.43,
         family = 'Poisson', n.omp. threads = 1, verbose = TRUE, n.report = 100,n.burn = round(.10 * n.batch * batch.length), n.thin = 1,
        n.chains = 1, ...)
```
# Arguments

abund.formula a symbolic description of the model to be fit for the abundance portion of the model using R's model syntax. Only right-hand side of formula is specified. See example below. Random intercepts and slopes are allowed using lme4 syntax (Bates et al. 2015).
- det.formula a symbolic description of the model to be fit for the detection portion of the model using R's model syntax. Only right-hand side of formula is specified. See example below. Random intercepts and slopes are allowed using lme4 syntax (Bates et al. 2015).
- data a list containing data necessary for model fitting. Valid tags are y, abund.covs, det.covs, coords, and offset. y is a three-dimensional array of observed count data with first dimension equal to the number of species, second dimension equal to the number of sites, and third dimension equal to the maximum number of replicates at a given site. abund.covs is a matrix or data frame containing the variables used in the abundance portion of the model, with J rows for each column (variable). det.covs is a list of variables included in the detection portion of the model. Each list element is a different detection covariate, which can be site-level or observational-level. Site-level covariates are specified as a vector of length J while observation-level covariates are specified as a matrix or data frame with the number of rows equal to  $J$  and number of columns equal to the maximum number of replicates at a given site. coords is a matrix or data frame with two columns that contain the spatial coordinates of each site. Note that spAbundance assumes coordinates are specified in a projected coordinate system. offset is an offset to use in the abundance model (e.g., an area offset). This can be either a single value or a vector with an offset for each site (e.g., if survey area differed in size).
- inits a list with each tag corresponding to a parameter name. Valid tags are alpha.comm, beta.comm, beta, alpha, tau.sq.beta, tau.sq.alpha, sigma.sq.mu, sigma.sq.p, phi, nu, lambda, w, kappa, and N. sigma.sq.mu and sigma.sq.p are only relevant when including random effects in the abundance and detection portion of the model, respectively. kappa is only relevant when  $family = 'NB'$ . nu is only relevant if cov.model = "matern". The value portion of each tag is the parameter's initial value. See priors description for definition of each parameter name. Additionally, the tag fix can be set to TRUE to fix the starting values across all chains. If fix is not specified (the default), starting values are varied randomly across chains.

priors a list with each tag corresponding to a parameter name. Valid tags are beta.comm.normal, alpha.comm.normal, tau.sq.beta.ig, tau.sq.alpha.ig, sigma.sq.mu.ig, sigma.sq.p.ig, kappa.unif, phi.unif, and nu.unif. Community-level abundance (beta.comm) and detection (alpha.comm) regression coefficients are assumed to follow a normal distribution. The hyperparameters of the normal distribution are passed as a list of length two with the first and second elements corresponding to the mean and variance of the normal distribution, which are each specified as vectors of length equal to the number of coefficients to be estimated or of length one if priors are the same for all coefficients. If not specified, prior means are set to 0 and prior variances for the abundance coefficients are set to 100 and for the detection coefficients are set to 2.72. Community-level variance parameters for abundance (tau.sq.beta) and detection (tau.sq.alpha) are assumed to follow an inverse Gamma distribution. The hyperparameters of the inverse gamma distribution are passed as a list of length two with the first and second elements corresponding to the shape and scale parameters, which are each specified as vectors of length equal to the number of coefficients to be estimated or a single value if all parameters are assigned the same prior. If

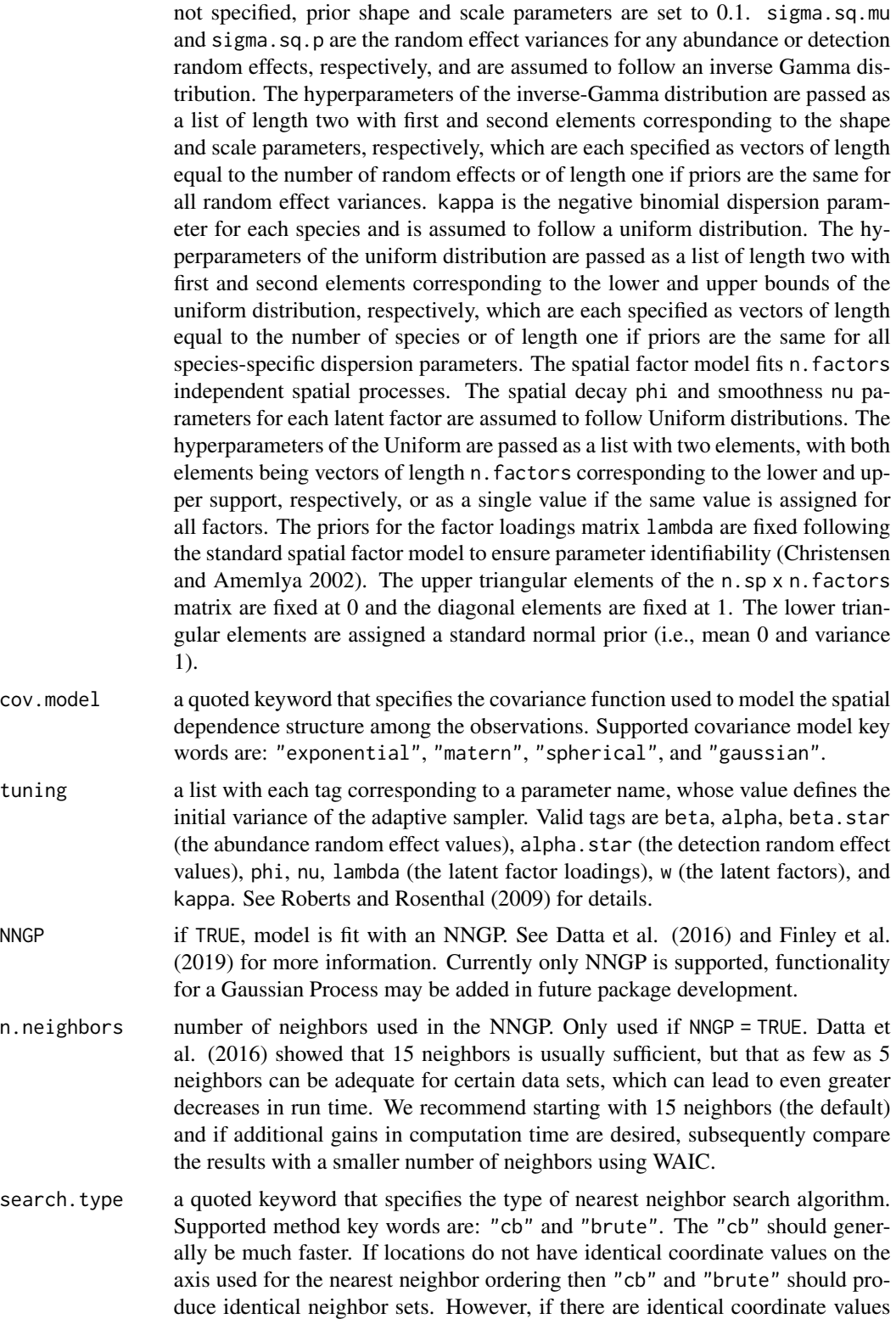

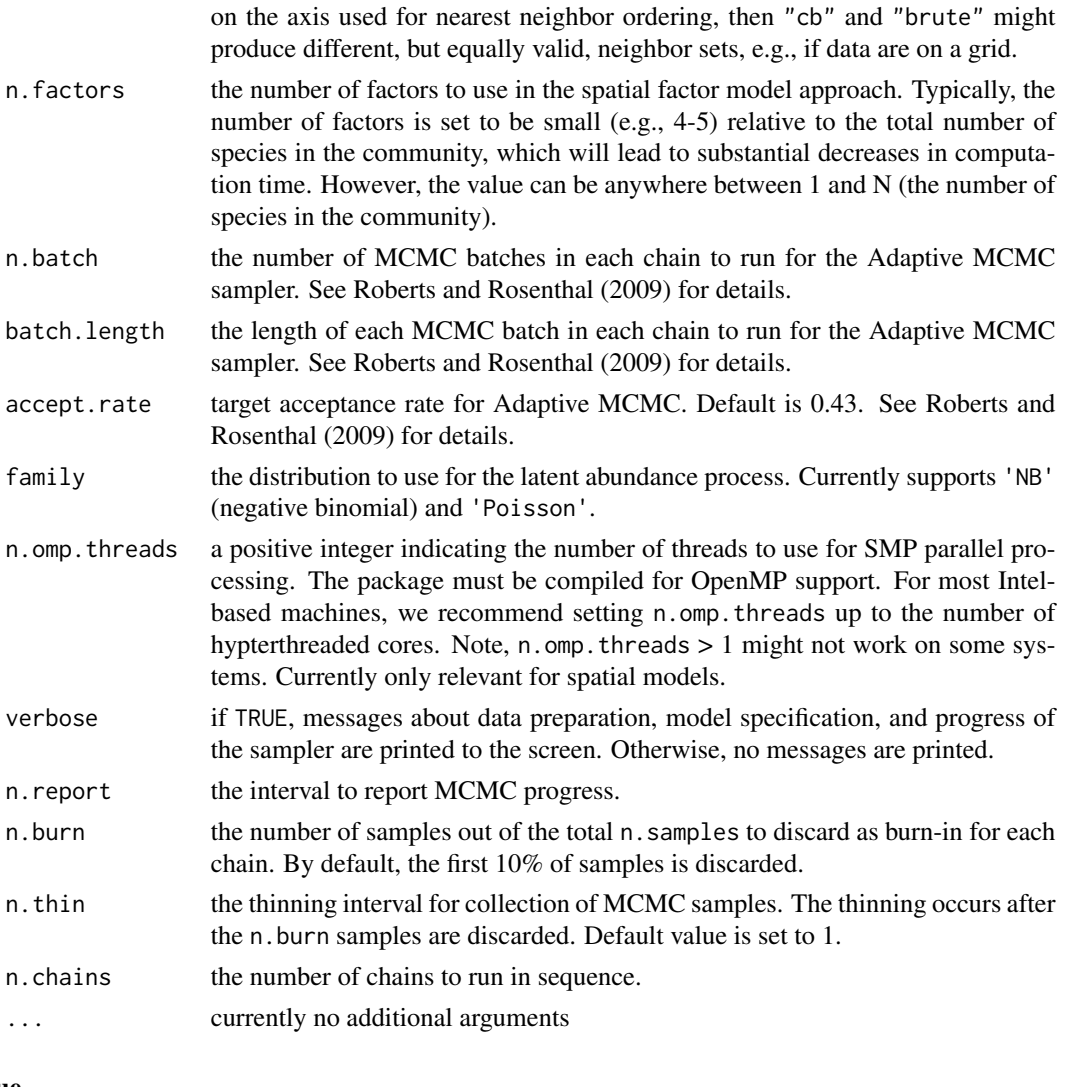

# Value

An object of class sfMsNMix that is a list comprised of:

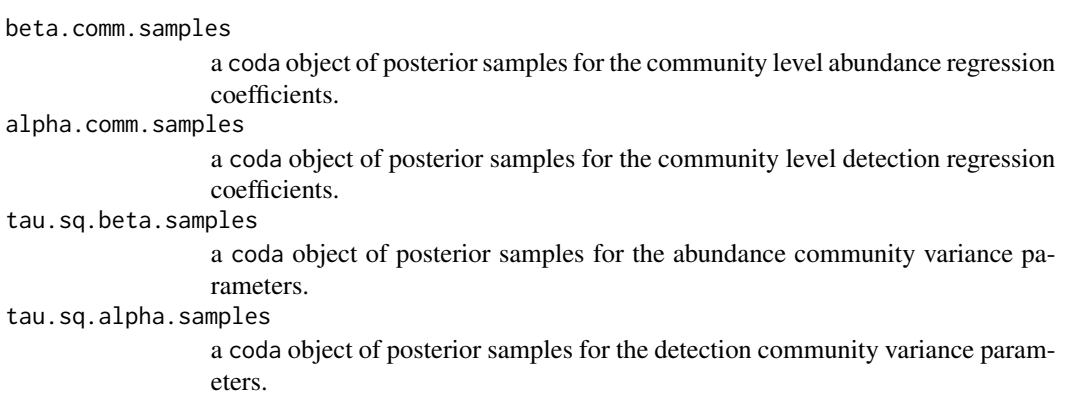

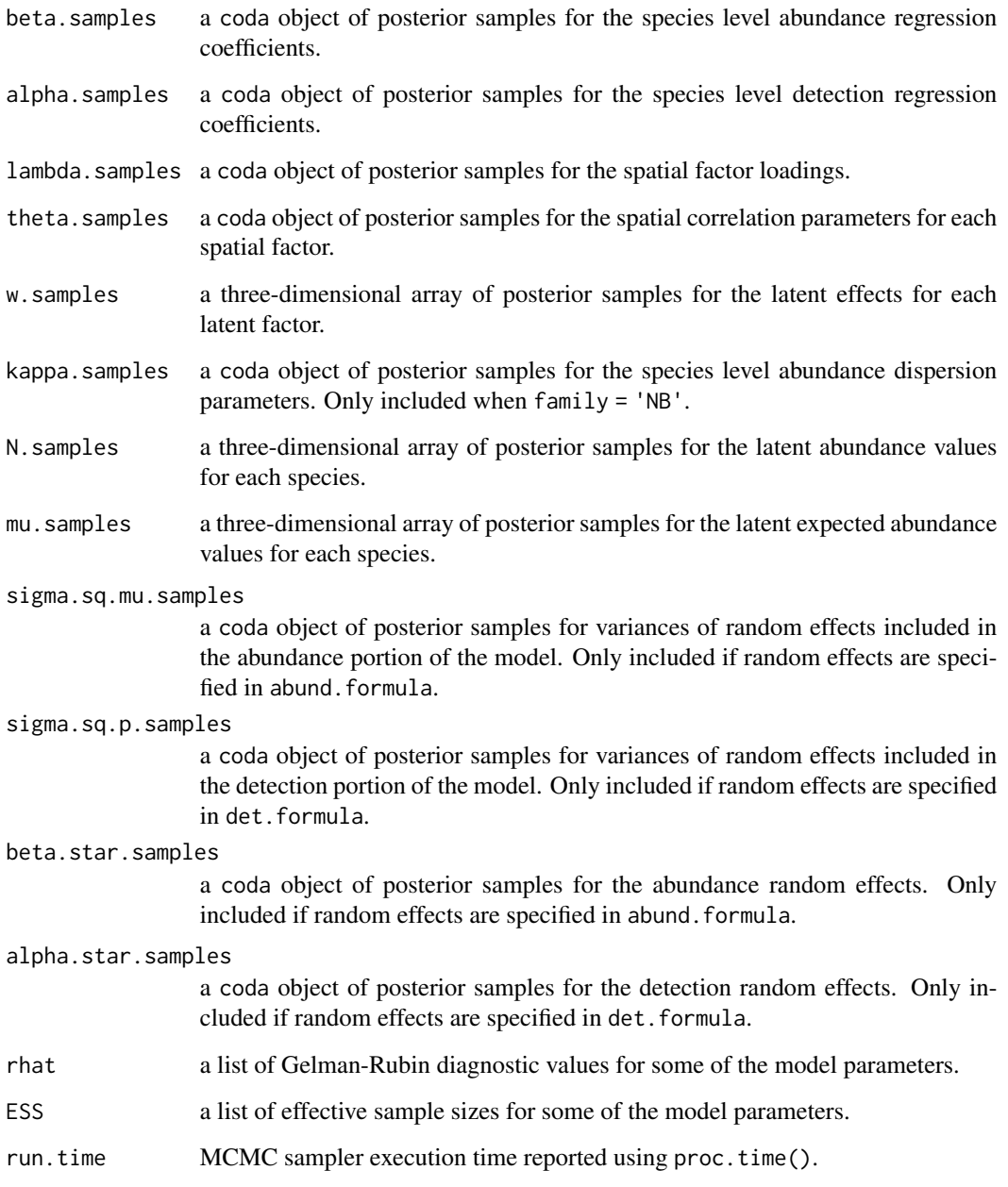

The return object will include additional objects used for subsequent prediction and/or model fit evaluation. Note that detection probability estimated values are not included in the model object, but can be extracted using fitted().

## Author(s)

Jeffrey W. Doser <doserjef@msu.edu>, Andrew O. Finley <finleya@msu.edu>

#### sfMsNMix 149

### References

Bates, Douglas, Martin Maechler, Ben Bolker, Steve Walker (2015). Fitting Linear Mixed-Effects Models Using lme4. Journal of Statistical Software, 67(1), 1-48. [doi:10.18637/jss.v067.i01.](https://doi.org/10.18637/jss.v067.i01)

Datta, A., S. Banerjee, A.O. Finley, and A.E. Gelfand. (2016) Hierarchical Nearest-Neighbor Gaussian process models for large geostatistical datasets. *Journal of the American Statistical Association*, [doi:10.1080/01621459.2015.1044091.](https://doi.org/10.1080/01621459.2015.1044091)

Finley, A.O., A. Datta, B.D. Cook, D.C. Morton, H.E. Andersen, and S. Banerjee. (2019) Efficient algorithms for Bayesian Nearest Neighbor Gaussian Processes. *Journal of Computational and Graphical Statistics*, [doi:10.1080/10618600.2018.1537924.](https://doi.org/10.1080/10618600.2018.1537924)

Christensen, W. F., and Amemiya, Y. (2002). Latent variable analysis of multivariate spatial data. *Journal of the American Statistical Association*, 97(457), 302-317.

Royle, J. A. (2004). N-mixture models for estimating population size from spatially replicated counts. Biometrics, 60(1), 108-115.

Yamaura, Y., Royle, J. A., Shimada, N., Asanuma, S., Sato, T., Taki, H., & Makino, S. I. (2012). Biodiversity of man-made open habitats in an underused country: a class of multispecies abundance models for count data. Biodiversity and Conservation, 21(6), 1365-1380.

## Examples

```
set.seed(408)
J.x \leq -8J.y \le -8J \leftarrow J.x * J.yn.rep \leq sample(5, size = J, replace = TRUE)
n.sp \leq -6# Community-level covariate effects
# Abundance
beta.mean <-c(0, 0.5)p.abund <- length(beta.mean)
tau.sq.beta \leq c(0.2, 1.2)# Detection
alpha.mean <-c(0, 0.5, 0.8)tau.sq.alpha \leq c(0.2, 1, 1.5)p.det <- length(alpha.mean)
# Random effects
mu. RE < - list()p.RE \leftarrow list()# Draw species-level effects from community means.
beta \leq matrix(NA, nrow = n.sp, ncol = p.abund)
alpha \leq matrix(NA, nrow = n.sp, ncol = p.det)
for (i in 1:p.abund) {
  beta[, i] <- rnorm(n.sp, beta.mean[i], sqrt(tau.sq.beta[i]))
}
for (i in 1:p.det) {
  alpha[, i] <- rnorm(n.sp, alpha.mean[i], sqrt(tau.sq.alpha[i]))
}
n.factors <- 3
phi <- runif(n.factors, 3 / 1, 3 / .2)
```

```
dat \le simMsNMix(J.x = J.x, J.y = J.y, n.rep = n.rep, n.sp = n.sp, beta = beta, alpha = alpha,
                 mu.RE = mu.RE, p.RE = p.RE, family = 'Poisson',
                 factor.model = TRUE, n.factors = n.factors, sp = TRUE, phi = phi,
                 cov.model = 'exponential')
y \le - dat$y
X \leftarrow \text{dat$X}X.p \leftarrow \text{dat$X.p}X.re <- dat$X.re
X.p.re <- dat$X.p.re
coords <- dat$coords
# Package all data into a list
abund.covs <- X
colnames(abund.covs) <- c('int', 'abund.cov.1')
det.covs \leq list(det.cov.1 = as.data.frame(X.p[, , 2]),
                 det.cov.2 = as.data frame(X.p[, , 3])data.list \le list(y = y,
                  abund.covs = abund.covs,
                  det.covs = det.covs,
                  coords = coords)
prior.list <- list(beta.comm.normal = list(mean = rep(0, p.abund),
                                             var = rep(100, p.abund)),
                   alpha.comm.normal = list(mean = rep(0, p-det),var = rep(2.72, p.det)),
                   tau.sq.beta.ig = list(a = 0.1, b = 0.1),
                   tau.sq.alpha.ig = list(a = 0.1, b = 0.1),
                   phi.unif = list(a = 3 / 1, 3 / .1)
inits.list \le list(beta.comm = 0, alpha.comm = 0,
                   beta = 0, alpha = 0,
                   tau.sq.beta = 0.5, tau.sq.alpha = 0.5,
                   N = apply(y, c(1, 2), max, na.rm = TRUE))tuning.list <- list(beta = 0.5, alpha = 0.5, lambda = 0.5, w = 0.5,
                    phi = 1)
n.batch \leq -4batch.length <- 25
n.burn < -0n.thin <- 1
n.chains <- 1
out \leq sfMsNMix(abund.formula = \sim abund.cov.1,
                det.formula = ~ det.cov.1 + det.cov.2,data = data.list,
                n.batch = n.batch,
                inits = inits.list,
                priors = prior.list,
                tuning = tuning.list,
                batch.length = batch.length,
                n.omp.threads = 1,
                n.factors = n.factors,
                cov.model = 'exponential',
```
n.neighbors = 5,

```
verbose = TRUE,
                n.report = 1,
                n.burn = n.burn,
                n.thin = n.thin,
                n.chains = n.chains)
summary(out, level = 'community')
```
simAbund *Simulate Univariate Data for Testing GLMMs*

# Description

The function simAbund simulates univariate data without imperfect detection for simulation studies, power assessments, or function testing related to GLMMs. Data can be optionally simulated with a spatial Gaussian Process in the model. Non-spatial random effects can also be included in the model.

#### Usage

```
simAbund(J.x, J.y, n.rep, n.rep.max, beta, kappa, tau.sq, mu.RE = list(),
        offset = 1, sp = FALSE, svc.cols = 1, cov.model, sigma.sq, phi, nu,
        family = 'Poisson', z, x.positive = FALSE, ...)
```
# Arguments

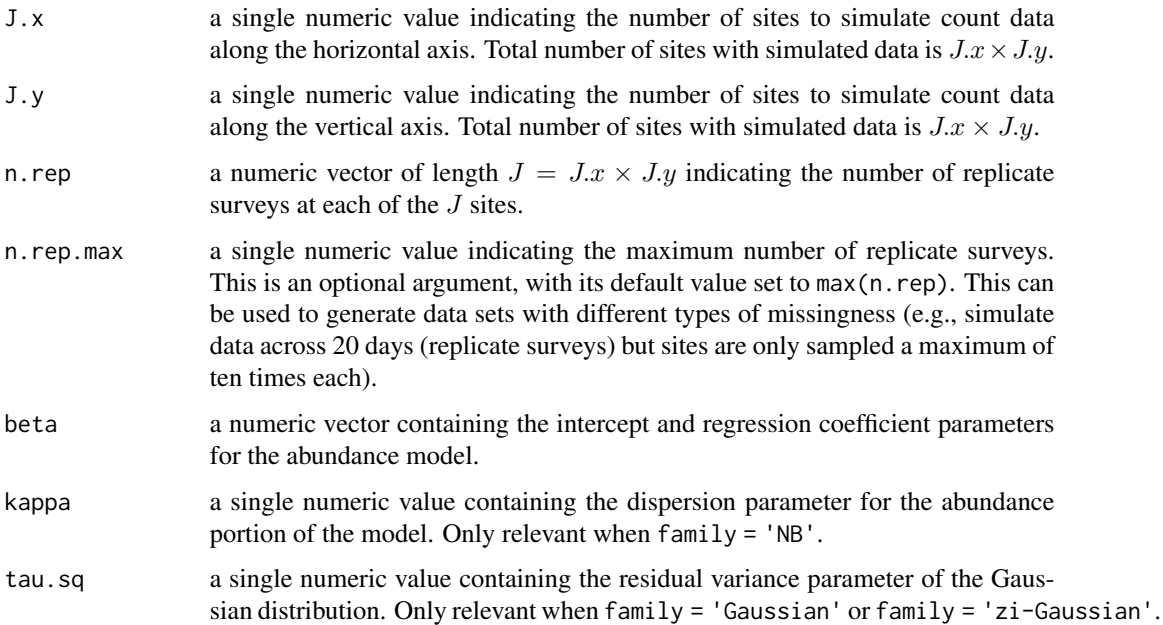

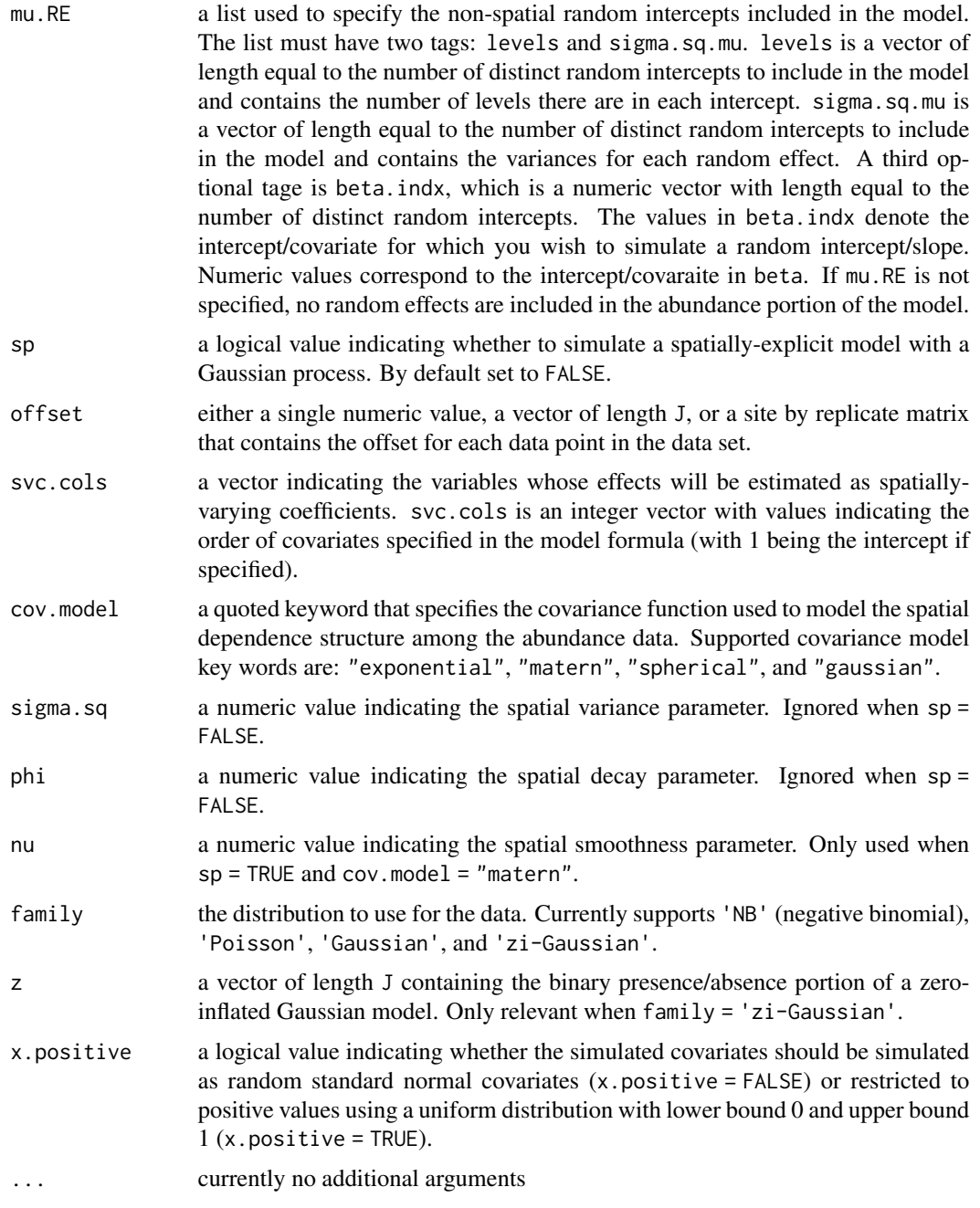

# Value

A list comprised of:

X a three-dimensional numeric design array of covariates with dimensions corresponding to sites, replicates, and number of covariates (including an intercept) for the model.

#### $\sin\!DS$  153

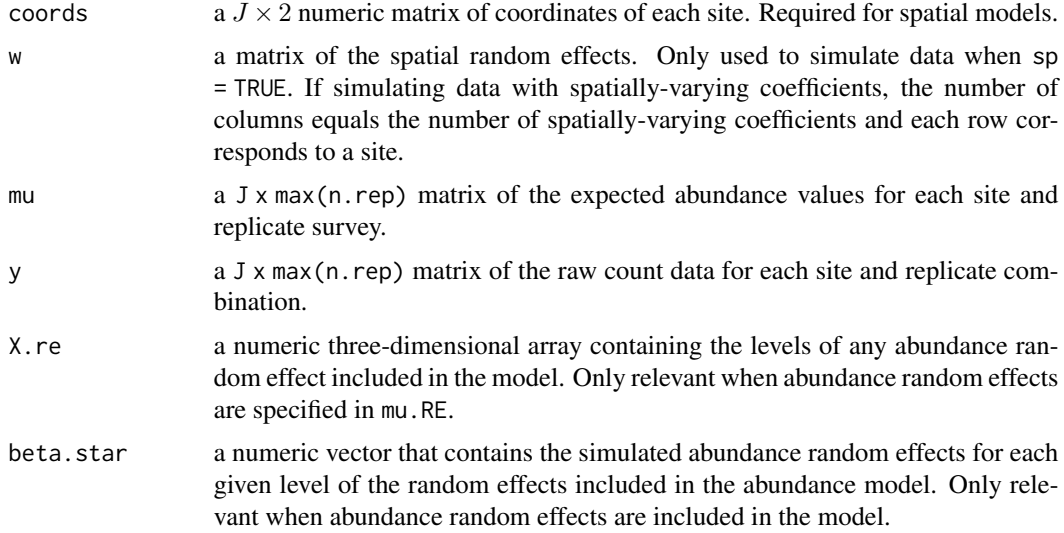

## Author(s)

Jeffrey W. Doser <doserjef@msu.edu>

## Examples

```
set.seed(401)
J.x \le -15J.y < -15J \leftarrow J.x * J.yn.rep <- sample(3, J, replace = TRUE)
beta <- c(0, -1.5, 0.3, -0.8)
p.abund <- length(beta)
mu.RE \le list(levels = c(30), sigma.sq.mu = c(1.3))
kappa <-0.5sp < - FALSE
family <- 'NB'
dat \le simAbund(J.x = J.x, J.y = J.y, n.rep = n.rep, beta = beta,
                kappa = kappa, mu.RE = mu.RE, sp = sp, family = 'NB')
```
simDS *Simulate Single-Species Distance Sampling Data*

## Description

The function simDS simulates single-species distance sampling data for simulation studies, power assessments, or function testing. Data can be optionally simulated with a spatial Gaussian Process in the abundance portion of the model. Non-spatial random effects can also be included in the detection or abundance portions of the distance sampling model.

# Usage

```
simDS(J.x, J.y, n.bins, bin.width, beta, alpha, det.func, transect = 'line',
     kappa, mu.RE = list(), p.RE = list(), offset = 1,
     sp = FALSE, cov.model, sigma.sq, phi, nu, family = 'Poisson', ...)
```
# Arguments

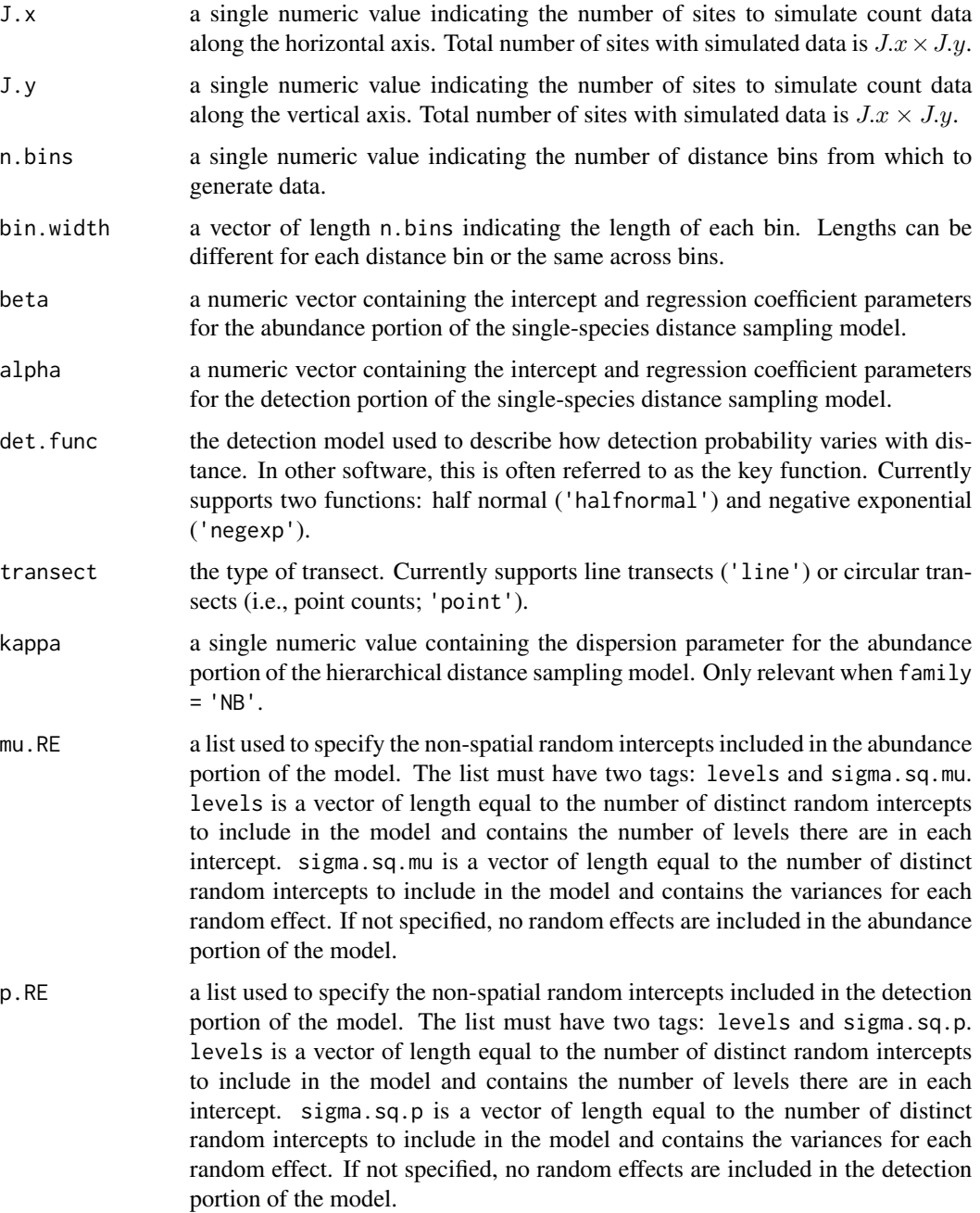

#### $\sin\!DS$  155

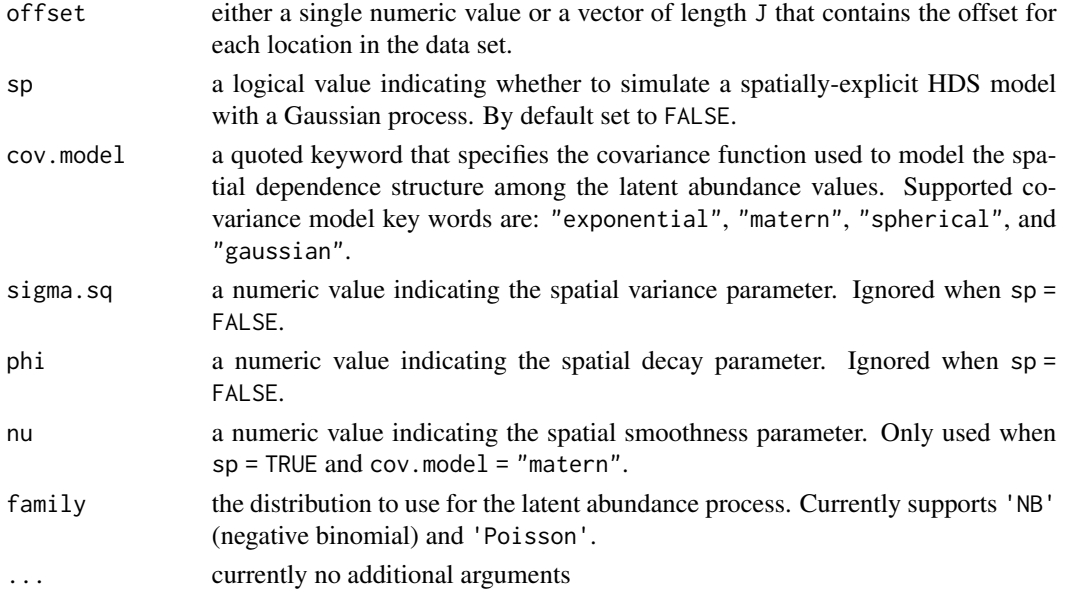

# Value

A list comprised of:

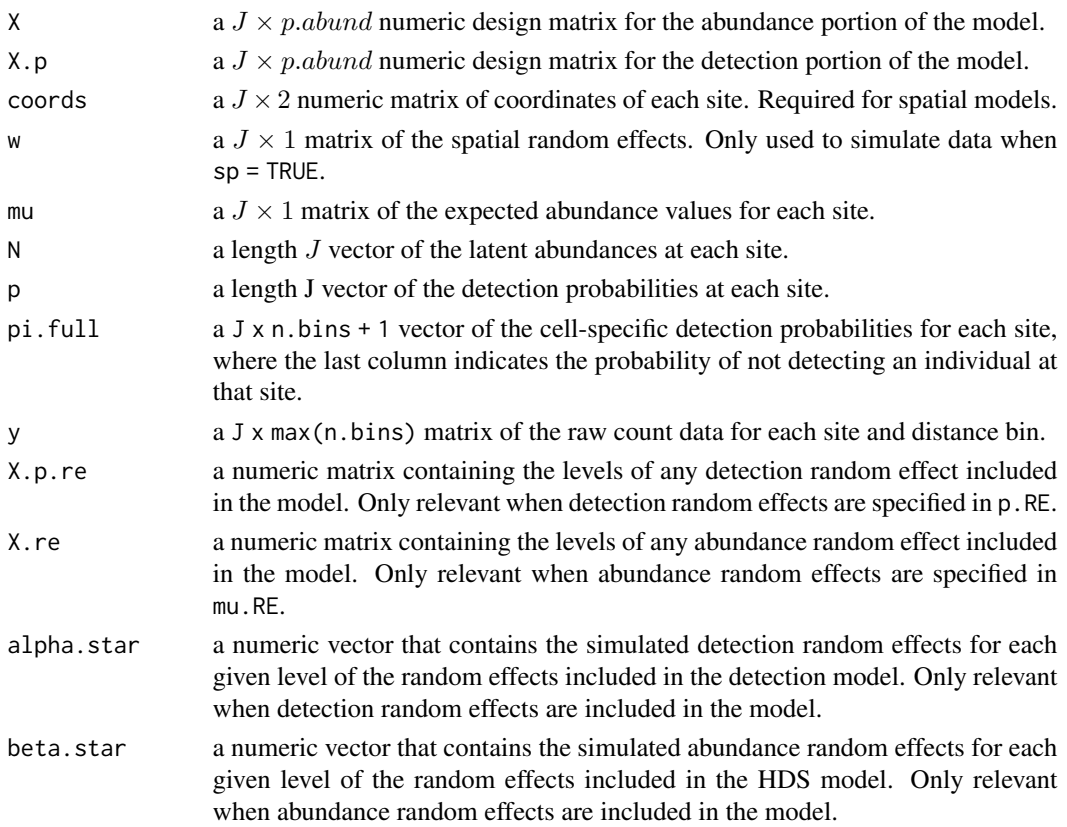

### Author(s)

Jeffrey W. Doser <doserjef@msu.edu>, Andrew O. Finley <finleya@msu.edu>

## Examples

```
set.seed(110)
J.x \le -10J.y < -10J \leftarrow J.x * J.y# Number of distance bins from which to simulate data.
n.bins < -5# Length of each bin. This should be of length n.bins
bin.width <- c(.10, .10, .20, .3, .1)
# Abundance coefficients
beta <- c(1.0, 0.2, 0.3, -0.2)
p.abund <- length(beta)
# Detection coefficients
alpha <- c(-1.0, -0.3)p.det <- length(alpha)
# Detection decay function
det.func <- 'halfnormal'
mu.RE < - list()p.RE \leftarrow list()sp <- FALSE
family <- 'NB'
kappa <-0.1offset <-1.8transect <- 'point'
dat \le simDS(J.x = J.x, J.y = J.y, n.bins = n.bins, bin.width = bin.width,
             beta = beta, alpha = alpha, det.func = det.func, kappa = kappa,
             mu. RE = mu. RE, p. RE = p. RE, sp = sp,sigma.sq = sigma.sq, phi = phi, nu = nu, family = family,
             offset = offset, transect = transect)
```
simMsAbund *Simulate Multivariate Data for Testing GLMMs*

#### Description

The function simMsAbund simulates multivariate data without imperfect detection for simulation studies, power assessments, or function testing related to GLMMs. Data can be optionally simulated with a spatial Gaussian Process in the model, as well as an option to allow for species correlations using a factor modeling approach. Non-spatial random effects can also be included in the abundance portions of the model.

# Usage

```
simMsAbund(J.x, J.y, n.rep, n.rep.max, n.sp, beta, kappa, tau.sq, mu.RE = list(),
          offset = 1, sp = FALSE, cov.model, svc.cols = 1,
          sigma.sq, phi, nu, family = 'Poisson',
          factor.model = FALSE, n.factors, z, ...)
```
# Arguments

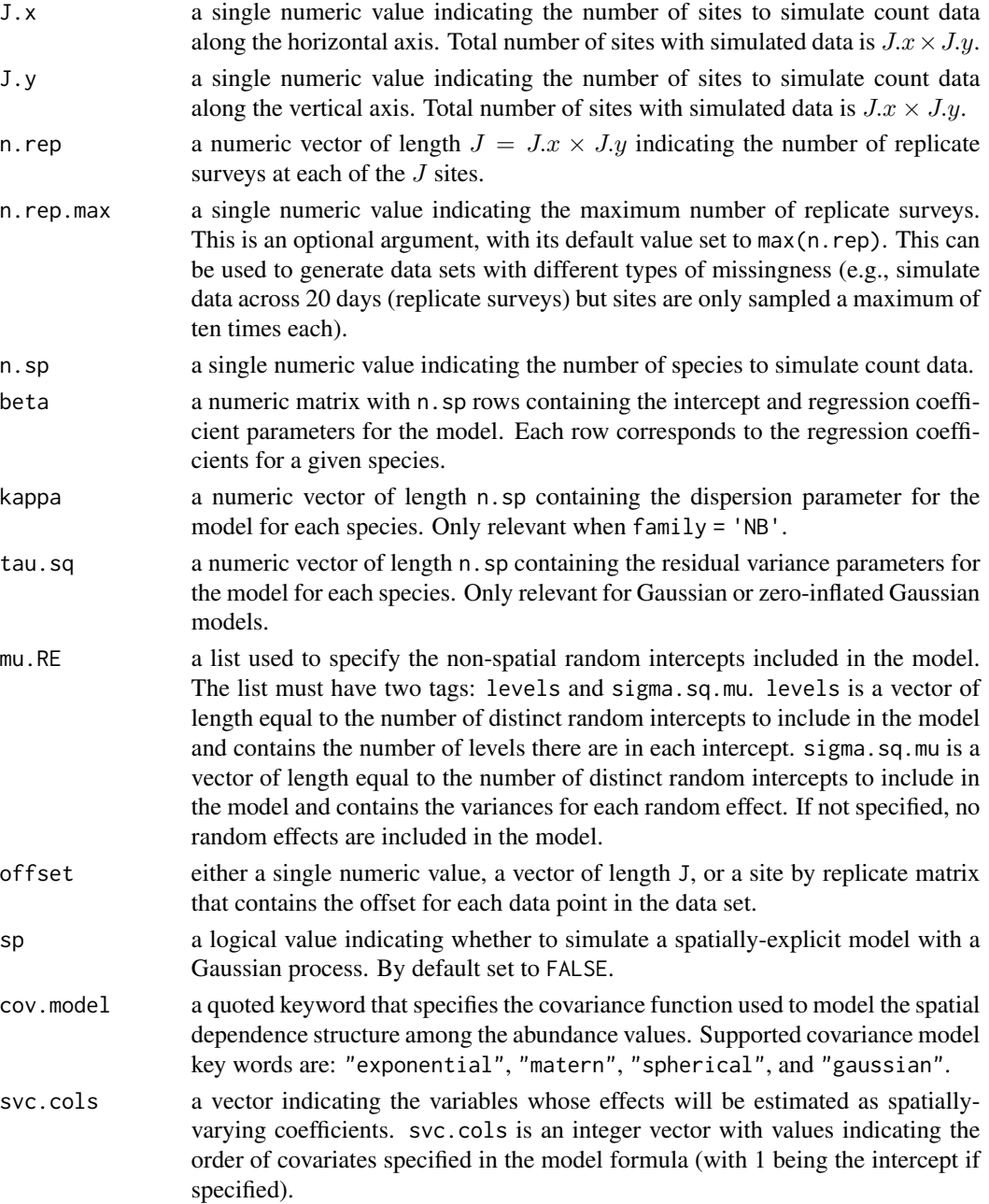

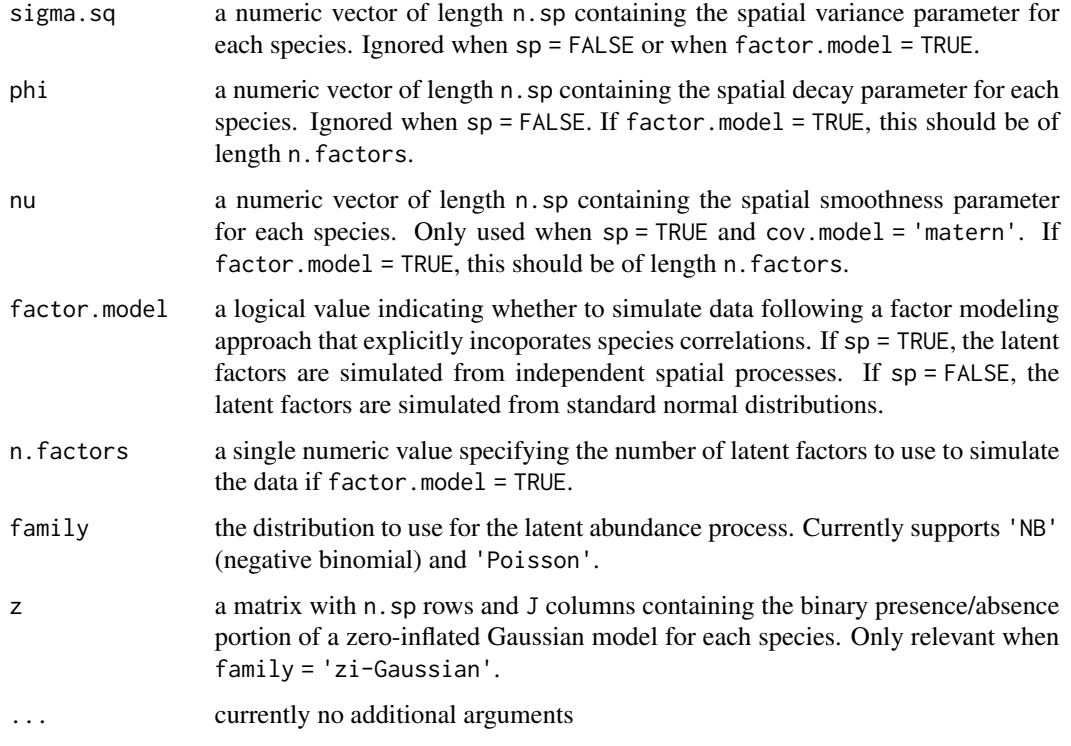

# Value

A list comprised of:

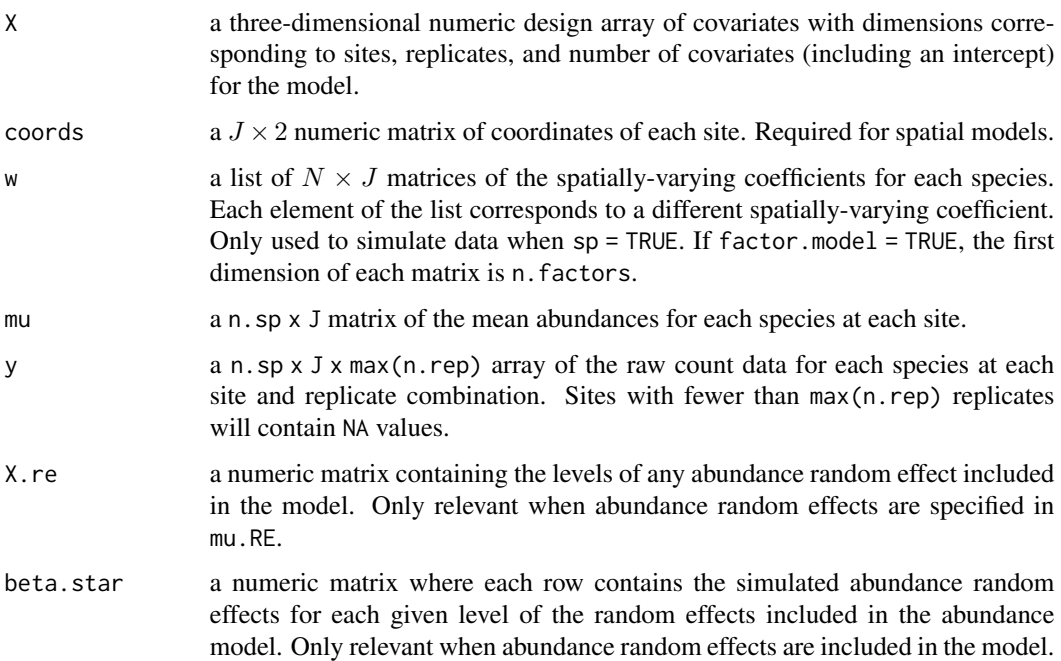

#### simMsDS 159

### Author(s)

Jeffrey W. Doser <doserjef@msu.edu>

### Examples

```
set.seed(408)
J.x \leftarrow 8J.y < -8J \leftarrow J.x * J.yn.rep <- sample(3, size = J, replace = TRUE)
n.sp \leq -6# Community-level covariate effects
beta.mean <- c(-2, 0.5)p.abund <- length(beta.mean)
tau.sq.beta <- c(0.2, 1.2)# Random effects (two random intercepts)
mu.RE <- list(levels = c(10, 15),
              sigma.sq.mu = c(0.43, 0.5))
# Draw species-level effects from community means.
beta \leq matrix(NA, nrow = n.sp, ncol = p.abund)
for (i in 1:p.abund) {
  beta[, i] <- rnorm(n.sp, beta.mean[i], sqrt(tau.sq.beta[i]))
}
sp < - TRUE
n.factors <- 2
factor.model <- TRUE
phi <- runif(n.factors, 3/1, 3 / .1)
kappa \leq runif(n.sp, 0.1, 1)
dat \le simMsAbund(J.x = J.x, J.y = J.y, n.rep = n.rep, n.sp = n.sp, beta = beta,
                  mu.RE = mu.RE, sp = sp, kappa = kappa, family = 'NB',factor.model = factor.model, phi = phi,
                  cov.model = 'spherical', n.factors = n.factors)
```
simMsDS *Simulate Multi-Species Distance Sampling Data*

#### Description

The function simMsDS simulates multi-species distance sampling data for simulation studies, power assessments, or function testing. Data can be optionally simulated with a spatial Gaussian Process in the abundance portion of the model, as well as an option to allow for species correlations using a factor modeling approach. Non-spatial random effects can also be included in the detection or abundance portions of the model.

# Usage

```
simMsDS(J.x, J.y, n.bins, bin.width, n.sp, beta, alpha,
       det.func, transect = 'line', kappa, mu.RE = list(),
       p.RE = list(), offset = 1, sp = FALSE, cov-model,sigma.sq, phi, nu, family = 'Poisson',
       factor.model = FALSE, n.factors, ...)
```
# Arguments

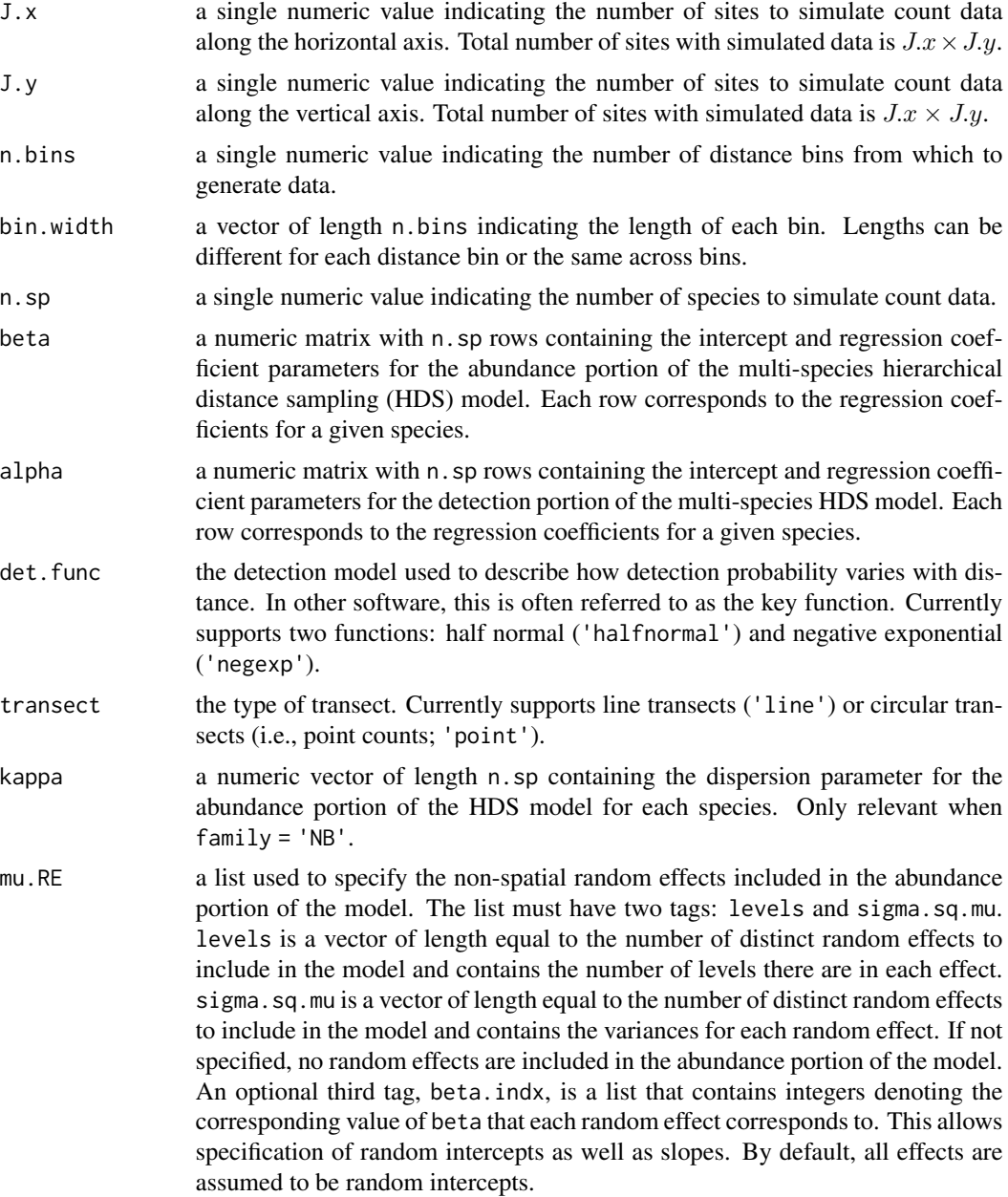

## simMsDS 161

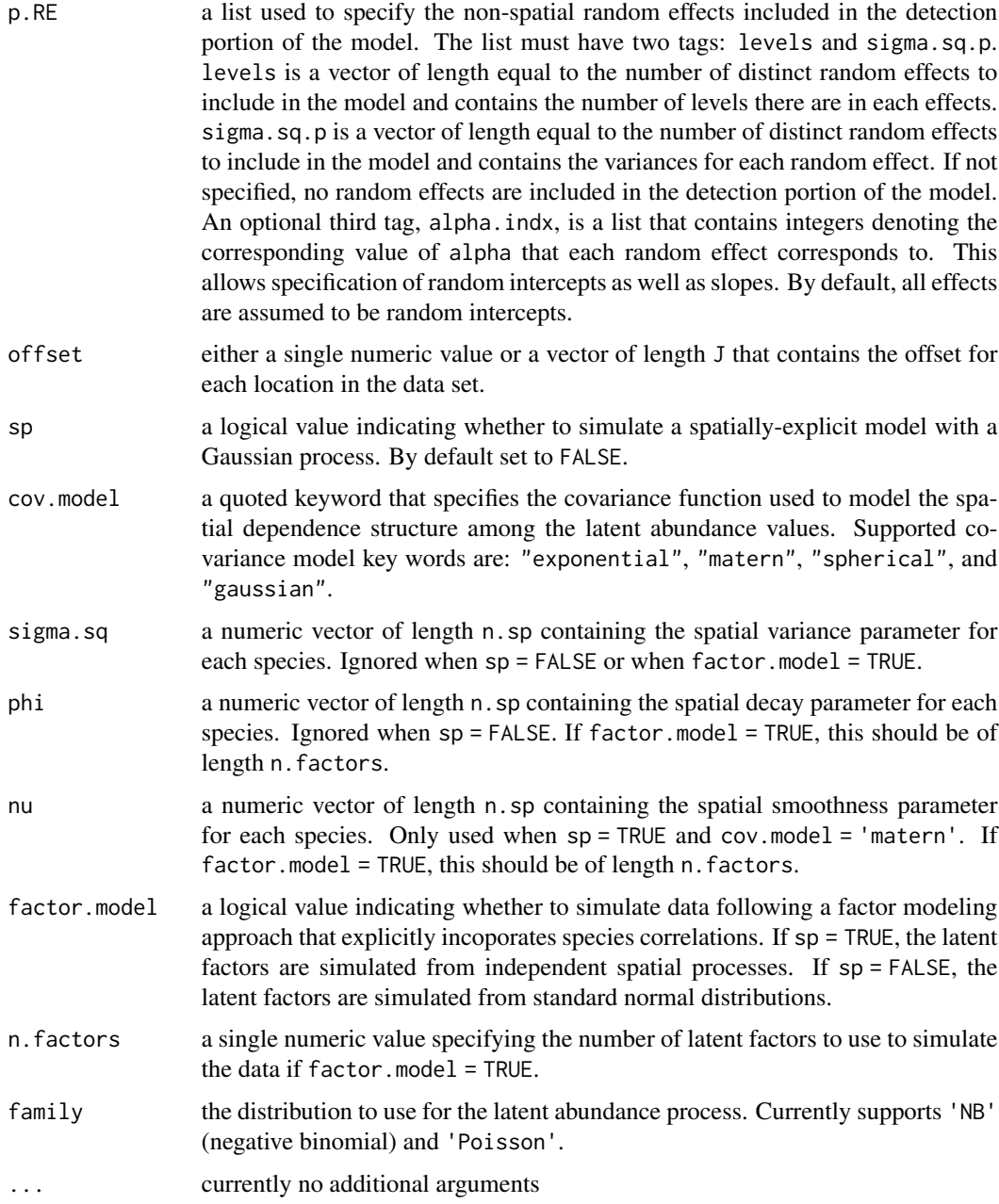

# Value

A list comprised of:

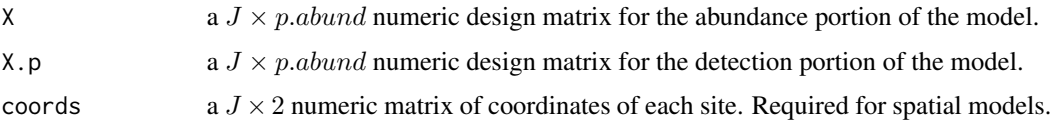

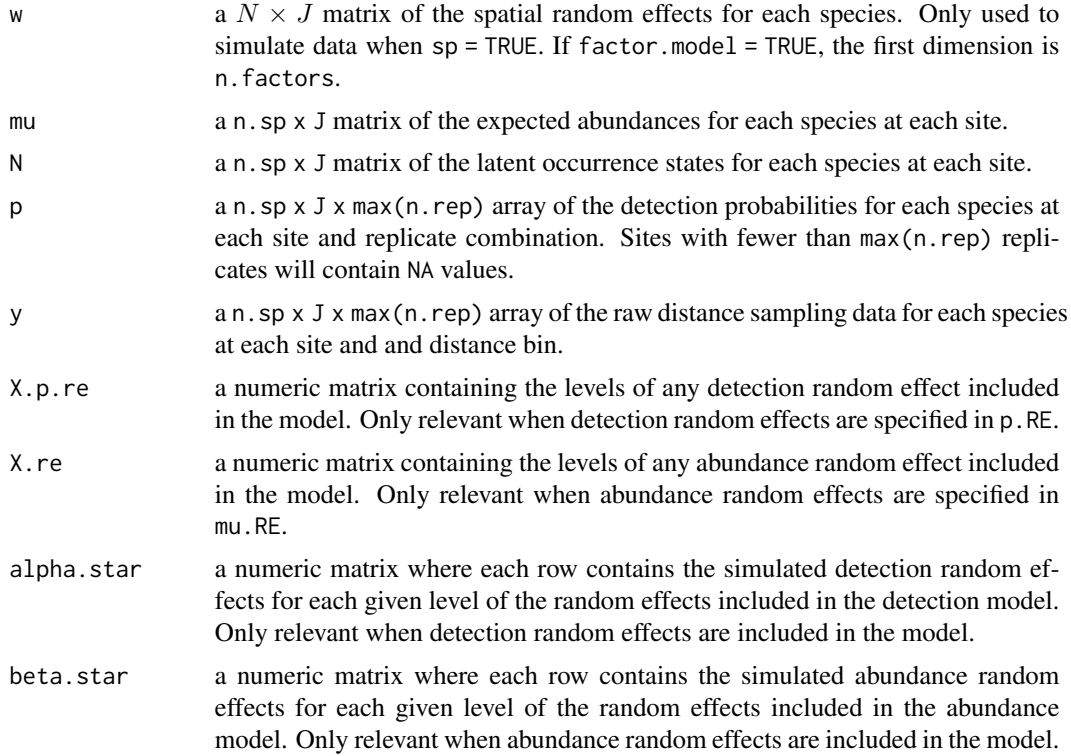

### Author(s)

Jeffrey W. Doser <doserjef@msu.edu>

# Examples

```
J.x < -10J.y \le -10J \leftarrow J.x * J.y# Number of distance bins from which to simulate data.
n.bins < -5# Length of each bin. This should be of length n.bins
bin.width <- c(.10, .10, .20, .3, .1)
# Number of species
n.sp \leq -5# Community-level abundance coefficients
beta.mean <- c(-1, 0.2, 0.3, -0.2)
p.abund <- length(beta.mean)
tau.sq.beta <- c(0.2, 0.3, 0.5, 0.4)# Detection coefficients
alpha.mean <-c(-1.0, -0.3)p.det <- length(alpha.mean)
tau.sq.alpha < -c(0.1, 0.2)# Detection decay function
det.func <- 'halfnormal'
```
#### simMsNMix 163

```
mu.RE < - list()p.RE \leftarrow list()# Draw species-level effects from community means.
beta \leq matrix(NA, nrow = n.sp, ncol = p.abund)
alpha \leq matrix(NA, nrow = n.sp, ncol = p.det)
for (i in 1:p.abund) {
 beta[, i] <- rnorm(n.sp, beta.mean[i], sqrt(tau.sq.beta[i]))
}
for (i in 1:p.det) {
  alpha[, i] <- rnorm(n.sp, alpha.mean[i], sqrt(tau.sq.alpha[i]))
}
sp <- FALSE
family <- 'NB'
kappa \leq runif(n.sp, 0.3, 3)
offset \le- pi \star .8^2
transect <- 'line'
factor.model <- FALSE
dat \leq simMsDS(J.x = J.x, J.y = J.y, n.bins = n.bins, bin.width = bin.width,
              n.\text{sp} = n.\text{sp}, beta = beta, alpha = alpha, det.func = det.func, kappa = kappa,
               mu.RE = mu.RE, p.RE = p.RE, sp = sp, cov.model = cov.model,
               sigma.sq = sigma.sq, phi = phi, nu = nu, family = family,
               offset = offset, transect = transect, factor.model = factor.model)
```
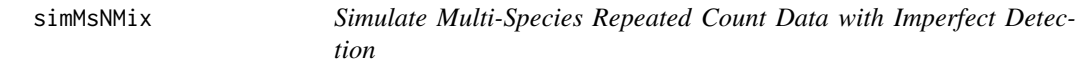

# **Description**

The function simMsNMix simulates multi-species count data for simulation studies, power assessments, or function testing. Data can be optionally simulated with a spatial Gaussian Process in the abundance portion of the model, as well as an option to allow for species correlations using a factor modeling approach. Non-spatial random effects can also be included in the detection or abundance portions of the model.

#### Usage

```
simMsNMix(J.x, J.y, n.rep, n.rep.max, n.sp, beta, alpha, kappa, mu.RE = list(),
          p.RE = list(), offset = 1, sp = FALSE, cov.model,
          sigma.sq, phi, nu, family = 'Poisson',
          factor.model = FALSE, n.factors, ...)
```
## Arguments

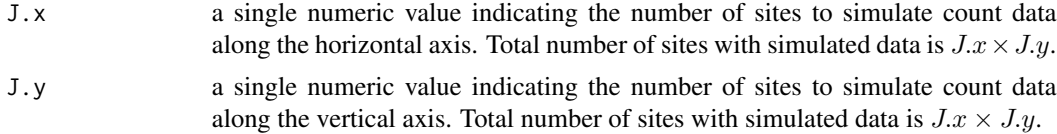

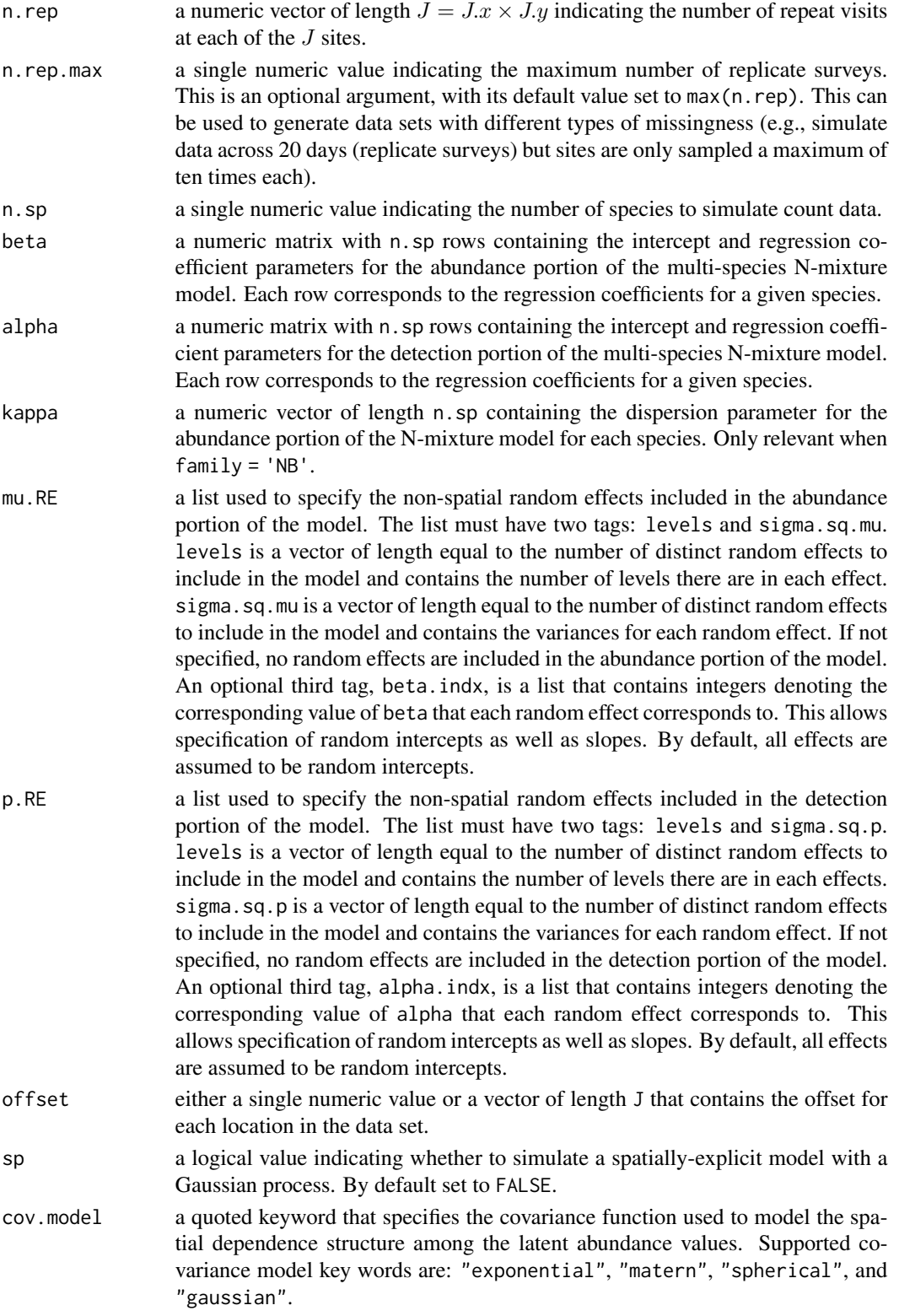

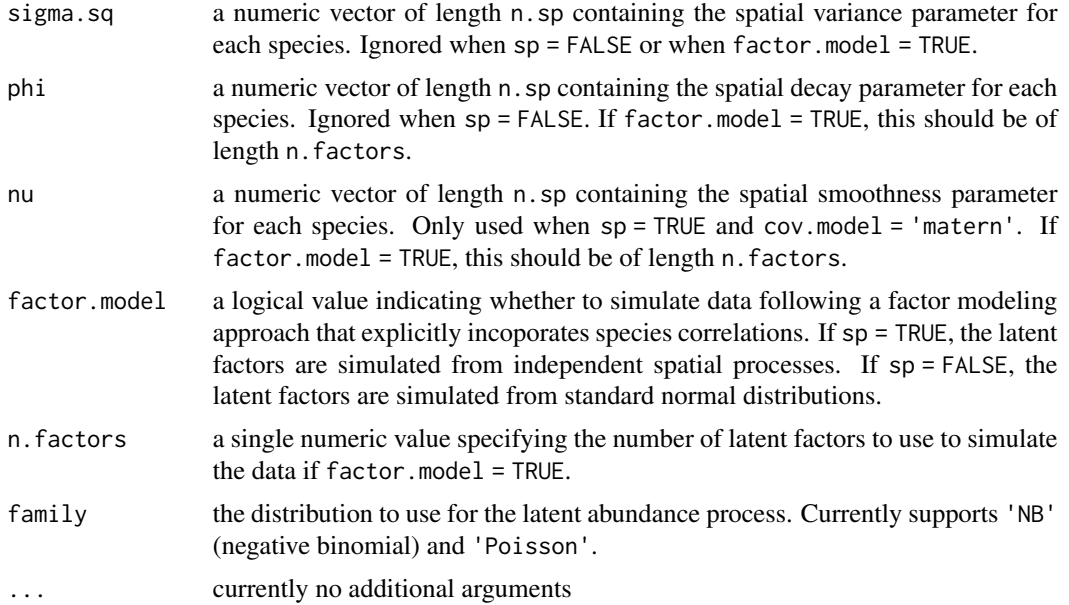

# Value

A list comprised of:

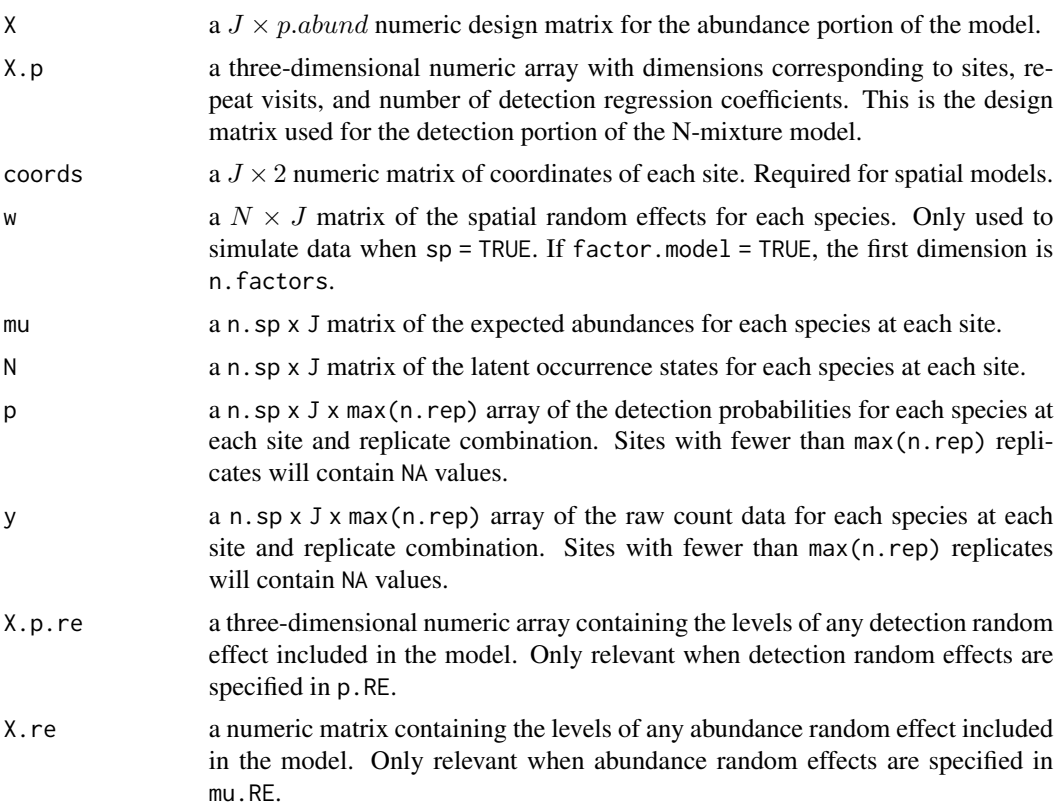

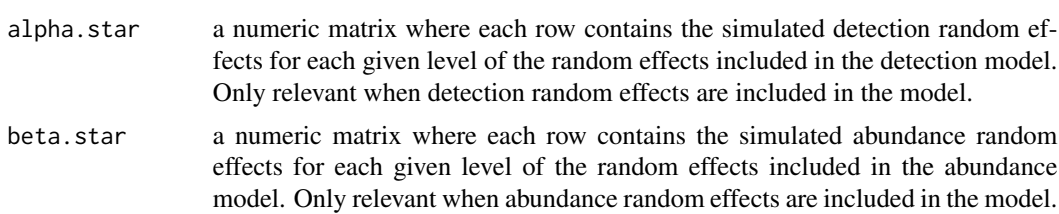

# Author(s)

Jeffrey W. Doser <doserjef@msu.edu>,

# Examples

```
J.x \leftarrow 8J.y < -8J \leftarrow J.x * J.yn.rep <- sample(2:4, size = J, replace = TRUE)
n.sp <-10# Community-level covariate effects
# Abundance
beta.mean <- c(0.2, -0.15)
p.abund <- length(beta.mean)
tau.sq.beta <- c(0.6, 0.3)# Detection
alpha.mean <-c(0.5, 0.2)tau.sq.alpha <- c(0.2, 0.3)p.det <- length(alpha.mean)
mu.RE \le list(levels = c(10, 12),
              sigma.sq.mu = c(1.5, 0.3),
              beta.indx = list(1, 2)p.RE <- list(levels = c(15, 10),
             sigma.sq.p = c(0.8, 0.5),
             alpha.indx = list(1, 2)# Draw species-level effects from community means.
beta \leq matrix(NA, nrow = n.sp, ncol = p.abund)
alpha \leq matrix(NA, nrow = n.sp, ncol = p.det)
for (i in 1:p.abund) {
  beta[, i] <- rnorm(n.sp, beta.mean[i], sqrt(tau.sq.beta[i]))
}
for (i in 1:p.det) {
  alpha[, i] <- rnorm(n.sp, alpha.mean[i], sqrt(tau.sq.alpha[i]))
}
factor.model <- TRUE
n.factors <- 3
# Spatial parameters if desired
phi <- runif(n.factors, 3/1, 3/.1)
sp <- TRUE
family <- 'Poisson'
dat \le simMsNMix(J.x = J.x, J.y = J.y, n.rep = n.rep, n.sp = n.sp, beta = beta,
                alpha = alpha, mu.RE = mu.RE, p.RE = p.RE, sp = TRUE,
```

```
cov.model = 'exponential', phi = phi, factor.model = factor.model,
n.factors = n.factors, family = family)
```
simNMix *Simulate Single-Species Count Data with Imperfect Detection*

# Description

The function simNMix simulates single-species count data for simulation studies, power assessments, or function testing. Data can be optionally simulated with a spatial Gaussian Process in the abundance portion of the model. Non-spatial random intercepts/slopes can also be included in the detection or abundance portions of the N-mixture model.

## Usage

simNMix(J.x, J.y, n.rep, n.rep.max, beta, alpha, kappa, mu.RE = list(), p.RE = list(), offset = 1, sp = FALSE, cov.model, sigma.sq, phi, nu, family = 'Poisson', ...)

### Arguments

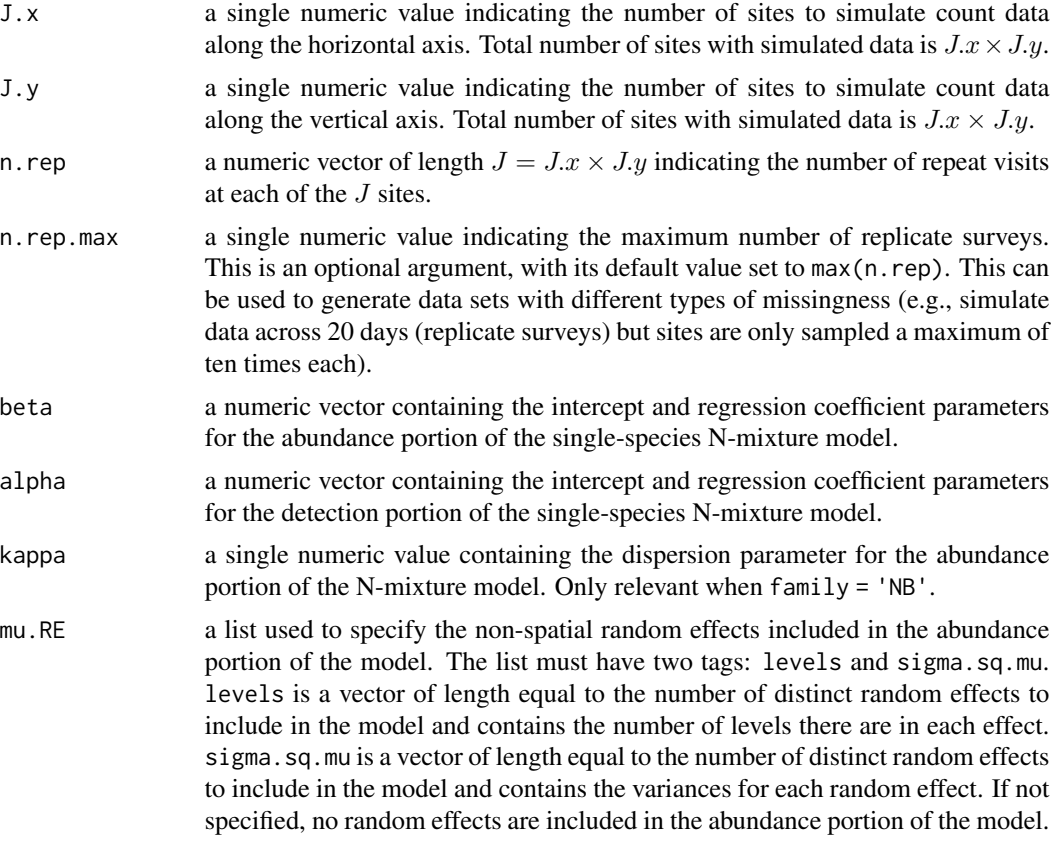

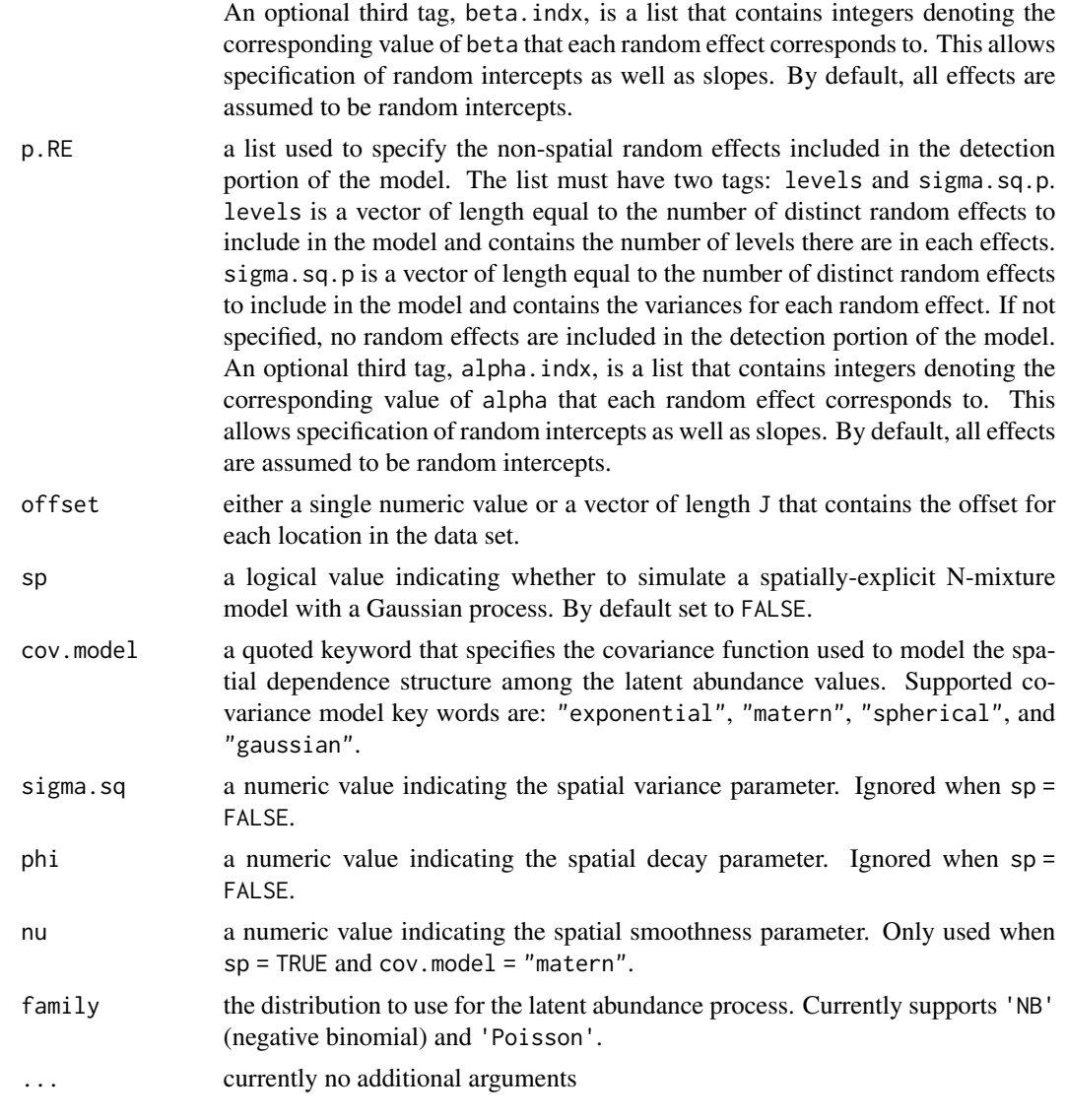

# Value

A list comprised of:

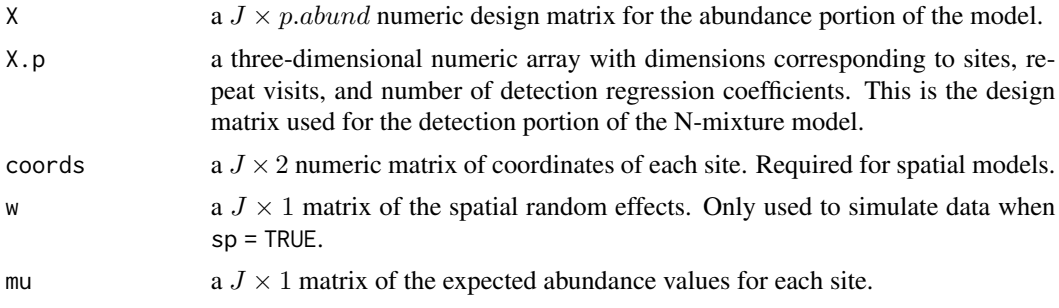

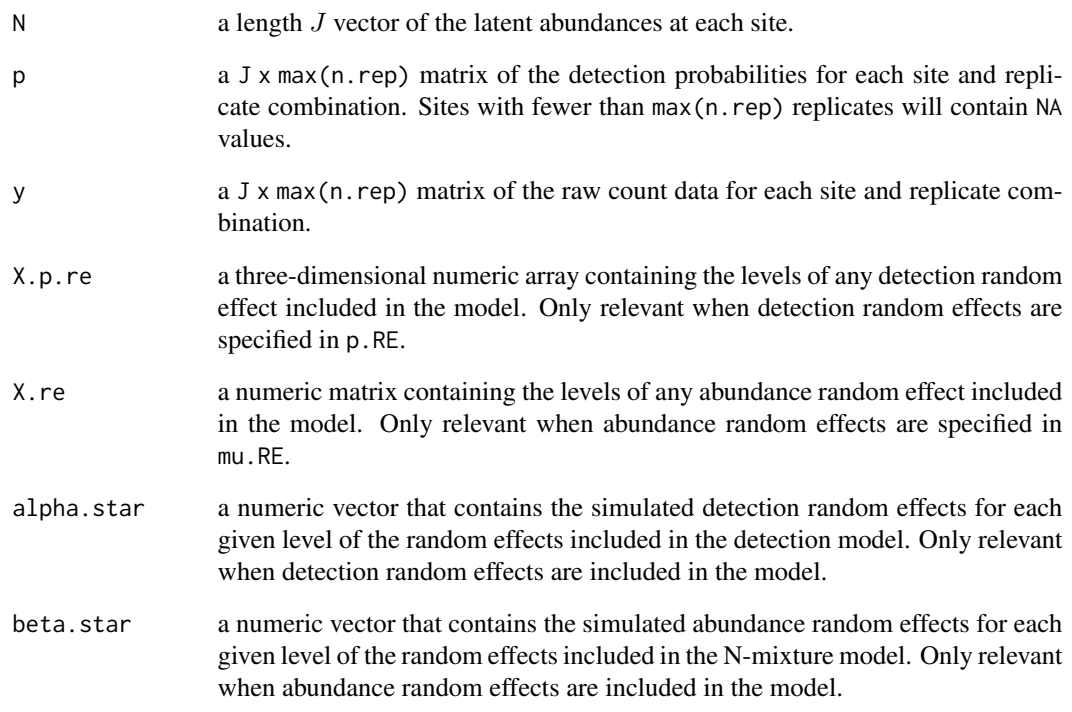

## Author(s)

Jeffrey W. Doser <doserjef@msu.edu>

# Examples

```
set.seed(400)
J.x \le -10J.y < -10n. rep \leftarrow rep(4, J.x * J.y)beta <- c(0.5, -0.15)alpha <- c(0.7, 0.4)
kappa <- 0.5
phi <- 3 / .6
sigma.sq <- 2
mu.RE \le list(levels = 10, sigma.sq.mu = 1.2)
p.RE \leftarrow list(levels = 15, sigma.sq.p = 0.8)dat \le simNMix(J.x = J.x, J.y = J.y, n.rep = n.rep, beta = beta, alpha = alpha,
               kappa = kappa, mu.RE = mu.RE, p.RE = p.RE, sp = TRUE,
               cov.model = 'spherical', sigma.sq = sigma.sq, phi = phi,
               family = 'NB')
```
### **Description**

The function spAbund fits univariate spatial abundance GLMs.

### Usage

```
spAbund(formula, data, inits, priors, tuning,
       cov.model = 'exponential', NNGP = TRUE,
        n.neighbors = 15, search.type = 'cb',
       n.batch, batch.length, accept.rate = 0.43, family = 'Poisson',
       n.omp.threads = 1, verbose = TRUE, n.report = 100,
       n.burn = round(.10 * n.batch * batch.length), n.thin = 1,
       n. chains = 1, save. fitted = TRUE, \dots)
```
#### Arguments

formula a symbolic description of the model to be fit for the model using R's model syntax. Only right-hand side of formula is specified. See example below. Random intercepts and slopes are allowed using lme4 syntax (Bates et al. 2015).

data a list containing data necessary for model fitting. Valid tags are y, covs, z, coords, and offset. y is a vector, matrix, or data frame of the observed count values. If a vector, the values represent the observed counts at each site. If multiple replicate observations are obtained at the sites (e.g., sub-samples, repeated sampling over multiple seasons), y can be specified as a matrix or data frame with first dimension equal to the number of sites  $(J)$  and second dimension equal to the maximum number of replicates at a given site. covs is either a data frame or list containing the variables used in the model. When only fitting a model with site-level data, covs can be specified as a data frame, with each row corresponding to site and each column corresponding to a variable. When multiple abundance values are available at a site, covs is specified as a list, where each list element is a different covariate, which can be site-level or observation-level. Site-level covariates are specified as a vector of length J, while observation-level covariates are specified as a matrix or data frame with the number of rows equal to  $J$  and number of columns equal to the maximum number of replicate observations at a given site. coords is a  $J \times 2$  matrix of the observation coordinates. Note that spAbundance assumes coordinates are specified in a projected coordinate system. For zero-inflated Gaussian models, the tag z is used to specify the binary component of the zero-inflated model and should have the same length as y. offset is an offset to use in the abundance model (e.g., an area offset). This can be either a single value, a vector with an offset for each site (e.g., if survey area differed in size), or a site x replicate matrix if more than one count is available at a given site.

inits a list with each tag corresponding to a parameter name. Valid tags are beta, sigma.sq, phi, w, nu, kappa, sigma.sq.mu, tau.sq. nu is only specified if cov.model = "matern", sigma.sq.mu is only specified if there are random effects in formula, and kappa is only specified when family = 'NB'. tau.sq is only specified when family = 'Gaussian' or family = 'zi-Gaussian'. The value portion of each tag is the parameter's initial value. See priors descrip-

tion for definition of each parameter name. Additionally, the tag fix can be set

- to TRUE to fix the starting values across all chains. If fix is not specified (the default), starting values are varied randomly across chains. priors a list with each tag corresponding to a parameter name. Valid tags are beta.normal, phi.unif, sigma.sq.ig, nu.unif, kappa.unif, sigma.sq.mu.ig, tau.sq.ig. Abundance (beta) regression coefficients are assumed to follow a normal distribution. The hyperparameters of the normal distribution are passed as a list of length two with the first and second elements corresponding to the mean and variance of the normal distribution, which are each specified as vectors of length equal to the number of coefficients to be estimated or of length one if priors are the same for all coefficients. If not specified, prior means are set to 0 and prior variances are set to 100. The spatial variance parameter, sigma.sq, is assumed to follow an inverse-Gamma distribution. The spatial decay phi, spatial smoothness nu, and negative binomial dispersion kappa parameters are assumed to follow Uniform distributions. The hyperparameters of the inverse-Gamma for sigma.sq are passed as a vector of length two, with the first and second elements corresponding to the *shape* and *scale*, respectively. The hyperparameters of the Uniform are also passed as a vector of length two with the first and second elements corresponding to the lower and upper support, respectively. sigma.sq.mu are the random effect variances for any random effects, and are assumed to follow an inverse-Gamma distribution. The hyperparameters of the inverse-Gamma distribution are passed as a list of length two with the first and second elements corresponding to the shape and scale parameters, respectively, which are each specified as vectors of length equal to the number of random effects or of length one if priors are the same for all random effect variances. tau.sq is the residual variance for Gaussian (or zero-inflated Gaussian) models, and it is assigned an inverse-Gamma prior. The hyperparameters of the inverse-Gamma are passed as a vector of length two, with the first and second element corresponding to the shape and scale parameters, respectively. cov.model a quoted keyword that specifies the covariance function used to model the spatial dependence structure among the observations. Supported covariance model key words are: "exponential", "matern", "spherical", and "gaussian". tuning a single numeric value representing the initial variance of the adaptive sampler for beta, alpha, beta.star (the abundance random effect values), kappa, phi, and nu. See Roberts and Rosenthal (2009) for details. Note that only phi and nu are the only parameters that require tuning for a Gaussian or zero-inflated Gaussian model. NNGP if TRUE, model is fit with an NNGP. See Datta et al.  $(2016)$  and Finley et al. (2019) for more information. Currently only NNGP is supported, functionality for a full GP may be addded in future package development.
- n.neighbors number of neighbors used in the NNGP. Only used if NNGP = TRUE. Datta et al. (2016) showed that 15 neighbors is usually sufficient, but that as few as 5

neighbors can be adequate for certain data sets, which can lead to even greater decreases in run time. We recommend starting with 15 neighbors (the default) and if additional gains in computation time are desired, subsequently compare the results with a smaller number of neighbors using WAIC.

- search.type a quoted keyword that specifies the type of nearest neighbor search algorithm. Supported method key words are: "cb" and "brute". The "cb" should generally be much faster. If locations do not have identical coordinate values on the axis used for the nearest neighbor ordering then "cb" and "brute" should produce identical neighbor sets. However, if there are identical coordinate values on the axis used for nearest neighbor ordering, then "cb" and "brute" might produce different, but equally valid, neighbor sets, e.g., if data are on a grid.
- n.batch the number of MCMC batches in each chain to run for the adaptive MCMC sampler. See Roberts and Rosenthal (2009) for details.
- batch.length the length of each MCMC batch in each chain to run for the adaptive MCMC sampler. See Roberts and Rosenthal (2009) for details.
- accept.rate target acceptance rate for adaptive MCMC. Default is 0.43. See Roberts and Rosenthal (2009) for details.
- family the distribution to use for the latent abundance process. Currently supports 'NB' (negative binomial), 'Poisson', 'Gaussian', and 'zi-Gaussian'.
- n.omp.threads a positive integer indicating the number of threads to use for SMP parallel processing. The package must be compiled for OpenMP support. For most Intelbased machines, we recommend setting n.omp.threads up to the number of hyperthreaded cores. Note,  $n$ .omp.threads  $> 1$  might not work on some systems.
- verbose if TRUE, messages about data preparation, model specification, and progress of the sampler are printed to the screen. Otherwise, no messages are printed.
- n.report the interval to report Metropolis sampler acceptance and MCMC progress.
- n.burn the number of samples out of the total n.batch  $\star$  batch.length samples in each chain to discard as burn-in. By default, the first 10% of samples is discarded.
- n.thin the thinning interval for collection of MCMC samples. The thinning occurs after the n.burn samples are discarded. Default value is set to 1.
- n.chains the number of MCMC chains to run in sequence.
- save. fitted logical value indicating whether or not fitted values and likelihood values should be saved in the resulting model object. If save.fitted = FALSE, the components y.rep.samples, mu.samples, and like.samples will not be included in the model object, and subsequent functions for calculating WAIC, fitted values, and posterior predictive checks will not work, although they all can be calculated manually if desired. Setting save.fitted = FALSE can be useful when working with very large data sets to minimize the amount of RAM needed when fitting and storing the model object in memory.

... currently no additional arguments

#### sp $A$ bund 173

## Value

An object of class spAbund that is a list comprised of:

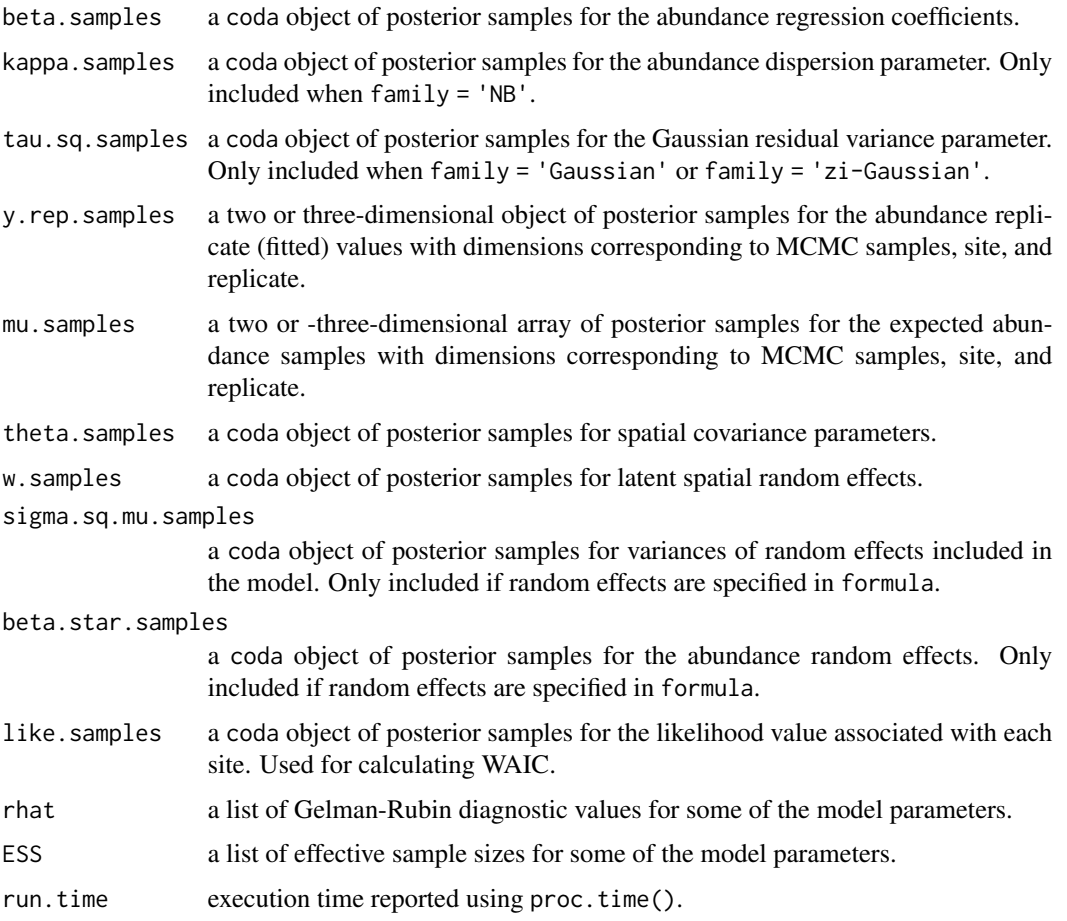

The return object will include additional objects used for subsequent prediction and/or model fit evaluation.

## Author(s)

Jeffrey W. Doser <doserjef@msu.edu>, Andrew O. Finley <finleya@msu.edu>

### References

Bates, Douglas, Martin Maechler, Ben Bolker, Steve Walker (2015). Fitting Linear Mixed-Effects Models Using lme4. Journal of Statistical Software, 67(1), 1-48. [doi:10.18637/jss.v067.i01.](https://doi.org/10.18637/jss.v067.i01)

Datta, A., S. Banerjee, A.O. Finley, and A.E. Gelfand. (2016) Hierarchical Nearest-Neighbor Gaussian process models for large geostatistical datasets. *Journal of the American Statistical Association*, [doi:10.1080/01621459.2015.1044091.](https://doi.org/10.1080/01621459.2015.1044091)

Finley, A.O., A. Datta, B.D. Cook, D.C. Morton, H.E. Andersen, and S. Banerjee. (2019) Efficient algorithms for Bayesian Nearest Neighbor Gaussian Processes. *Journal of Computational and Graphical Statistics*, [doi:10.1080/10618600.2018.1537924.](https://doi.org/10.1080/10618600.2018.1537924)

Roberts, G.O. and Rosenthal J.S. (2009) Examples of adaptive MCMC. *Journal of Computational and Graphical Statistics*, 18(2):349-367.

### Examples

```
set.seed(888)
J.x \leq -8J.y \leq 8J \leftarrow J.x * J.yn.rep <- sample(3, J, replace = TRUE)
beta \leq c(0, -1.5, 0.3, -0.8)p.abund <- length(beta)
mu.RE <- list(levels = c(50, 45),
              sigma.sq.mu = c(1.3, 0.5),
              beta.indx = c(1, 2)phi < -3/6sigma.sq <-2kappa <-0.2sp < - TRUE
cov.model <- 'exponential'
family <- 'NB'
dat \le simAbund(J.x = J.x, J.y = J.y, n.rep = n.rep, beta = beta,
                kappa = kappa, mu.RE = mu.RE, sp = sp, phi = phi,
                sigma.sq = sigma.sq, cov.model = cov.model, family = 'NB')y <- dat$y
X \leftarrow \text{dat$X}X.re <- dat$X.re
coords <- dat$coords
covs \le list(int = X[, , 1],abund.cov.1 = X[, , 2],abund.cov.2 = X[, , 3],abund.cov.3 = X[, , 4],abund.factor.1 = X.re[, , 1],
             abund.factor.2 = X.ref, , 2])
data.list \leq list(y = y, covs = covs, coords = coords)
# Priors
prior.list \le list(beta.normal = list(mean = 0, var = 100),
                   phi.unif = c(3 / 1, 3 / .1),
                   sigma.sq.ig = c(2, 1),
                   kappa.unif = c(0.001, 10)# Starting values
inits.list <- list(beta = beta, kappa = kappa, sigma.sq = sigma.sq, phi = phi)
tuning \le list(phi = 0.3, kappa = 0.05, beta = 0.1, beta.star = 0.1, w = 0.1)
n.batch <- 4
```

```
batch.length <- 25
n.burn <- 20
n.thin <- 1
n.chains <- 1
out \le spAbund(formula = \sim abund.cov.1 + abund.cov.2 + abund.cov.3 +
                            (1 | abund.factor.1) + (abund.cov.1 | abund.factor.2),
               data = data.list,
               n.batch = n.batch,
               batch.length = batch.length,
               inits = inits.list,
               tuning = tuning,
               priors = prior.list,
               NNGP = TRUE,
               cov.model = 'exponential',
               search.type = 'cb',
               n.neighbors = 5,
               accept rate = 0.43,
               n.omp.threads = 1,
               verbose = TRUE,
               n.report = 1,
               n.burn = n.burn,
               n.thin = n.thin,
               n.chains = n.chains)
```
summary(out)

spDS *Function for Fitting Single-Species Spatially-Explicit Hierarchical Distance Sampling Models*

#### Description

Function for fitting single-sepcies spatially-explicit hierarchical distance sampling models. Spatial models are fit using Nearest Neighbor Gaussian Processes.

## Usage

```
spDS(abund.formula, det.formula, data, inits, priors, tuning,
    cov.model = 'exponential', NNGP = TRUE,
    n. neighbors = 15, search.type = 'cb',
    n.batch, batch.length, accept.rate = 0.43, family = 'Poisson',
    transect = 'line', det.func = 'halfnormal',
    n.omp.threads = 1, verbose = TRUE,
    n.report = 100, n.burn = round(.10 * n.batch * batch.length), n.thin = 1,
    n.chains = 1, ...)
```
### Arguments

- abund.formula a symbolic description of the model to be fit for the abundance portion of the model using R's model syntax. Only right-hand side of formula is specified. See example below. Random intercepts and slopes are allowed using lme4 syntax (Bates et al. 2015).
- det.formula a symbolic description of the model to be fit for the detection portion of the model using R's model syntax. Only right-hand side of formula is specified. See example below. Random intercepts and slopes are allowed using lme4 syntax (Bates et al. 2015).

data a list containing data necessary for model fitting. Valid tags are y, covs, coords, dist.breaks, and offset. y is a matrix or data frame of the observed count values, with first dimension equal to the number of sites  $(J)$  and second dimension equal to the number of distance bins. covs is a matrix or data frame containing the variables used in the abundance and/or the detection portion of the model, with J rows for each column (variable). dist.breaks is a vector of distances that denote the breakpoints of the distance bands. dist.breaks should have length equal to the number of columns in y plus one. offset is an offset that can be used to scale estimates from abundance per transect to density per some desired unit of measure. This can be either a single value or a vector with an offset value for each site (e.g., if transects differ in length). coords is a  $J \times 2$  matrix of the observation coordinates. Note that spAbundance assumes coordinates are specified in a projected coordinate system.

inits a list with each tag corresponding to a parameter name. Valid tags are N, beta, alpha, kappa, sigma.sq, phi, w, nu, sigma.sq.mu, and sigma.sq.p. The value portion of each tag is the parameter's initial value. sigma.sq.mu and sigma.sq.p are only relevant when including random effects in the abundance and detection portion of the abundance model, respectively. kappa is only relevant when family = 'NB'. nu is only specified if cov.model = "matern". See priors description for definition of each parameter name. Additionally, the tag fix can be set to TRUE to fix the starting values across all chains. If fix is not specified (the default), starting values are varied randomly across chains.

priors a list with each tag corresponding to a parameter name. Valid tags are beta.normal, alpha.normal, kappa.unif, phi.unif, sigma.sq.ig, nu.unif, sigma.sq.mu.ig, and sigma.sq.p.ig. Abundance (beta) and detection (alpha) regression coefficients are assumed to follow a normal distribution. The hyperparameters of the normal distribution are passed as a list of length two with the first and second elements corresponding to the mean and variance of the normal distribution, which are each specified as vectors of length equal to the number of coefficients to be estimated or of length one if priors are the same for all coefficients. If not specified, prior means are set to 0 and prior variances set to 100. The spatial variance parameter, sigma.sq, is assumed to follow an inverse-Gamma distribution. The spatial decay phi, spatial smoothness nu, and negative binomial dispersion kappa parameters are assumed to follow Uniform distributions. The hyperparameters of the inverse-Gamma for sigma, sq are passed as a vector of length two, with the first and second elements corresponding to the *shape* and *scale*, respectively. The hyperparameters of the Uniform are also passed as a vector of length two with the first and second elements corresponding to the lower and

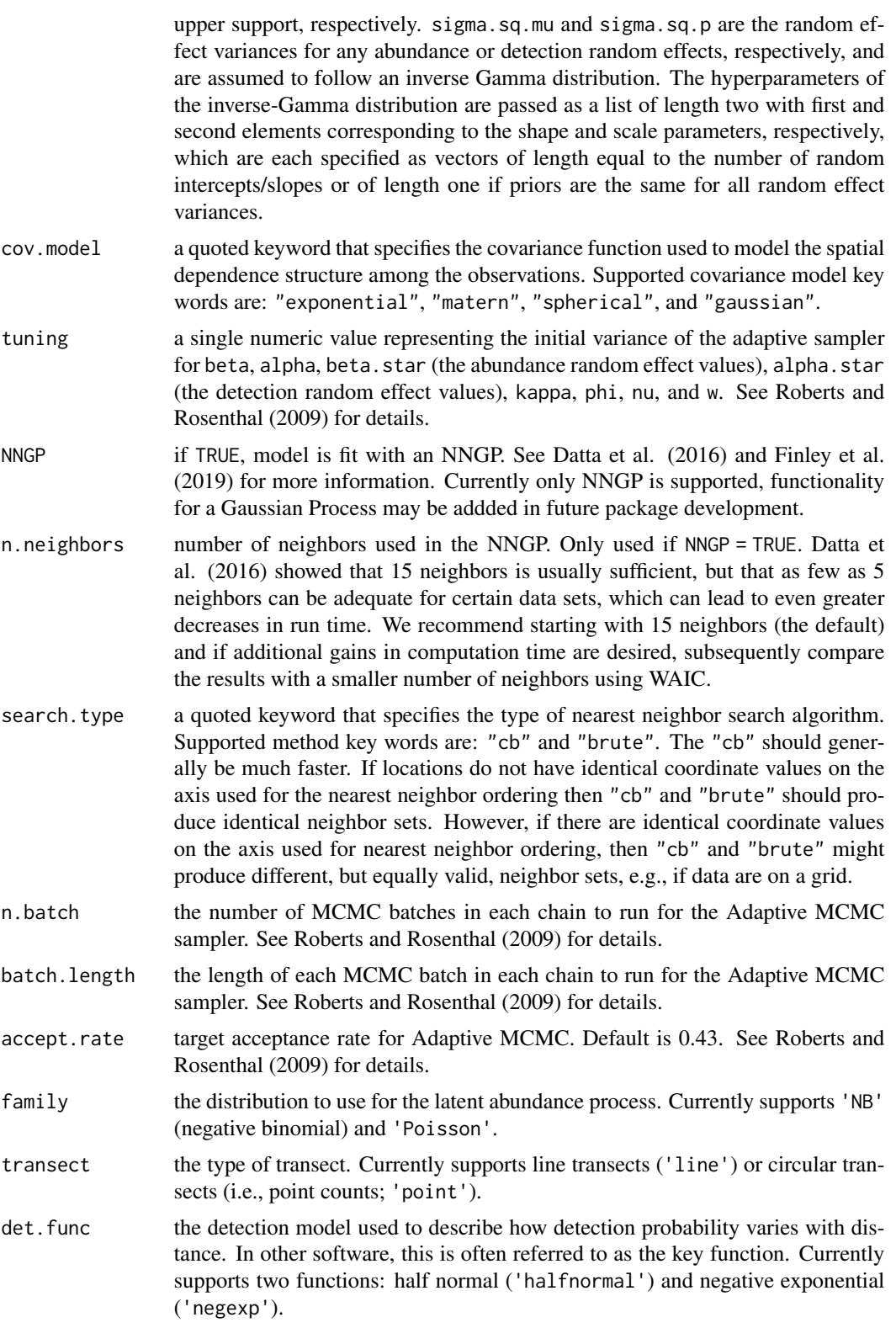

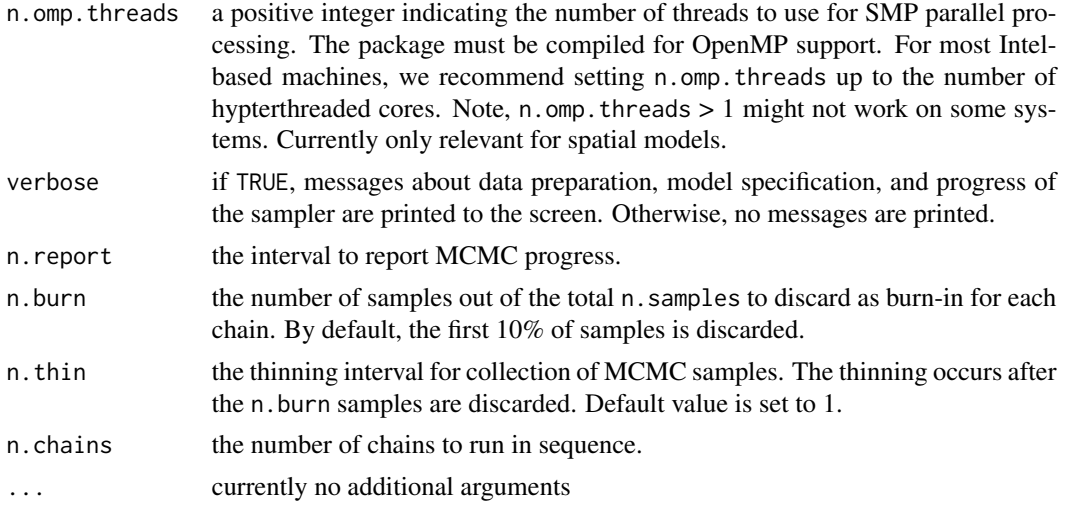

# Value

An object of class spDS that is a list comprised of:

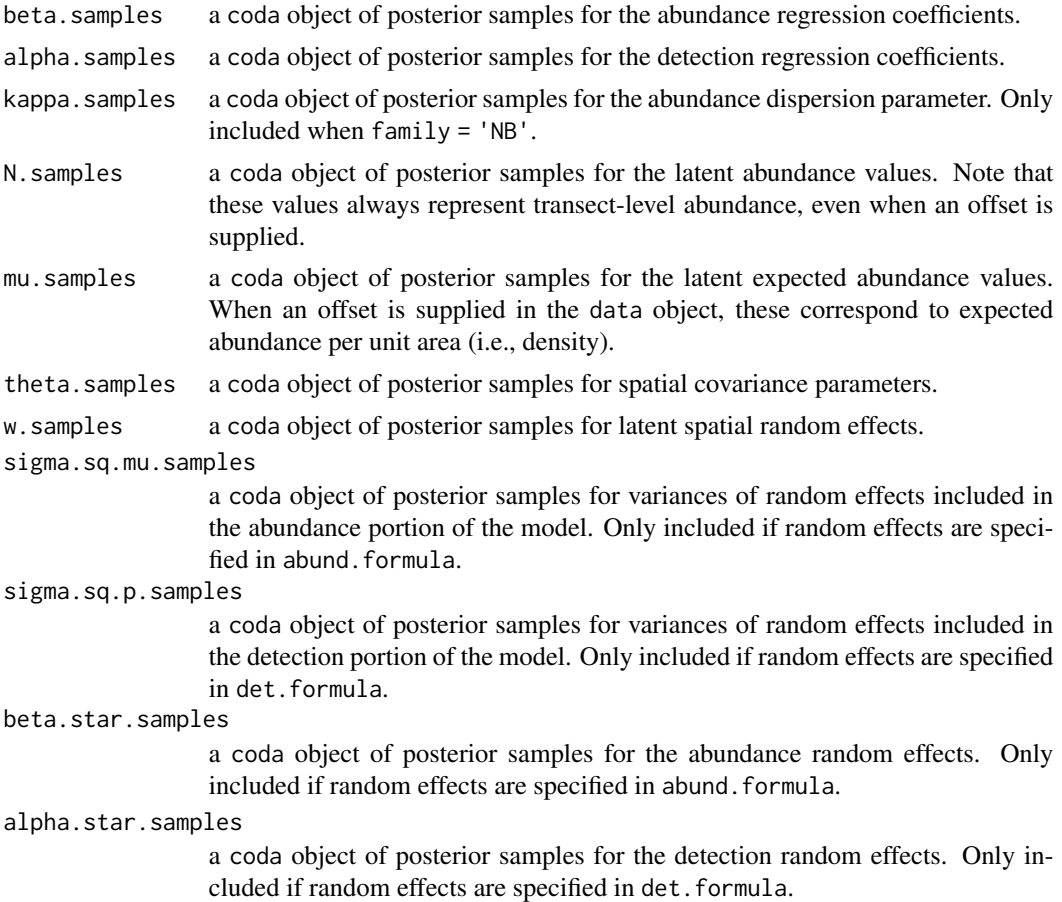

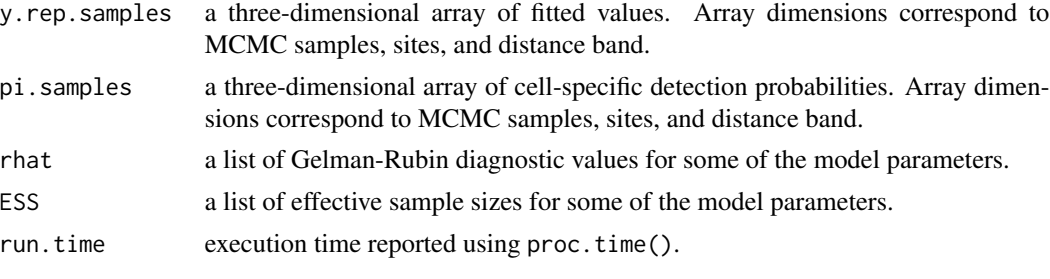

The return object will include additional objects used for subsequent prediction and/or model fit evaluation.

#### Author(s)

Jeffrey W. Doser <doserjef@msu.edu>, Andrew O. Finley <finleya@msu.edu>

#### References

Bates, Douglas, Martin Maechler, Ben Bolker, Steve Walker (2015). Fitting Linear Mixed-Effects Models Using lme4. Journal of Statistical Software, 67(1), 1-48. [doi:10.18637/jss.v067.i01.](https://doi.org/10.18637/jss.v067.i01)

Datta, A., S. Banerjee, A.O. Finley, and A.E. Gelfand. (2016) Hierarchical Nearest-Neighbor Gaussian process models for large geostatistical datasets. *Journal of the American Statistical Association*, [doi:10.1080/01621459.2015.1044091.](https://doi.org/10.1080/01621459.2015.1044091)

Finley, A.O., A. Datta, B.D. Cook, D.C. Morton, H.E. Andersen, and S. Banerjee. (2019) Efficient algorithms for Bayesian Nearest Neighbor Gaussian Processes. *Journal of Computational and Graphical Statistics*, [doi:10.1080/10618600.2018.1537924.](https://doi.org/10.1080/10618600.2018.1537924)

Royle, J. A., Dawson, D. K., & Bates, S. (2004). Modeling abundance effects in distance sampling. Ecology, 85(6), 1591-1597.

# Examples

```
set.seed(123)
J.x \le -10J.y < -10J \leftarrow J.x * J.y# Number of distance bins from which to simulate data.
n.bins < -5# Length of each bin. This should be of length n.bins
bin.width <- c(.10, .10, .20, .3, .1)
# Abundance coefficients
beta <- c(1.0, 0.2, 0.3, -0.2)
p.abund <- length(beta)
# Detection coefficients
alpha <- c(-1.0, -0.3)p.det <- length(alpha)
# Detection decay function
det.func <- 'halfnormal'
mu.RE \leftarrow list()
p.RE \leftarrow list()
```

```
sp <- TRUE
phi <- 3 / .5
sigma.sq <-0.8cov.model <- 'exponential'
family <- 'NB'
kappa <- 0.1
offset <-1.8transect <- 'point'
dat \le simDS(J.x = J.x, J.y = J.y, n.bins = n.bins, bin.width = bin.width,
             beta = beta, alpha = alpha, det.func = det.func, kappa = kappa,
             mu.RE = mu.RE, p.RE = p.RE, sp = sp,
             offset = offset, transect = transect, phi = phi, sigma.sq = sigma.sq,
             cov.model = cov.model)
y <- dat$y
X \leftarrow \text{dat$X}X.re <- dat$X.re
X.p \leftarrow \text{dat$X.p}X.p.re <- dat$X.p.re
dist.breaks <- dat$dist.breaks
coords <- dat$coords
covs \leftarrow \text{cbind}(X, X.p)colnames(covs) <- c('int.abund', 'abund.cov.1', 'abund.cov.2', 'abund.cov.3',
                     'int.det', 'det.cov.1')
data.list \leftarrow list(y = y,
                   covs = covs,dist.breaks = dist.breaks,
                   coords = coords,
                   offset = offset)
# Priors
prior.list \le list(beta.normal = list(mean = 0, var = 10),
                    alpha.normal = list(mean = 0,
                                         var = 10,
                    kappa.unif = c(0, 100),
                    phi.unif = c(3 / 1, 3 / .1),
                    sigma.sq.ig = c(2, 1))
# Starting values
inits.list <- list(alpha = 0,
                    beta = 0,
                    kappa = 1,
                    phi = 3 / .5,
                    sigma.sq = 1)
# Tuning values
tuning \le list(beta = 0.1, alpha = 0.1, beta.star = 0.3, alpha.star = 0.1,
                kappa = 0.2, phi = 1, w = 1)
out \leq spDS(abund.formula = \sim abund.cov.1 + abund.cov.2 + abund.cov.3,
            det.formatiormula = ~ det.cov.1,
            data = data.list,
```
#### spNMix 181

```
n.batch = 10,
            batch.length = 25,
            inits = inits.list,
            family = 'NB',
            det.func = 'halfnormal',
            transect = 'point',
            cov.model = 'exponential',
            NNGP = TRUE,n.neighbors = 5,
            tuning = tuning,
            priors = prior.list,
            accept rate = 0.43,
            n.omp.threads = 1,
            verbose = TRUE,
            n.report = 100,
            n.burn = 100,
            n.thin = 1,
            n.chains = 1)
summary(out)
```
spNMix *Function for Fitting Single-Species Spatial N-Mixture Models*

## Description

The function spNMix fits single-species spatial N-mixture models. Spatial models are fit using Nearest Neighbor Gaussian Processes.

## Usage

```
spNMix(abund.formula, det.formula, data, inits, priors, tuning,
       cov.model = 'exponential', NNGP = TRUE,
       n.neighbors = 15, search.type = 'cb',
       n.batch, batch.length, accept.rate = 0.43, family = 'Poisson',
       n.omp.threads = 1, verbose = TRUE, n.report = 100,
       n.burn = round(.10 * n.batch * batch.length), n.thin = 1,
       n.chains = 1, ...)
```
#### Arguments

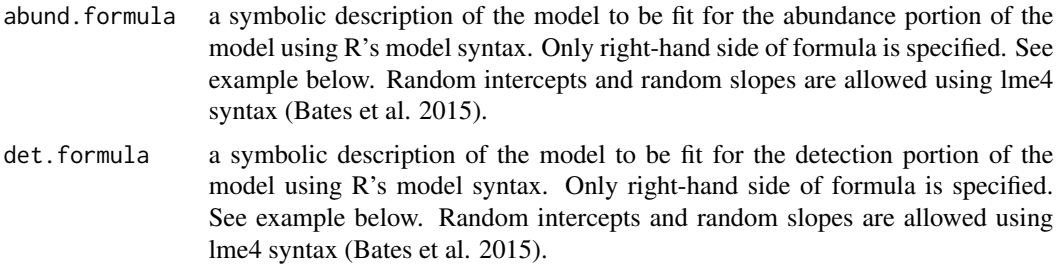

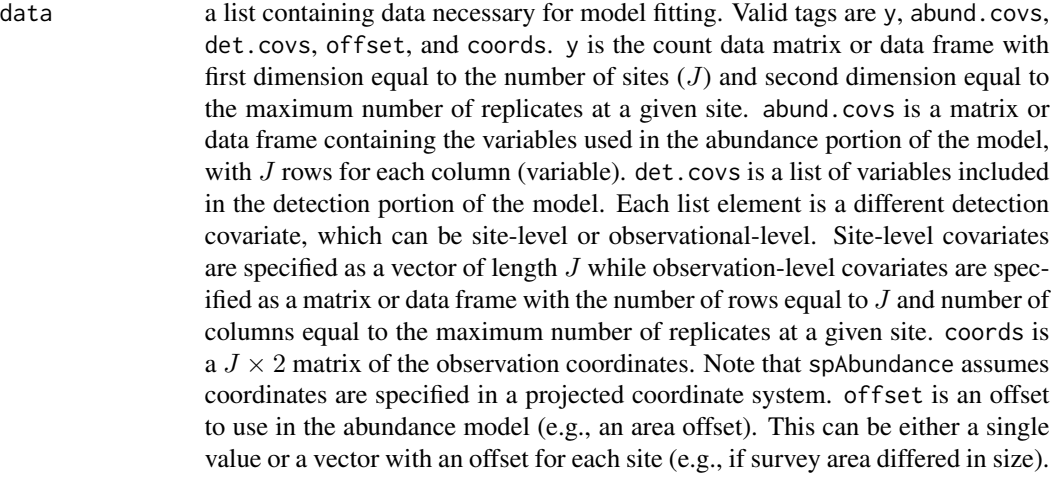

inits a list with each tag corresponding to a parameter name. Valid tags are N, beta, alpha, sigma.sq, phi, w, nu, kappa, sigma.sq.mu, sigma.sq.p. nu is only specified if cov.model = "matern", sigma.sq.p is only specified if there are random effects in det.formula, sigma.sq.mu is only specified if there are random effects in abund. formula, and kappa is only specified when  $family =$ 'NB'. The value portion of each tag is the parameter's initial value. See priors description for definition of each parameter name. Additionally, the tag fix can be set to TRUE to fix the starting values across all chains. If fix is not specified (the default), starting values are varied randomly across chains.

priors a list with each tag corresponding to a parameter name. Valid tags are beta.normal, alpha.normal, phi.unif, sigma.sq.ig, nu.unif, kappa.unif, sigma.sq.mu.ig, and sigma.sq.p.ig. Abundance (beta) and detection (alpha) regression coefficients are assumed to follow a normal distribution. The hyperparameters of the normal distribution are passed as a list of length two with the first and second elements corresponding to the mean and variance of the normal distribution, which are each specified as vectors of length equal to the number of coefficients to be estimated or of length one if priors are the same for all coefficients. If not specified, prior means are set to 0 and prior variances for abundance coefficients are set to 100 and for detection coefficients set to 2.72. The spatial variance parameter, sigma.sq, is assumed to follow an inverse-Gamma distribution. The spatial decay phi, spatial smoothness nu, and negative binomial dispersion kappa parameters are assumed to follow Uniform distributions. The hyperparameters of the inverse-Gamma for sigma.sq are passed as a vector of length two, with the first and second elements corresponding to the *shape* and *scale*, respectively. The hyperparameters of the Uniform are also passed as a vector of length two with the first and second elements corresponding to the lower and upper support, respectively. sigma.sq.mu and sigma.sq.p are the random effect variances for any abundance or detection random effects, respectively, and are assumed to follow an inverse-Gamma distribution. The hyperparameters of the inverse-Gamma distribution are passed as a list of length two with the first and second elements corresponding to the shape and scale parameters, respectively, which are each specified as vectors of length equal to the number of random intercepts/slopes or of length one if priors are the same for all random effect

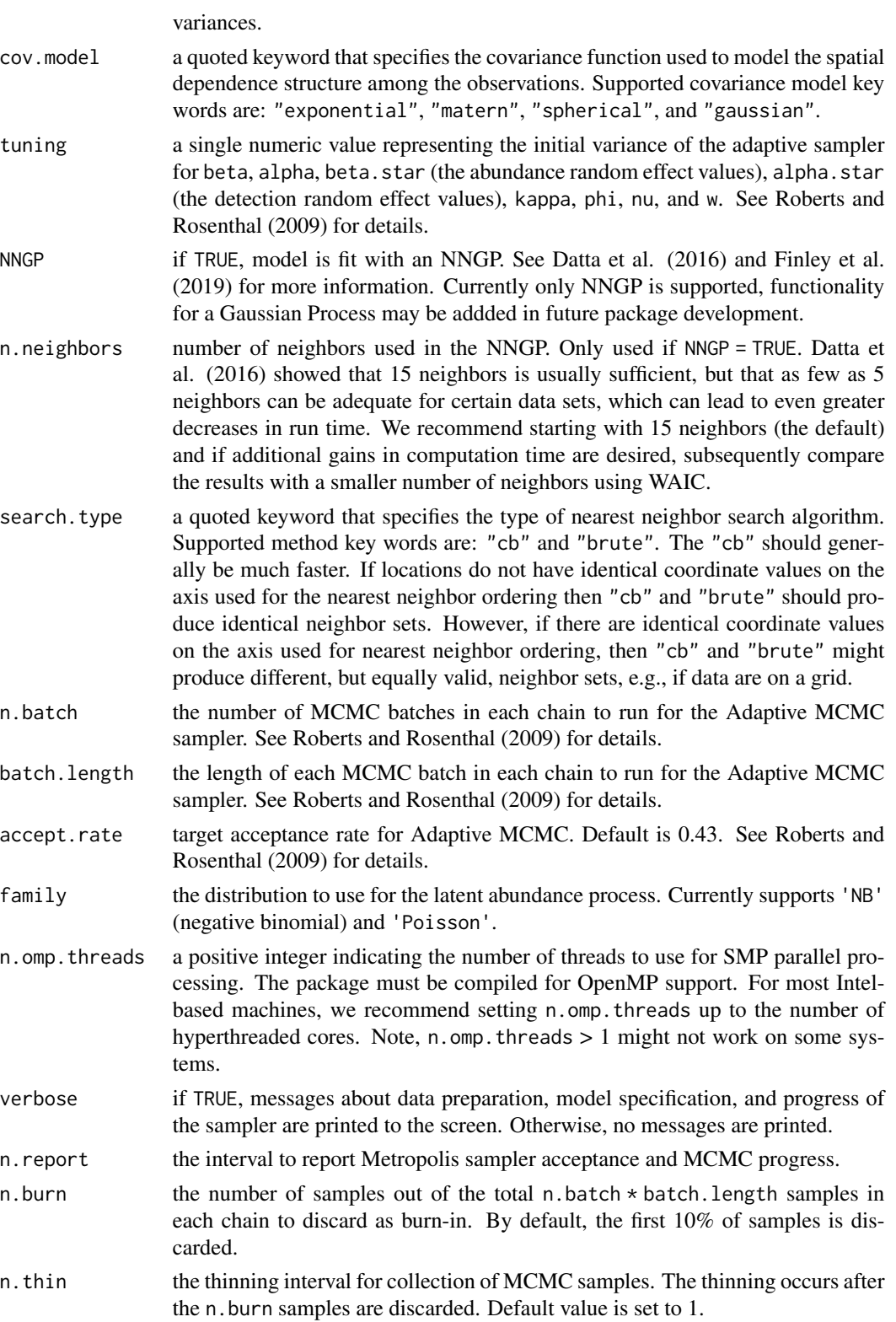

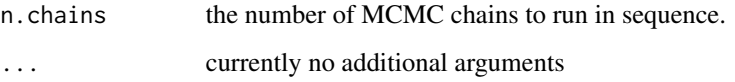

# Value

An object of class spNMix that is a list comprised of:

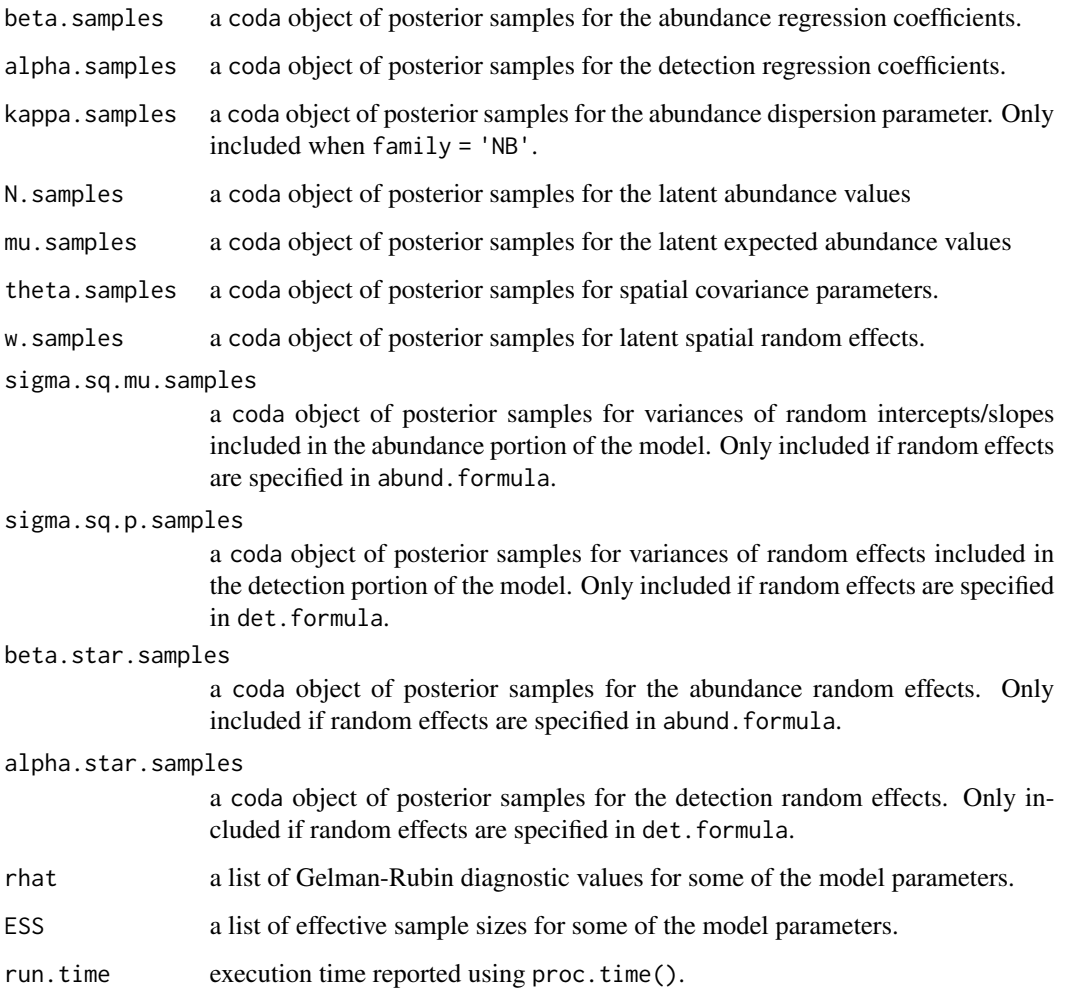

The return object will include additional objects used for subsequent prediction and/or model fit evaluation. Note that detection probability values are not included in the model object, but can be extracted using fitted().

# Author(s)

Jeffrey W. Doser <doserjef@msu.edu>, Andrew O. Finley <finleya@msu.edu>

#### spNMix 185

#### References

Bates, Douglas, Martin Maechler, Ben Bolker, Steve Walker (2015). Fitting Linear Mixed-Effects Models Using lme4. Journal of Statistical Software, 67(1), 1-48. [doi:10.18637/jss.v067.i01.](https://doi.org/10.18637/jss.v067.i01)

Datta, A., S. Banerjee, A.O. Finley, and A.E. Gelfand. (2016) Hierarchical Nearest-Neighbor Gaussian process models for large geostatistical datasets. *Journal of the American Statistical Association*, [doi:10.1080/01621459.2015.1044091.](https://doi.org/10.1080/01621459.2015.1044091)

Finley, A.O., A. Datta, B.D. Cook, D.C. Morton, H.E. Andersen, and S. Banerjee. (2019) Efficient algorithms for Bayesian Nearest Neighbor Gaussian Processes. *Journal of Computational and Graphical Statistics*, [doi:10.1080/10618600.2018.1537924.](https://doi.org/10.1080/10618600.2018.1537924)

Roberts, G.O. and Rosenthal J.S. (2009) Examples of adaptive MCMC. *Journal of Computational and Graphical Statistics*, 18(2):349-367.

Royle, J. A. (2004). N-mixture models for estimating population size from spatially replicated counts. Biometrics, 60(1), 108-115.

#### Examples

```
set.seed(350)
# Simulate Data -----------------------------------------------------------
J.x \le -15J.y < -15J \leftarrow J.x * J.yn.rep <- sample(3, J, replace = TRUE)
beta \leq c(0.5, 1.5)p.abund <- length(beta)
alpha \leq c(0.5, 1.2, -0.5)
p.det <- length(alpha)
mu.RE \leq - list()
p.RE \leftarrow list()phi <- runif(1, 3 / 1, 3 / .1)
sigma.sq <- runif(1, 0.2, 1.5)
kappa <-0.5sp < - TRUE
cov.model <- 'exponential'
dat \le simNMix(J.x = J.x, J.y = J.y, n.rep = n.rep, beta = beta, alpha = alpha,
                kappa = kappa, mu.RE = mu.RE, p.RE = p.RE, sp = sp,
                phi = phi, sigma.sq = sigma.sq, cov.model = cov.model,
                family = 'NB')y \le - dat$y
X \leftarrow \text{dat$X}X.re <- dat$X.re
X.p \leftarrow \text{dat$X.p}X.p.re <- dat$X.p.re
coords <- dat$coords
abund.covs <- X
colnames(abund.covs) <- c('int', 'abund.cov.1')
det.covs \le list(det.cov.1 = X.p[,, 2],
                  det.cov.2 = X.p[, , 3]
```

```
data.list \leq list(y = y,
                  abund.covs = abund.covs,
                  det.covs = det.covs,
                  coords = coords)
# Priors
prior.list <- list(beta.normal = list(mean = rep(0, p.abund),
                                       var = rep(100, p.abund)),alpha.normal = list(mean = rep(0, p.det)),var = rep(2.72, p.det)),
                   kappa.unif = c(0, 10))
# Starting values
inits.list <- list(alpha = alpha,
                   beta = beta,
                   kappa = kappa,
                   w = rep(0, J),phi = 3 / 0.5,
                   sigma.sq = 1,
                   N = apply(y, 1, max, na.rm = TRUE)# Tuning values
tuning.list <- list(phi = 0.5, kappa = 0.5, beta = 0.1, alpha = 0.1, w = 0.1)
n.batch <- 4
batch.length <- 25
n.burn <- 0
n.thin \leq -1n.chains <- 1
out \leq spNMix(abund.formula = \sim abund.cov.1,
              det.format = ~ det.cov.1 + det.cov.2,data = data.list,
              n.batch = n.batch,
              batch.length = batch.length,
              inits = inits.list,
              priors = prior.list,
              NNGP = TRUE,
              cov.model = 'spherical',
              n.neighbors = 10,
              accept rate = 0.43,
              n.omp.threads = 1,
              verbose = TRUE,
              n.report = 1,
              n.burn = n.burn,
              n.thin = n.thin,
              n.chains = n.chains)
summary(out)
```
summary.abund *Methods for abund Object*

# summary.DS 187

# Description

Methods for extracting information from fitted univariate GLMMs (abund).

## Usage

```
## S3 method for class 'abund'
summary(object, quantiles = c(0.025, 0.5, 0.975),
       digits = max(3L, getOption("digits") - 3L), ...## S3 method for class 'abund'
print(x, \ldots)## S3 method for class 'abund'
plot(x, param, density = TRUE, ...)
```
# Arguments

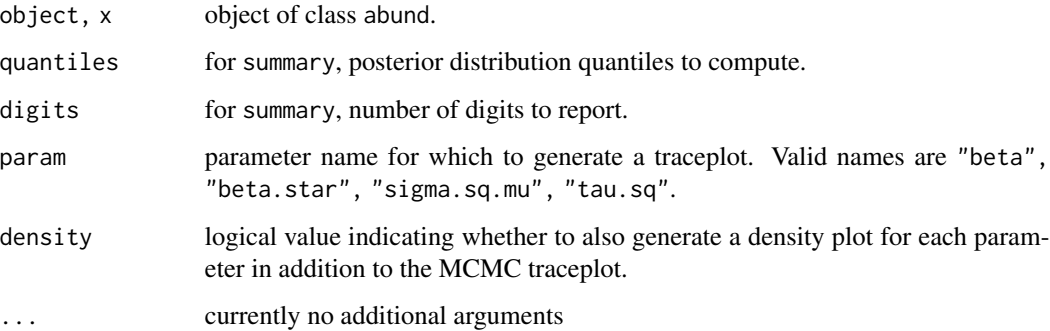

# Details

A set of standard extractor functions for fitted model objects of class abund, including methods to the generic functions [print](#page-0-0), [summary](#page-0-0), and [plot](#page-0-0).

# Value

No return value, called to display summary information of a abund object.

summary.DS *Methods for DS Object*

# Description

Methods for extracting information from fitted single-species hierarchiacl distance sampling (DS) models.

## Usage

```
## S3 method for class 'DS'
summary(object, quantiles = c(0.025, 0.5, 0.975),
       digits = max(3L, getOption("digits") - 3L), ...## S3 method for class 'DS'
print(x, \ldots)## S3 method for class 'DS'
plot(x, param, density = TRUE, ...)
```
# Arguments

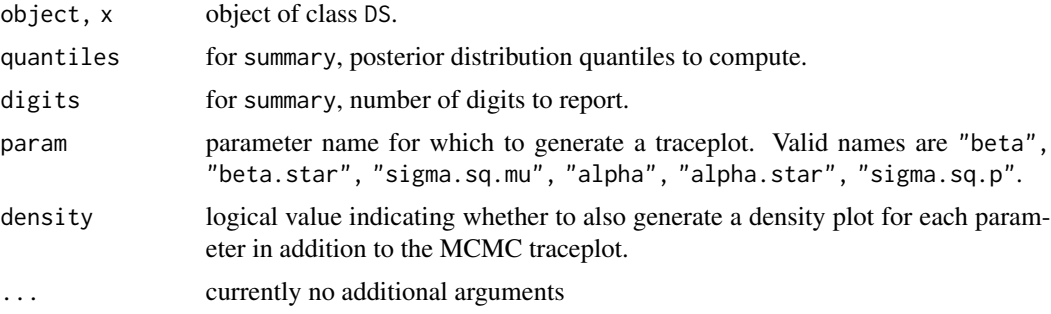

## Details

A set of standard extractor functions for fitted model objects of class DS, including methods to the generic functions [print](#page-0-0), [summary](#page-0-0), and [plot](#page-0-0).

## Value

No return value, called to display summary information of a DS object.

summary.lfMsAbund *Methods for lfMsAbund Object*

#### Description

Methods for extracting information from fitted latent factor multivariate abundance GLMMs (1fMsAbund).

```
## S3 method for class 'lfMsAbund'
summary(object, level = 'both', quantiles = c(0.025, 0.5, 0.975),
       digits = max(3L, getOption("digits") - 3L), ...## S3 method for class 'lfMsAbund'
print(x, \ldots)## S3 method for class 'lfMsAbund'
plot(x, param, density = TRUE, ...)
```
# summary.lfMsDS 189

## Arguments

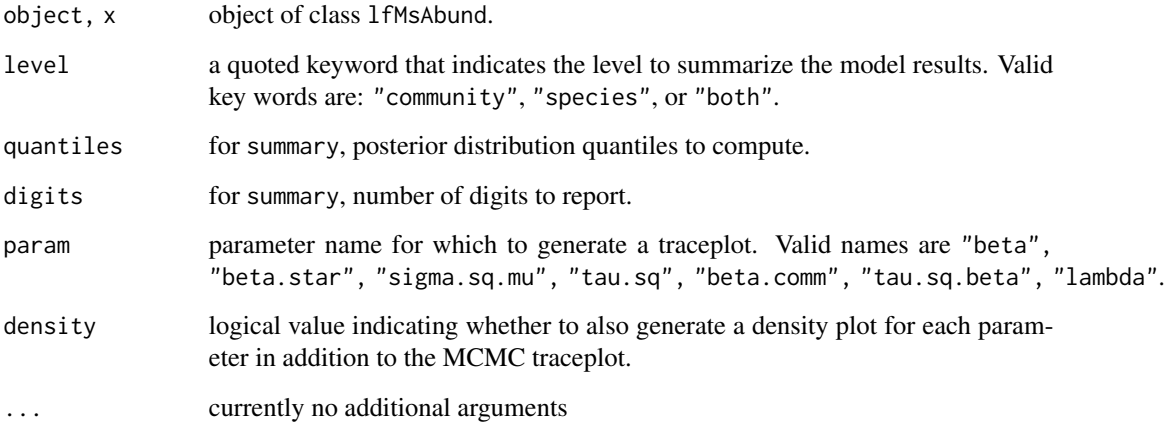

## Details

A set of standard extractor functions for fitted model objects of class lfMsAbund, including methods to the generic functions [print](#page-0-0), [summary](#page-0-0), and [plot](#page-0-0).

## Value

No return value, called to display summary information of a lfMsAbund object.

summary.lfMsDS *Methods for lfMsDS Object*

## Description

Methods for extracting information from fitted latent factor multi-species hierarchical distance sampling (lfMsDS) model.

```
## S3 method for class 'lfMsDS'
summary(object, level = 'both', quantiles = c(0.025, 0.5, 0.975),
       digits = max(3L, getOption("digits") - 3L), ...## S3 method for class 'lfMsDS'
print(x, \ldots)## S3 method for class 'lfMsDS'
plot(x, param, density = TRUE, ...)
```
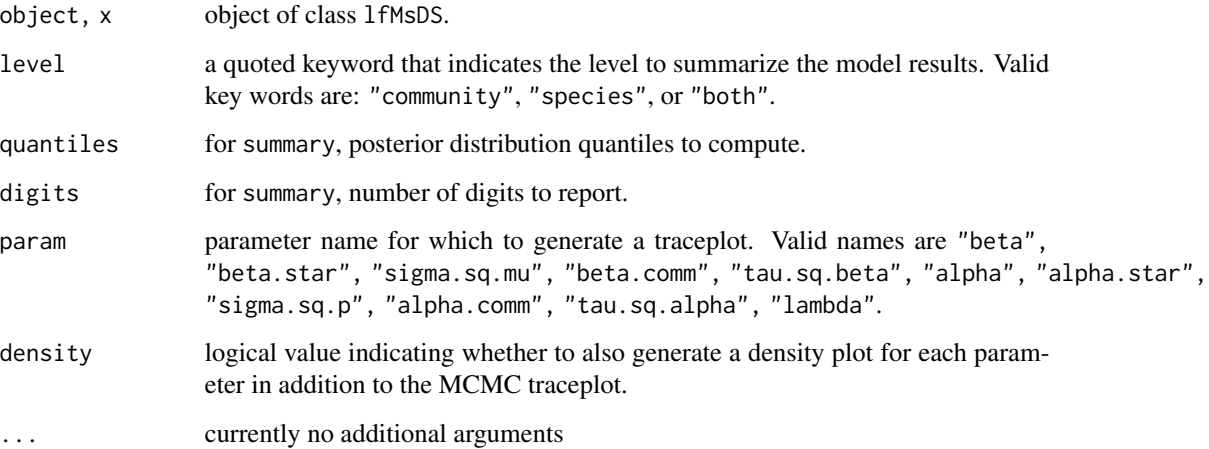

## Details

A set of standard extractor functions for fitted model objects of class lfMsDS, including methods to the generic functions [print](#page-0-0), [summary](#page-0-0), and [plot](#page-0-0).

### Value

No return value, called to display summary information of a lfMsDS object.

summary.lfMsNMix *Methods for lfMsNMix Object*

## Description

Methods for extracting information from fitted latent factor multi-species N-mixture (1fMsNMix) model.

```
## S3 method for class 'lfMsNMix'
summary(object, level = 'both', quantiles = c(0.025, 0.5, 0.975),
       digits = max(3L, getOption("digits") - 3L), ...## S3 method for class 'lfMsNMix'
print(x, \ldots)## S3 method for class 'lfMsNMix'
plot(x, param, density = TRUE, ...)
```
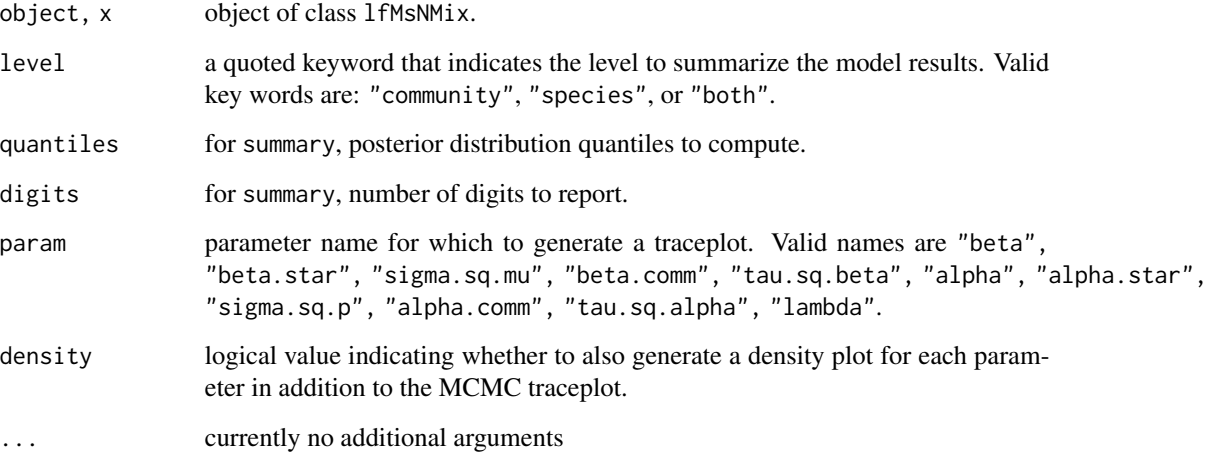

## Details

A set of standard extractor functions for fitted model objects of class lfMsNMix, including methods to the generic functions [print](#page-0-0), [summary](#page-0-0), and [plot](#page-0-0).

## Value

No return value, called to display summary information of a lfMsNMix object.

summary.msAbund *Methods for msAbund Object*

## Description

Methods for extracting information from fitted multivariate abundance GLMMs (msAbund).

```
## S3 method for class 'msAbund'
summary(object, level = 'both', quantiles = c(0.025, 0.5, 0.975),
       digits = max(3L, getOption("digits") - 3L), ...## S3 method for class 'msAbund'
print(x, \ldots)## S3 method for class 'msAbund'
plot(x, param, density = TRUE, ...)
```
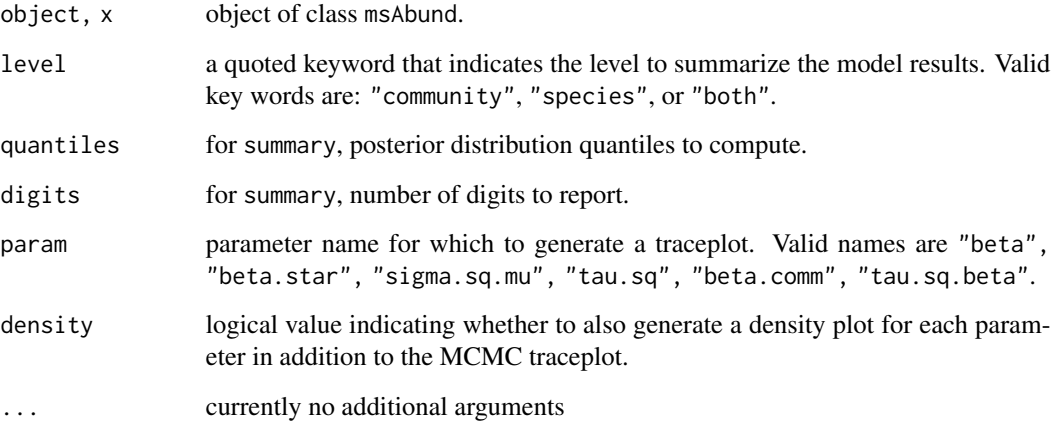

## Details

A set of standard extractor functions for fitted model objects of class msAbund, including methods to the generic functions [print](#page-0-0), [summary](#page-0-0), and [plot](#page-0-0).

## Value

No return value, called to display summary information of a msAbund object.

summary.msDS *Methods for msDS Object*

## Description

Methods for extracting information from fitted multi-species hierarchical distance sampling (msDS) model.

```
## S3 method for class 'msDS'
summary(object, level = 'both', quantiles = c(0.025, 0.5, 0.975),
        digits = max(3L, getOption("digits") - 3L), ...## S3 method for class 'msDS'
print(x, \ldots)## S3 method for class 'msDS'
plot(x, param, density = TRUE, ...)
```
# summary.msNMix 193

## Arguments

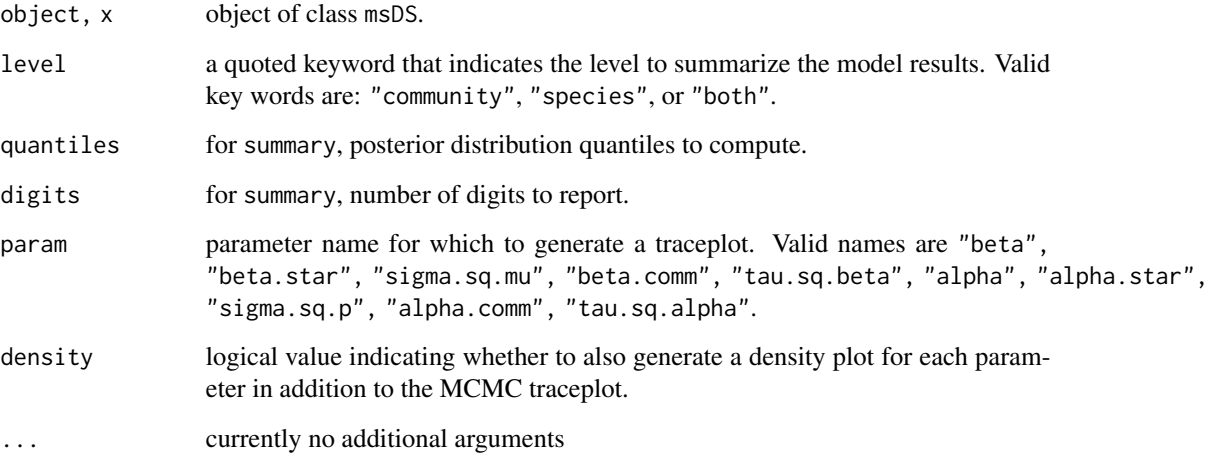

## Details

A set of standard extractor functions for fitted model objects of class msDS, including methods to the generic functions [print](#page-0-0), [summary](#page-0-0), and [plot](#page-0-0).

## Value

No return value, called to display summary information of a msDS object.

summary.msNMix *Methods for msNMix Object*

## Description

Methods for extracting information from fitted multi-species N-mixture (msNMix) model.

```
## S3 method for class 'msNMix'
summary(object, level = 'both', quantiles = c(0.025, 0.5, 0.975),
       digits = max(3L, getOption("digits") - 3L), ...## S3 method for class 'msNMix'
print(x, \ldots)## S3 method for class 'msNMix'
plot(x, param, density = TRUE, ...)
```
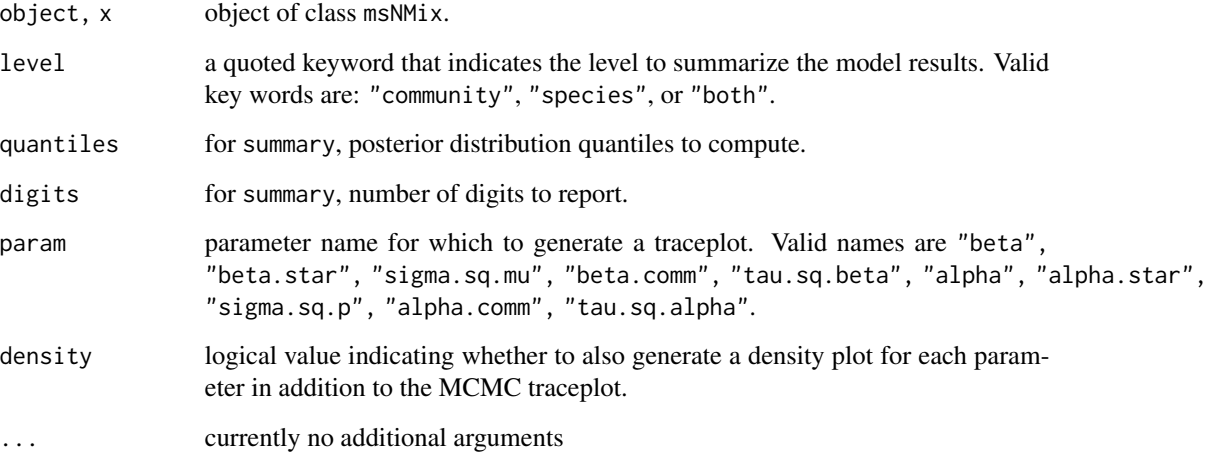

## Details

A set of standard extractor functions for fitted model objects of class msNMix, including methods to the generic functions [print](#page-0-0), [summary](#page-0-0), and [plot](#page-0-0).

### Value

No return value, called to display summary information of a msNMix object.

summary.NMix *Methods for NMix Object*

## Description

Methods for extracting information from fitted single-species N-mixture (NMix) model.

```
## S3 method for class 'NMix'
summary(object, quantiles = c(0.025, 0.5, 0.975),
       digits = max(3L, getOption("digits") - 3L), ...## S3 method for class 'NMix'
print(x, \ldots)## S3 method for class 'NMix'
plot(x, param, density = TRUE, ...)
```
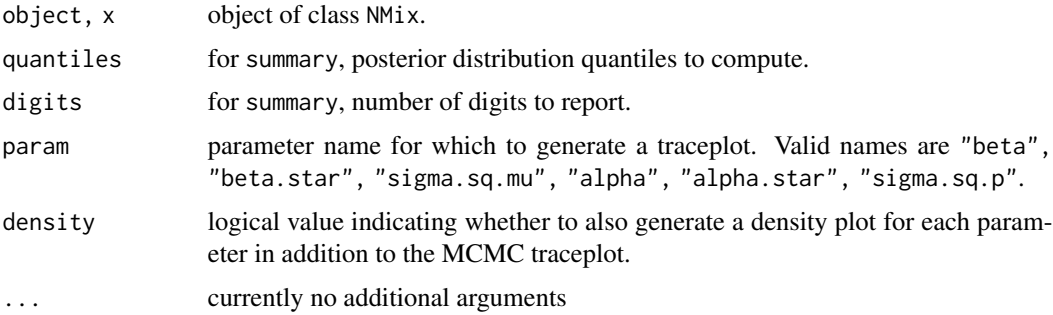

## Details

A set of standard extractor functions for fitted model objects of class NMix, including methods to the generic functions [print](#page-0-0), [summary](#page-0-0), and [plot](#page-0-0).

### Value

No return value, called to display summary information of a NMix object.

summary.sfMsAbund *Methods for sfMsAbund Object*

### Description

Methods for extracting information from fitted spatial factor multivariate abundance GLMMs (sfMsAbund).

# Usage

```
## S3 method for class 'sfMsAbund'
summary(object, level = 'both', quantiles = c(0.025, 0.5, 0.975),
        digits = max(3L, getOption("digits") - 3L), ...## S3 method for class 'sfMsAbund'
print(x, \ldots)## S3 method for class 'sfMsAbund'
plot(x, param, density = TRUE, ...)
```
## Arguments

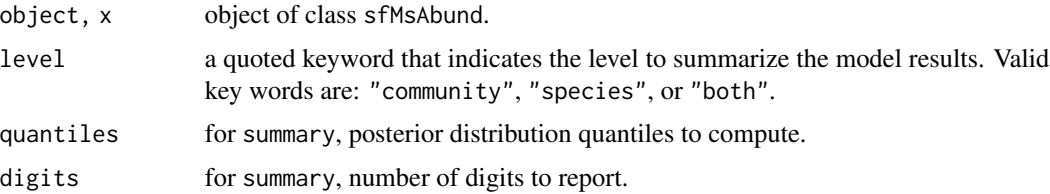

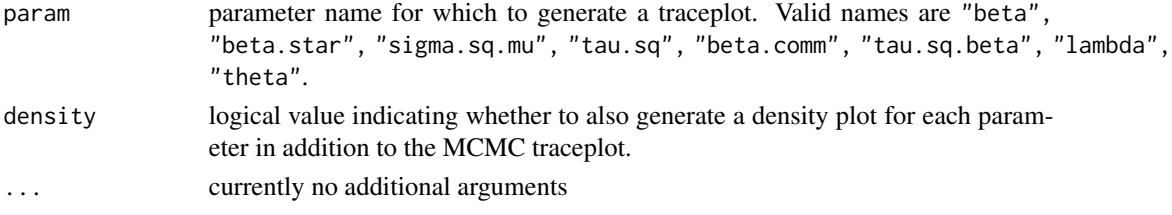

# Details

A set of standard extractor functions for fitted model objects of class sfMsAbund, including methods to the generic functions [print](#page-0-0), [summary](#page-0-0), and [plot](#page-0-0).

## Value

No return value, called to display summary information of a sfMsAbund object.

summary.sfMsDS *Methods for sfMsDS Object*

# Description

Methods for extracting information from fitted spatial multi-species hierarchical distance sampling (sfMsDS) model.

### Usage

```
## S3 method for class 'sfMsDS'
summary(object, level = 'both', quantiles = c(0.025, 0.5, 0.975),
        digits = max(3L, getOption("digits") - 3L), ...)
## S3 method for class 'sfMsDS'
print(x, \ldots)## S3 method for class 'sfMsDS'
plot(x, param, density = TRUE, ...)
```
## Arguments

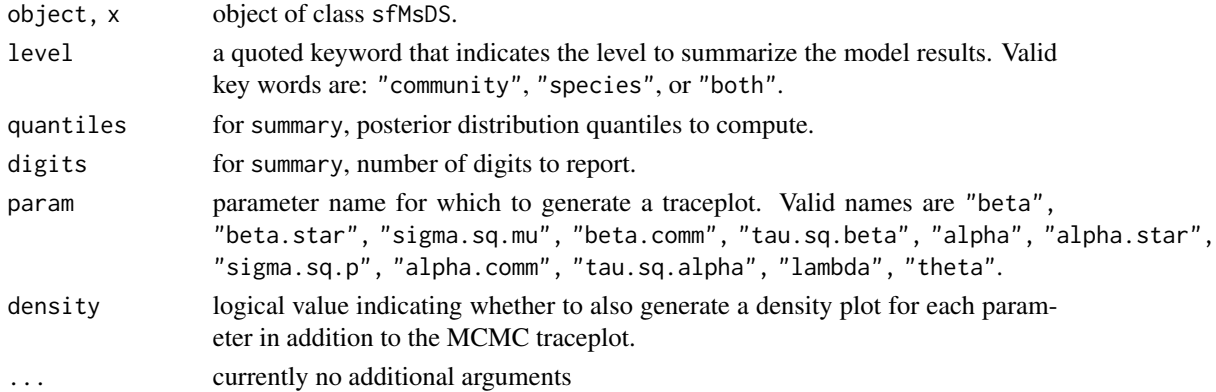

# summary.sfMsNMix 197

## Details

A set of standard extractor functions for fitted model objects of class sfMsDS, including methods to the generic functions [print](#page-0-0), [summary](#page-0-0), and [plot](#page-0-0).

## Value

No return value, called to display summary information of a sfMsDS object.

summary.sfMsNMix *Methods for sfMsNMix Object*

### Description

Methods for extracting information from fitted spatial factor multi-species N-mixture (sfMsNMix) model.

## Usage

```
## S3 method for class 'sfMsNMix'
summary(object, level = 'both', quantiles = c(0.025, 0.5, 0.975),
       digits = max(3L, getOption("digits") - 3L), ...## S3 method for class 'sfMsNMix'
print(x, \ldots)## S3 method for class 'sfMsNMix'
plot(x, param, density = TRUE, ...)
```
### Arguments

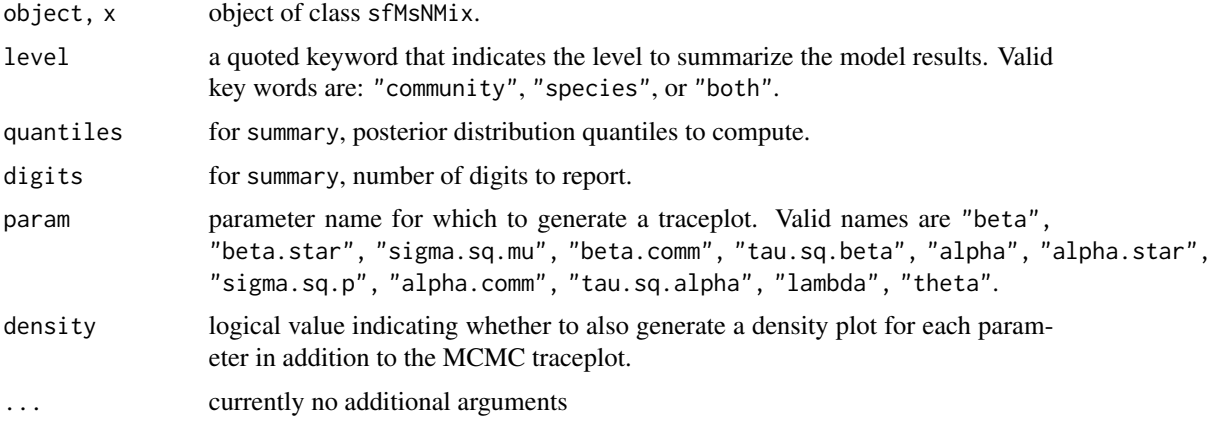

#### Details

A set of standard extractor functions for fitted model objects of class sfMsNMix, including methods to the generic functions [print](#page-0-0), [summary](#page-0-0), and [plot](#page-0-0).

# Value

No return value, called to display summary information of a sfMsNMix object.

summary.spAbund *Methods for spAbund Object*

# Description

Methods for extracting information from fitted univariate spatially-explicit GLMMs (spAbund).

## Usage

```
## S3 method for class 'spAbund'
summary(object, quantiles = c(0.025, 0.5, 0.975),
       digits = max(3L, getOption("digits") - 3L), ...## S3 method for class 'spAbund'
print(x, \ldots)## S3 method for class 'spAbund'
plot(x, param, density = TRUE, ...)
```
## Arguments

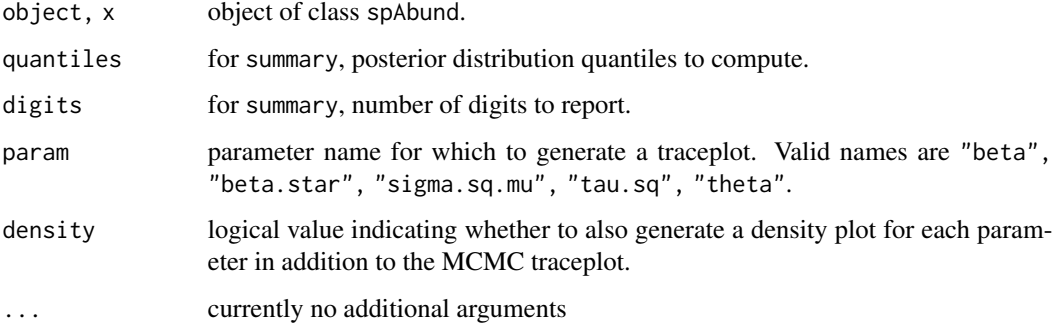

## Details

A set of standard extractor functions for fitted model objects of class spAbund, including methods to the generic functions [print](#page-0-0), [summary](#page-0-0), [plot](#page-0-0).

#### Value

No return value, called to display summary information of a spAbund object.

Methods for extracting information from fitted single-species spatial hierarchiacl distance sampling (spDS) models.

## Usage

```
## S3 method for class 'spDS'
summary(object, quantiles = c(0.025, 0.5, 0.975),
        digits = max(3L, getOption("digits") - 3L), ...## S3 method for class 'spDS'
print(x, \ldots)## S3 method for class 'spDS'
plot(x, param, density = TRUE, ...)
```
## Arguments

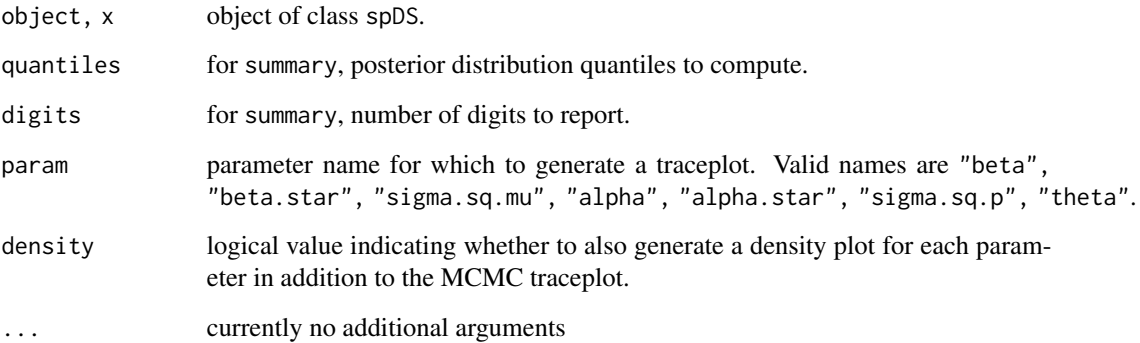

#### Details

A set of standard extractor functions for fitted model objects of class spDS, including methods to the generic functions [print](#page-0-0), [summary](#page-0-0), and [plot](#page-0-0).

# Value

No return value, called to display summary information of a spDS object.

Methods for extracting information from fitted single-species spatial N-mixture (spNMix) models.

## Usage

```
## S3 method for class 'spNMix'
summary(object, quantiles = c(0.025, 0.5, 0.975),
       digits = max(3L, getOption("digits") - 3L), ...## S3 method for class 'spNMix'
print(x, \ldots)## S3 method for class 'spNMix'
plot(x, param, density = TRUE, ...)
```
# Arguments

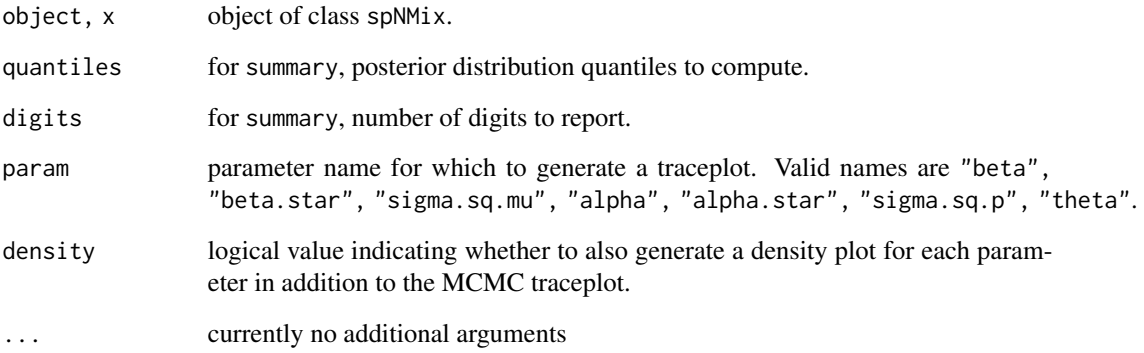

# Details

A set of standard extractor functions for fitted model objects of class spNMix, including methods to the generic functions [print](#page-0-0), [summary](#page-0-0), and [plot](#page-0-0).

## Value

No return value, called to display summary information of a spNMix object.

Methods for extracting information from fitted univariate spatially-varying coefficient GLMMs (svcAbund).

## Usage

```
## S3 method for class 'svcAbund'
summary(object, quantiles = c(0.025, 0.5, 0.975),
        digits = max(3L, getOption("digits") - 3L), ...## S3 method for class 'svcAbund'
print(x, \ldots)## S3 method for class 'svcAbund'
plot(x, param, density = TRUE, ...)
```
## Arguments

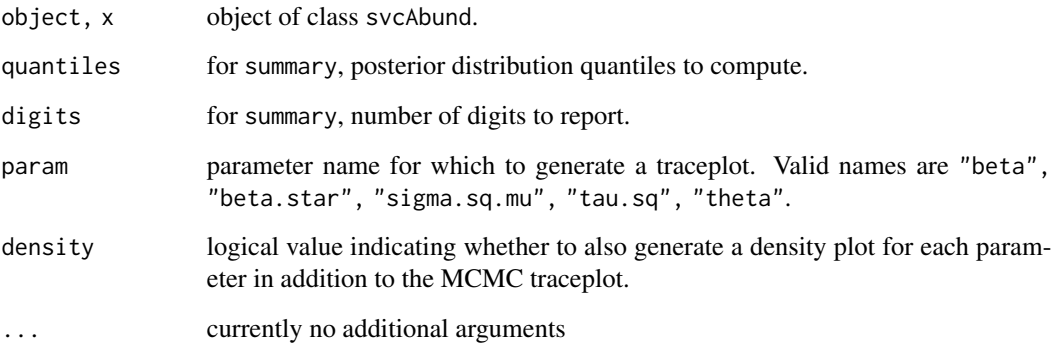

#### Details

A set of standard extractor functions for fitted model objects of class svcAbund, including methods to the generic functions [print](#page-0-0), [summary](#page-0-0), and [plot](#page-0-0).

# Value

No return value, called to display summary information of a svcAbund object.

Methods for extracting information from fitted multivariate spatially-varying coefficient abundance GLMMs (svcMsAbund).

## Usage

```
## S3 method for class 'svcMsAbund'
summary(object, level = 'both', quantiles = c(0.025, 0.5, 0.975),digits = max(3L, getOption("digits") - 3L), ...## S3 method for class 'svcMsAbund'
print(x, \ldots)## S3 method for class 'svcMsAbund'
plot(x, param, density = TRUE, ...)
```
## Arguments

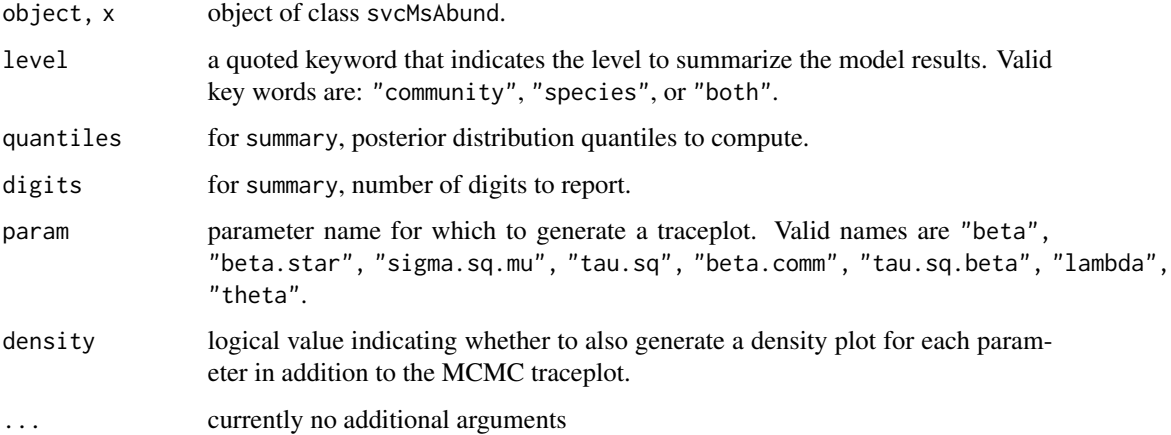

## Details

A set of standard extractor functions for fitted model objects of class svcMsAbund, including methods to the generic functions [print](#page-0-0), [summary](#page-0-0), and [plot](#page-0-0).

#### Value

No return value, called to display summary information of a svcMsAbund object.

The function svcAbund fits univariate spatially-varying coefficient GLMMs.

# Usage

```
svcAbund(formula, data, inits, priors, tuning,
        svc.cols = 1, cov.model = 'exponential', NNGP = TRUE,
        n.neighbors = 15, search.type = 'cb', n.batch,
        batch.length, accept.rate = 0.43, family = 'Gaussian',
        n.omp.threads = 1, verbose = TRUE, n.report = 100,
        n.burn = round(.10 * n.batch * batch.length), n.thin = 1,
        n.chains = 1, ...)
```
# Arguments

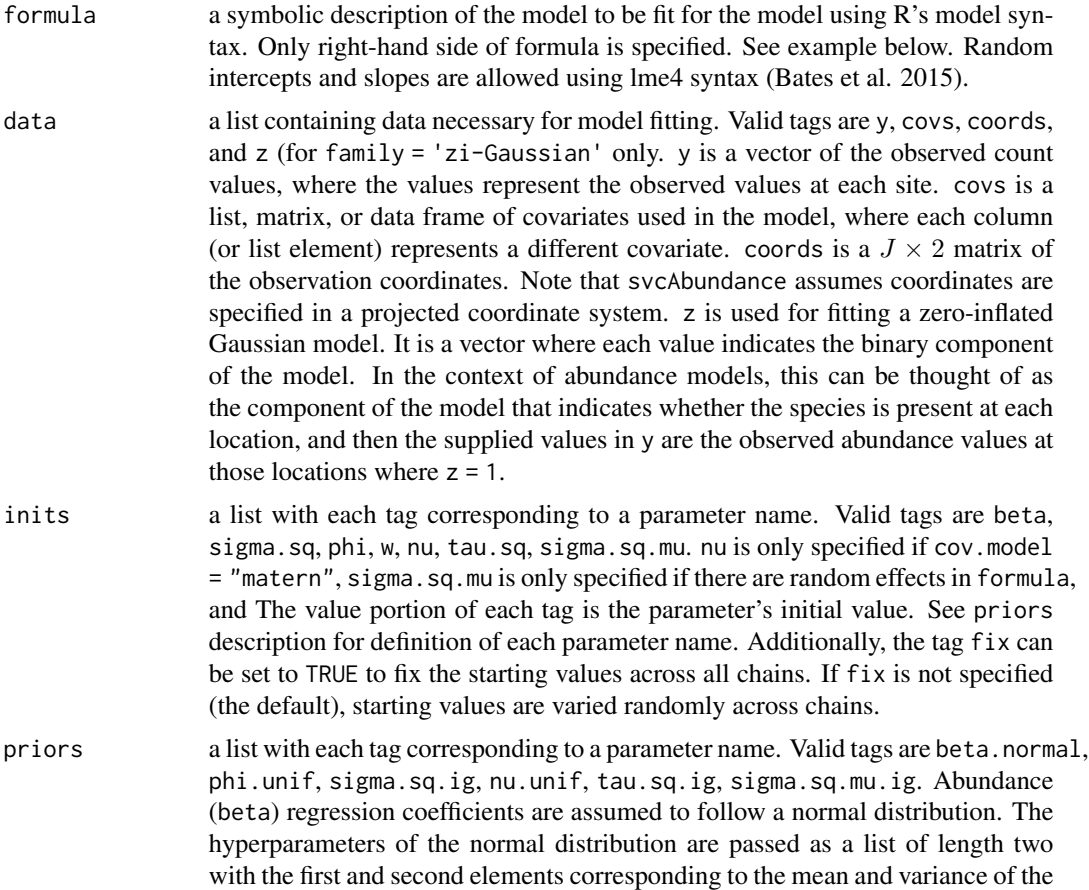

normal distribution, which are each specified as vectors of length equal to the number of coefficients to be estimated or of length one if priors are the same for all coefficients. If not specified, prior means are set to 0 and prior variances are set to 100. The spatial variance parameter, sigma.sq, and the Gaussian residual variance parameter, tau.sq, are assumed to follow an inverse-Gamma distribution. The spatial decay phi and spatial smoothness nu, parameters are assumed to follow Uniform distributions. The hyperparameters of the inverse-Gamma for sigma.sq is passed as a list of length two with the first and second elements corresponding to the shape and scale parameters of the inverse-Gamma distribution either for each spatially-varying coefficient, or a single value if assumign the same values for all spatially-varying coefficients. The hyperparameters of the inverse-Gamma for tau.sq is passed as a vector of length two, with the first and second elements corresponding to the *shape* and *scale*, respectively. The hyperparameters of the Uniform are also passed as a list of length two with the first and second elements corresponding to the lower and upper support, respectively, for each SVC or a single value if giving the same prior for each SVC. sigma.sq.mu are the random effect variances for any random effects, and are assumed to follow an inverse-Gamma distribution. The hyperparameters of the inverse-Gamma distribution are passed as a list of length two with the first and second elements corresponding to the shape and scale parameters, respectively, which are each specified as vectors of length equal to the number of random effects or of length one if priors are the same for all random effect variances.

- svc.cols a vector indicating the variables whose effects will be estimated as spatiallyvarying coefficients. svc.cols can be an integer vector with values indicating the order of covariates specified in the model formula (with 1 being the intercept if specified), or it can be specified as a character vector with names corresponding to variable names in occ.covs (for the intercept, use '(Intercept)'). svc.cols default argument of 1 results in a univariate spatial GLMM analogous to spAbund (assuming an intercept is included in the model).
- cov.model a quoted keyword that specifies the covariance function used to model the spatial dependence structure among the observations. Supported covariance model key words are: "exponential", "matern", "spherical", and "gaussian".
- tuning a single numeric value representing the initial variance of the adaptive sampler for phi and nu. See Roberts and Rosenthal (2009) for details.
- NNGP if TRUE, model is fit with an NNGP. See Datta et al.  $(2016)$  and Finley et al. (2019) for more information. Currently only NNGP is supported, functionality for a full GP may be addded in future package development.
- n.neighbors number of neighbors used in the NNGP. Only used if NNGP = TRUE. Datta et al. (2016) showed that 15 neighbors is usually sufficient, but that as few as 5 neighbors can be adequate for certain data sets, which can lead to even greater decreases in run time. We recommend starting with 15 neighbors (the default) and if additional gains in computation time are desired, subsequently compare the results with a smaller number of neighbors using WAIC.
- search.type a quoted keyword that specifies the type of nearest neighbor search algorithm. Supported method key words are: "cb" and "brute". The "cb" should generally be much faster. If locations do not have identical coordinate values on the

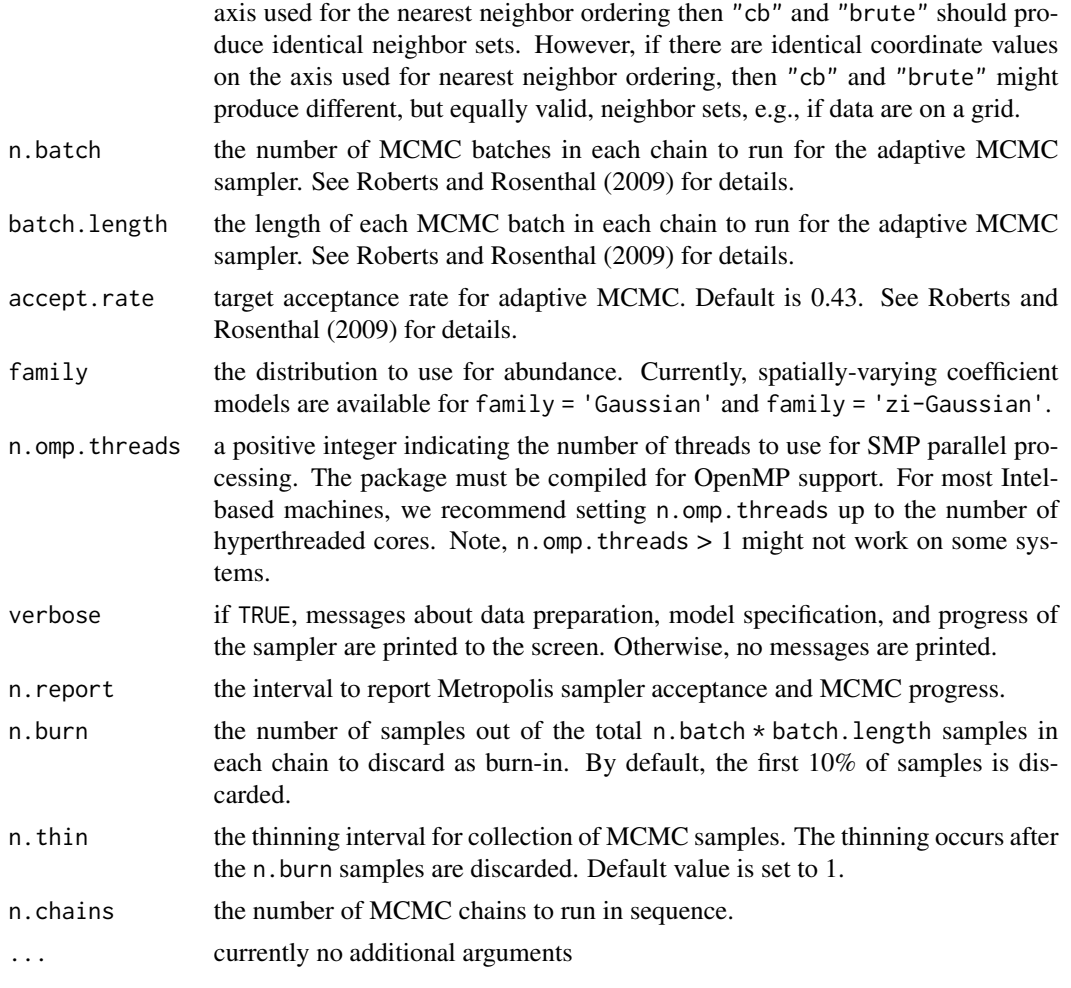

# Value

An object of class svcAbund that is a list comprised of:

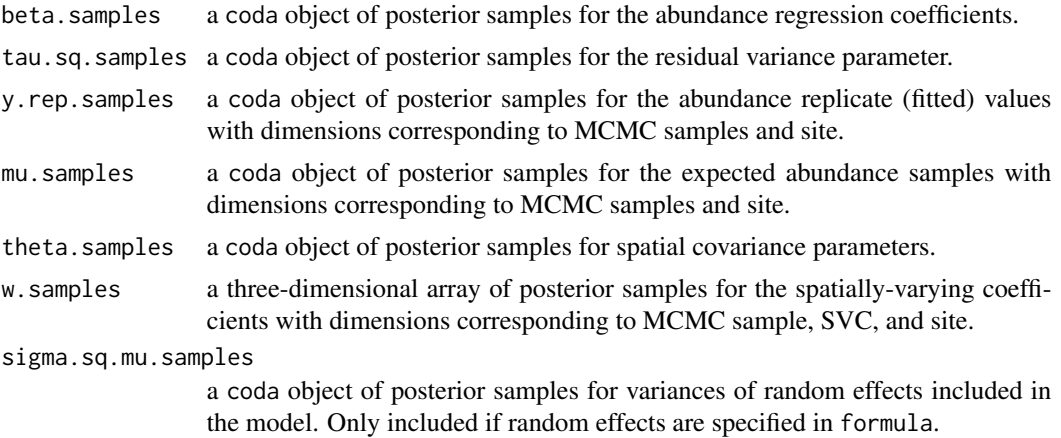

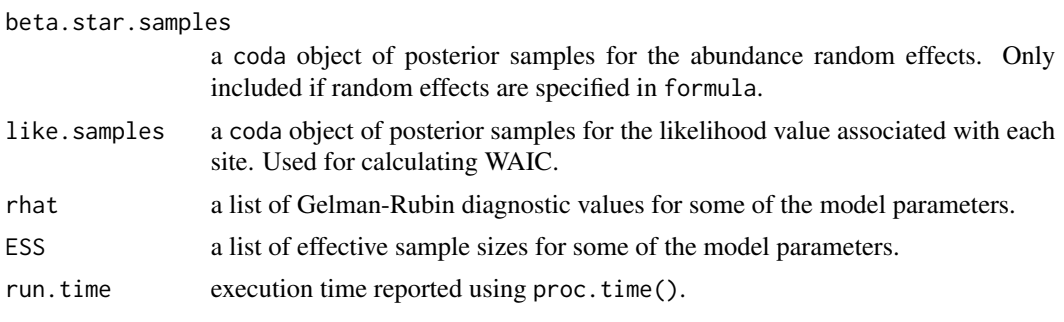

The return object will include additional objects used for subsequent prediction and/or model fit evaluation.

#### Author(s)

Jeffrey W. Doser <doserjef@msu.edu>, Andrew O. Finley <finleya@msu.edu>

### References

Bates, Douglas, Martin Maechler, Ben Bolker, Steve Walker (2015). Fitting Linear Mixed-Effects Models Using lme4. Journal of Statistical Software, 67(1), 1-48. [doi:10.18637/jss.v067.i01.](https://doi.org/10.18637/jss.v067.i01)

Datta, A., S. Banerjee, A.O. Finley, and A.E. Gelfand. (2016) Hierarchical Nearest-Neighbor Gaussian process models for large geostatistical datasets. *Journal of the American Statistical Association*, [doi:10.1080/01621459.2015.1044091.](https://doi.org/10.1080/01621459.2015.1044091)

Finley, A.O., A. Datta, B.D. Cook, D.C. Morton, H.E. Andersen, and S. Banerjee. (2019) Efficient algorithms for Bayesian Nearest Neighbor Gaussian Processes. *Journal of Computational and Graphical Statistics*, [doi:10.1080/10618600.2018.1537924.](https://doi.org/10.1080/10618600.2018.1537924)

Roberts, G.O. and Rosenthal J.S. (2009) Examples of adaptive MCMC. *Journal of Computational and Graphical Statistics*, 18(2):349-367.

## Examples

```
set.seed(1000)
# Sites
J.x \le -10J.y \le -10J \leftarrow J.x * J.y# Abundance ---------------------------
beta \leq c(5, 0.5, -0.2, 0.75)
p <- length(beta)
mu.RE \leftarrow list()
mu.RE \le list(levels = c(35, 40),
              sigma.sq.mu = c(0.7, 1.5),
              beta.indx = list(1, 1)# Spatial parameters ------------------
sp < - TRUE
svc.cols \leq c(1, 2)p.svc <- length(svc.cols)
cov.model <- "exponential"
```
#### svcAbund 207

```
sigma.sq \le runif(p.svc, 0.4, 4)
phi <- runif(p.svc, 3/1, 3/0.6)
tau.sq <-2z \leftarrow rbinom(J, 1, 0.5)
# Get all the data
dat \le simAbund(J.x = J.x, J.y = J.y, beta = beta, tau.sq = tau.sq,
                mu.RE = mu.RE, sp = sp, svc.cols = svc.cols,
                family = 'zi-Gaussian', cov.model = cov.model,
                sigma.sq = sigma.sq, phi = phi, z = z)
# Get data in format for spAbundance --------------------------------------
y <- dat$y
X \leftarrow \text{dat$X}X.re <- dat$X.re
coords <- dat$coords
# Package all data into a list
covs \leftarrow \text{cbind}(X, X, re)colnames(covs) <- c('int', 'cov.1', 'cov.2', 'cov.3', 'factor.1', 'factor.2')
# Data list bundle
data.list \le list(y = y, covs = covs, coords = coords, z = z)
# Priors
prior.list \leq list(beta.normal = list(mean = 0, var = 1000),
                   sigma.sq.ig = list(a = 2, b = 1), tau.sq = c(2, 1),
                   sigma.sq.mu.ig = list(a = 2, b = 1),
                   phi.unif = list(a = 3 / 1, b = 3 / 0.1)
# Starting values
inits.list \le list(beta = 0, alpha = 0,
                   sigma.sq = 1, phi = 3 / 0.5,
                   tau.sq = 2, sigma.sq.mu = 0.5)
# Tuning
tuning.list <- list(phi = 1)
n.batch \leq -10batch.length <- 25
n.burn <- 100
n.thin \leq -1out \le svcAbund(formula = \sim cov.1 + cov.2 + cov.3 +
                             (1 | factor.1) + (1 | factor.2),
                svc.cols = c(1, 2),data = data.list,
                n.batch = n.batch,
                batch.length = batch.length,
                inits = inits.list,
                priors = prior.list,
                accept rate = 0.43,
                family = 'zi-Gaussian',
                cov.model = "exponential",
                tuning = tuning.list,
                n.omp.threads = 1,
```

```
verbose = TRUE,
NNGP = TRUE,
n.neighbors = 5,
n.report = 25,
n.burn = n.burn,
n.thin = n.thin,
n.chains = 3)
```
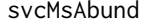

Function for Fitting Spatially-Varying Coefficient Multivariate Abun*dance GLMMs*

## Description

The function svcMsAbund fits multivariate spatially-varying coefficient GLMs with species correlations (i.e., a spatially-explicit abundace-based joint species distribution model). We use a spatial factor modeling approach. Models are implemented using a Nearest Neighbor Gaussian Process.

# Usage

```
svcMsAbund(formula, data, inits, priors, tuning,
           svc.close = 1, cov_model = 'exponential', NNGP = TRUE,
           n.neighbors = 15, search.type = 'cb', n.factors,
           n.batch, batch.length, accept.rate = 0.43, family = 'Gaussian',
           n.omp.threads = 1, verbose = TRUE, n.report = 100,
         n.burn = round(.10 * n.batch * batch.length), n.thin = 1, n.chains = 1,
           ...)
```
#### **Arguments**

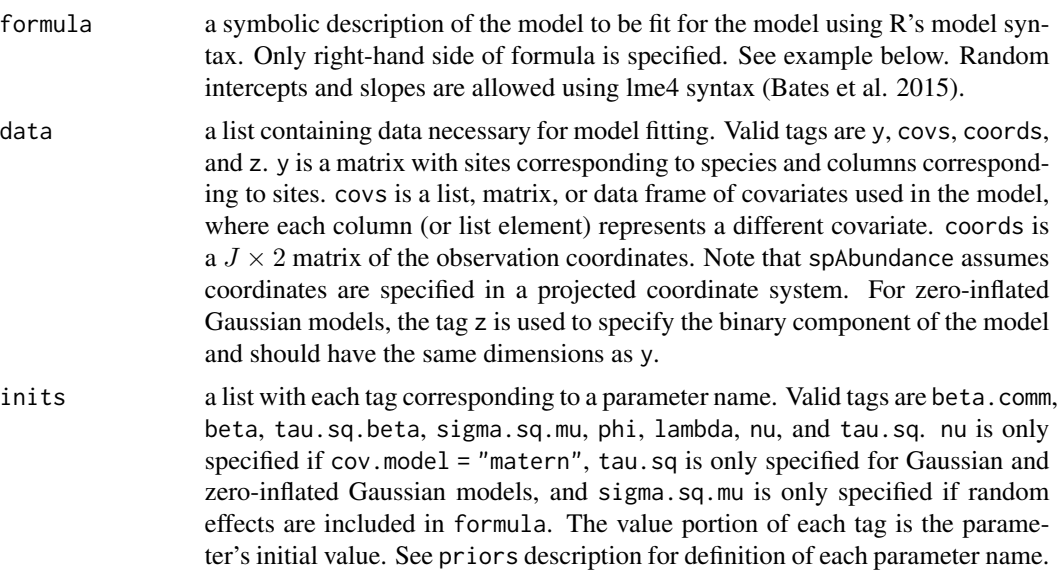

Additionally, the tag fix can be set to TRUE to fix the starting values across all chains. If fix is not specified (the default), starting values are varied randomly across chains.

priors a list with each tag corresponding to a parameter name. Valid tags are beta.comm.normal, tau.sq.beta.ig, sigma.sq.mu, phi.unif, nu.unif, and tau.sq.ig. Communitylevel (beta.comm) regression coefficients are assumed to follow a normal distribution. The hyperparameters of the normal distribution are passed as a list of length two with the first and second elements corresponding to the mean and variance of the normal distribution, which are each specified as vectors of length equal to the number of coefficients to be estimated or of length one if priors are the same for all coefficients. If not specified, prior means are set to 0 and prior variances to 100. Community-level variance parameters (tau.sq.beta) are assumed to follow an inverse Gamma distribution. The hyperparameters of the inverse gamma distribution are passed as a list of length two with the first and second elements corresponding to the shape and scale parameters, which are each specified as vectors of length equal to the number of coefficients to be estimated or a single value if priors are the same for all parameters. If not specified, prior shape and scale parameters are set to 0.1. If desired, the species-specific regression coefficients (beta) can also be estimated indepdendently by specifying the tag independent.betas = TRUE. If specified, this will not estimate speciesspecific coefficients as random effects from a common-community-level distribution, and rather the values of beta.comm and tau.sq.beta will be fixed at the specified initial values. This is equivalent to specifying a Gaussian, independent prior for each of the species-specific effects. The spatial factor model fits n.factors independent spatial processes. The spatial decay phi and smoothness nu parameters for each latent factor and spatially-varying coefficient are assumed to follow Uniform distributions. The hyperparameters of the Uniform are passed as a list with two elements, with both elements being vectors of length equal to the number of spatial factors times the number of spatially-varying coefficients corresponding to the lower and upper support, respectively, or as a single value if the same value is assigned for all factors and spatially-varying coefficients. The priors for the factor loadings matrix lambda are fixed following the standard spatial factor model to ensure parameter identifiability (Christensen and Amemlya 2002). The upper triangular elements of the n.sp x n.factors matrix for each spatially-varying coefficient are fixed at 0 and the diagonal elements are fixed at 1. The lower triangular elements are assigned a standard normal prior (i.e., mean 0 and variance 1). sigma.sq.mu are the random effect variances random effects, respectively, and are assumed to follow an inverse Gamma distribution. The hyperparameters of the inverse-Gamma distribution are passed as a list of length two with first and second elements corresponding to the shape and scale parameters, respectively, which are each specified as vectors of length equal to the number of random intercepts or of length one if priors are the same for all random effect variances. tau.sq is the species-specific residual variance for Gaussian (or zero-inflated Gaussian) models, and it is assigned an inverse-Gamma prior. The hyperparameters of the inverse-Gamma are passed as a list of length two, with the first and second element corresponding to the shape and scale parameters, respectively, which are each specified as vectors of length equal to the number of species or a single value if priors are the same for

all species.

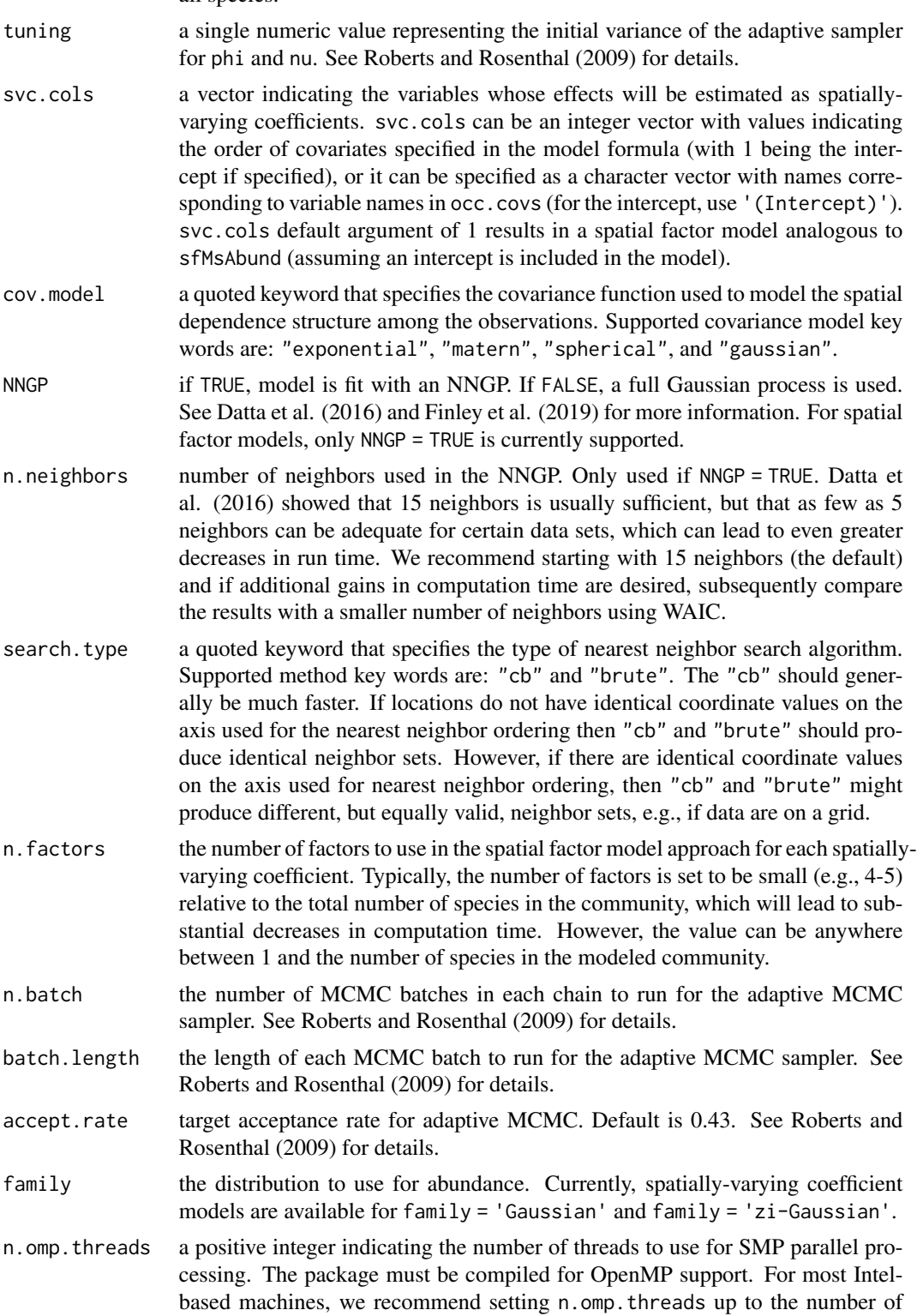

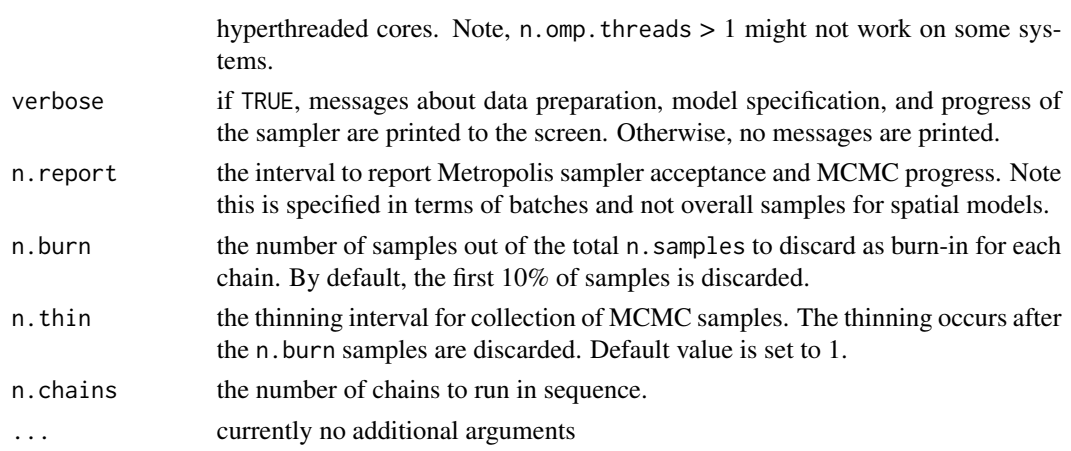

# Value

An object of class svcMsAbund that is a list comprised of:

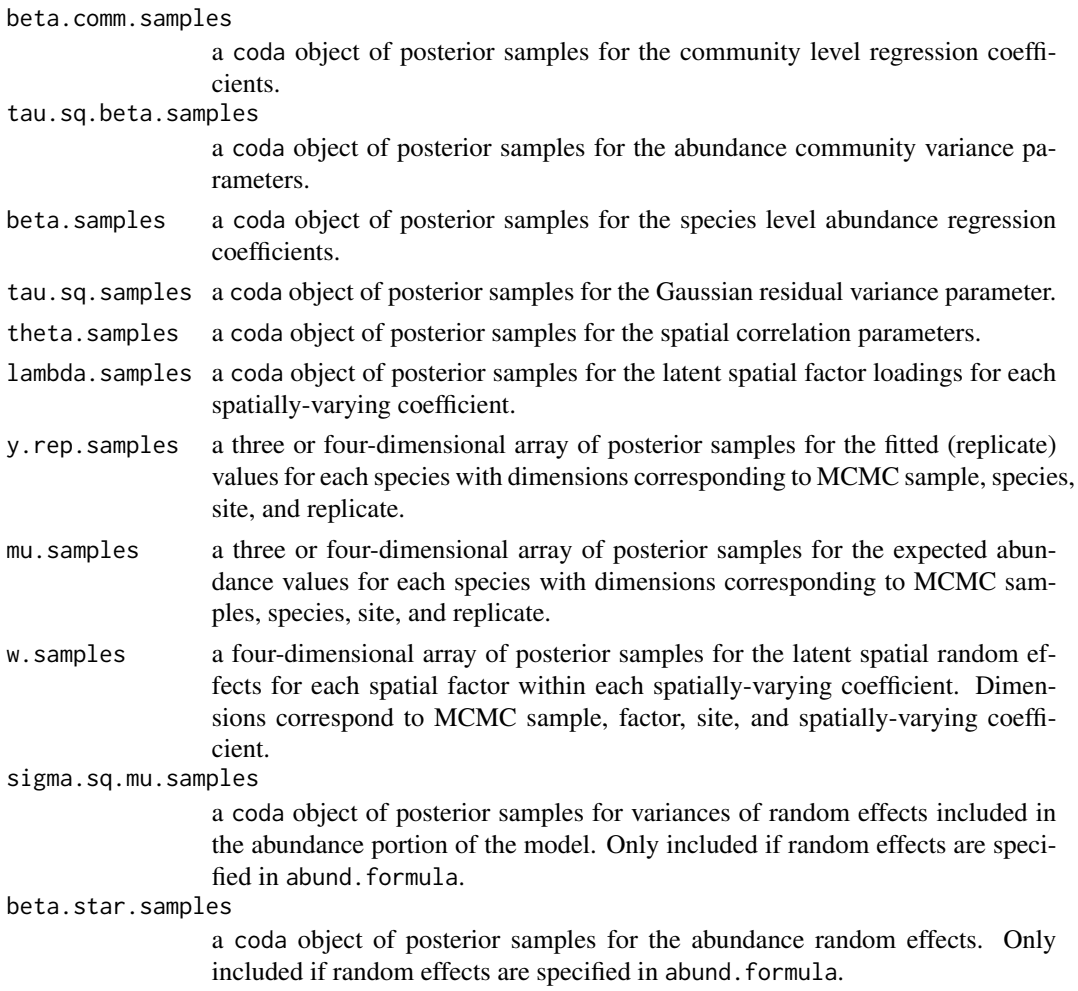

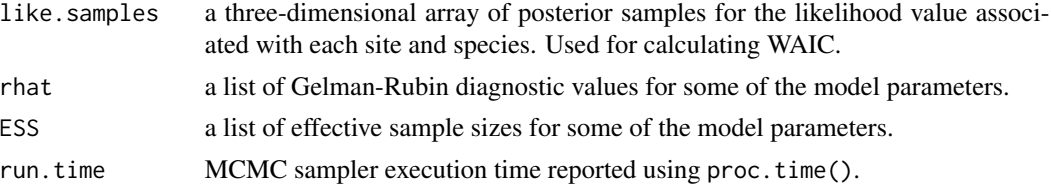

The return object will include additional objects used for subsequent prediction and/or model fit evaluation.

#### Author(s)

Jeffrey W. Doser <doserjef@msu.edu>, Andrew O. Finley <finleya@msu.edu>

# References

Datta, A., S. Banerjee, A.O. Finley, and A.E. Gelfand. (2016) Hierarchical Nearest-Neighbor Gaussian process models for large geostatistical datasets. *Journal of the American Statistical Association*, [doi:10.1080/01621459.2015.1044091.](https://doi.org/10.1080/01621459.2015.1044091)

Finley, A.O., A. Datta, B.D. Cook, D.C. Morton, H.E. Andersen, and S. Banerjee. (2019) Efficient algorithms for Bayesian Nearest Neighbor Gaussian Processes. *Journal of Computational and Graphical Statistics*, [doi:10.1080/10618600.2018.1537924.](https://doi.org/10.1080/10618600.2018.1537924)

Roberts, G.O. and Rosenthal J.S. (2009) Examples of adaptive MCMC. *Journal of Computational and Graphical Statistics*, 18(2):349-367.

Bates, Douglas, Martin Maechler, Ben Bolker, Steve Walker (2015). Fitting Linear Mixed-Effects Models Using lme4. Journal of Statistical Software, 67(1), 1-48. [doi:10.18637/jss.v067.i01.](https://doi.org/10.18637/jss.v067.i01)

Christensen, W. F., and Amemiya, Y. (2002). Latent variable analysis of multivariate spatial data. *Journal of the American Statistical Association*, 97(457), 302-317.

# Examples

```
set.seed(332)
J.x < -10J.y \le -10J \leftarrow J.x * J.yn.rep <- rep(1, J)
n.sp <-6# Community-level covariate effects
beta.mean <-c(0, 0.25, 0.6)p.abund <- length(beta.mean)
tau.sq.beta <- c(0.2, 1.2, 0.4)
# Random effects
mu.RE < - list()# Draw species-level effects from community means.
beta \leq matrix(NA, nrow = n.sp, ncol = p.abund)
for (i in 1:p.abund) \{beta[, i] <- rnorm(n.sp, beta.mean[i], sqrt(tau.sq.beta[i]))
}
sp <- TRUE
```
#### svcMsAbund 213

```
svc.cols \leq c(1, 2)
n.factors <- 2
q.p.svc <- length(svc.cols) * n.factors
factor.model <- TRUE
phi <- runif(q.p.svc, 3/1, 3 / .4)
tau.sq \le runif(n.sp, 0.1, 5)
cov.model <- 'exponential'
family <- 'Gaussian'
dat \le simMsAbund(J.x = J.x, J.y = J.y, n.rep = n.rep, n.sp = n.sp, beta = beta,
                  mu.RE = mu.RE, sp = sp, tau.sq = tau.sq, family = family,
                  factor.model = factor.model, phi = phi,
                  cov.model = cov.model, n.factors = n.factors,
                  svc.cols = svc.cols)
y <- dat$y
X \leftarrow \text{dat$X}coords <- dat$coords
covs \leq data.frame(abund.cov.1 = X[, 2],
                   abund.cov.2 = X[, 3]data.list \le list(y = y, covs = covs, coords = coords)
prior.list <- list(beta.comm.normal = list(mean = 0, var = 100),
                   tau.sq.ig = list(a = 2, b = 2),phi.unif = list(a = 3 / 1, b = 3 / .1),
                   tau.sq.beta.ig = list(a = .1, b = .1))inits.list \le list(beta.comm = 0,
                   beta = \theta,
                   tau.sq = 1,
                   tau.sq.beta = 1,
                   phi = 3 / 0.5tuning.list \leftarrow list(phi = 0.5)
n.batch <- 5
batch.length <- 25
n.burn < 0n.thin \leq -1n.chains <- 1
out \leq svcMsAbund(formula = \sim abund.cov.1 + abund.cov.2,
                  data = data.list,
                  n.batch = n.batch,
                  inits = inits.list,
                  priors = prior.list,
                  tuning = tuning.list,
                  NNGP = TRUE,svc.cols = c(1, 2),family = 'Gaussian',
                  cov.model = 'exponential',
                  n.neighbors = 5,
                  n.factors = n.factors,
                  batch.length = batch.length,
                  n.omp.threads = 1,
```

```
verbose = TRUE,
n.report = 20,
n.burn = n.burn,
n.thin = n.thin,
n.chains = n.chains)
```

```
summary(out)
```
waicAbund *Compute Widely Applicable Information Criterion for spAbundance Model Objects*

#### Description

Function for computing the Widely Applicable Information Criterion (WAIC; Watanabe 2010) for spAbundance model objects.

#### Usage

```
waicAbund(object, N.max, by.species = FALSE, ...)
```
#### Arguments

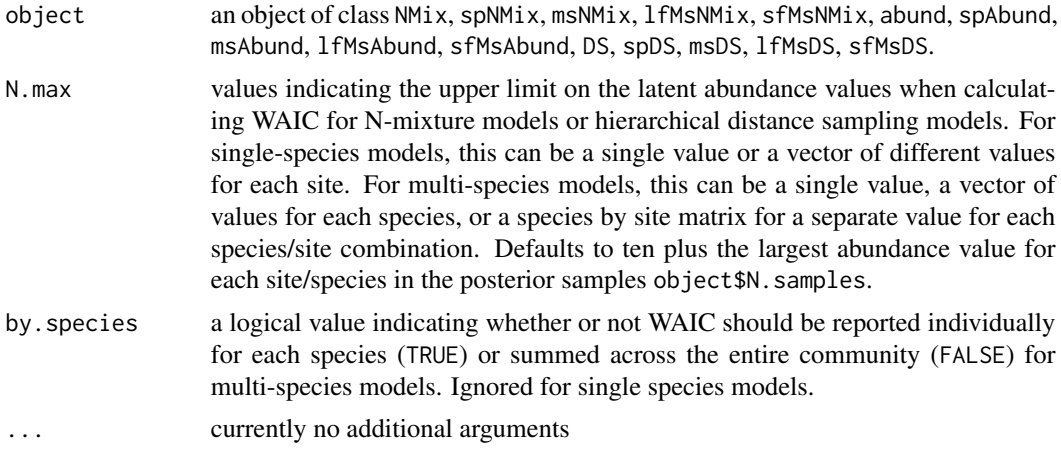

### Details

The effective number of parameters is calculated following the recommendations of Gelman et al. (2014).

## Value

Returns a vector with three elements corresponding to estimates of the expected log pointwise predictive density (elpd), the effective number of parameters (pD), and the WAIC. If calculating WAIC for a multi-species model and by.species = TRUE, this will be a data frame with rows corresponding to the different species.

#### waicAbund 215

#### **Note**

When fitting zero-inflated Gaussian models, the WAIC is only calculated for the non-zero values. If fitting a first stage model with spOccupancy to the binary portion of the zero-inflated model, you can use the spOccupancy::waicOcc function to calculate WAIC for the binary component.

#### Author(s)

Jeffrey W. Doser <doserjef@msu.edu>,

#### References

Watanabe, S. (2010). Asymptotic equivalence of Bayes cross validation and widely applicable information criterion in singular learning theory. *Journal of Machine Learning Research*, 11:3571- 3594.

Gelman, A., J. B. Carlin, H. S. Stern, D. B. Dunson, A. Vehtari, and D. B. Rubin. (2013). Bayesian Data Analysis. 3rd edition. CRC Press, Taylor and Francis Group

Gelman, A., J. Hwang, and A. Vehtari (2014). Understanding predictive information criteria for Bayesian models. *Statistics and Computing*, 24:997-1016.

#### Examples

```
set.seed(1010)
J.x \le -15J.y < -15J \leftarrow J.x * J.yn.rep <- sample(3, J, replace = TRUE)
beta \leq -c(0, -1.5, 0.3, -0.8)p.abund <- length(beta)
mu.RE \le list(levels = c(30), sigma.sq.mu = c(1.3))
kappa <-0.5sp <- FALSE
family <- 'NB'
dat \le simAbund(J.x = J.x, J.y = J.y, n.rep = n.rep, beta = beta,
                 kappa = kappa, mu.RE = mu.RE, sp = sp, family = 'NB')
y \le - dat$y
X \leftarrow \text{dat$X}X.re <- dat$X.re
abund.covs \le list(int = X[, , 1],abund.cov.1 = X[, , 2],abund.cov.2 = X[, , 3],abund.cov.3 = X[, , 4],abund.factor.1 = X.re[, , 1]data.list \leq - list(y = y, covs = abund.covs)
# Priors
prior.list \le list(beta.normal = list(mean = 0, var = 100),
```

```
kappa.unif = c(0.001, 10)# Starting values
inits.list <- list(beta = 0, kappa = kappa)
n.batch <- 5
batch.length <- 25
n.burn <- 0
n.thin \leq -1n.chains <- 1
out \le - abund(formula = \sim abund.cov.1 + abund.cov.2 + abund.cov.3 +
                         (1 | abund.factor.1),
             data = data.list,
             n.batch = n.batch,
             batch.length = batch.length,
             inits = inits.list,
             priors = prior.list,
             accept rate = 0.43,n.omp.threads = 1,
             verbose = TRUE,
             n.report = 1,
             n.burn = n.burn,
             n.thin = n.thin,
             n.chains = n.chains)
# Calculate WAIC
```
waicAbund(out)
## Index

∗ datasets bbsData , [8](#page-7-0) bbsPredData , [9](#page-8-0) dataNMixSim , [10](#page-9-0) hbefCount2015, [29](#page-28-0) neonDWP, [63](#page-62-0) neonPredData , [65](#page-64-0) ∗ model fitted.abund, [16](#page-15-0) fitted.DS , [17](#page-16-0) fitted.lfMsAbund , [18](#page-17-0) fitted.lfMsDS , [18](#page-17-0) fitted.lfMsNMix , [19](#page-18-0) fitted.msAbund , [20](#page-19-0) fitted.msDS , [21](#page-20-0) fitted.msNMix , [21](#page-20-0) fitted.NMix , [22](#page-21-0) fitted.sfMsAbund , [23](#page-22-0) fitted.sfMsDS, [24](#page-23-0) fitted.sfMsNMix, [25](#page-24-0) fitted.spAbund, [26](#page-25-0) fitted.spDS, [26](#page-25-0) fitted.spNMix, [27](#page-26-0) fitted.svcAbund , [28](#page-27-0) fitted.svcMsAbund , [29](#page-28-0) summary.abund, [186](#page-185-0) summary.DS , [187](#page-186-0) summary.1fMsAbund, [188](#page-187-0) summary.lfMsDS, [189](#page-188-0) summary.lfMsNMix , [190](#page-189-0) summary.msAbund , [191](#page-190-0) summary.msDS, [192](#page-191-0) summary.msNMix, [193](#page-192-0) summary.NMix , [194](#page-193-0) summary.sfMsAbund , [195](#page-194-0) summary.sfMsDS , [196](#page-195-0) summary.sfMsNMix , [197](#page-196-0) summary.spAbund , [198](#page-197-0) summary.spDS , [199](#page-198-0)

summary.spNMix, [200](#page-199-0) summary.svcAbund , [201](#page-200-0) summary.svcMsAbund, [202](#page-201-0) abund, [3](#page-2-0) bbsData, <mark>[8](#page-7-0)</mark> bbsPredData, [9](#page-8-0) dataNMixSim , [10](#page-9-0) DS , [11](#page-10-0) fitted , *[17](#page-16-0)[–29](#page-28-0)* fitted.abund, [16](#page-15-0) fitted.DS, [17](#page-16-0) fitted.lfMsAbund , [18](#page-17-0) fitted.lfMsDS , [18](#page-17-0) fitted.lfMsNMix , [19](#page-18-0) fitted.msAbund , [20](#page-19-0) fitted.msDS , [21](#page-20-0) fitted.msNMix , [21](#page-20-0) fitted.NMix, [22](#page-21-0) fitted.sfMsAbund , [23](#page-22-0) fitted.sfMsDS, [24](#page-23-0) fitted.sfMsNMix, [25](#page-24-0) fitted.spAbund, [26](#page-25-0) fitted.spDS, [26](#page-25-0) fitted.spNMix, [27](#page-26-0) fitted.svcAbund , [28](#page-27-0) fitted.svcMsAbund , [29](#page-28-0) hbefCount2015, [29](#page-28-0) lfMsAbund , [30](#page-29-0) lfMsDS , [35](#page-34-0) lfMsNMix , [42](#page-41-0) msAbund , [47](#page-46-0) msDS , [52](#page-51-0) msNMix,[58](#page-57-0)

neonDWP, [63](#page-62-0) neonPredData, [65](#page-64-0) NMix, [65](#page-64-0)

plot, *[187](#page-186-0)[–202](#page-201-0)* plot.abund *(*summary.abund*)*, [186](#page-185-0) plot.DS *(*summary.DS*)*, [187](#page-186-0) plot.lfMsAbund *(*summary.lfMsAbund*)*, [188](#page-187-0) plot.lfMsDS *(*summary.lfMsDS*)*, [189](#page-188-0) plot.lfMsNMix *(*summary.lfMsNMix*)*, [190](#page-189-0) plot.msAbund *(*summary.msAbund*)*, [191](#page-190-0) plot.msDS *(*summary.msDS*)*, [192](#page-191-0) plot.msNMix *(*summary.msNMix*)*, [193](#page-192-0) plot.NMix *(*summary.NMix*)*, [194](#page-193-0) plot.sfMsAbund *(*summary.sfMsAbund*)*, [195](#page-194-0) plot.sfMsDS *(*summary.sfMsDS*)*, [196](#page-195-0) plot.sfMsNMix *(*summary.sfMsNMix*)*, [197](#page-196-0) plot.spAbund *(*summary.spAbund*)*, [198](#page-197-0) plot.spDS *(*summary.spDS*)*, [199](#page-198-0) plot.spNMix *(*summary.spNMix*)*, [200](#page-199-0) plot.svcAbund *(*summary.svcAbund*)*, [201](#page-200-0) plot.svcMsAbund *(*summary.svcMsAbund*)*, [202](#page-201-0) ppcAbund, [70](#page-69-0) predict.abund, [72](#page-71-0) predict.DS, [75](#page-74-0) predict.lfMsAbund, [79](#page-78-0) predict.lfMsDS, [82](#page-81-0) predict.lfMsNMix, [86](#page-85-0) predict.msAbund, [89](#page-88-0) predict.msDS, [92](#page-91-0) predict.msNMix, [95](#page-94-0) predict.NMix, [98](#page-97-0) predict.sfMsAbund, [101](#page-100-0) predict.sfMsDS, [105](#page-104-0) predict.sfMsNMix, [109](#page-108-0) predict.spAbund, [113](#page-112-0) predict.spDS, [116](#page-115-0) predict.spNMix, [120](#page-119-0) predict.svcAbund, [124](#page-123-0) predict.svcMsAbund, [127](#page-126-0) print, *[187](#page-186-0)[–202](#page-201-0)* print.abund *(*summary.abund*)*, [186](#page-185-0) print.DS *(*summary.DS*)*, [187](#page-186-0) print.lfMsAbund *(*summary.lfMsAbund*)*, [188](#page-187-0) print.lfMsDS *(*summary.lfMsDS*)*, [189](#page-188-0) print.lfMsNMix *(*summary.lfMsNMix*)*, [190](#page-189-0) print.msAbund *(*summary.msAbund*)*, [191](#page-190-0) print.msDS *(*summary.msDS*)*, [192](#page-191-0)

print.msNMix *(*summary.msNMix*)*, [193](#page-192-0) print.NMix *(*summary.NMix*)*, [194](#page-193-0) print.sfMsAbund *(*summary.sfMsAbund*)*, [195](#page-194-0) print.sfMsDS *(*summary.sfMsDS*)*, [196](#page-195-0) print.sfMsNMix *(*summary.sfMsNMix*)*, [197](#page-196-0) print.spAbund *(*summary.spAbund*)*, [198](#page-197-0) print.spDS *(*summary.spDS*)*, [199](#page-198-0) print.spNMix *(*summary.spNMix*)*, [200](#page-199-0) print.svcAbund *(*summary.svcAbund*)*, [201](#page-200-0) print.svcMsAbund *(*summary.svcMsAbund*)*, [202](#page-201-0) sfMsAbund, [131](#page-130-0) sfMsDS, [137](#page-136-0) sfMsNMix, [144](#page-143-0) simAbund, [151](#page-150-0) simDS, [153](#page-152-0) simMsAbund, [156](#page-155-0) simMsDS, [159](#page-158-0) simMsNMix, [163](#page-162-0) simNMix, [167](#page-166-0) spAbund, [170](#page-169-0) spDS, [175](#page-174-0) spNMix, [181](#page-180-0) summary, *[187](#page-186-0)[–202](#page-201-0)* summary.abund, [186](#page-185-0) summary.DS, [187](#page-186-0) summary.lfMsAbund, [188](#page-187-0) summary.lfMsDS, [189](#page-188-0) summary.lfMsNMix, [190](#page-189-0) summary.msAbund, [191](#page-190-0) summary.msDS, [192](#page-191-0) summary.msNMix.[193](#page-192-0) summary.NMix, [194](#page-193-0) summary.sfMsAbund, [195](#page-194-0) summary.sfMsDS, [196](#page-195-0) summary.sfMsNMix, [197](#page-196-0) summary.spAbund, [198](#page-197-0) summary.spDS, [199](#page-198-0) summary.spNMix, [200](#page-199-0) summary.svcAbund, [201](#page-200-0) summary.svcMsAbund, [202](#page-201-0) svcAbund, [203](#page-202-0) svcMsAbund, [208](#page-207-0)

waicAbund, [214](#page-213-0)